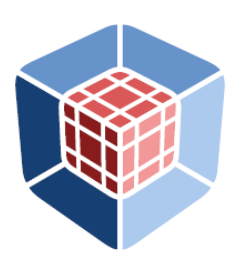

# **CENTER FOR EFFICIENT EXASCALE DISCRETIZATIONS**

# **libCEED User Manual**

**Release 0.11.0**

**Ahmad Abdelfattah Valeria Barra Natalie Beams Jed Brown Jean-Sylvain Camier Veselin Dobrev Yohann Dudouit Leila Ghaffari Tzanio Kolev David Medina Will Pazner Thilina Ratnayaka Rezgar Shakeri Jeremy L. Thompson Stan Tomov James Wright III**

**Feb 21, 2023**

# **Contents**

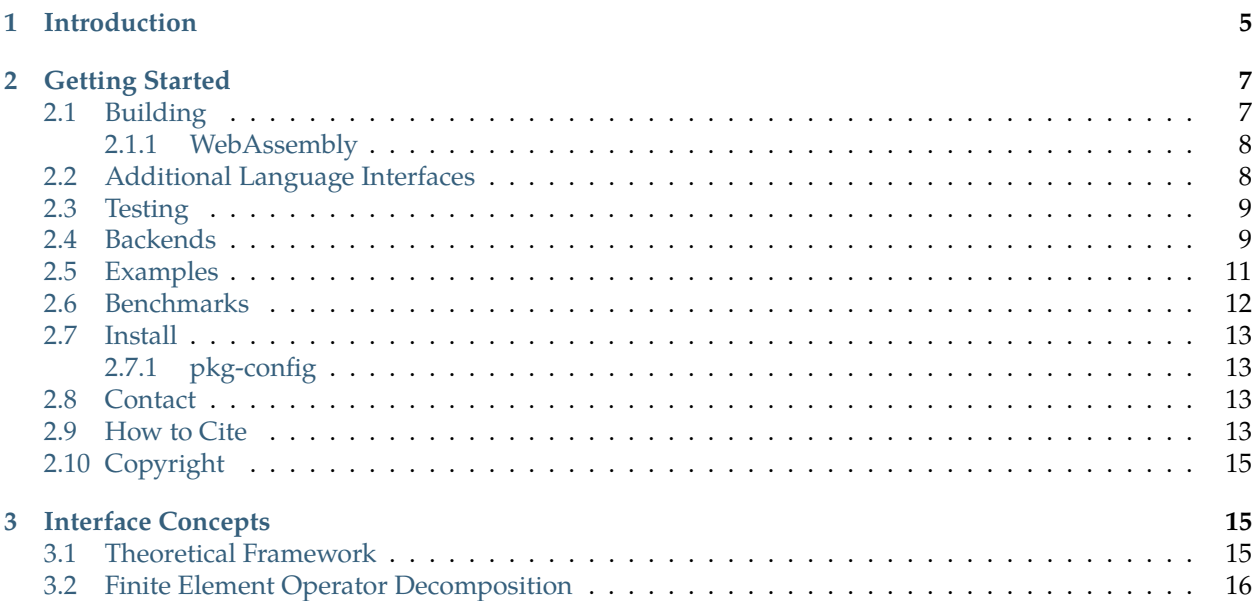

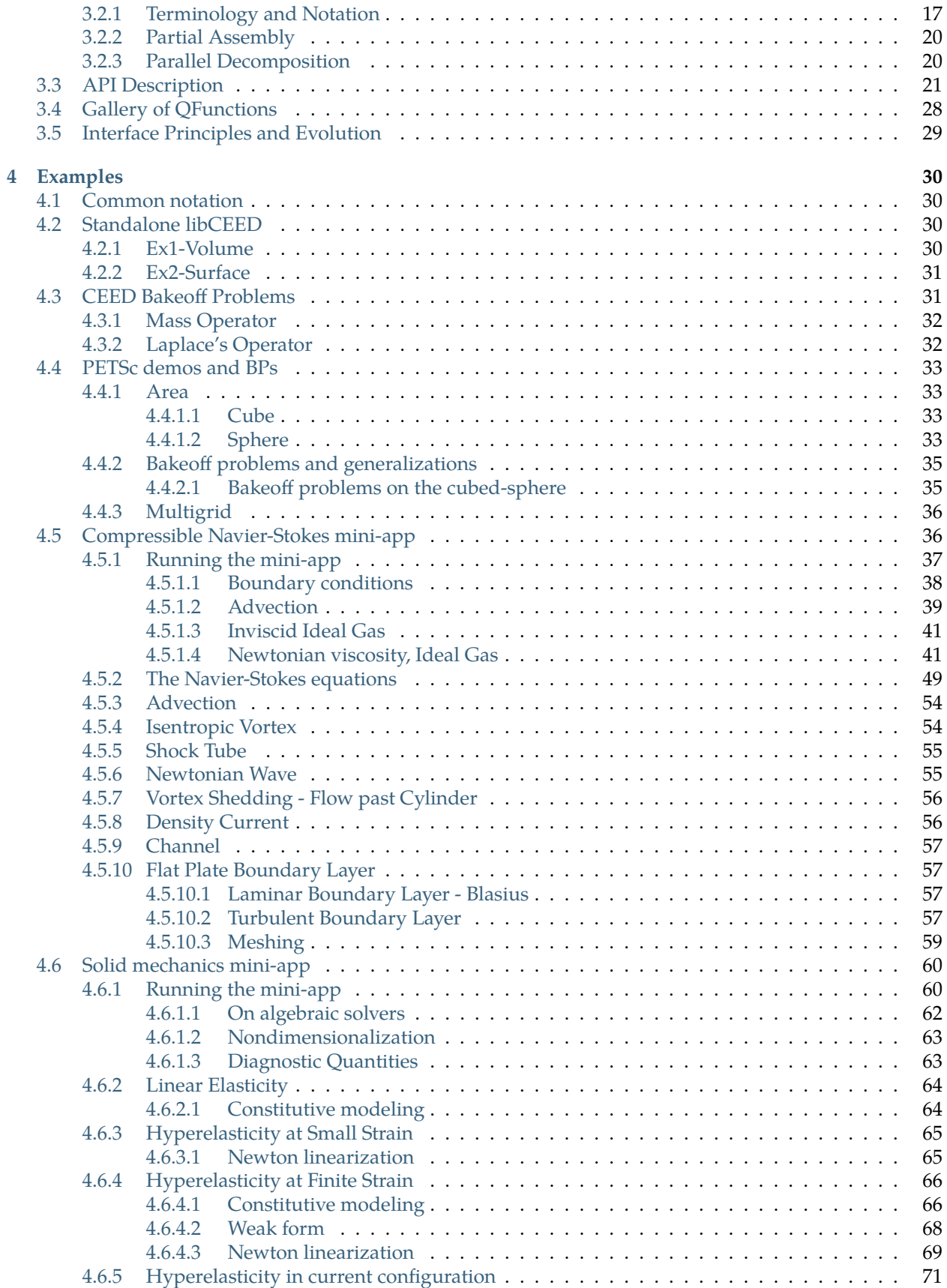

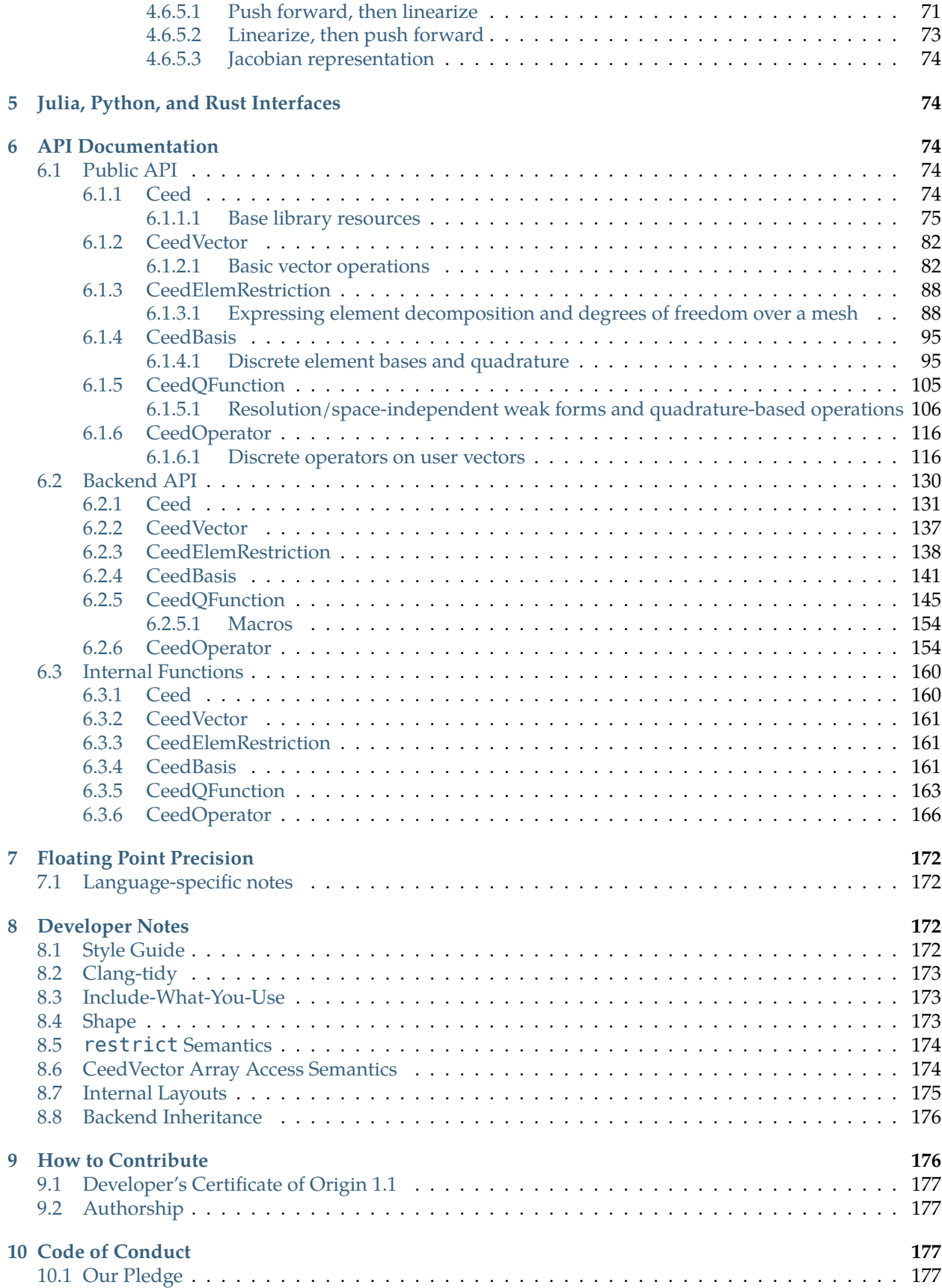

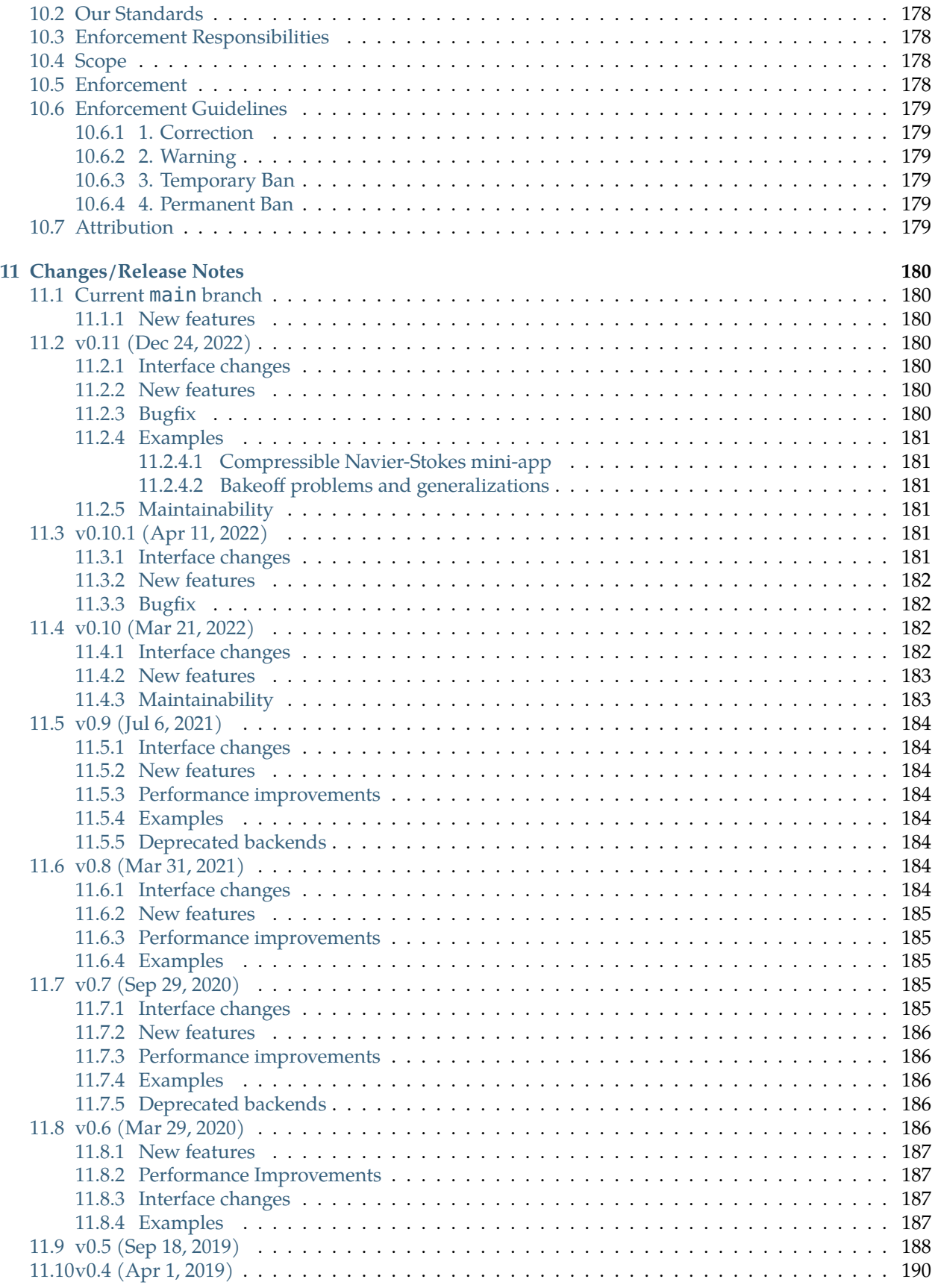

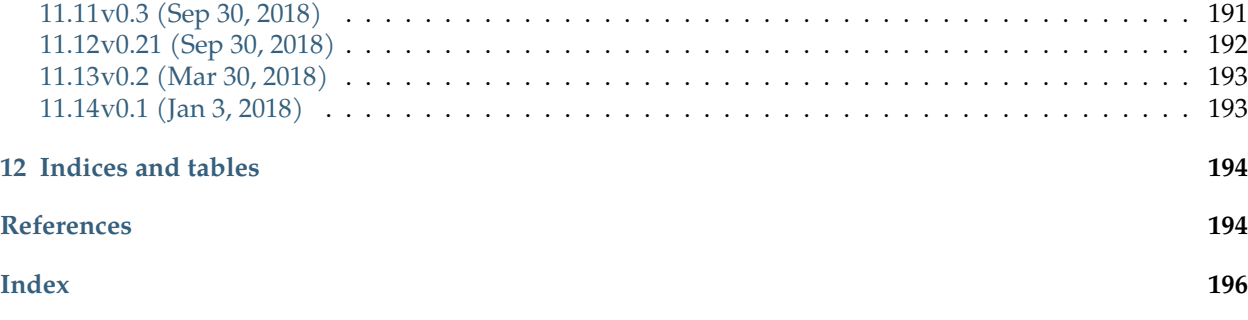

# <span id="page-4-0"></span>**1 Introduction**

Historically, conventional high-order finite element methods were rarely used for industrial problems because the Jacobian rapidly loses sparsity as the order is increased, leading to unaffordable solve times and memory requirements [\[Brown10\]](#page-194-1). This effect typically limited the order of accuracy to at most quadratic, especially because quadratic finite element formulations are computationally advantageous in terms of floating point operations (FLOPS) per degree of freedom (DOF)—see [Fig.](#page-5-0) [1.1—](#page-5-0), despite the fast convergence and favorable stability properties offered by higher order discretizations. Nowadays, high-order numerical methods, such as the spectral element method (SEM)—a special case of nodal p-Finite Element Method (FEM) which can reuse the interpolation nodes for quadrature—are employed, especially with (nearly) affine elements, because linear constant coefficient problems can be very efficiently solved using the fast diagonalization method combined with a multilevel coarse solve. In [Fig.](#page-5-0) [1.1](#page-5-0) we analyze and compare the theoretical costs, of different configurations: assembling the sparse matrix representing the action of the operator (labeled as *assembled*), non assembling the matrix and storing only the metric terms needed as an operator setup-phase (labeled as *tensor-qstore*) and non assembling the matrix and computing the metric terms on the fly and storing a compact representation of the linearization at quadrature points (labeled as *tensor*). In the right panel, we show the cost in terms of FLOPS/DOF. This metric for computational efficiency made sense historically, when the performance was mostly limited by processors' clockspeed. A more relevant performance plot for current state-of-the-art high-performance machines (for which the bottleneck of performance is mostly in the memory bandwith) is shown in the left panel of [Fig.](#page-5-0) [1.1,](#page-5-0) where the memory bandwith is measured in terms of bytes/DOF. We can see that high-order methods, implemented properly with only partial assembly, require optimal amount of memory transfers (with respect to the polynomial order) and near-optimal FLOPs for operator evaluation. Thus, high-order methods in matrix-free representation not only possess favorable properties, such as higher accuracy and faster convergence to solution, but also manifest an efficiency gain compared to their corresponding assembled representations.

Furthermore, software packages that provide high-performance implementations have often been special-purpose and intrusive. libCEED [\[BAB+21\]](#page-193-1) is a new library that offers a purely algebraic interface for matrix-free operator representation and supports run-time selection of implementations tuned for a variety of computational device types, including CPUs and GPUs. libCEED's purely algebraic interface can unobtrusively be integrated in new and legacy software to provide performance portable interfaces. While libCEED's focus is on high-order finite elements, the approach is algebraic and thus applicable to other discretizations in factored form. libCEED's role, as a lightweight portable library that allows a wide variety of applications to share highly optimized discretization kernels, is illustrated in [Fig.](#page-6-2) [1.2,](#page-6-2) where a non-exhaustive list of specialized implementations (backends) is provided. libCEED provides a low-level Application Programming Interface (API) for user codes so that applications with their own discretization infrastructure (e.g., those in [PETSc,](https://www.mcs.anl.gov/petsc/) [MFEM](https://mfem.org/) and [Nek5000\)](https://nek5000.mcs.anl.gov/) can evaluate and use the core operations provided by libCEED. GPU implementations are available via pure [CUDA](https://developer.nvidia.com/about-cuda) and pure [HIP](https://rocmdocs.amd.com) as well as the [OCCA](http://github.com/libocca/occa) and [MAGMA](https://bitbucket.org/icl/magma) libraries. CPU implementations are available via pure C and AVX intrinsics as well as the [LIBXSMM](http://github.com/hfp/libxsmm) library. libCEED provides a unified interface, so that users only need to write a single source

<span id="page-5-0"></span>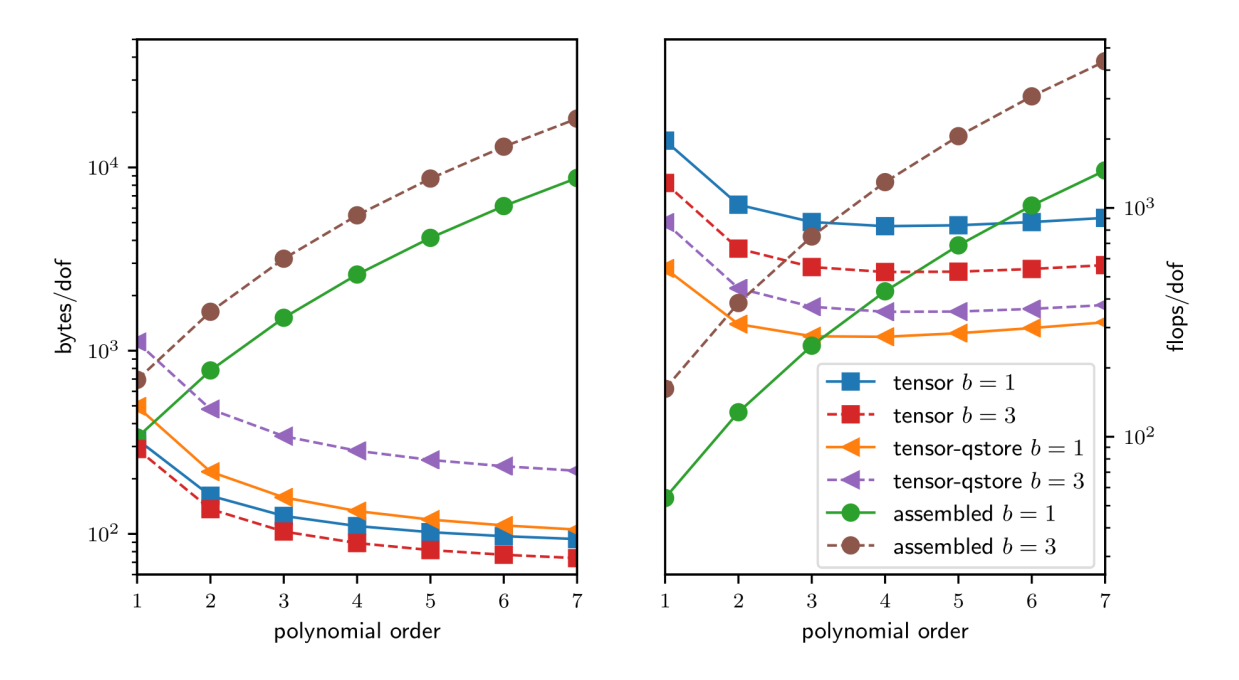

Fig. 1.1: Comparison of memory transfer and floating point operations per degree of freedom for different representations of a linear operator for a PDE in 3D with  $b$  components and variable coefficients arising due to Newton linearization of a material nonlinearity. The representation labeled as *tensor* computes metric terms on the fly and stores a compact representation of the linearization at quadrature points. The representation labeled as *tensor-qstore* pulls the metric terms into the stored representation. The *assembled* representation uses a (block) CSR format.

code and can select the desired specialized implementation at run time. Moreover, each process or thread can instantiate an arbitrary number of backends.

<span id="page-6-2"></span>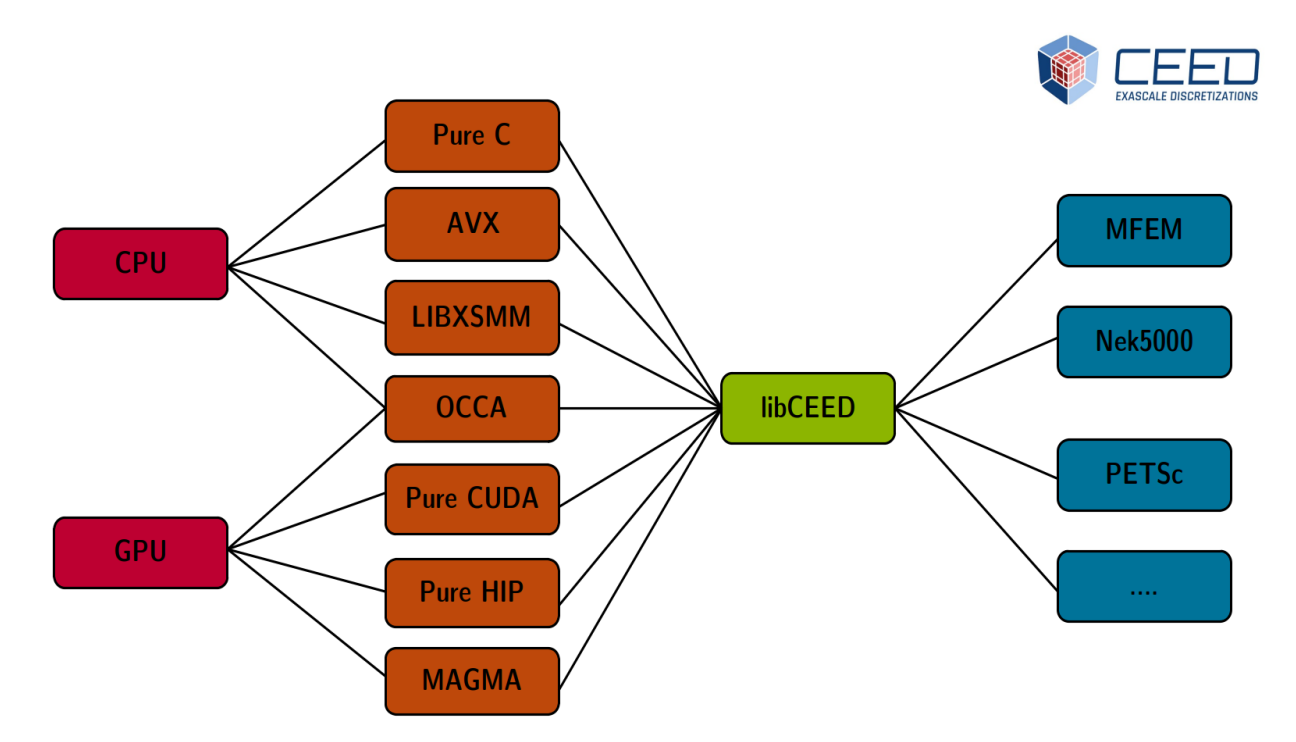

Fig. 1.2: The role of libCEED as a lightweight, portable library which provides a low-level API for efficient, specialized implementations. libCEED allows different applications to share highly optimized discretization kernels.

# <span id="page-6-0"></span>**2 Getting Started**

# <span id="page-6-1"></span>**2.1 Building**

The CEED library, libceed, is a C99 library with no required dependencies, and with Fortran, Python, Julia, and Rust interfaces. It can be built using:

**\$** make

or, with optimization flags:

```
$ make OPT=
-O3 -march=skylake-avx512 -ffp-contract=fast
```
These optimization flags are used by all languages  $(C, C++,$  Fortran) and this makefile variable can also be set for testing and examples (below).

The library attempts to automatically detect support for the AVX instruction set using gcc-style compiler options for the host. Support may need to be manually specified via:

**\$** make AVX=1

or:

**\$** make AVX=0

if your compiler does not support gcc-style options, if you are cross compiling, etc.

To enable CUDA support, add CUDA\_DIR=/opt/cuda or an appropriate directory to your make invocation. To enable HIP support, add ROCM\_DIR=/opt/rocm or an appropriate directory. To store these or other arguments as defaults for future invocations of make, use:

**\$** make configure CUDA\_DIR=/usr/local/cuda ROCM\_DIR=/opt/rocm OPT= -O3 -march=znver2

which stores these variables in **config.mk**.

#### <span id="page-7-0"></span>**2.1.1 WebAssembly**

libCEED can be built for WASM using [Emscripten.](https://emscripten.org) For example, one can build the library and run a standalone WASM executable using

```
$ emmake make build/ex2-surface.wasm
$ wasmer build/ex2-surface.wasm -- -s 200000
```
## <span id="page-7-1"></span>**2.2 Additional Language Interfaces**

The Fortran interface is built alongside the library automatically.

Python users can install using:

**\$** pip install libceed

or in a clone of the repository via pip install ..

Julia users can install using:

```
$ julia
julia> ]
pkg> add LibCEED
```
See the [LibCEED.jl documentation](http://ceed.exascaleproject.org/libCEED-julia-docs/dev/) for more information.

Rust users can include libCEED via Cargo.toml:

```
[dependencies]
libceed = "0.11.0"
```
See the [Cargo documentation](https://doc.rust-lang.org/cargo/reference/specifying-dependencies.html#specifying-dependencies-from-git-repositories) for details.

# <span id="page-8-0"></span>**2.3 Testing**

The test suite produces [TAP](https://testanything.org) output and is run by:

**\$** make test

or, using the prove tool distributed with Perl (recommended):

**\$** make prove

# <span id="page-8-1"></span>**2.4 Backends**

There are multiple supported backends, which can be selected at runtime in the examples:

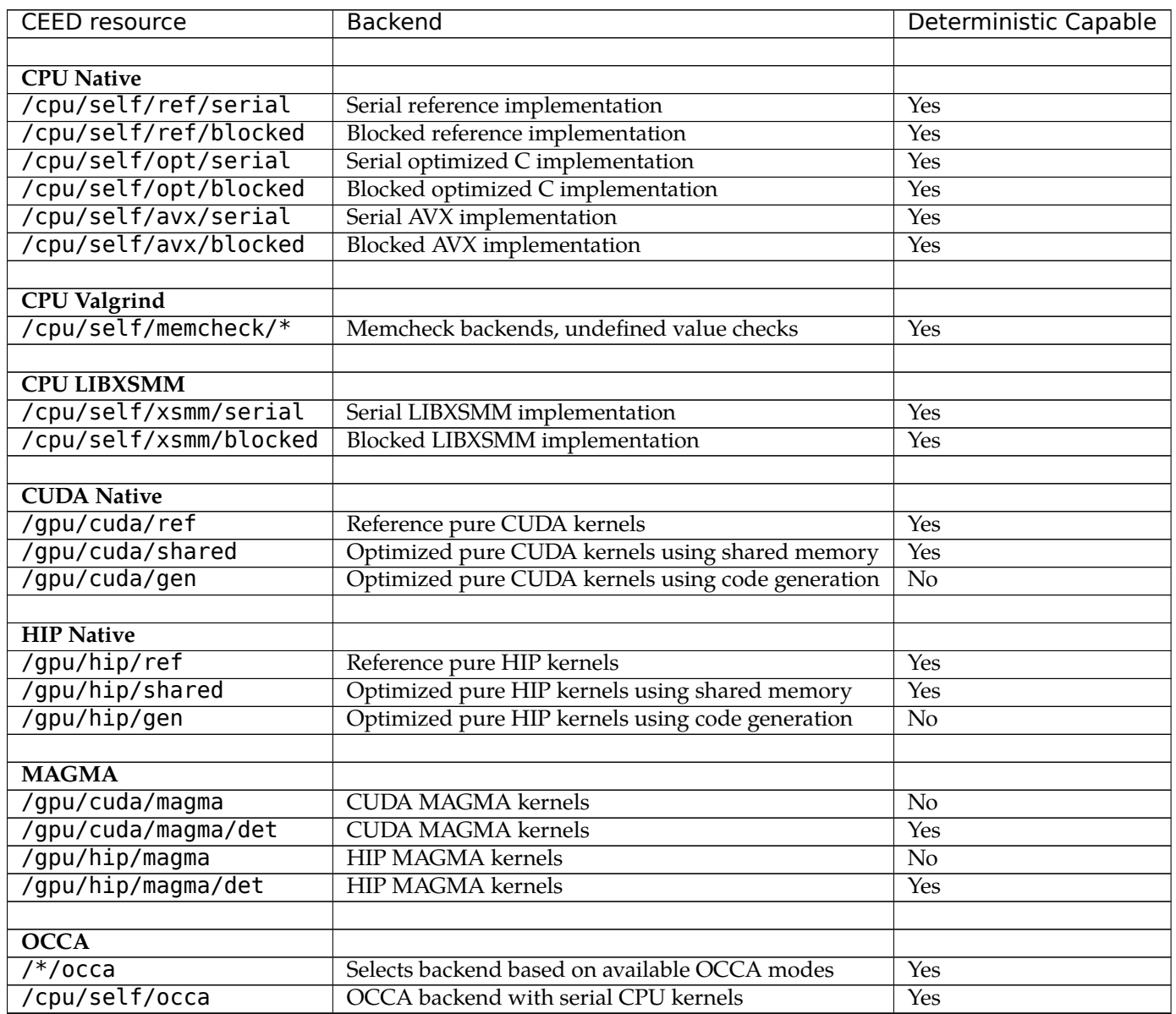

| CEED resource    | Backend                             | Deterministic Capable |
|------------------|-------------------------------------|-----------------------|
| /cpu/openmp/occa | OCCA backend with OpenMP kernels    | Yes                   |
| /cpu/dpcpp/occa  | $OCCA$ backend with $CPC++$ kernels | Yes                   |
| /gpu/cuda/occa   | OCCA backend with CUDA kernels      | Yes                   |
| /gpu/hip/occa~   | OCCA backend with HIP kernels       | Yes                   |

Table 2.1 – continued from previous page

The /cpu/self/\*/serial backends process one element at a time and are intended for meshes with a smaller number of high order elements. The /cpu/self/\*/blocked backends process blocked batches of eight interlaced elements and are intended for meshes with higher numbers of elements.

The /cpu/self/ref/\* backends are written in pure C and provide basic functionality.

The /cpu/self/opt/\* backends are written in pure C and use partial e-vectors to improve performance.

The /cpu/self/avx/\* backends rely upon AVX instructions to provide vectorized CPU performance.

The /cpu/self/memcheck/\* backends rely upon the [Valgrind](http://valgrind.org/) Memcheck tool to help verify that user QFunctions have no undefined values. To use, run your code with Valgrind and the Memcheck backends, e.g. valgrind ./build/ex1 -ceed /cpu/self/ref/memcheck. A 'development' or 'debugging' version of Valgrind with headers is required to use this backend. This backend can be run in serial or blocked mode and defaults to running in the serial mode if /cpu/self/memcheck is selected at runtime.

The /cpu/self/xsmm/\* backends rely upon the [LIBXSMM](http://github.com/hfp/libxsmm) package to provide vectorized CPU performance. If linking MKL and LIBXSMM is desired but the Makefile is not detecting MKLROOT, linking libCEED against MKL can be forced by setting the environment variable MKL=1.

The /gpu/cuda/\* backends provide GPU performance strictly using CUDA.

The /gpu/hip/\* backends provide GPU performance strictly using HIP. They are based on the /gpu/ cuda/\* backends. ROCm version 4.2 or newer is required.

The /gpu/\*/magma/\* backends rely upon the [MAGMA](https://bitbucket.org/icl/magma) package. To enable the MAGMA backends, the environment variable MAGMA\_DIR must point to the top-level MAGMA directory, with the MAGMA library located in  $\frac{1}{2}$  (MAGMA\_DIR)/lib/. By default, MAGMA\_DIR is set to ../magma; to build the MAGMA backends with a MAGMA installation located elsewhere, create a link to magma/ in libCEED's parent directory, or set MAGMA\_DIR to the proper location. MAGMA version 2.5.0 or newer is required. Currently, each MAGMA library installation is only built for either CUDA or HIP. The corresponding set of libCEED backends (/gpu/cuda/magma/\* or /gpu/hip/magma/\*) will automatically be built for the version of the MAGMA library found in MAGMA\_DIR.

Users can specify a device for all CUDA, HIP, and MAGMA backends through adding :  $device\_id=\#$  after the resource name. For example:

• /gpu/cuda/gen:device\_id=1

The /\*/occa backends rely upon the [OCCA](http://github.com/libocca/occa) package to provide cross platform performance. To enable the OCCA backend, the environment variable OCCA\_DIR must point to the top-level OCCA directory, with the OCCA library located in the \${OCCA\_DIR}/lib (By default, OCCA\_DIR is set to ../occa). OCCA version 1.4.0 or newer is required.

Users can pass specific OCCA device properties after setting the CEED resource. For example:

• "/\*/occa:mode='CUDA',device\_id=0"

Bit-for-bit reproducibility is important in some applications. However, some libCEED backends use non-deterministic operations, such as atomicAdd for increased performance. The backends which are capable of generating reproducible results, with the proper compilation options, are highlighted in the list above.

## <span id="page-10-0"></span>**2.5 Examples**

libCEED comes with several examples of its usage, ranging from standalone C codes in the /examples/ ceed directory to examples based on external packages, such as MFEM, PETSc, and Nek5000. Nek5000 v18.0 or greater is required.

To build the examples, set the MFEM\_DIR, PETSC\_DIR, and NEK5K\_DIR variables and run:

```
$ cd examples/
```

```
# libCEED examples on CPU and GPU
$ cd ceed/
$ make
$ ./ex1-volume -ceed /cpu/self
$ ./ex1-volume -ceed /gpu/cuda
$ ./ex2-surface -ceed /cpu/self
$ ./ex2-surface -ceed /gpu/cuda
$ cd ..
# MFEM+libCEED examples on CPU and GPU
$ cd mfem/
$ make
$ ./bp1 -ceed /cpu/self -no-vis
$ ./bp3 -ceed /gpu/cuda -no-vis
$ cd ..
# Nek5000+libCEED examples on CPU and GPU
$ cd nek/
$ make
$ ./nek-examples.sh -e bp1 -ceed /cpu/self -b 3
$ ./nek-examples.sh -e bp3 -ceed /gpu/cuda -b 3
$ cd ..
# PETSc+libCEED examples on CPU and GPU
$ cd petsc/
$ make
$ ./bps -problem bp1 -ceed /cpu/self
$ ./bps -problem bp2 -ceed /gpu/cuda
$ ./bps -problem bp3 -ceed /cpu/self
$ ./bps -problem bp4 -ceed /gpu/cuda
$ ./bps -problem bp5 -ceed /cpu/self
$ ./bps -problem bp6 -ceed /gpu/cuda
$ cd ..
$ cd petsc/
$ make
$ ./bpsraw -problem bp1 -ceed /cpu/self
$ ./bpsraw -problem bp2 -ceed /gpu/cuda
$ ./bpsraw -problem bp3 -ceed /cpu/self
$ ./bpsraw -problem bp4 -ceed /gpu/cuda
$ ./bpsraw -problem bp5 -ceed /cpu/self
$ ./bpsraw -problem bp6 -ceed /gpu/cuda
$ cd ..
$ cd petsc/
$ make
$ ./bpssphere -problem bp1 -ceed /cpu/self
```

```
$ ./bpssphere -problem bp2 -ceed /gpu/cuda
$ ./bpssphere -problem bp3 -ceed /cpu/self
$ ./bpssphere -problem bp4 -ceed /gpu/cuda
$ ./bpssphere -problem bp5 -ceed /cpu/self
$ ./bpssphere -problem bp6 -ceed /gpu/cuda
$ cd ..
$ cd petsc/
$ make
$ ./area -problem cube -ceed /cpu/self -degree 3
$ ./area -problem cube -ceed /gpu/cuda -degree 3
$ ./area -problem sphere -ceed /cpu/self -degree 3 -dm_refine 2
$ ./area -problem sphere -ceed /gpu/cuda -degree 3 -dm_refine 2
$ cd fluids/
$ make
$ ./navierstokes -ceed /cpu/self -degree 1
$ ./navierstokes -ceed /gpu/cuda -degree 1
$ cd ..
$ cd solids/
$ make
$ ./elasticity -ceed /cpu/self -mesh [.exo file] -degree 2 -E 1 -nu 0.3 -problem␣
↪Linear -forcing mms
$ ./elasticity -ceed /gpu/cuda -mesh [.exo file] -degree 2 -E 1 -nu 0.3 -problem␣
↪Linear -forcing mms
$ cd ..
```
For the last example shown, sample meshes to be used in place of [.exo file] can be found at [https:](https://github.com/jeremylt/ceedSampleMeshes) [//github.com/jeremylt/ceedSampleMeshes](https://github.com/jeremylt/ceedSampleMeshes)

The above code assumes a GPU-capable machine with the CUDA backends enabled. Depending on the available backends, other CEED resource specifiers can be provided with the -ceed option. Other command line arguments can be found in [examples/petsc.](https://github.com/CEED/libCEED/blob/main/examples/petsc/README.md)

## <span id="page-11-0"></span>**2.6 Benchmarks**

A sequence of benchmarks for all enabled backends can be run using:

**\$** make benchmarks

The results from the benchmarks are stored inside the benchmarks/ directory and they can be viewed using the commands (requires python with matplotlib):

```
$ cd benchmarks
$ python postprocess-plot.py petsc-bps-bp1-*-output.txt
$ python postprocess-plot.py petsc-bps-bp3-*-output.txt
```
Using the benchmarks target runs a comprehensive set of benchmarks which may take some time to run. Subsets of the benchmarks can be run using the scripts in the benchmarks folder.

For more details about the benchmarks, see the benchmarks/README.md file.

# <span id="page-12-0"></span>**2.7 Install**

To install libCEED, run:

```
$ make install prefix=/path/to/install/dir
```
or (e.g., if creating packages):

**\$** make install prefix=/usr DESTDIR=/packaging/path

To build and install in separate steps, run:

```
$ make for_install=1 prefix=/path/to/install/dir
$ make install prefix=/path/to/install/dir
```
The usual variables like CC and CFLAGS are used, and optimization flags for all languages can be set using the likes of <code>OPT='-O3 -march=native'</code> . Use <code>STATIC=1</code> to build static libraries (<code>libceed.a</code>).

To install libCEED for Python, run:

**\$** pip install libceed

with the desired setuptools options, such as --user.

#### <span id="page-12-1"></span>**2.7.1 pkg-config**

In addition to library and header, libCEED provides a [pkg-config](https://en.wikipedia.org/wiki/Pkg-config) file that can be used to easily compile and link. [For example,](https://people.freedesktop.org/~dbn/pkg-config-guide.html#faq) if  $$prefix is a standard location or you set the environment variable PKG *CON-*$ FIG\_PATH:

**\$** cc `pkg-config --cflags --libs ceed` -o myapp myapp.c

will build myapp with libCEED. This can be used with the source or installed directories. Most build systems have support for pkg-config.

## <span id="page-12-2"></span>**2.8 Contact**

You can reach the libCEED team by emailing [ceed-users@llnl.gov](mailto:ceed-users@llnl.gov) or by leaving a comment in the [issue](https://github.com/CEED/libCEED/issues) [tracker.](https://github.com/CEED/libCEED/issues)

## <span id="page-12-3"></span>**2.9 How to Cite**

If you utilize libCEED please cite:

```
@article{libceed-joss-paper,
 \alpha = {Jed Brown and Ahmad Abdelfattah and Valeria Barra and Natalie Beams.
↓and Jean Sylvain Camier and Veselin Dobrev and Yohann Dudouit and Leila Ghaffari.
↪and Tzanio Kolev and David Medina and Will Pazner and Thilina Ratnayaka and Jeremy␣
↪Thompson and Stan Tomov},
 title = {{libCEED}: Fast algebra for high-order element-based<sub>u</sub>
 ↪discretizations},
  journal = {Journal of Open Source Software},
 year = {2021}
```

```
publicer = {The Open Journal}.volume = {6},
 number = {63}pages = {2945}doi = {10.21105/joss.02945}}
```
The archival copy of the libCEED user manual is maintained on [Zenodo.](https://doi.org/10.5281/zenodo.4302736) To cite the user manual:

```
@misc{libceed-user-manual,
 author = {Abdelfattah, Ahmad and
                Barra, Valeria and
                Beams, Natalie and
                Brown, Jed and
                Camier, Jean-Sylvain and
                Dobrev, Veselin and
                Dudouit, Yohann and
                Ghaffari, Leila and
                Kolev, Tzanio and
                Medina, David and
                Pazner, Will and
                Ratnayaka, Thilina and
                Shakeri, Rezgar and
                Thompson, Jeremy L and
                Tomov, Stanimire and
                Wright III, James},
 title = {libCEED} User Manual},
 month = dec,year = 2022,publicer = {Zenodo}version = {0.11.0},
 doi = {10.5281/zenodo.7480454}
}
```
For libCEED's Python interface please cite:

```
@InProceedings{libceed-paper-proc-scipy-2020,
 author = \{V\}aleria {B}arra and {J}ed {B}rown and {J}eremy {T}hompson and {Y}↪ohann {D}udouit},
 title = {H}igh-performance operator evaluations with ease of use: lib{C}{E}{E}
 ↪{D}
s {P}ython interface},
 booktitle = {P}roceedings of the 19th {P}ython in {S}cience {C}onference},
 pages = {85 - 90},
 year = {2020},editor = {M}eghann {A}garwal and {C}hris {C}alloway and {D}illon {N}iederhut.
↪and {D}avid {S}hupe},
 doi = {10.25080/Majora-342d178e-00c}}
```
The BibTeX entries for these references can be found in the  $doc/bib/references.bib$  file.

# <span id="page-14-0"></span>**2.10 Copyright**

The following copyright applies to each file in the CEED software suite, unless otherwise stated in the file:

Copyright (c) 2017-2023, Lawrence Livermore National Security, LLC and other CEED contributors. All rights reserved.

See files LICENSE and NOTICE for details.

# <span id="page-14-1"></span>**3 Interface Concepts**

This page provides a brief description of the theoretical foundations and the practical implementation of the libCEED library.

## <span id="page-14-2"></span>**3.1 Theoretical Framework**

In finite element formulations, the weak form of a Partial Differential Equation (PDE) is evaluated on a subdomain  $\Omega_e$  (element) and the local results are composed into a larger system of equations that models the entire problem on the global domain  $\Omega$ . In particular, when high-order finite elements or spectral elements are used, the resulting sparse matrix representation of the global operator is computationally expensive, with respect to both the memory transfer and floating point operations needed for its evaluation. libCEED provides an interface for matrix-free operator description that enables efficient evaluation on a variety of computational device types (selectable at run time). We present here the notation and the mathematical formulation adopted in libCEED.

We start by considering the discrete residual  $F(u) = 0$  formulation in weak form. We first define the  $L^2$  inner product between real-valued functions

$$
\langle v, u \rangle = \int_{\Omega} v u dx,
$$

where  $x \in \mathbb{R}^d \supset \Omega$ .

<span id="page-14-3"></span>We want to find  $u$  in a suitable space  $V_D$ , such that

$$
\langle v, f(u) \rangle = \int_{\Omega} v \cdot f_0(u, \nabla u) + \nabla v \cdot f_1(u, \nabla u) = 0 \tag{3.1}
$$

for all  $v$  in the corresponding homogeneous space  $V_0$ , where  $f_0$  and  $f_1$  contain all possible sources in the problem. We notice here that $f_0$  represents all terms in  $\left( 3.1\right)$  which multiply the (possibly vector-valued) test function v and  $f_1$  all terms which multiply its gradient  $\nabla v$ . For an n-component problems in d dimensions,  $f_0 \in \mathbb{R}^n$  and  $f_1 \in \mathbb{R}^{nd}$ .

N**ote:** The notation V $v$  : $f_1$  represents contraction over both fields and spatial dimensions while a single dot represents contraction in just one, which should be clear from context, e.g.,  $v\cdot f_0$  contracts only over fields.

**Note:** In the code, the function that represents the weak form at quadrature points is called the *[CeedQFunc](#page-104-0)[tion](#page-104-0)*. In the *[Examples](#page-29-0)* provided with the library (in the examples/ directory), we store the term  $f_0$  directly into **v**, and the term  $f_1$  directly into **dv** (which stands for  $\nabla v$ ). If equation [\(3.1\)](#page-14-3) only presents a term of the type  $f_0$ , the *[CeedQFunction](#page-104-0)* will only have one output argument, namely <code>v. If</code> equation [\(3.1\)](#page-14-3) also presents a term of the type $f_1$ , then the  $\emph{CeedQFunction}$  $\emph{CeedQFunction}$  $\emph{CeedQFunction}$  will have two output arguments, namely, <code>v</code> and <code>dv.</code>

# <span id="page-15-0"></span>**3.2 Finite Element Operator Decomposition**

Finite element operators are typically defined through weak formulations of partial differential equations that involve integration over a computational mesh. The required integrals are computed by splitting them as a sum over the mesh elements, mapping each element to a simple *reference* element (e.g. the unit square) and applying a quadrature rule in reference space.

This sequence of operations highlights an inherent hierarchical structure present in all finite element operators where the evaluation starts on *global (trial) degrees of freedom (dofs) or nodes on the whole mesh*, restricts to *dofs on subdomains* (groups of elements), then moves to independent *dofs on each element*, transitions to independent *quadrature points* in reference space, performs the integration, and then goes back in reverse order to global (test) degrees of freedom on the whole mesh.

This is illustrated below for the simple case of symmetric linear operator on third order  $(Q_3)$  scalar continuous (<sup>1</sup> ) elements, where we use the notions **T-vector**, **L-vector**, **E-vector** and **Q-vector** to represent the sets corresponding to the (true) degrees of freedom on the global mesh, the split local degrees of freedom on the subdomains, the split degrees of freedom on the mesh elements, and the values at quadrature points, respectively.

We refer to the operators that connect the different types of vectors as:

- Subdomain restriction P
- Element restriction  $\mathcal E$
- Basis (Dofs-to-Qpts) evaluator **B**
- Operator at quadrature points D

<span id="page-15-1"></span>More generally, when the test and trial space differ, they get their own versions of  $P$ ,  $\mathcal E$  and  $B$ .

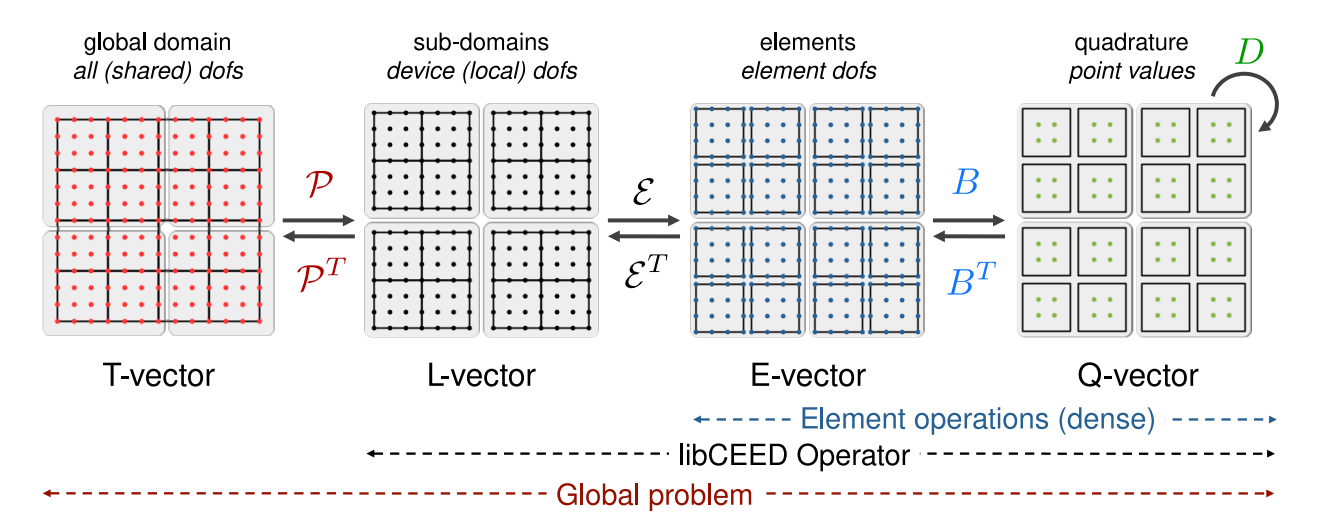

# $A = \mathcal{P}^T \mathcal{E}^T B^T D B \mathcal{E} \mathcal{P}$

#### Fig. 3.1: Operator Decomposition

Note that in the case of adaptive mesh refinement (AMR), the restrictions P and  $\mathcal E$  will involve not just extracting sub-vectors, but evaluating values at constrained degrees of freedom through the AMR interpolation. There can also be several levels of subdomains  $(P_1,P_2,$  etc.), and it may be convenient to split  $D$  as the product of several operators  $(D_1, D_2,$  etc.).

### <span id="page-16-0"></span>**3.2.1 Terminology and Notation**

Vector representation/storage categories:

- True degrees of freedom/unknowns, **T-vector**:
	- $-$  each unknown *i* has exactly one copy, on exactly one processor,  $rank(i)$
	- **–** this is a non-overlapping vector decomposition
	- **–** usually includes any essential (fixed) dofs.

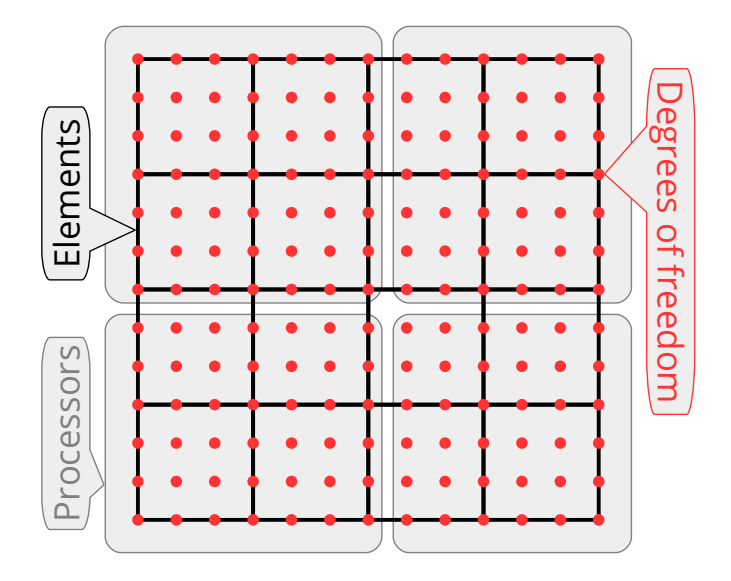

- Local (w.r.t. processors) degrees of freedom/unknowns, **L-vector**:
	- each unknown *i* has exactly one copy on each processor that owns an element containing  $\mathbf{i}$
	- **–** this is an overlapping vector decomposition with overlaps only across different processors—there is no duplication of unknowns on a single processor
	- **–** the shared dofs/unknowns are the overlapping dofs, i.e. the ones that have more than one copy, on different processors.

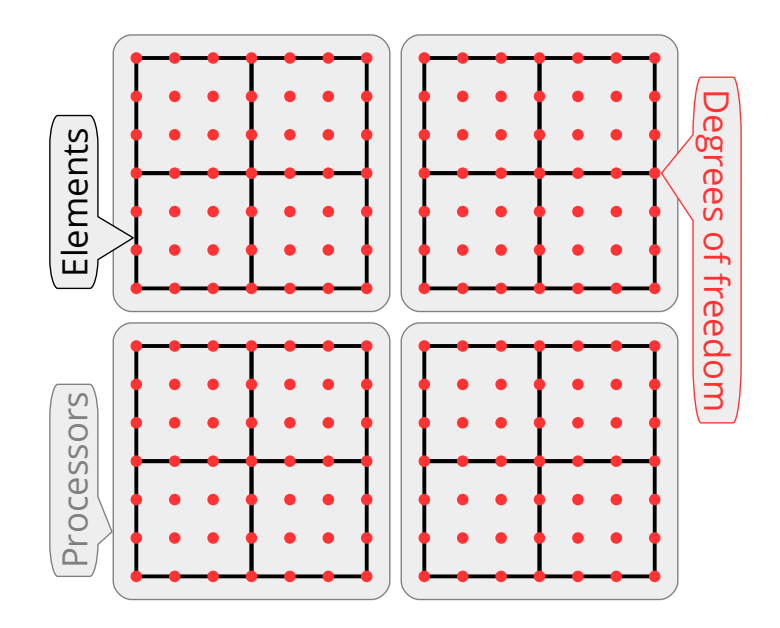

- Per element decomposition, **E-vector**:
	- **–** each unknown *i* has as many copies as the number of elements that contain *i*
	- **–** usually, the copies of the unknowns are grouped by the element they belong to.

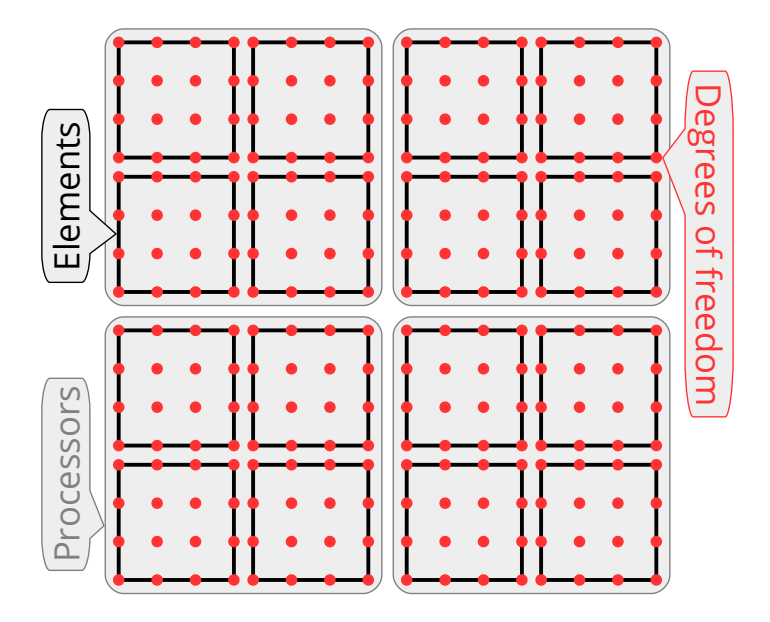

- In the case of AMR with hanging nodes (giving rise to hanging dofs):
	- **–** the **L-vector** is enhanced with the hanging/dependent dofs
	- **–** the additional hanging/dependent dofs are duplicated when they are shared by multiple processors
	- **–** this way, an **E-vector** can be derived from an **L-vector** without any communications and without additional computations to derive the dependent dofs
	- **–** in other words, an entry in an **E-vector** is obtained by copying an entry from the

corresponding **L-vector**, optionally switching the sign of the entry (for  $H(\text{div})$ —and  $H$ (curl)-conforming spaces).

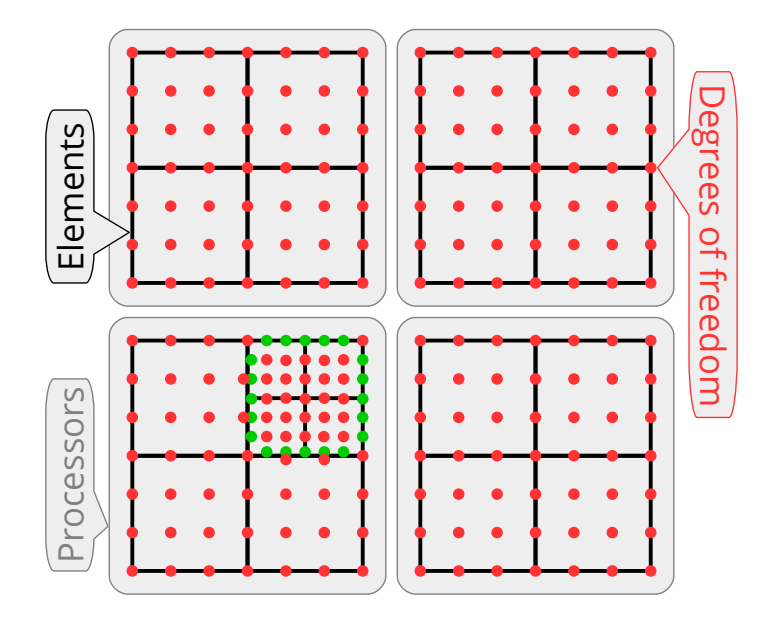

- In the case of variable order spaces:
	- **–** the dependent dofs (usually on the higher-order side of a face/edge) can be treated just like the hanging/dependent dofs case.
- Quadrature point vector, **Q-vector**:
	- **–** this is similar to **E-vector** where instead of dofs, the vector represents values at quadrature points, grouped by element.
- In many cases it is useful to distinguish two types of vectors:
	- **– X-vector**, or **primal X-vector**, and **X'-vector**, or **dual X-vector**
	- **–** here X can be any of the T, L, E, or Q categories
	- **–** for example, the mass matrix operator maps a **T-vector** to a **T'-vector**
	- **–** the solutions vector is a **T-vector**, and the RHS vector is a **T'-vector**
	- **–** using the parallel prolongation operator, one can map the solution **T-vector**to a solution **L-vector**, etc.

Operator representation/storage/action categories:

- Full true-dof parallel assembly, **TA**, or **A**:
	- **–** ParCSR or similar format
	- **–** the T in TA indicates that the data format represents an operator from a **T-vector** to a **T'-vector**.
- Full local assembly, **LA**:
	- **–** CSR matrix on each rank
	- **–** the parallel prolongation operator,  $P$ , (and its transpose) should use optimized matrix-free action
	- **–** note that **P** is the operator mapping T-vectors to L-vectors.
- Element matrix assembly, **EA**:
- **–** each element matrix is stored as a dense matrix
- **–** optimized element and parallel prolongation operators
- **–** note that the element prolongation operator is the mapping from an **L-vector** to an **E-vector**.
- Quadrature-point/partial assembly, **QA** or **PA**:
	- **–** precompute and store  $w \det(J)$  at all quadrature points in all mesh elements
	- **–** the stored data can be viewed as a **Q-vector**.
- Unassembled option, **UA** or **U**:
	- **–** no assembly step
	- **–** the action uses directly the mesh node coordinates, and assumes specific form of the coefficient, e.g. constant, piecewise-constant, or given as a **Q-vector** (Q-coefficient).

#### <span id="page-19-0"></span>**3.2.2 Partial Assembly**

Since the global operator A is just a series of variational restrictions with B,  $\mathcal E$  and P, starting from its point-wise kernel  $D$ , a "matvec" with  $A$  can be performed by evaluating and storing some of the innermost variational restriction matrices, and applying the rest of the operators "on-the-fly". For example, one can compute and store a global matrix on **T-vector** level. Alternatively, one can compute and store only the subdomain (**L-vector**) or element (**E-vector**) matrices and perform the action of A using matvecs with P or P and  $\mathcal E$ . While these options are natural for low-order discretizations, they are not a good fit for high-order methods due to the amount of FLOPs needed for their evaluation, as well as the memory transfer needed for a matvec.

Our focus in libCEED, instead, is on **partial assembly**, where we compute and store only  $D$  (or portions of it) and evaluate the actions of P,  $\mathcal E$  and B on-the-fly. Critically for performance, we take advantage of the tensor-product structure of the degrees of freedom and quadrature points on *quad* and *hex* elements to perform the action of  $B$  without storing it as a matrix.

Implemented properly, the partial assembly algorithm requires optimal amount of memory transfers (with respect to the polynomial order) and near-optimal FLOPs for operator evaluation. It consists of an operator *setup* phase, that evaluates and stores  $D$  and an operator *apply* (evaluation) phase that computes the action of  $A$  on an input vector. When desired, the setup phase may be done as a side-effect of evaluating a different operator, such as a nonlinear residual. The relative costs of the setup and apply phases are different depending on the physics being expressed and the representation of  $D$ .

#### <span id="page-19-1"></span>**3.2.3 Parallel Decomposition**

After the application of each of the first three transition operators,  $P$ ,  $\mathcal E$  and  $B$ , the operator evaluation is decoupled on their ranges, so  $P$ ,  $\mathcal E$  and  $B$  allow us to "zoom-in" to subdomain, element and quadrature point level, ignoring the coupling at higher levels.

Thus, a natural mapping of A on a parallel computer is to split the **T-vector** over MPI ranks (a non-overlapping decomposition, as is typically used for sparse matrices), and then split the rest of the vector types over computational devices (CPUs, GPUs, etc.) as indicated by the shaded regions in the diagram above.

One of the advantages of the decomposition perspective in these settings is that the operators  $P, \mathcal{E}, B$  and D clearly separate the MPI parallelism in the operator (P) from the unstructured mesh topology ( $\mathcal{E}$ ), the choice of the finite element space/basis  $(B)$  and the geometry and point-wise physics  $D$ . These components also naturally fall in different classes of numerical algorithms – parallel (multi-device) linear algebra for P, sparse (on-device) linear algebra for  $\mathcal{E}$ , dense/structured linear algebra (tensor contractions) for **B** and parallel point-wise evaluations for  $D$ .

Currently in libCEED, it is assumed that the host application manages the global **T-vectors** and the required communications among devices (which are generally on different compute nodes) with **P**. Our API is thus focused on the **L-vector** level, where the logical devices, which in the library are represented by the *[Ceed](#page-73-4)* object, are independent. Each MPI rank can use one or more *[Ceed](#page-73-4)*s, and each *[Ceed](#page-73-4)*, in turn, can represent one or more physical devices, as long as libCEED backends support such configurations. The idea is that every MPI rank can use any logical device it is assigned at runtime. For example, on a node with 2 CPU sockets and 4 GPUs, one may decide to use 6 MPI ranks (each using a single *[Ceed](#page-73-4)* object): 2 ranks using 1 CPU socket each, and 4 using 1 GPU each. Another choice could be to run 1 MPI rank on the whole node and use 5 *[Ceed](#page-73-4)* objects: 1 managing all CPU cores on the 2 sockets and 4 managing 1 GPU each. The communications among the devices, e.g. required for applying the action of  $P$ , are currently out of scope of libCEED. The interface is non-blocking for all operations involving more than O(1) data, allowing operations performed on a coprocessor or worker threads to overlap with operations on the host.

# <span id="page-20-0"></span>**3.3 API Description**

The libCEED API takes an algebraic approach, where the user essentially describes in the *frontend* the operators  $\epsilon$ , **B**, and **D** and the library provides *backend* implementations and coordinates their action to the original operator on **L-vector** level (i.e. independently on each device / MPI task). This is visualized in the schematic below; "active" and "passive" inputs/outputs will be discussed in more detail later.

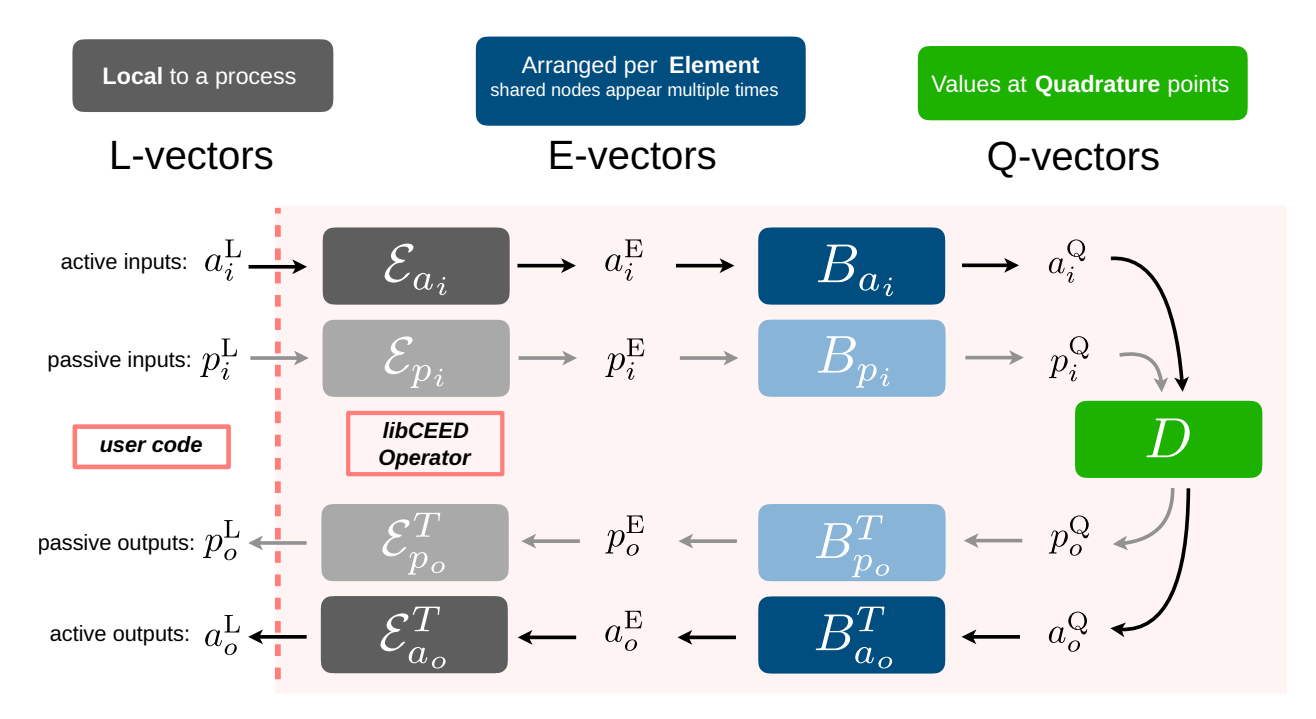

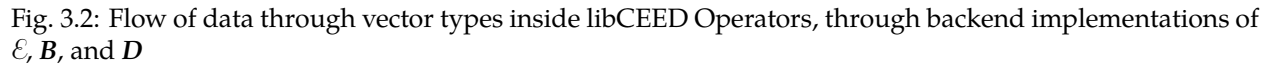

One of the advantages of this purely algebraic description is that it already includes all the finite element information, so the backends can operate on linear algebra level without explicit finite element code. The frontend description is general enough to support a wide variety of finite element algorithms, as well as some other types algorithms such as spectral finite differences. The separation of the front- and backends enables applications to easily switch/try different backends. It also enables backend developers to impact many applications from a single implementation.

Our long-term vision is to include a variety of backend implementations in libCEED, ranging from reference kernels to highly optimized kernels targeting specific devices (e.g. GPUs) or specific polynomial orders. A simple reference backend implementation is provided in the file [ceed-ref.c.](https://github.com/CEED/libCEED/blob/main/backends/ref/ceed-ref.c)

On the frontend, the mapping between the decomposition concepts and the code implementation is as follows:

- **L-**, **E-** and **Q-vector** are represented as variables of type *[CeedVector](#page-81-0)*. (A backend may choose to operate incrementally without forming explicit **E-** or **Q-vectors**.)
- ℰ is represented as variable of type *[CeedElemRestriction](#page-87-0)*.
- *B* is represented as variable of type *[CeedBasis](#page-94-0)*.
- the action of *D* is represented as variable of type *[CeedQFunction](#page-104-0)*.
- the overall operator  $\mathcal{E}^T\bm{B}^T\bm{D}\bm{B}\mathcal{E}$  is represented as variable of type *[CeedOperator](#page-115-0)* and its action is accessible through [CeedOperatorApply\(\)](#page-123-0).

To clarify these concepts and illustrate how they are combined in the API, consider the implementation of the action of a simple 1D mass matrix (cf. [tests/t500-operator.c\)](https://github.com/CEED/libCEED/blob/main/tests/t500-operator.c).

```
1 /// @file
2 /// Test creation, action, and destruction for mass matrix operator
3 /// \test Test creation, action, and destruction for mass matrix operator
4 #include "t500-operator.h"
5
6 #include <ceed.h>
7 \#inc lude \leqmath.h>
\frac{1}{2} #include <stdlib.h>
9
10 int main(int argc, char **argv) {
11 Ceed ceed;
12 CeedElemRestriction elem_restr_x, elem_restr_u, elem_restr_qd_i;
_{13} CeedBasis _{13} basis x, basis u;
14 CeedQFunction qf_setup, qf_mass;
15 | CeedOperator op_setup, op_mass;
_{16} CeedVector q_data, X, U, V;
17 const CeedScalar *hv;
_{18} CeedInt num elem = 15, P = 5, Q = 8;
19 CeedInt num_nodes_x = num_elem + 1, num_nodes_u = num_elem * (P - 1) +\frac{1}{2}-1;
_{20} CeedInt ind_x[num_elem * 2], ind_u[num_elem * P];
21 CeedScalar x[num_nodes_x];
22
23 //! [Ceed Init]
24 CeedInit(argv[1], &ceed);
25 //! [Ceed Init]
_{26} for (CeedInt i = 0; i < num_nodes_x; i++) \times[i] = (CeedScalar)i / (num_nodes_x - 1);
27 for (CeedInt i = 0; i < num_elem; i++) {
28 ind_x[2 * i + 0] = i;
_{29} | ind_x[2 * i + 1] = i + 1;
30 }
31 //! [ElemRestr Create]
32 CeedElemRestrictionCreate(ceed, num_elem, 2, 1, 1, num_nodes_x, CEED_MEM_HOST, CEED_
    ↪USE_POINTER, ind_x, &elem_restr_x);
33 //! [ElemRestr Create]
34
_35 for (CeedInt i = 0; i < num_elem; i++) {
36 for (CeedInt j = 0; j < P; j++) {
```

```
37 ind u[P * i + j] = i * (P - 1) + j;
38 }
39 }
40 //! [ElemRestrU Create]
41 CeedElemRestrictionCreate(ceed, num_elem, P, 1, 1, num_nodes_u, CEED_MEM_HOST, CEED_
    \overline{u}USE POINTER, ind u, &elem restr u);
_{42} CeedInt strides_qd[3] = {1, Q, Q};
_{43} | CeedElemRestrictionCreateStrided(ceed, num_elem, Q, 1, Q * num_elem, strides_qd, &
    ↪elem_restr_qd_i);
44 //! [ElemRestrU Create]
45
46 //! [Basis Create]
\texttt{\tiny 47} \parallel CeedBasisCreateTensorH1Lagrange(ceed, 1, 1, 2, Q, CEED_GAUSS, \texttt{\&basis\_x};48 CeedBasisCreateTensorH1Lagrange(ceed, 1, 1, P, 0, CEED GAUSS, &basis u);
49 //! [Basis Create]
50
51 //! [QFunction Create]
\overline{\mathfrak{s}}_2 | CeedQFunctionCreateInterior(ceed, 1, setup, setup_loc, &qf_setup);
_{\rm 53} \, CeedQFunctionAddInput(qf_setup, "weight", 1, CEED_EVAL_WEIGHT);
54 CeedQFunctionAddInput(qf_setup, "dx", 1, CEED_EVAL_GRAD);
55 CeedQFunctionAddOutput(qf_setup, "rho", 1, CEED_EVAL_NONE);
56
57 CeedQFunctionCreateInterior(ceed, 1, mass, mass_loc, &qf_mass);
58 | CeedQFunctionAddInput(qf_mass, "rho", 1, CEED_EVAL_NONE);
59 CeedQFunctionAddInput(qf_mass, "u", 1, CEED_EVAL_INTERP);
\omega | CeedQFunctionAddOutput(qf mass, "v", 1, CEED EVAL INTERP);
61 //! [QFunction Create]
62
63 //! [Setup Create]
64 CeedOperatorCreate(ceed, qf_setup, CEED_QFUNCTION_NONE, CEED_QFUNCTION_NONE, &op_
    ↪setup);
65 //! [Setup Create]
66
67 //! [Operator Create]
\overline{\phantom{a}} CeedOperatorCreate(ceed, qf_mass, CEED_QFUNCTION_NONE, CEED_QFUNCTION_NONE, \&op_
    ↪mass);
69 //! [Operator Create]
70
71 CeedVectorCreate(ceed, num nodes x, &X);
\overline{z} CeedVectorSetArray(X, CEED MEM HOST, CEED USE POINTER, x);
\pi | CeedVectorCreate(ceed, num_elem * Q, &q_data);
74
75 //! [Setup Set]
\pi_6 | CeedOperatorSetField(op setup, "weight", CEED ELEMRESTRICTION NONE, basis x, CEED
    ↪VECTOR_NONE);
_{\pi} \mid \mid CeedOperatorSetField(op_setup, "dx", elem_restr_x, basis_x, CEED_VECTOR_ACTIVE);
_{78} \mid \mid <code>CeedOperatorSetField(op_setup, "rho", elem_restr_qd_i, CEED_BASIS_COLLOCATED, CEED_</code>
    ↪VECTOR_ACTIVE);
79 //! [Setup Set]
80
\mathbf{s} | //! [Operator Set]
\overline{s_2} \mid CeedOperatorSetField(op_mass, "rho", elem_restr_qd_i, CEED_BASIS_COLLOCATED, q_
    \triangledata);
83 CeedOperatorSetField(op_mass, "u", elem_restr_u, basis_u, CEED_VECTOR_ACTIVE);
84 CeedOperatorSetField(op_mass, "v", elem_restr_u, basis_u, CEED_VECTOR_ACTIVE);
85 //! [Operator Set]
```

```
87 //! [Setup Apply]
88 CeedOperatorApply(op_setup, X, q_data, CEED_REQUEST_IMMEDIATE);
89 //! [Setup Apply]
91 CeedVectorCreate(ceed, num nodes u, &U);
92 CeedVectorSetValue(U, 0.0);
93 CeedVectorCreate(ceed, num_nodes_u, &V);
94 //! [Operator Apply]
95 | CeedOperatorApply(op_mass, U, V, CEED_REQUEST_IMMEDIATE);
96 //! [Operator Apply]
98 CeedVectorGetArrayRead(V, CEED MEM HOST, &hv);
99 for (CeedInt i = 0; i < num nodes u; i++) {
100 if (fabs(hv[i]) > 1e-14) printf("[%" CeedInt_FMT "] v %g != 0.0\n", i, hv[i]);
101 }
102 CeedVectorRestoreArrayRead(V, &hv);
_{104} CeedQFunctionDestroy(&qf setup);
_{105} | CeedQFunctionDestroy(\&qf mass);
106 CeedOperatorDestroy(&op_setup);
107 | CeedOperatorDestroy(&op_mass);
108 CeedElemRestrictionDestroy(&elem_restr_u);
_{109} \, CeedElemRestrictionDestroy(&elem restr x);
_{110} CeedElemRestrictionDestroy(&elem_restr_qd_i);
111 | CeedBasisDestroy(&basis u);
112 | CeedBasisDestroy(&basis_x);
113 | CeedVectorDestroy(&X);
114 | CeedVectorDestroy(&U);
115 CeedVectorDestroy(&V);
_{116} CeedVectorDestroy(\&q data);
117 CeedDestroy(&ceed);
118 return 0;
119 }
```
In the following figure, we specialize the schematic used above for general operators so that it corresponds to the specific setup and mass operators as implemented in the sample code. We show that the active output of the setup operator, combining the quadrature weights with the Jacobian information for the mesh transformation, becomes a passive input to the mass operator. Notations denote the libCEED function used to set the properties of the input and output fields.

The constructor

86

90

97

103

CeedInit(argv[1], &ceed);

creates a logical device ceed on the specified *resource*, which could also be a coprocessor such as "/nvidia/ 0". There can be any number of such devices, including multiple logical devices driving the same resource (though performance may suffer in case of oversubscription). The resource is used to locate a suitable backend which will have discretion over the implementations of all objects created with this logical device.

The setup routine above computes and stores  $D$ , in this case a scalar value in each quadrature point, while mass uses these saved values to perform the action of D. These functions are turned into the *[CeedQFunction](#page-104-0)* variables  $qf$  setup and  $qf$  mass in the [CeedQFunctionCreateInterior\(\)](#page-105-1) calls:

```
CeedQFunctionCreateInterior(ceed, 1, setup, setup_loc, &qf_setup);
CeedQFunctionAddInput(qf_setup, "weight", 1, CEED_EVAL_WEIGHT);
```
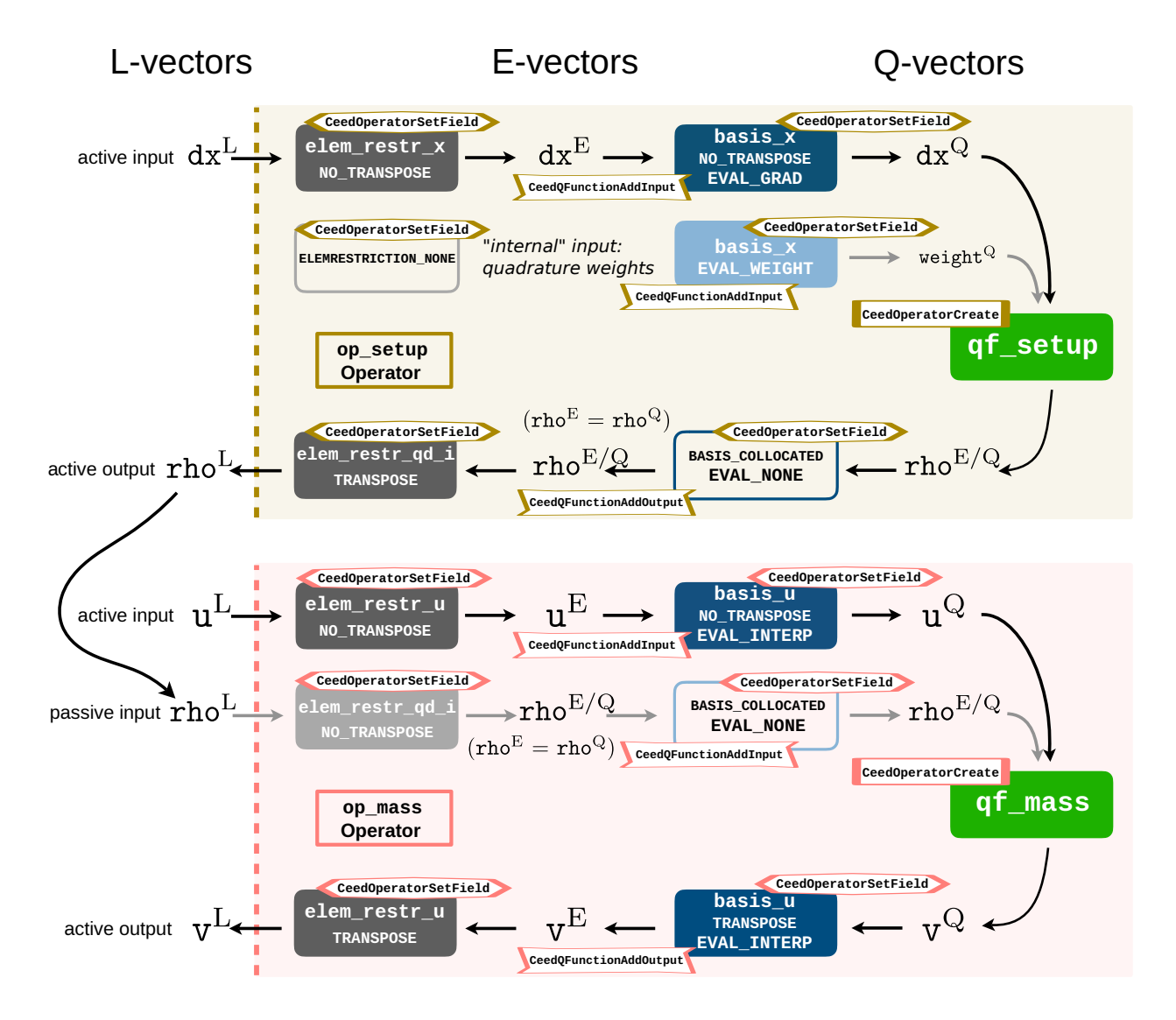

Fig. 3.3: Specific combination of  $\mathcal{E}$ ,  $B$ ,  $D$ , and input/output vectors corresponding to the libCEED operators in the t500-operator test

```
CeedQFunctionAddInput(qf setup, "dx", 1, CEED EVAL GRAD);
CeedQFunctionAddOutput(qf_setup, "rho", 1, CEED_EVAL_NONE);
CeedQFunctionCreateInterior(ceed, 1, mass, mass_loc, &qf_mass);
CeedQFunctionAddInput(qf_mass, "rho", 1, CEED_EVAL_NONE);
CeedQFunctionAddInput(qf_mass, "u", 1, CEED_EVAL_INTERP);
CeedQFunctionAddOutput(qf_mass, "v", 1, CEED_EVAL_INTERP);
```
A *[CeedQFunction](#page-104-0)* performs independent operations at each quadrature point and the interface is intended to facilitate vectorization. The second argument is an expected vector length. If greater than 1, the caller must ensure that the number of quadrature points Q is divisible by the vector length. This is often satisfied automatically due to the element size or by batching elements together to facilitate vectorization in other stages, and can always be ensured by padding.

In addition to the function pointers (setup and mass), *[CeedQFunction](#page-104-0)* constructors take a string representation specifying where the source for the implementation is found. This is used by backends that support Just-In-Time (JIT) compilation (i.e., CUDA and OCCA) to compile for coprocessors. For full support across all backends, these *[CeedQFunction](#page-104-0)* source files must only contain constructs mutually supported by C99, C++11, and CUDA. For example, explicit type casting of void pointers and explicit use of compatible arguments for math library functions is required, and variable-length array (VLA) syntax for array reshaping is only available via libCEED's CEED Q VLA macro.

Different input and output fields are added individually, specifying the field name, size of the field, and evaluation mode.

The size of the field is provided by a combination of the number of components the effect of any basis evaluations.

The evaluation mode (see *[Typedefs and Enumerations](#page-103-0)*) CEED\_EVAL\_INTERP for both input and output fields indicates that the mass operator only contains terms of the form

$$
\int_{\Omega} v \cdot f_0(u, \nabla u)
$$

where v are test functions (see the *[Theoretical Framework](#page-14-2)*). More general operators, such as those of the form

$$
\int_{\Omega} v \cdot f_0(u, \nabla u) + \nabla v \cdot f_1(u, \nabla u)
$$

can be expressed.

For fields with derivatives, such as with the basis evaluation mode (see *[Typedefs and Enumerations](#page-103-0)*) CEED\_EVAL\_GRAD, the size of the field needs to reflect both the number of components and the geometric dimension. A 3-dimensional gradient on four components would therefore mean the field has a size of 12.

The  $B$  operators for the mesh nodes,  $basis_x$ , and the unknown field,  $basis_y$ , are defined in the calls to the function [CeedBasisCreateTensorH1Lagrange\(\)](#page-95-0). In this example, both the mesh and the unknown field use  $H^1$  Lagrange finite elements of order 1 and 4 respectively (the P argument represents the number of 1D degrees of freedom on each element). Both basis operators use the same integration rule, which is Gauss-Legendre with 8 points (the Q argument).

CeedBasisCreateTensorH1Lagrange(ceed, 1, 1, 2, Q, CEED\_GAUSS, &basis\_x); CeedBasisCreateTensorH1Lagrange(ceed, 1, 1, P, Q, CEED\_GAUSS, &basis\_u);

Other elements with this structure can be specified in terms of the Q×P matrices that evaluate values and gradients at quadrature points in one dimension using [CeedBasisCreateTensorH1\(\)](#page-94-2). Elements that do not have tensor product structure, such as symmetric elements on simplices, will be created using different constructors.

The  $\ell$  operators for the mesh nodes, elem restr  $x$ , and the unknown field, elem restr u, are specified in the [CeedElemRestrictionCreate\(\)](#page-87-2). Both of these specify directly the dof indices for each element in the ind  $x$  and ind u arrays:

CeedElemRestrictionCreate(ceed, num\_elem, 2, 1, 1, num\_nodes\_x, CEED\_MEM\_HOST, CEED\_ ↪USE\_POINTER, ind\_x, &elem\_restr\_x);

```
CeedElemRestrictionCreate(ceed, num_elem, P, 1, 1, num_nodes_u, CEED_MEM_HOST, CEED_
↪USE_POINTER, ind_u, &elem_restr_u);
CeedInt strides qd[3] = \{1, 0, 0\};CeedElemRestrictionCreateStrided(ceed, num_elem, Q, 1, Q * num_elem, strides_qd, &
\rightarrowelem restr qd i);
```
If the user has arrays available on a device, they can be provided using CEED\_MEM\_DEVICE. This technique is used to provide no-copy interfaces in all contexts that involve problem-sized data.

For discontinuous Galerkin and for applications such as Nek5000 that only explicitly store **E-vectors** (inter-element continuity has been subsumed by the parallel restriction  $P$ ), the element restriction  $\mathcal E$  is the identity and [CeedElemRestrictionCreateStrided\(\)](#page-89-0) is used instead. We plan to support other structured representations of  $\mathcal E$  which will be added according to demand. There are two common approaches for supporting non-conforming elements: applying the node constraints via P so that the **L-vector** can be processed uniformly and applying the constraints via  $\mathcal E$  so that the **E-vector** is uniform. The former can be done with the existing interface while the latter will require a generalization to element restriction that would define field values at constrained nodes as linear combinations of the values at primary nodes.

These operations, *ε*, **B**, and **D**, are combined with a *[CeedOperator](#page-115-0)*. As with *[CeedQFunction](#page-104-0)s*, operator fields are added separately with a matching field name, basis  $(B)$ , element restriction  $(\mathcal{E})$ , and **L-vector**. The flag CEED VECTOR ACTIVE indicates that the vector corresponding to that field will be provided to the operator when [CeedOperatorApply\(\)](#page-123-0) is called. Otherwise the input/output will be read from/written to the specified **L-vector**.

With partial assembly, we first perform a setup stage where  $D$  is evaluated and stored. This is accomplished by the operator  $op$  setup and its application to X, the nodes of the mesh (these are needed to compute Jacobians at quadrature points). Note that the corresponding  $CeedOperatorApply()$  has no basis evaluation on the output, as the quadrature data is not needed at the dofs:

CeedOperatorCreate(ceed, qf\_setup, CEED\_QFUNCTION\_NONE, CEED\_QFUNCTION\_NONE, &op\_ ↪setup);

```
CeedOperatorSetField(op_setup, "weight", CEED_ELEMRESTRICTION_NONE, basis_x, CEED
↪VECTOR_NONE);
CeedOperatorSetField(op_setup, "dx", elem_restr_x, basis_x, CEED_VECTOR_ACTIVE);
CeedOperatorSetField(op_setup, "rho", elem_restr_qd_i, CEED_BASIS_COLLOCATED, CEED_
↪VECTOR_ACTIVE);
```
CeedOperatorApply(op\_setup, X, q\_data, CEED\_REQUEST\_IMMEDIATE);

The action of the operator is then represented by operator **op** mass and its [CeedOperatorApply\(\)](#page-123-0) to the input **L-vector** U with output in V:

CeedOperatorCreate(ceed, qf\_mass, CEED\_QFUNCTION\_NONE, CEED\_QFUNCTION\_NONE, &op\_ ↪mass);

CeedOperatorSetField(op\_mass, "rho", elem\_restr\_qd\_i, CEED\_BASIS\_COLLOCATED, q\_ ∍data):

(continued from previous page)

```
CeedOperatorSetField(op_mass, "u", elem_restr_u, basis_u, CEED_VECTOR_ACTIVE);
CeedOperatorSetField(op_mass, "v", elem_restr_u, basis_u, CEED_VECTOR_ACTIVE);
```
CeedOperatorApply(op\_mass, U, V, CEED\_REQUEST\_IMMEDIATE);

A number of function calls in the interface, such as  $CeedOperatorApply()$ , are intended to support asynchronous execution via their last argument, CeedRequest\*. The specific (pointer) value used in the above example, CEED\_REQUEST\_IMMEDIATE, is used to express the request (from the user) for the operation to complete before returning from the function call, i.e. to make sure that the result of the operation is available in the output parameters immediately after the call. For a true asynchronous call, one needs to provide the address of a user defined variable. Such a variable can be used later to explicitly wait for the completion of the operation.

# <span id="page-27-0"></span>**3.4 Gallery of QFunctions**

LibCEED provides a gallery of built-in *[CeedQFunction](#page-104-0)*s in the gallery/ directory. The available QFunctions are the ones associated with the mass, the Laplacian, and the identity operators. To illustrate how the user can declare a *[CeedQFunction](#page-104-0)* via the gallery of available QFunctions, consider the selection of the *[CeedQFunction](#page-104-0)* associated with a simple 1D mass matrix (cf. [tests/t410-qfunction.c\)](https://github.com/CEED/libCEED/blob/main/tests/t410-qfunction.c).

```
1 /// afile
2 /// Test creation, evaluation, and destruction for QFunction by name
3 /// \test Test creation, evaluation, and destruction for QFunction by name
4 #include <ceed.h>
5
6 int main(int argc, char **argv) {
7 \vert Ceed ceed;
s CeedVector in[16], out[16];
9 CeedVector Q_data, J, W, U, V;
10 CeedQFunction qf_setup, qf_mass;
11 CeedInt Q = 8;
12 const CeedScalar *vv;
_{13} CeedScalar j[Q], w[Q], u[Q], v[Q];
14
15 CeedInit(argv[1], &ceed);
16
17 CeedQFunctionCreateInteriorByName(ceed, "Mass1DBuild", &qf_setup);
18 CeedQFunctionCreateInteriorByName(ceed, "MassApply", &qf_mass);
19
_{20} for (CeedInt i = 0; i < 0; i++) {
21 | CeedScalar x = 2. * i / (0 - 1) - 1;_{22} j[i] = 1;
23 \mid W[i] = 1 - X * X;24 u[i] = 2 + 3 * x + 5 * x * x;
25 v[i] = w[i] * u[i];
26 }
27
28 CeedVectorCreate(ceed, Q, &J);
29 CeedVectorSetArray(J, CEED_MEM_HOST, CEED_USE_POINTER, j);
30 CeedVectorCreate(ceed, Q, &W);
31 | CeedVectorSetArray(W, CEED_MEM_HOST, CEED_USE_POINTER, w);
32 CeedVectorCreate(ceed, Q, &U);
_33 \mid CeedVectorSetArray(U, CEED_MEM_HOST, CEED_USE_POINTER, u);
34 CeedVectorCreate(ceed, Q, &V);
```

```
35 CeedVectorSetValue(V, 0);
36 CeedVectorCreate(ceed, Q, \&Q data);
37 CeedVectorSetValue(Q_data, \theta);
39 \mid \{_{40} | in[0] = J;
_{41} | in[1] = W;
42 out[0] = 0 data;
43 CeedQFunctionApply(qf_setup, Q, in, out);
44 }
45 {
_{46} | in[0] = W;
47 \ln[1] = U;
48 out[0] = V;
49 CeedQFunctionApply(qf_mass, Q, in, out);
50 \mid \}52 CeedVectorGetArrayRead(V, CEED MEM HOST, &VV);
_{53} for (CeedInt i = 0; i < 0; i++) {
54 if (v[i] != vv[i]) printf("[%" CeedInt_FMT "] v %f != vv %f\n", i, v[i], vv[i]);
55 }
56 CeedVectorRestoreArrayRead(V, &vv);
58 CeedVectorDestroy(\&J);
59 CeedVectorDestroy(&W);
60 CeedVectorDestroy(&U);
61 CeedVectorDestroy(&V);
62 CeedVectorDestroy(&Q_data);
63 CeedQFunctionDestroy(\delta qf setup);
64 CeedQFunctionDestroy(\&qf mass);
65 CeedDestroy(\&ceed);
66 return 0;
67 \mid \}
```
# <span id="page-28-0"></span>**3.5 Interface Principles and Evolution**

38

51

57

LibCEED is intended to be extensible via backends that are packaged with the library and packaged separately (possibly as a binary containing proprietary code). Backends are registered by calling

```
CeedRegister("/cpu/self/ref/serial", CeedInit_Ref, 50);
```
typically in a library initializer or "constructor" that runs automatically. CeedInit uses this prefix to find an appropriate backend for the resource.

Source (API) and binary (ABI) stability are important to libCEED. Prior to reaching version 1.0, libCEED does not implement strict [semantic versioning](https://semver.org) across the entire interface. However, user code, including libraries of *[CeedQFunction](#page-104-0)*s, should be source and binary compatible moving from 0.x.y to any later release 0.x.z. We have less experience with external packaging of backends and do not presently guarantee source or binary stability, but we intend to define stability guarantees for libCEED 1.0. We'd love to talk with you if you're interested in packaging backends externally, and will work with you on a practical stability policy.

# <span id="page-29-0"></span>**4 Examples**

This section contains a mathematical description of all examples provided with libCEED in the examples/ directory. These examples are meant to demonstrate use of libCEED from standalone definition of operators to integration with external libraries such as [PETSc,](https://www.mcs.anl.gov/petsc) [MFEM,](https://mfem.org) and [Nek5000,](https://nek5000.mcs.anl.gov/) as well as more substantial mini-apps.

## <span id="page-29-1"></span>**4.1 Common notation**

For most of our examples, the spatial discretization uses high-order finite elements/spectral elements, namely, the high-order Lagrange polynomials defined over  $P$  non-uniformly spaced nodes, the Gauss-Legendre-Lobatto (GLL) points, and quadrature points  $\{q_i\}_{i=1}^Q$ , with corresponding weights  $\{w_i\}_{i=1}^Q$  $i=1$ (typically the ones given by Gauss or Gauss-Lobatto quadratures, that are built in the library).

We discretize the domain,  $\Omega \subset \mathbb{R}^d$  (with  $d = 1, 2, 3$ , typically) by letting  $\Omega = \bigcup_{e=1}^{N_e} \Omega_e$ , with  $N_e$  disjoint elements. For most examples we use unstructured meshes for which the elements are hexahedra (although this is not a requirement in libCEED).

The physical coordinates are denoted by  $x=(x,y,z)\equiv(x_{\stackrel{.}{Q}},x_1,x_2)\in\Omega_e$ , while the reference coordinates are represented as  $X = (X, Y, Z) \equiv (X_0, X_1, X_2) \in I = [-1, 1]^3$  (for  $d = 3$ ).

## <span id="page-29-2"></span>**4.2 Standalone libCEED**

The following two examples have no dependencies, and are designed to be self-contained. For additional examples that use external discretization libraries (MFEM, PETSc, Nek5000 etc.) see the subdirectories in examples/.

#### <span id="page-29-3"></span>**4.2.1 Ex1-Volume**

This example is located in the subdirectory examples/ceed. It illustrates a simple usage of libCEED to compute the volume of a given body using a matrix-free application of the mass operator. Arbitrary mesh and solution orders in 1D, 2D, and 3D are supported from the same code.

This example shows how to compute line/surface/volume integrals of a 1D, 2D, or 3D domain  $\Omega$  respectively, by applying the mass operator to a vector of 1s. It computes:

$$
I = \int_{\Omega} 1 \, dV. \tag{4.1}
$$

Using the same notation as in *[Theoretical Framework](#page-14-2)*, we write here the vector  $u(x) \equiv 1$  in the Galerkin approximation, and find the volume of  $\Omega$  as

$$
\sum_{e} \int_{\Omega_e} v(x) 1 \, dV \tag{4.2}
$$

<span id="page-29-4"></span>with  $v(x) \in U_p = \{v \in H^1(\Omega_e) \mid v \in P_p(I), e = 1, ..., N_e\}$ , the test functions.

#### <span id="page-30-0"></span>**4.2.2 Ex2-Surface**

This example is located in the subdirectory examples/ceed. It computes the surface area of a given body using matrix-free application of a diffusion operator. Similar to *[Ex1-Volume](#page-29-3)*, arbitrary mesh and solution orders in 1D, 2D, and 3D are supported from the same code. It computes:

$$
I = \int_{\partial \Omega} 1 \, dS,\tag{4.3}
$$

by applying the divergence theorem. In particular, we select  $u(x) = x_0 + x_1 + x_2$ , for which  $\nabla u = [1, 1, 1]^T$ , and thus  $\nabla u \cdot \hat{n} = 1$ .

Given Laplace's equation,

$$
\nabla \cdot \nabla u = 0, \text{ for } x \in \Omega,
$$

let us multiply by a test function  $v$  and integrate by parts to obtain

$$
\int_{\Omega}\nabla v\cdot\nabla u\,dV-\int_{\partial\Omega}v\nabla u\cdot\hat{n}\,dS=0.
$$

Since we have chosen u such that  $\nabla u \cdot \hat{n} = 1$ , the boundary integrand is  $v1 \equiv v$ . Hence, similar to [\(4.2\)](#page-29-4), we can evaluate the surface integral by applying the volumetric Laplacian as follows

$$
\int_{\Omega} \nabla v \cdot \nabla u \, dV \approx \sum_{e} \int_{\partial \Omega_e} v(x) \, 1 \, dS.
$$

# <span id="page-30-1"></span>**4.3 CEED Bakeoff Problems**

The Center for Efficient Exascale Discretizations (CEED) uses Bakeoff Problems (BPs) to test and compare the performance of high-order finite element implementations. The definitions of the problems are given on the ceed [website.](https://ceed.exascaleproject.org/bps/) Each of the following bakeoff problems that use external discretization libraries (such as MFEM, PETSc, and Nek5000) are located in the subdirectories mfem/, petsc/, and nek5000/, respectively.

Here we provide a short summary:

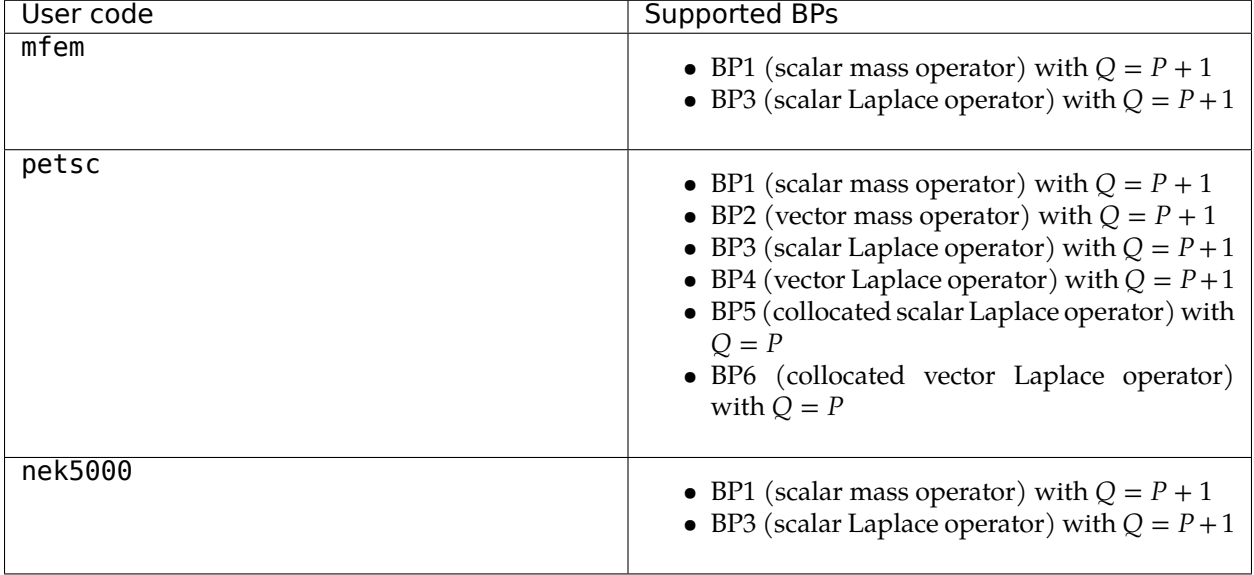

These are all **T-vector**-to-**T-vector** and include parallel scatter, element scatter, element evaluation kernel, element gather, and parallel gather (with the parallel gathers/scatters done externally to libCEED).

BP1 and BP2 are  $L^2$  projections, and thus have no boundary condition. The rest of the BPs have homogeneous Dirichlet boundary conditions.

The BPs are parametrized by the number P of Gauss-Legendre-Lobatto nodal points (with  $P = p + 1$ , and  $p$  the degree of the basis polynomial) for the Lagrange polynomials, as well as the number of quadrature points, Q. A Q-point Gauss-Legendre quadrature is used for all BPs except BP5 and BP6, which choose  $Q = P$  and Gauss-Legendre-Lobatto quadrature to collocate with the interpolation nodes. This latter choice is popular in applications that use spectral element methods because it produces a diagonal mass matrix (enabling easy explicit time integration) and significantly reduces the number of floating point operations to apply the operator.

#### <span id="page-31-0"></span>**4.3.1 Mass Operator**

The Mass Operator used in BP1 and BP2 is defined via the  $L^2$  projection problem, posed as a weak form on a Hilbert space  $V^p\subset H^1$ , i.e., find  $u\in V^p$  such that for all  $v\in V^p$ 

$$
\langle v, u \rangle = \langle v, f \rangle, \tag{4.4}
$$

<span id="page-31-3"></span>where  $\langle v, u \rangle$  and  $\langle v, f \rangle$  express the continuous bilinear and linear forms, respectively, defined on  $V^p$ , and, for sufficiently regular  $u$ ,  $v$ , and  $f$ , we have:

$$
\langle v, u \rangle := \int_{\Omega} v u \, dV,
$$
  

$$
\langle v, f \rangle := \int_{\Omega} v f dV.
$$

Following the standard finite/spectral element approach, we formally expand all functions in terms of basis functions, such as

$$
u(x) = \sum_{j=1}^{n} u_j \phi_j(x),
$$
  

$$
v(x) = \sum_{i=1}^{n} v_i \phi_i(x).
$$
 (4.5)

<span id="page-31-2"></span>The coefficients  $\{u_j\}$  and  $\{v_i\}$  are the nodal values of *u* and *v*, respectively. Inserting the expressions [\(4.5\)](#page-31-2) into [\(4.4\)](#page-31-3), we obtain the inner-products

$$
\langle v, u \rangle = v^T M u, \qquad \langle v, f \rangle = v^T b. \qquad (4.6)
$$

Here, we have introduced the mass matrix,  $M$ , and the right-hand side,  $b$ ,

$$
M_{ij} := (\phi_i, \phi_j), \qquad b_i := \langle \phi_i, f \rangle,
$$

each defined for index sets  $i, j \in \{1, ..., n\}$ .

#### <span id="page-31-1"></span>**4.3.2 Laplace's Operator**

The Laplace's operator used in BP3-BP6 is defined via the following variational formulation, i.e., find  $u \in V^p$ such that for all  $v \in V^p$ 

$$
a(v, u) = \langle v, f \rangle,
$$

where now  $a(v, u)$  expresses the continuous bilinear form defined on  $V^p$  for sufficiently regular u, v, and f, that is:

$$
a(v, u) := \int_{\Omega} \nabla v \cdot \nabla u \, dV,
$$

$$
\langle v, f \rangle := \int_{\Omega} v f \, dV.
$$

After substituting the same formulations provided in [\(4.5\)](#page-31-2), we obtain

$$
a(v, u) = v^T K u,
$$

in which we have introduced the stiffness (diffusion) matrix,  $K$ , defined as

$$
K_{ij} = a(\phi_i, \phi_j),
$$

for index sets  $i, j \in \{1, ..., n\}$ .

### <span id="page-32-0"></span>**4.4 PETSc demos and BPs**

#### <span id="page-32-1"></span>**4.4.1 Area**

This example is located in the subdirectory examples/petsc. It demonstrates a simple usage of libCEED with PETSc to calculate the surface area of a closed surface. The code uses higher level communication protocols for mesh handling in PETSc's DMPlex. This example has the same mathematical formulation as *[Ex1-Volume](#page-29-3)*, with the exception that the physical coordinates for this problem are  $x = (x, y, z) \in \mathbb{R}^3$ , while the coordinates of the reference element are  $X = (X, Y) \equiv (X_0, X_1) \in I = [-1, 1]^2$ .

#### <span id="page-32-2"></span>**4.4.1.1 Cube**

This is one of the test cases of the computation of the *[Area](#page-32-1)* of a 2D manifold embedded in 3D. This problem can be run with:

./area -problem cube

This example uses the following coordinate transformations for the computation of the geometric factors: from the physical coordinates on the cube, denoted by  $\bar{x} = (\bar{x}, \bar{y}, \bar{z})$ , and physical coordinates on the discrete surface, denoted by  $x = (x, y)$ , to  $X = (X, Y) \in I$  on the reference element, via the chain rule

$$
\frac{\partial x}{\partial X_{(2\times 2)}} = \frac{\partial x}{\partial \bar{x}} \frac{\partial \bar{x}}{\partial X_{(3\times 2)}}' \tag{4.7}
$$

<span id="page-32-4"></span>with Jacobian determinant given by

$$
|J| = \left| col_1 \left( \frac{\partial \bar{x}}{\partial X} \right) \right| \left| col_2 \left( \frac{\partial \bar{x}}{\partial X} \right) \right| \tag{4.8}
$$

We note that in equation [\(4.7\)](#page-32-4), the right-most Jacobian matrix  $\partial \bar{x}/\partial X_{(3\times 2)}$  is provided by the library, while  $\partial x/\partial \bar{x}_{(2\times3)}$  is provided by the user as

$$
\left[ col_1\left(\frac{\partial \bar{x}}{\partial X}\right) / \left\| col_1\left(\frac{\partial \bar{x}}{\partial X}\right) \right\|, col_2\left(\frac{\partial \bar{x}}{\partial X}\right) / \left\| col_2\left(\frac{\partial \bar{x}}{\partial X}\right) \right\| \right]_{(2\times 3)}^T.
$$

#### <span id="page-32-3"></span>**4.4.1.2 Sphere**

This problem computes the surface *[Area](#page-32-1)* of a tensor-product discrete sphere, obtained by projecting a cube inscribed in a sphere onto the surface of the sphere. This discrete surface is sometimes referred to as a cubed-sphere (an example of such as a surface is given in figure [Fig.](#page-33-0) [4.1\)](#page-33-0). This problem can be run with:

<span id="page-33-0"></span>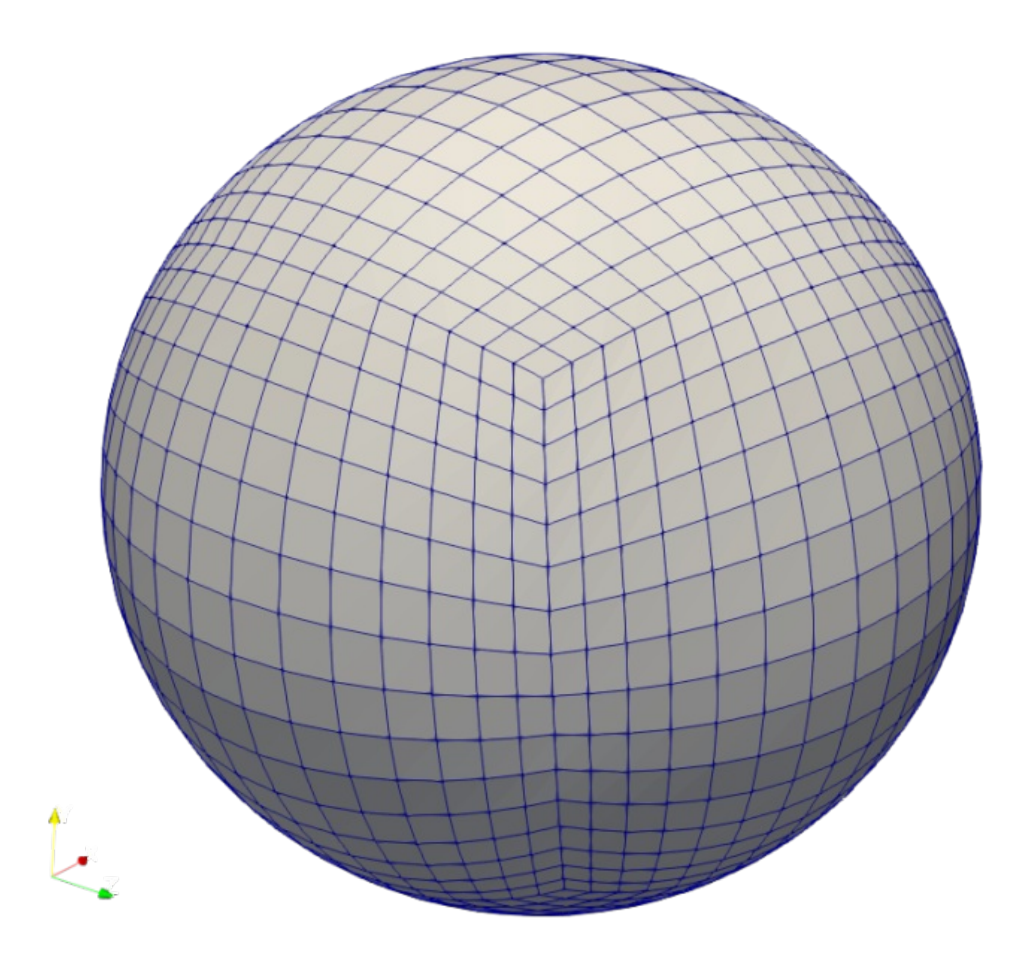

Fig. 4.1: Example of a cubed-sphere, i.e., a tensor-product discrete sphere, obtained by projecting a cube inscribed in a sphere onto the surface of the sphere.

This example uses the following coordinate transformations for the computation of the geometric factors: from the physical coordinates on the sphere, denoted by  $\hat{x} = (\hat{x}, \hat{y}, \hat{z})$ , and physical coordinates on the discrete surface, denoted by  $x = (x, y, z)$  (depicted, for simplicity, as coordinates on a circle and 1D linear element in figure [Fig.](#page-34-2) [4.2\)](#page-34-2), to  $X = (X, Y) \in I$  on the reference element, via the chain rule

$$
\frac{\partial \overset{\circ}{x}}{\partial X}_{(3\times 2)} = \frac{\partial \overset{\circ}{x}}{\partial x}_{(3\times 3)} \frac{\partial x}{\partial X}_{(3\times 2)}.
$$
\n(4.9)

<span id="page-33-2"></span><span id="page-33-1"></span>with Jacobian determinant given by

$$
|J| = \left| col_1 \left( \frac{\partial \hat{x}}{\partial X} \right) \times col_2 \left( \frac{\partial \hat{x}}{\partial X} \right) \right|.
$$
 (4.10)

We note that in equation [\(4.9\)](#page-33-1), the right-most Jacobian matrix  $\partial x/\partial X_{(3\times2)}$  is provided by the library, while  $\partial x/\partial x_{(3\times3)}$  is provided by the user with analytical derivatives. In particular, for a sphere of radius 1, we have

$$
\hat{x}(x) = \frac{1}{\|x\|} x_{(3\times 1)}
$$

<span id="page-34-2"></span>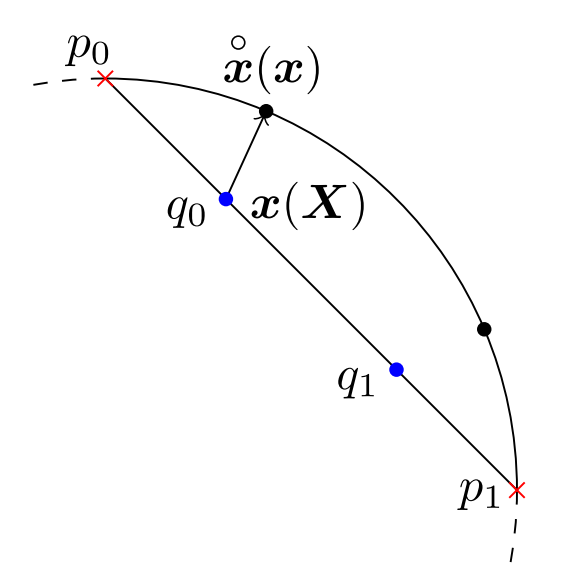

Fig. 4.2: Sketch of coordinates mapping between a 1D linear element and a circle. In the case of a linear element the two nodes,  $p_0$  and  $p_1$ , marked by red crosses, coincide with the endpoints of the element. Two quadrature points,  $q_0$  and  $q_1$ , marked by blue dots, with physical coordinates denoted by  $x(X)$ , are mapped to their corresponding radial projections on the circle, which have coordinates  $\hat{x}(x)$ .

and thus

$$
\frac{\partial \overset{\circ}{x}}{\partial x} = \frac{1}{\|x\|} I_{(3\times3)} - \frac{1}{\|x\|^3} (xx^T)_{(3\times3)}.
$$

#### <span id="page-34-0"></span>**4.4.2 Bakeoff problems and generalizations**

The PETSc examples in this directory include a full suite of parallel *[bakeoff problems](#page-30-1)* (BPs) using a "raw" parallel decomposition (see bpsraw.c) and using PETSc's DMPlex for unstructured grid management (see bps.c). A generalization of these BPs to the surface of the cubed-sphere are available in bpssphere.c.

#### <span id="page-34-1"></span>**4.4.2.1 Bakeoff problems on the cubed-sphere**

For the  $L^2$  projection problems, BP1-BP2, that use the mass operator, the coordinate transformations and the corresponding Jacobian determinant, equation [\(4.10\)](#page-33-2), are the same as in the *[Sphere](#page-32-3)* example. For the Poisson's problem, BP3-BP6, on the cubed-sphere, in addition to equation [\(4.10\)](#page-33-2), the pseudo-inverse of  $\partial \hat{x}/\partial X$  is used to derive the contravariant metric tensor (please see figure [Fig.](#page-34-2) [4.2](#page-34-2) for a reference of the notation used). We begin by expressing the Moore-Penrose (left) pseudo-inverse:

$$
\frac{\partial X}{\partial \mathbf{\hat{x}}}_{(2\times3)} \equiv \left(\frac{\partial \mathbf{\hat{x}}}{\partial X}\right)_{(2\times3)}^+ = \left(\frac{\partial \mathbf{\hat{x}}}{\partial X}_{(2\times3)}\frac{\partial \mathbf{\hat{x}}}{\partial X}_{(3\times2)}\right)^{-1} \frac{\partial \mathbf{\hat{x}}}{\partial X}_{(2\times3)}^T.
$$
(4.11)

This enables computation of gradients of an arbitrary function  $u(\hat{\vec{x}})$  in the embedding space as

$$
\frac{\partial u}{\partial \overset{\circ}{x}}_{(1\times3)} = \frac{\partial u}{\partial X}_{(1\times2)} \frac{\partial X}{\partial \overset{\circ}{x}}_{(2\times3)}
$$

<span id="page-35-2"></span>and thus the weak Laplacian may be expressed as

$$
\int_{\Omega} \frac{\partial v}{\partial \hat{x}} \left( \frac{\partial u}{\partial \hat{x}} \right)^T dS = \int_{\Omega} \frac{\partial v}{\partial X} \frac{\partial X}{\partial \hat{x}} \left( \frac{\partial X}{\partial \hat{x}} \right)^T \left( \frac{\partial u}{\partial X} \right)^T dS
$$
\n(4.12)

where we have identified the 2  $\times$  2 contravariant metric tensor  $g$  (sometimes written  $g^{ij}$ ), and where now  $\Omega$  represents the surface of the sphere, which is a two-dimensional closed surface embedded in the three-dimensional Euclidean space  $\mathbb{R}^3$ . This expression can be simplified to avoid the explicit Moore-Penrose pseudo-inverse,

$$
g = \left(\frac{\partial \overset{\circ}{x}}{\partial X} \frac{\partial \overset{\circ}{x}}{\partial X}\right)_{(2\times 2)}^{-1} \frac{\partial \overset{\circ}{x}}{\partial X}_{(2\times 3)} \frac{\partial \overset{\circ}{x}}{\partial X}_{(3\times 2)} \left(\frac{\partial \overset{\circ}{x}}{\partial X} \frac{\partial \overset{\circ}{x}}{\partial X}\right)_{(2\times 2)}^{-T} = \left(\frac{\partial \overset{\circ}{x}}{\partial X} \frac{\partial \overset{\circ}{x}}{\partial X}\right)_{(2\times 2)}^{-1}
$$

where we have dropped the transpose due to symmetry. This allows us to simplify [\(4.12\)](#page-35-2) as

$$
\int_{\Omega} \frac{\partial v}{\partial \mathbf{x}} \left( \frac{\partial u}{\partial \mathbf{x}} \right)^{T} dS = \int_{\Omega} \frac{\partial v}{\partial \mathbf{X}} \underbrace{\left( \frac{\partial \mathbf{x}}{\partial \mathbf{X}}^{T} \frac{\partial \mathbf{x}}{\partial \mathbf{X}} \right)^{-1}}_{g_{(2 \times 2)}} \left( \frac{\partial u}{\partial \mathbf{X}} \right)^{T} dS,
$$

which is the form implemented in qfunctions/bps/bp3sphere.h.

#### <span id="page-35-0"></span>**4.4.3 Multigrid**

This example is located in the subdirectory  $\boldsymbol{examples/pets}$ . It investigates  $p$ -multigrid for the Poisson problem, equation [\(4.13\)](#page-35-3), using an unstructured high-order finite element discretization. All of the operators associated with the geometric multigrid are implemented in libCEED.

$$
-\nabla \cdot (\kappa \left( x \right) \nabla x) = g \left( x \right) \tag{4.13}
$$

<span id="page-35-3"></span>The Poisson operator can be specified with the decomposition given by the equation in figure *[Operator De](#page-15-1)[composition](#page-15-1)*, and the restriction and prolongation operators given by interpolation basis operations, **B**, and  $\bm{B}^T$ , respectively, act on the different grid levels with corresponding element restrictions,  $\bm{G}.$  These three operations can be exploited by existing matrix-free multigrid software and smoothers. Preconditioning based on the libCEED finite element operator decomposition is an ongoing area of research.

#### <span id="page-35-1"></span>**4.5 Compressible Navier-Stokes mini-app**

This example is located in the subdirectory examples/fluids. It solves the time-dependent Navier-Stokes equations of compressible gas dynamics in a static Eulerian three-dimensional frame using unstructured high-order finite/spectral element spatial discretizations and explicit or implicit high-order time-stepping (available in PETSc). Moreover, the Navier-Stokes example has been developed using PETSc, so that the pointwise physics (defined at quadrature points) is separated from the parallelization and meshing concerns.
# **4.5.1 Running the mini-app**

The Navier-Stokes mini-app is controlled via command-line options. The following options are common among all problem types:

T<br>.

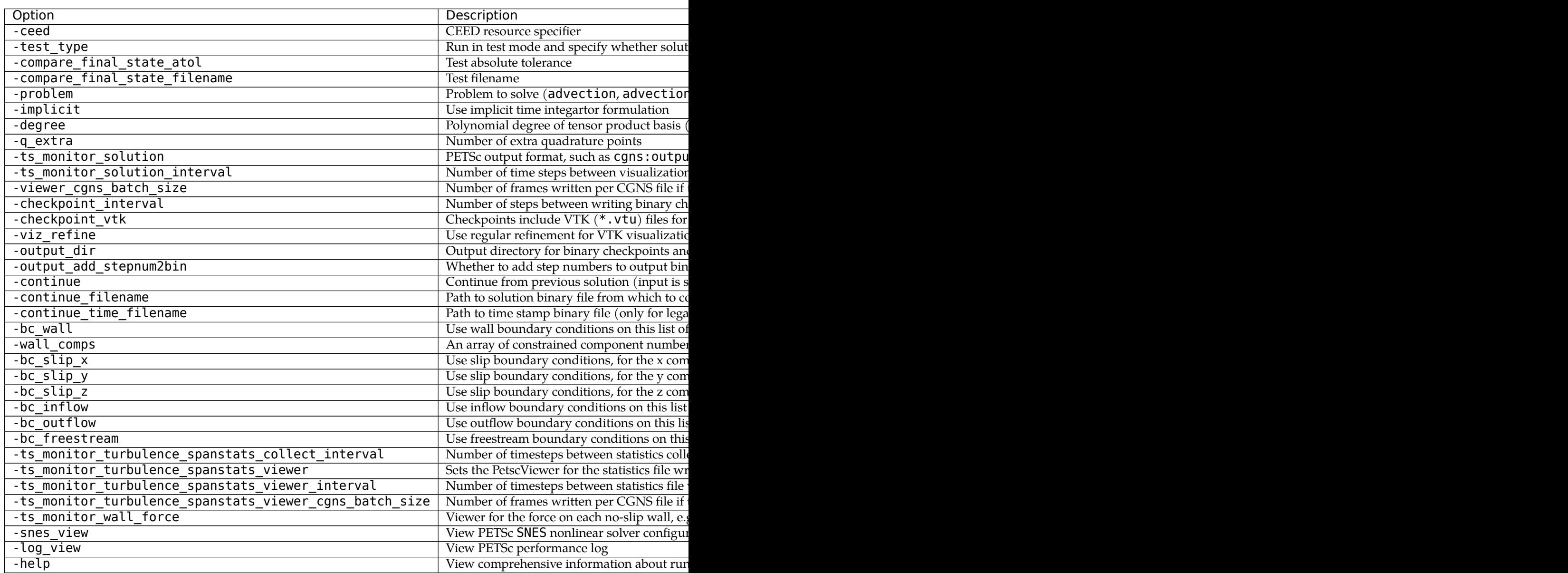

For the case of a square/cubic mesh, the list of face indices to be used with -bc\_wall, bc\_inflow, bc\_outflow, bc\_freestream and/or -bc\_slip\_x, -bc\_slip\_y, and -bc\_slip\_z are:

| PETSc Face Name  | Cartesian direction | Face ID |
|------------------|---------------------|---------|
| faceMarkerBottom | $-Z$                |         |
| faceMarkerRight  | $+ x$               |         |
| faceMarkerTop    | $+z$                | n       |
| faceMarkerLeft   | $-x$                |         |

Table 4.2: 2D Face ID Labels

Table 4.3: 2D Face ID Labels

| PETSc Face Name  | Cartesian direction | Face ID |
|------------------|---------------------|---------|
| faceMarkerBottom | $-Z$                |         |
| faceMarkerTop    | $+z$                |         |
| faceMarkerFront  | -v                  |         |
| faceMarkerBack   | $+{\rm v}$          |         |
| faceMarkerRight  | $+ x$               | 5       |
| faceMarkerLeft   | -X                  |         |

# **4.5.1.1 Boundary conditions**

Boundary conditions for compressible viscous flows are notoriously tricky. Here we offer some recommendations

# **Inflow**

If in a region where the flow velocity is known (e.g., away from viscous walls), use bc\_freestream, which solves a Riemann problem and can handle inflow and outflow (simultaneously and dynamically). It is stable and the least reflective boundary condition for acoustics.

If near a viscous wall, you may want a specified inflow profile. Use bc\_inflow and see *[Blasius boundary](#page-46-0) [layer](#page-46-0)* and discussion of synthetic turbulence generation for ways to analytically generate developed inflow profiles. These conditions may be either weak or strong, with the latter specifying velocity and temperature as essential boundary conditions and evaluating a boundary integral for the mass flux. The strong approach gives sharper resolution of velocity structures. We have described the primitive variable formulation here; the conservative variants are similar, but not equivalent.

# **Outflow**

If you know the complete exterior state, bc\_freestream is the least reflective boundary condition, but is disruptive to viscous flow structures. If thermal anomalies must exit the domain, the Riemann solver must resolve the contact wave to avoid reflections. The default Riemann solver, HLLC, is sufficient in this regard while the simpler HLL converts thermal structures exiting the domain into grid-scale reflecting acoustics.

If acoustic reflections are not a concern and/or the flow is impacted by walls or interior structures that you wish to resolve to near the boundary, choose bc outflow. This condition (with default outflow type: riemann) is stable for both inflow and outflow, so can be used in areas that have recirculation and lateral boundaries in which the flow fluctuates.

The simpler bc\_outflow variant, outflow\_type: pressure, requires that the flow be a strict outflow (or the problem becomes ill-posed and the solver will diverge). In our experience, riemann is slightly less reflective but produces similar flows in cases of strict outflow. The pressure variant is retained to facilitate comparison with other codes, such as PHASTA-C, but we recommend riemann for general use.

# **Periodicity**

PETSc provides two ways to specify periodicity:

1. Topological periodicity, in which the donor and receiver dofs are the same, obtained using:

```
dm_plex:
 shape: box
 box_faces: 10,12,4
 box_bd: none,none,periodic
```
The coordinates for such cases are stored as a new field with special cell-based indexing to enable wrapping through the boundary. This choice of coordinates prevents evaluating boundary integrals that cross the periodicity, such as for the outflow Riemann problem in the presence of spanwise periodicity.

2. Isoperiodicity, in which the donor and receiver dofs are distinct in local vectors. This is obtained using zbox, as in:

```
dm_plex:
  shape: zbox
  box_faces: 10,12,4
  box_bd: none,none,periodic
```
Isoperiodicity enables standard boundary integrals, and is recommended for general use. At the time of this writing, it only supports one direction of periodicity. The zbox method uses [Z-ordering](https://en.wikipedia.org/wiki/Z-order_curve) to construct the mesh in parallel and provide an adequate initial partition, which makes it higher performance and avoids needing a partitioning package.

# **4.5.1.2 Advection**

For testing purposes, there is a reduced mode for pure advection, which holds density  $\rho$  and momentum density  $\rho u$  constant while advecting "total energy density" E. These are available in 2D and 3D.

# **2D advection**

For the 2D advection problem, the following additional command-line options are available:

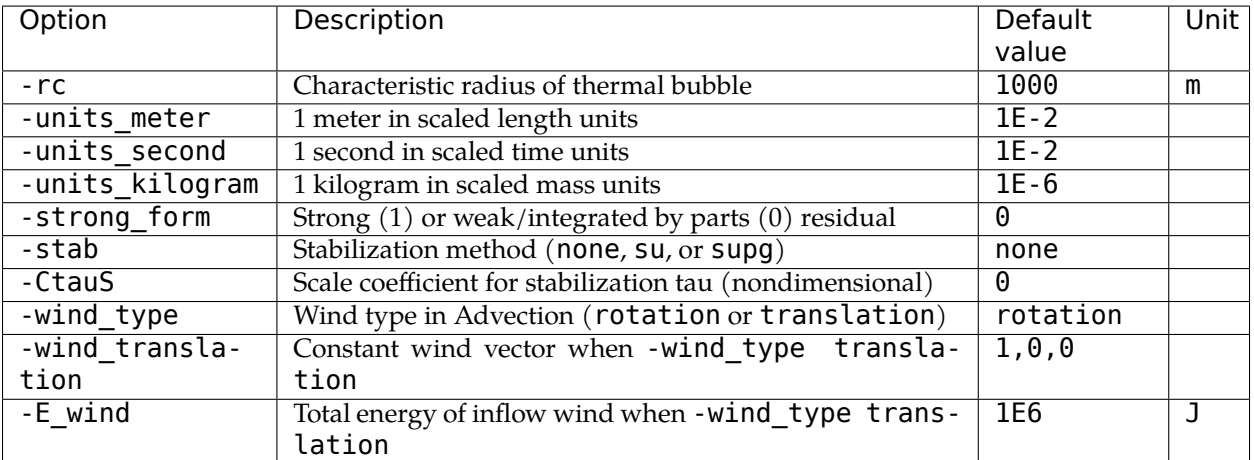

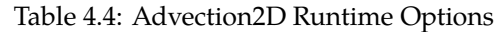

An example of the rotation mode can be run with:

```
./navierstokes -problem advection2d -dm_plex_box_faces 20,20 -dm_plex_box_lower 0,0 -
\simdm_plex_box_upper 1000,1000 -bc_wall 1,2,3,4 -wall_comps 4 -wind_type rotation -
\overline{\sim}implicit -stab supg
```
and the translation mode with:

```
./navierstokes -problem advection2d -dm_plex_box_faces 20,20 -dm_plex_box_lower 0,0 -
↓dm_plex_box_upper 1000,1000 -units_meter 1e-4 -wind_type translation -wind
↪translation 1,-.5 -bc_inflow 1,2,3,4
```
Note the lengths in -dm\_plex\_box\_upper are given in meters, and will be nondimensionalized according to -units\_meter.

# **3D advection**

For the 3D advection problem, the following additional command-line options are available:

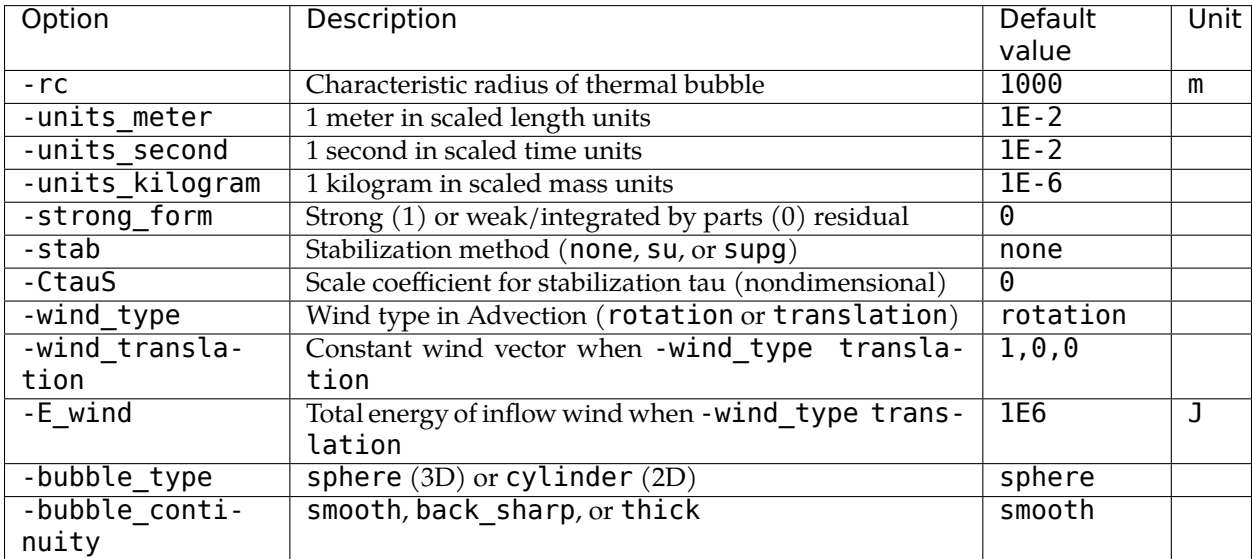

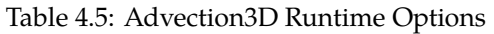

An example of the rotation mode can be run with:

```
./navierstokes -problem advection -dm_plex_box_faces 10,10,10 -dm_plex_dim 3 -dm_plex_
\simbox_lower 0,0,0 -dm_plex_box_upper 8000,8000,8000 -bc_wall 1,2,3,4,5,6 -wall_comps
↪4 -wind_type rotation -implicit -stab su
```
and the translation mode with:

```
./navierstokes -problem advection -dm plex box faces 10,10,10 -dm plex dim 3 -dm plex
↪box_lower 0,0,0 -dm_plex_box_upper 8000,8000,8000 -wind_type translation -wind_
↪translation .5,-1,0 -bc_inflow 1,2,3,4,5,6
```
# **4.5.1.3 Inviscid Ideal Gas**

# **Isentropic Euler vortex**

For the Isentropic Vortex problem, the following additional command-line options are available:

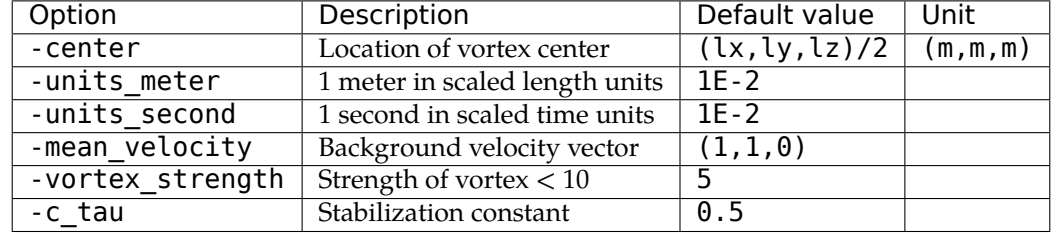

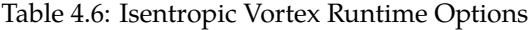

This problem can be run with:

```
./navierstokes -problem euler_vortex -dm_plex_box_faces 20,20,1 -dm_plex_box_lower 0,
-0.0 -dm_plex_box_upper 1000,1000,50 -dm_plex_dim 3 -bc_inflow 4,6 -bc_outflow 3,5 -
↪bc_slip_z 1,2 -mean_velocity .5,-.8,0.
```
# **Sod shock tube**

For the Shock Tube problem, the following additional command-line options are available:

| Option        | Description                              | Default value | Unit |
|---------------|------------------------------------------|---------------|------|
| -units meter  | 1 meter in scaled length units           | $1F-2$        |      |
| -units second | 1 second in scaled time units            | $1F-2$        |      |
| -vzb          | Use YZB discontinuity capturing          | none          |      |
| -stab         | Stabilization method (none, su, or supg) | none          |      |

Table 4.7: Shock Tube Runtime Options

This problem can be run with:

```
./navierstokes -problem shocktube -yzb -stab su -bc_slip_z 3,4 -bc_slip_y 1,2 -bc_
↪wall 5,6 -dm_plex_dim 3 -dm_plex_box_lower 0,0,0 -dm_plex_box_upper 1000,100,100 -
↓dm plex box faces 200,1,1 -units second 0.1
```
# **4.5.1.4 Newtonian viscosity, Ideal Gas**

For the Density Current, Channel, and Blasius problems, the following common command-line options are available:

| Option          | Description                                              | Default value       | Unit            |
|-----------------|----------------------------------------------------------|---------------------|-----------------|
| -units_me-      | 1 meter in scaled length units                           | 1                   |                 |
| ter             |                                                          |                     |                 |
| -units_sec-     | 1 second in scaled time units                            | $\overline{1}$      |                 |
| ond             |                                                          |                     |                 |
| -units kilo-    | 1 kilogram in scaled mass units                          | 1                   |                 |
| gram            |                                                          |                     |                 |
|                 | -units_Kelvin 1 Kelvin in scaled temperature units       | 1                   |                 |
| $-$ stab        | Stabilization method (none, su, or supg)                 | none                |                 |
| $-c$ tau        | Stabilization constant, $c_{\tau}$                       | 0.5                 |                 |
| $ C$ tau $-t$   | Stabilization time constant, $C_t$                       | 1.0                 |                 |
| $-$ Ctau v      | Stabilization viscous constant, $C_v$                    | 36, 60, 128 for de- |                 |
|                 |                                                          | gree = $1, 2, 3$    |                 |
| $-$ Ctau $C$    | Stabilization continuity constant, $C_c$                 | 1.0                 |                 |
| -Ctau M         | Stabilization momentum constant, $C_m$                   | $\overline{1.0}$    |                 |
| $-Ctau_E$       | Stabilization energy constant, $C_E$                     | $\overline{1.0}$    |                 |
| $-CV$           | Heat capacity at constant volume                         | $\overline{717}$    | J/              |
|                 |                                                          |                     | (kg             |
|                 |                                                          |                     | K)              |
| $-cp$           | Heat capacity at constant pressure                       | 1004                | $\overline{J/}$ |
|                 |                                                          |                     | (kg             |
|                 |                                                          |                     | K)              |
| $-q$            | Gravitational acceleration                               | 9.81                | m/              |
|                 |                                                          |                     | $s^2$           |
| -lambda         | Stokes hypothesis second viscosity coefficient           | $-2/3$              |                 |
| -mu             | Shear dynamic viscosity coefficient                      | $\overline{75}$     | Pa <sub>s</sub> |
| $-k$            | Thermal conductivity                                     | 0.02638             | W/(m)           |
|                 |                                                          |                     | K)              |
| $-newto-$       | Developer option to test properties                      | false               | boolean         |
| nian unit tests |                                                          |                     |                 |
| -state var      | State variables to solve solution with. CONSET-          | conservative        | string          |
|                 | vative $(\rho, \rho u, \rho e)$ or primitive $(P, u, T)$ |                     |                 |

Table 4.8: Newtonian Ideal Gas problems Runtime Options

# **Newtonian Wave**

The newtonian wave problem has the following command-line options in addition to the Newtonian Ideal Gas options:

| Option               | Description                           | Default | Unit |
|----------------------|---------------------------------------|---------|------|
|                      |                                       | value   |      |
| -freestream riemann  | Riemann solver for boundaries (HLL or | hllc    |      |
|                      | HLLC)                                 |         |      |
| -freestream velocity | Freestream velocity vector            | 0,0,0   | m/s  |
| -freestream_tempera- | Freestream temperature                | 288     | Κ    |
| ture                 |                                       |         |      |
| -freestream pressure | Freestream pressure                   | 1.01e5  | Pa   |
| -epicenter           | Coordinates of center of perturbation | 0,0,0   | m    |
| -amplitude           | Amplitude of the perturbation         | 0.1     |      |
| -width               | Width parameter of the perturbation   | 0.002   | m    |

Table 4.9: Newtonian Wave Runtime Options

This problem can be run with the newtonianwave.yaml file via:

```
./navierstokes -options_file newtonianwave.yaml
```

```
problem: newtonian_wave
mu: 0 # Effectively solving Euler momentum equations
dm_plex_box_faces: 40,40,1
dm_plex_box_upper: 1,1,0.025
dm_plex_box_lower: 0,0,0
dm_plex_dim: 3
bc_freestream: 4,6,3,5
bc_slip_z: 1,2
freestream:
 # riemann: hll # causes thermal bubble to reflect acoustic waves from boundary
 velocity: 2,2,0
reference:
 temperature: 0.25
 pressure: 71.75
g: 0,0,0
epicenter: 0.33,0.75,0
amplitude: 2
width: 0.05
ts:
 adapt_type: none
 max_steps: 100
 dt: 2e-3
 type: alpha
 alpha_radius: 0.5
 #monitor_solution: cgns:nwave.cgns
 #monitor solution interval: 10
implicit: true
stab: supg
state_var: primitive
snes_rtol: 1e-4
ksp_rtol: 1e-2
snes_lag_jacobian: 20
```
**snes\_lag\_jacobian\_persists**:

### **Vortex Shedding - Flow past Cylinder**

The vortex shedding, flow past cylinder problem has the following command-line options in addition to the Newtonian Ideal Gas options:

| Option                  | Description                | Default value   Unit |     |
|-------------------------|----------------------------|----------------------|-----|
| -freestream velocity    | Freestream velocity vector | 0.0.0                | m/s |
| -freestream temperature | Freestream temperature     | 288                  |     |
| -freestream pressure    | Freestream pressure        | 1.01e5               | Pa  |

Table 4.10: Vortex Shedding Runtime Options

The initial condition is taken from - reference temperature and - reference pressure. To run this problem, first generate a mesh:

```
$ make -C examples/fluids/meshes
```
Then run by building the executable and running:

```
$ make build/fluids-navierstokes
$ mpiexec -n 6 build/fluids-navierstokes -options_file examples/fluids/vortexshedding.
 ↪yaml -{ts,snes}_monitor_
```
The vortex shedding period is roughly 5.6 and this problem runs until time 100 (2000 time steps). The above run writes a file named force.csv (see ts\_monitor\_wall\_force in vortexshedding.yaml), which can be postprocessed by running to create a figure showing lift and drag coefficients over time.

**\$** python examples/fluids/postprocess/force.csv

```
problem: newtonian
# Time Stepping Settings
implicit: true
stab: supg
checkpoint_interval: 10
ts:
  adapt_type: 'none'
  type: alpha
 dt: .05
 max_time: 100
 alpha_radius: 0.5
 monitor_solution: cgns:vortexshedding-q2-g2-n12-recirc.cgns
 monitor_solution_interval: 5
 monitor_wall_force: ascii:force.csv:ascii_csv
# Reference state is used for the initial condition, zero velocity by default.
# This choice of pressure and temperature have a density of 1 and acoustic speed
# of 100. With velocity 1, this flow is Mach 0.01.
```

```
reference:
 pressure: 7143
 temperature: 24.92
# If the the outflow is placed close to the cylinder, this will recirculate cold
# fluid, demonstrating how the outflow BC is stable despite recirculation.
outflow:
 temperature: 20
# Freestream inherits reference state as default
freestream:
 velocity: 1,0,0
# Small gravity vector to break symmetry so shedding can start
g: 0,-.01,0
# viscosity corresponds to Reynolds number 100
mu: 0.01
k: 14.34 # thermal conductivity, Pr = 0.71 typical of air
## DM Settings:
degree: 1
dm_plex_filename: examples/fluids/meshes/cylinder-q1-n20.msh
# Boundary Settings
bc_slip_z: 6
bc_wall: 5
bc_freestream: 1
bc_outflow: 2
bc_slip_y: 3,4
wall_comps: 1,2,3
# Primitive variables are preferred at low Mach number
state_var: primitive
dm_view:
ts_monitor:
snes_lag_jacobian: 20
snes_lag_jacobian_persists:
#pmat_pbdiagonal:
#ksp_type: bcgsl
#pc_type: vpbjacobi
amat_type: shell
```
# **Density current**

The Density Current problem has the following command-line options in addition to the Newtonian Ideal Gas options:

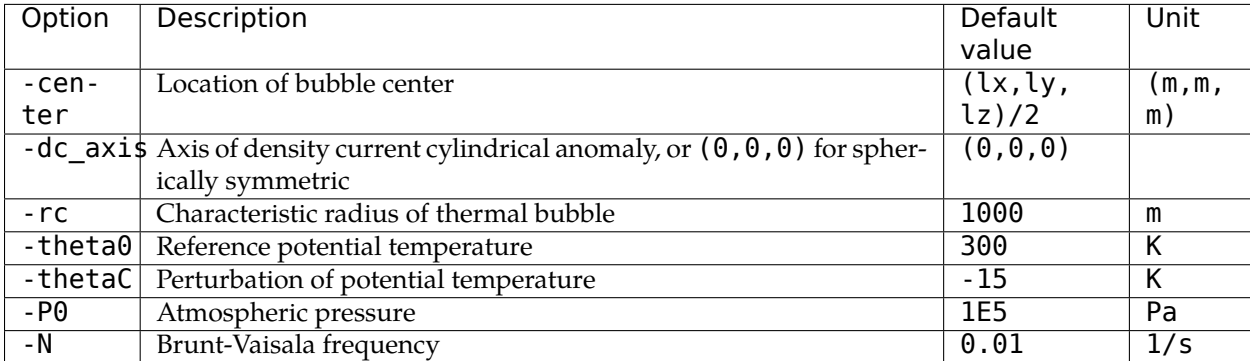

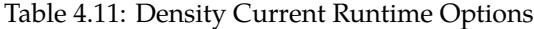

This problem can be run with:

```
./navierstokes -problem density_current -dm_plex_box_faces 16,1,8 -degree 1 -dm_plex_
↪box_lower 0,0,0 -dm_plex_box_upper 2000,125,1000 -dm_plex_dim 3 -rc 400. -bc_wall 1,
↪2,5,6 -wall_comps 1,2,3 -bc_slip_y 3,4 -mu 75
```
# **Channel flow**

The Channel problem has the following command-line options in addition to the Newtonian Ideal Gas options:

| Option  | Description                                                          | Default value | Unit |
|---------|----------------------------------------------------------------------|---------------|------|
| -umax   | Maximum/centerline velocity of the flow                              | 10            | m/s  |
| -theta0 | Reference potential temperature                                      | 300           |      |
| - PA    | Atmospheric pressure                                                 | 1F5           | Pa   |
|         | -body force scale   Multiplier for body force (-1 for flow reversal) |               |      |

Table 4.12: Channel Runtime Options

This problem can be run with the channel. yaml file via:

```
./navierstokes -options_file channel.yaml
```

```
problem: 
channel
mu: .01
umax: 40
implicit: true
ts:
  type: 
beuler
  adapt_type: 'none'
  dt: 5e-6
q_extra: 2
```
**dm\_plex\_box\_lower**: 0,0,0 **dm\_plex\_box\_upper**: .01,.01,.001 **dm\_plex\_dim**: 3 **degree**: 1 **dm\_plex\_box\_faces**: 10,10,1  $bc$  $\n **slip**$  $\n **z**:$   $\overline{1}, 2$ **bc\_wall**: 3,4 **wall\_comps**: 1,2,3 dm\_plex\_box\_bd: 'periodic,none,none'

# <span id="page-46-0"></span>**Blasius boundary layer**

The Blasius problem has the following command-line options in addition to the Newtonian Ideal Gas options:

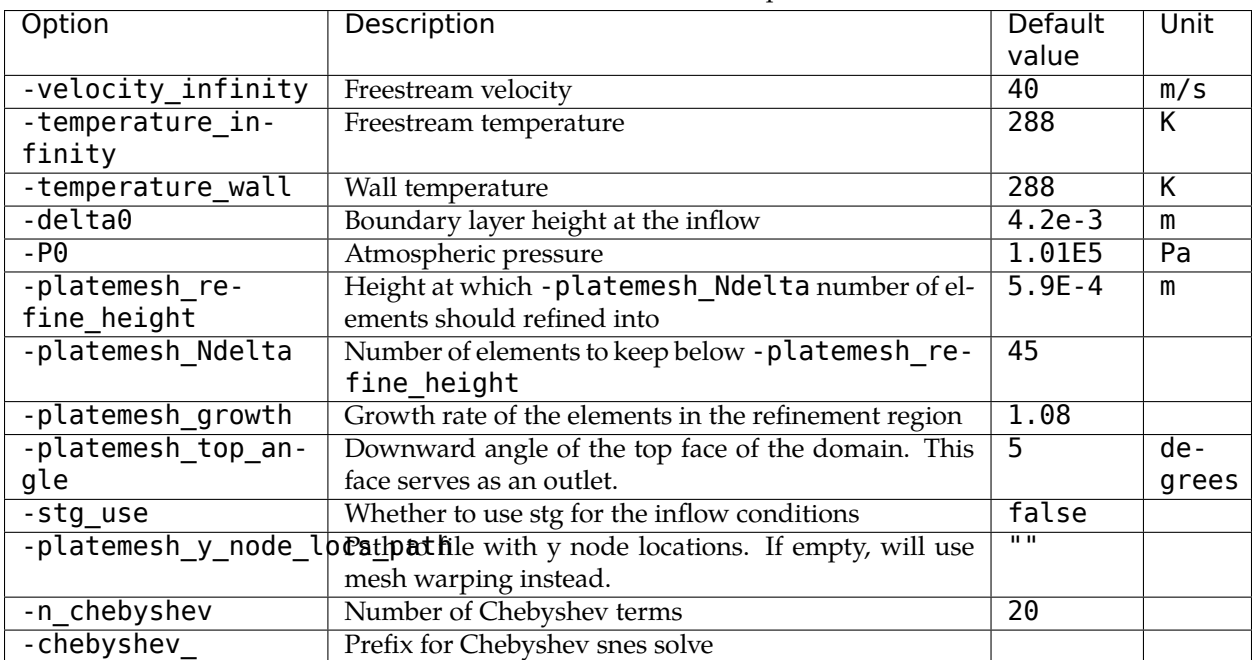

```
Table 4.13: Blasius Runtime Options
```
This problem can be run with the blasius.yaml file via:

```
./navierstokes -options_file blasius.yaml
```

```
problem: 
blasius
implicit: true
ts:
  adapt_type: 'none'<br>type: 'beuler'
  dt: 0.2e-5
  max_time: 1.0e-3
  #monitor_solution: cgns:blasius-%d.cgns
```
(continued from previous page)

```
#monitor solution interval: 10
checkpoint_interval: 10
## Linear Settings:
degree: 1
dm_plex_box_faces: 40,60,1
platemesh_nDelta: 45
# # Quadratic Settings:
# degree: 2
# dm_plex_box_faces: 20,30,1
# platemesh:
# nDelta: 22
# growth: 1.1664 # 1.08^2
stab: 'supg'
dm_plex_box_lower: 0,0,0
dm_plex_box_upper: 4.2e-3,4.2e-3,5.e-5
dm_plex_dim: 3
# Faces labeled 1=z- 2=z+ 3=y- 4=y+ 5=x+ 6=x-
bc_slip_z: 1,2
bc_wall: 3
wall_comps: 1,2,3
bc_inflow: 6
bc_outflow: 5,4
g: 0,0,0
stg:
  use: false
  inflow_path: "./STGInflow_blasius.dat"
  mean_only: true
# ts_monitor_turbulence_spanstats:
# collect_interval: 1
# viewer_interval: 5
  viewer: cgns: stats-%d.cgns
# viewer_cgns_batch_size: 1
```
# **STG Inflow for Flat Plate**

Using the STG Inflow for the blasius problem adds the following command-line options:

| Option         | Description                                         | Default value | <b>Unit</b> |
|----------------|-----------------------------------------------------|---------------|-------------|
| $-$ stg in-    | Path to the STGInflow file                          |               |             |
| flow path      |                                                     | STGInflow.    |             |
|                |                                                     | dat           |             |
| -stg rand path | Path to the STGRand file                            | ./STGRand.    |             |
|                |                                                     | dat           |             |
| -stg alpha     | Growth rate of the wavemodes                        | 1.01          |             |
| -stg u0        | Convective velocity, $U_0$                          | 0.0           | m/          |
|                |                                                     |               | S           |
| -stg mean only | Only impose the mean velocity (no fluctutations)    | false         |             |
| -stg strong    | Strongly enforce the STG inflow boundary condition  | false         |             |
| -stg fluctuat- | "Extrude" the fluctuations through the domain as an | false         |             |
| $ing\_IC$      | initial condition                                   |               |             |

Table 4.14: Blasius Runtime Options

This problem can be run with the blasius.yaml file via:

```
./navierstokes -options_file blasius.yaml -stg_use true
```
Note the added -stg\_use true flag This overrides the stg: use: false setting in the blasius.yaml file, enabling the use of the STG inflow.

### **4.5.2 The Navier-Stokes equations**

The mathematical formulation (from [\[GRL10\]](#page-193-0), cf. SE3) is given in what follows. The compressible Navier-Stokes equations in conservative form are

$$
\frac{\partial \rho}{\partial t} + \nabla \cdot \mathbf{U} = 0
$$
  

$$
\frac{\partial \mathbf{U}}{\partial t} + \nabla \cdot \left( \frac{\mathbf{U} \otimes \mathbf{U}}{\rho} + P \mathbf{I}_3 - \sigma \right) + \rho g \hat{k} = 0
$$
  

$$
\frac{\partial E}{\partial t} + \nabla \cdot \left( \frac{(E + P) \mathbf{U}}{\rho} - \mathbf{u} \cdot \sigma - k \nabla T \right) = 0,
$$
 (4.14)

<span id="page-48-0"></span>where  $\sigma = \mu (\nabla u + (\nabla u)^T + \lambda (\nabla \cdot u) I_3)$  is the Cauchy (symmetric) stress tensor, with  $\mu$  the dynamic viscosity coefficient, and  $\lambda = -2/3$  the Stokes hypothesis constant. In equations [\(4.14\)](#page-48-0),  $\rho$  represents the volume mass density, U the momentum density (defined as  $U = \rho u$ , where u is the vector velocity field), E the total energy density (defined as  $E=\rho e$ , where  $e$  is the total energy),  $I_3$  represents the 3 × 3 identity matrix,  $g$  the gravitational acceleration constant,  $\hat{k}$  the unit vector in the *z* direction, *k* the thermal conductivity constant,  $\overline{T}$  represents the temperature, and  $\overline{P}$  the pressure, given by the following equation of state

$$
P = (c_p/c_v - 1) (E - \mathbf{U} \cdot \mathbf{U}/(2\rho) - \rho gz), \qquad (4.15)
$$

<span id="page-48-2"></span>where  $c_p$  is the specific heat at constant pressure and  $c_v$  is the specific heat at constant volume (that define  $\gamma = c_p/c_v$ , the specific heat ratio).

<span id="page-48-1"></span>The system [\(4.14\)](#page-48-0) can be rewritten in vector form

$$
\frac{\partial q}{\partial t} + \nabla \cdot \mathbf{F}(q) - S(q) = 0,\tag{4.16}
$$

for the state variables 5-dimensional vector

$$
q = \begin{pmatrix} \rho \\ U \equiv \rho u \\ E \equiv \rho e \end{pmatrix} \begin{matrix} \leftarrow & \text{volume mass density} \\ \leftarrow & \text{momentum density} \\ \leftarrow & \text{energy density} \end{matrix}
$$

<span id="page-49-1"></span>where the flux and the source terms, respectively, are given by

$$
F(q) = \underbrace{\begin{pmatrix} \mathbf{u} & \mathbf{u} \\ (\mathbf{u} \otimes \mathbf{u})/\rho + P\mathbf{I}_3 \\ (E+P)\mathbf{u}/\rho \end{pmatrix}}_{F_{\text{adv}}} + \underbrace{\begin{pmatrix} 0 \\ -\sigma \\ -\mathbf{u} \cdot \sigma - k\nabla T \end{pmatrix}}_{F_{\text{diff}}},
$$
\n
$$
S(q) = -\begin{pmatrix} 0 \\ \rho g \hat{k} \\ 0 \end{pmatrix}.
$$
\n(4.17)

Let the discrete solution be

$$
q_N(x,t)^{(e)} = \sum_{k=1}^P \psi_k(x) q_k^{(e)}
$$

with  $P=p+1$  the number of nodes in the element  $e$ . We use tensor-product bases  $\psi_{kji}=h_i(X_0)h_j(X_1)h_k(X_2)$ . For the time discretization, we use two types of time stepping schemes.

• Explicit time-stepping method

The following explicit formulation is solved with the adaptive Runge-Kutta-Fehlberg (RKF4-5) method by default (any explicit time-stepping scheme available in PETSc can be chosen at runtime)

$$
q_N^{n+1} = q_N^n + \Delta t \sum_{i=1}^s b_i k_i,
$$

where

$$
k_1 = f(t^n, q_N^n)
$$
  
\n
$$
k_2 = f(t^n + c_2 \Delta t, q_N^n + \Delta t (a_{21}k_1))
$$
  
\n
$$
k_3 = f(t^n + c_3 \Delta t, q_N^n + \Delta t (a_{31}k_1 + a_{32}k_2))
$$
  
\n:  
\n:  
\n
$$
k_i = f\left(t^n + c_i \Delta t, q_N^n + \Delta t \sum_{j=1}^s a_{ij}k_j\right)
$$

and with

$$
f(t^n, q_N^n) = -[\nabla \cdot \mathbf{F}(q_N)]^n + [S(q_N)]^n.
$$

• Implicit time-stepping method

This time stepping method which can be selected using the option -implicit is solved with Backward Differentiation Formula (BDF) method by default (similarly, any implicit time-stepping scheme available in PETSc can be chosen at runtime). The implicit formulation solves nonlinear systems for  $q_N$ :

$$
f(q_N) \equiv g(t^{n+1}, q_N, \dot{q}_N) = 0, \qquad (4.18)
$$

<span id="page-49-0"></span>where the time derivative  $\dot{q}_N$  is defined by

$$
\dot{q}_N(q_N) = \alpha q_N + z_N
$$

in terms of  $z_N$  from prior state and  $\alpha > 0$ , both of which depend on the specific time integration scheme (backward difference formulas, generalized alpha, implicit Runge-Kutta, etc.). Each nonlinear system [\(4.18\)](#page-49-0) will correspond to a weak form, as explained below. In determining how difficult a given problem is to solve, we consider the Jacobian of [\(4.18\)](#page-49-0),

$$
\frac{\partial f}{\partial q_N} = \frac{\partial g}{\partial q_N} + \alpha \frac{\partial g}{\partial \dot{q}_N}.
$$

The scalar "shift"  $\alpha$  scales inversely with the time step  $\Delta t$ , so small time steps result in the Jacobian being dominated by the second term, which is a sort of "mass matrix", and typically well-conditioned independent of grid resolution with a simple preconditioner (such as Jacobi). In contrast, the first term dominates for large time steps, with a condition number that grows with the diameter of the domain and polynomial degree of the approximation space. Both terms are significant for time-accurate simulation and the setup costs of strong preconditioners must be balanced with the convergence rate of Krylov methods using weak preconditioners.

To obtain a finite element discretization, we first multiply the strong form [\(4.16\)](#page-48-1) by a test function  $v\in H^1(\Omega)$ and integrate,

$$
\int_{\Omega} v\cdot \left(\frac{\partial q_N}{\partial t} + \nabla\cdot F(q_N) - S(q_N)\right)\,dV = 0\,,\;\forall v\in \mathcal{V}_p\,,
$$

with  $\theta_p = \{v(x) \in H^1(\Omega_e) | v(x_e(X)) \in P_p(I), e = 1, ..., N_e\}$  a mapped space of polynomials containing at least polynomials of degree  $p$  (with or without the higher mixed terms that appear in tensor product spaces).

<span id="page-50-0"></span>Integrating by parts on the divergence term, we arrive at the weak form,

$$
\int_{\Omega} \mathbf{v} \cdot \left( \frac{\partial \mathbf{q}_N}{\partial t} - S(\mathbf{q}_N) \right) dV - \int_{\Omega} \nabla \mathbf{v} \cdot \mathbf{F}(\mathbf{q}_N) dV \n+ \int_{\partial \Omega} \mathbf{v} \cdot \mathbf{F}(\mathbf{q}_N) \cdot \hat{\mathbf{n}} dS = 0, \ \forall \mathbf{v} \in \mathcal{V}_p,
$$
\n(4.19)

where  $F(q_N) \cdot \hat{n}$  is typically replaced with a boundary condition.

Note: The notation  $∇v$ : F represents contraction over both fields and spatial dimensions while a single dot represents contraction in just one, which should be clear from context, e.g.,  $v \cdot S$  contracts over fields while  $\mathbf{F} \cdot \hat{\mathbf{n}}$  contracts over spatial dimensions.

We solve  $(4.19)$  using a Galerkin discretization (default) or a stabilized method, as is necessary for most real-world flows.

Galerkin methods produce oscillations for transport-dominated problems (any time the cell Péclet number is larger than 1), and those tend to blow up for nonlinear problems such as the Euler equations and (low-viscosity/poorly resolved) Navier-Stokes, in which case stabilization is necessary. Our formulation follows [\[HST10\]](#page-193-1), which offers a comprehensive review of stabilization and shock-capturing methods for continuous finite element discretization of compressible flows.

• **SUPG** (streamline-upwind/Petrov-Galerkin)

In this method, the weighted residual of the strong form [\(4.16\)](#page-48-1) is added to the Galerkin formulation [\(4.19\)](#page-50-0). The weak form for this method is given as

$$
\int_{\Omega} v \cdot \left(\frac{\partial q_N}{\partial t} - S(q_N)\right) dV - \int_{\Omega} \nabla v \cdot F(q_N) dV \n+ \int_{\partial \Omega} v \cdot F(q_N) \cdot \hat{n} dS \n+ \int_{\Omega} \nabla v \cdot \left(\frac{\partial F_{\text{adv}}}{\partial q}\right) \tau \left(\frac{\partial q_N}{\partial t} + \nabla \cdot F(q_N) - S(q_N)\right) dV = 0, \ \forall v \in \mathcal{V}_p
$$
\n(4.20)

<span id="page-50-1"></span>This stabilization technique can be selected using the option -stab supg.

• **SU** (streamline-upwind)

This method is a simplified version of *SUPG* [\(4.20\)](#page-50-1) which is developed for debugging/comparison purposes. The weak form for this method is

$$
\int_{\Omega} \mathbf{v} \cdot \left( \frac{\partial q_N}{\partial t} - S(q_N) \right) dV - \int_{\Omega} \nabla \mathbf{v} \cdot \mathbf{F}(q_N) dV \n+ \int_{\partial \Omega} \mathbf{v} \cdot \mathbf{F}(q_N) \cdot \hat{\mathbf{n}} dS \n+ \int_{\Omega} \nabla \mathbf{v} \cdot \left( \frac{\partial \mathbf{F}_{\text{adv}}}{\partial q} \right) \mathbf{\tau} \nabla \cdot \mathbf{F}(q_N) dV = 0, \ \forall \mathbf{v} \in \mathcal{V}_p
$$
\n(4.21)

<span id="page-51-0"></span>This stabilization technique can be selected using the option - stab su.

In both [\(4.21\)](#page-51-0) and [\(4.20\)](#page-50-1),  $\tau \in \mathbb{R}^{5\times 5}$  (field indices) is an intrinsic time scale matrix. The SUPG technique and the operator  $\frac{\partial F_{\text{adv}}}{\partial q}$  (rather than its transpose) can be explained via an ansatz for subgrid state fluctuations  $\tilde{q}$  =  $-\tau r$  where r is a strong form residual. The forward variational form can be readily expressed by differentiating  $F_{\text{adv}}$  of [\(4.17\)](#page-49-1)

$$
dF_{\text{adv}}(dq; q) = \frac{\partial F_{\text{adv}}}{\partial q} dq
$$
  
= 
$$
\begin{pmatrix} dU & \frac{dU}{dV} & \frac{dU}{dV} \\ (dU \otimes U + U \otimes dU)/\rho - (U \otimes U)/\rho^2 d\rho + dPI_3 \\ (E + P) dU/\rho + (dE + dP)U/\rho - (E + P)U/\rho^2 d\rho \end{pmatrix},
$$

where  $dP$  is defined by differentiating [\(4.15\)](#page-48-2).

#### **Stabilization scale**

A velocity vector u can be pulled back to the reference element as  $u_x = \nabla_x X \cdot u$ , with units of reference length (non-dimensional) per second. To build intuition, consider a boundary layer element of dimension  $(1, \epsilon)$ , for which  $\nabla_x X = \begin{pmatrix} 2 \ 2/\epsilon \end{pmatrix}$ . So a small normal component of velocity will be amplified (by a factor of the aspect ratio  $1/\epsilon$ ) in this transformation. The ratio  $||u||/||u_X||$  is a covariant measure of (half) the element length in the direction of the velocity. A contravariant measure of element length in the direction of a unit vector  $\hat{n}$ is given by  $\|(\nabla_Xx)^T\hat n\|$ . While  $\nabla_Xx$  is readily computable, its inverse  $\nabla_xX$  is needed directly in finite element methods and thus more convenient for our use. If we consider a parallelogram, the covariant measure is larger than the contravariant measure for vectors pointing between acute corners and the opposite holds for vectors between oblique corners.

The cell Péclet number is classically defined by  $Pe_h = ||u||h/(2\kappa)$  where  $\kappa$  is the diffusivity (units of  $m^2/s$ ). This can be generalized to arbitrary grids by defining the local Péclet number

$$
\text{Pe} = \frac{\|\mathbf{u}\|^2}{\|\mathbf{u}_X\|\mathbf{x}}.\tag{4.22}
$$

For scalar advection-diffusion, the stabilization is a scalar

$$
\tau = \frac{\zeta(\text{Pe})}{\|\mathbf{u}_X\|},\tag{4.23}
$$

where  $\zeta$ (Pe) = coth Pe – 1/Pe approaches 1 at large local Péclet number. Note that  $\tau$  has units of time and, in the transport-dominated limit, is proportional to element transit time in the direction of the propagating wave. For advection-diffusion,  $F(q) = uq$ , and thus the SU stabilization term is

$$
\nabla v \cdot u \tau u \cdot \nabla q = \nabla_X v \cdot (u_X \tau u_X) \cdot \nabla_X q. \tag{4.24}
$$

where the term in parentheses is a rank-1 diffusivity tensor that has been pulled back to the reference element. See [\[HST10\]](#page-193-1) equations 15-17 and 34-36 for further discussion of this formulation.

For the Navier-Stokes and Euler equations, [\[WJD03\]](#page-194-0) defines a  $5 \times 5$  diagonal stabilization diag( $\tau_c$ ,  $\tau_m$ ,  $\tau_m$ ,  $\tau_F$ ) consisting of

- 1. continuity stabilization  $\tau_c$
- 2. momentum stabilization  $\tau_m$
- 3. energy stabilization  $\tau_E$

The Navier-Stokes code in this example uses the following formulation for  $\tau_c$ ,  $\tau_m$ ,  $\tau_E$ :

$$
\tau_c = \frac{C_c \mathcal{F}}{8\rho \operatorname{trace}(g)}
$$

$$
\tau_m = \frac{C_m}{\mathcal{F}}
$$

$$
\tau_E = \frac{C_E}{\mathcal{F}c_v}
$$

$$
\mathcal{F} = \sqrt{\rho^2 \left[ \left( \frac{2C_t}{\Delta t} \right)^2 + u \cdot (u \cdot g) + C_v \mu^2 ||g||_F^2 \right]}
$$

where  $g=\nabla_xX\cdot\nabla_xX$  is the metric tensor and  $\|\cdot\|_F$  is the Frobenius norm. This formulation is currently not available in the Euler code.

In the Euler code, we follow [\[HST10\]](#page-193-1) in defining a  $3 \times 3$  diagonal stabilization according to spatial criterion 2 (equation 27) as follows.

$$
\tau_{ii} = c_{\tau} \frac{2\zeta(\text{Pe})}{(\lambda_{\text{max abs}})_{i} \|\nabla_{x_{i}} X\|}
$$
(4.25)

where  $c_{\tau}$  is a multiplicative constant reported to be optimal at 0.5 for linear elements,  $\hat{n}_i$  is a unit vector in direction *i*, and  $\nabla_{x_i} = \hat{n}_i \cdot \nabla_x$  is the derivative in direction *i*. The flux Jacobian  $\frac{\partial F_{\text{adv}}}{\partial q} \cdot \hat{n}_i$  in each direction *i* is a 5 × 5 matrix with spectral radius  $(\lambda_{max\,abs})_i$  equal to the fastest wave speed. The complete set of eigenvalues of the Euler flux Jacobian in direction  $i$  are (e.g., [\[Tor09\]](#page-194-1))

$$
\Lambda_i = [u_i - a, u_i, u_i, u_i, u_i + a], \tag{4.26}
$$

where  $u_i = \bm{u} \cdot \hat{\bm{n}}_i$  is the velocity component in direction *i* and  $a = \sqrt{\gamma P/\rho}$  is the sound speed for ideal gasses. Note that the first and last eigenvalues represent nonlinear acoustic waves while the middle three are linearly degenerate, carrying a contact wave (temperature) and transverse components of momentum. The fastest wave speed in direction  $i$  is thus

$$
\lambda_{\text{max abs}} \left( \frac{\partial F_{\text{adv}}}{\partial q} \cdot \hat{n}_i \right) = |u_i| + a \tag{4.27}
$$

Note that this wave speed is specific to ideal gases as  $\gamma$  is an ideal gas parameter; other equations of state will yield a different acoustic wave speed.

Currently, this demo provides three types of problems/physical models that can be selected at run time via the option -problem. *[Advection](#page-53-0)*, the problem of the transport of energy in a uniform vector velocity field, *[Isentropic Vortex](#page-53-1)*, the exact solution to the Euler equations, and the so called *[Newtonian Wave](#page-54-0)* problem.

# <span id="page-53-0"></span>**4.5.3 Advection**

<span id="page-53-2"></span>A simplified version of system [\(4.14\)](#page-48-0), only accounting for the transport of total energy, is given by

$$
\frac{\partial E}{\partial t} + \nabla \cdot (uE) = 0,\t\t(4.28)
$$

with  $u$  the vector velocity field. In this particular test case, a blob of total energy (defined by a characteristic radius  $r_c$ ) is transported by two different wind types.

#### • **Rotation**

In this case, a uniform circular velocity field transports the blob of total energy. We have solved [\(4.28\)](#page-53-2) applying zero energy density  $E$ , and no-flux for  $u$  on the boundaries.

#### • **Translation**

In this case, a background wind with a constant rectilinear velocity field, enters the domain and transports the blob of total energy out of the domain.

For the inflow boundary conditions, a prescribed  $E_{wind}$  is applied weakly on the inflow boundaries such that the weak form boundary integral in [\(4.19\)](#page-50-0) is defined as

$$
\int_{\partial\Omega_{inflow}} \mathbf{v} \cdot \mathbf{F}(\mathbf{q}_N) \cdot \hat{\mathbf{n}} dS = \int_{\partial\Omega_{inflow}} \mathbf{v} E_{wind} \mathbf{u} \cdot \hat{\mathbf{n}} dS,
$$

For the outflow boundary conditions, we have used the current values of  $E$ , following [\[PMK92\]](#page-194-2) which extends the validity of the weak form of the governing equations to the outflow instead of replacing them with unknown essential or natural boundary conditions. The weak form boundary integral in [\(4.19\)](#page-50-0) for outflow boundary conditions is defined as

$$
\int_{\partial\Omega_{outflow}} \boldsymbol{v} \cdot \boldsymbol{F}(\boldsymbol{q}_N) \cdot \hat{\boldsymbol{n}} dS = \int_{\partial\Omega_{outflow}} \boldsymbol{v} \boldsymbol{E} \boldsymbol{u} \cdot \hat{\boldsymbol{n}} dS,
$$

### <span id="page-53-1"></span>**4.5.4 Isentropic Vortex**

Three-dimensional Euler equations, which are simplified and nondimensionalized version of system [\(4.14\)](#page-48-0) and account only for the convective fluxes, are given by

$$
\frac{\partial \rho}{\partial t} + \nabla \cdot \mathbf{U} = 0
$$
\n
$$
\frac{\partial \mathbf{U}}{\partial t} + \nabla \cdot \left(\frac{\mathbf{U} \otimes \mathbf{U}}{\rho} + P I_3\right) = 0
$$
\n
$$
\frac{\partial E}{\partial t} + \nabla \cdot \left(\frac{(E + P)\mathbf{U}}{\rho}\right) = 0,
$$
\n(4.29)

Following the setup given in [\[ZZS11\]](#page-194-3), the mean flow for this problem is  $\rho = 1$ ,  $P = 1$ ,  $T = P/\rho = 1$  (Specific Gas Constant, R, is 1), and  $u = (u_1, u_2, 0)$  while the perturbation  $\delta u$ , and  $\delta T$  are defined as

$$
(\delta u_1, \, \delta u_2) = \frac{\epsilon}{2\pi} e^{0.5(1-r^2)} \, (-\bar{y}, \, \bar{x}) \,,
$$

$$
\delta T = -\frac{(\gamma - 1) \, \epsilon^2}{8 \, \gamma \, \pi^2} \, e^{1-r^2} \,,
$$

where  $(\bar{x}, \bar{y}) = (x - x_c, y - y_c)$ ,  $(x_c, y_c)$  represents the center of the domain,  $r^2 = \bar{x}^2 + \bar{y}^2$ , and  $\epsilon$  is the vortex strength ( $\epsilon$  < 10). There is no perturbation in the entropy  $S = P/\rho^{\gamma}$  ( $\delta S = 0$ ).

### **4.5.5 Shock Tube**

This test problem is based on Sod's Shock Tube (from[\[sod\]](#page-193-2)), a canonical test case for discontinuity capturing in one dimension. For this problem, the three-dimensional Euler equations are formulated exactly as in the Isentropic Vortex problem. The default initial conditions are  $P = 1$ ,  $\rho = 1$  for the driver section and  $P = 0.1$ ,  $\rho = 0.125$  for the driven section. The initial velocity is zero in both sections. Slip boundary conditions are applied to the side walls and wall boundary conditions are applied at the end walls.

SU upwinding and discontinuity capturing have been implemented into the explicit timestepping operator for this problem. Discontinuity capturing is accomplished using a modified version of the  $YZ\beta$  operator described in [\[TS07\]](#page-194-4). This discontinuity capturing scheme involves the introduction of a dissipation term of the form

$$
\int_{\Omega} v_{SHOCK} \nabla v \cdot \nabla q dV
$$

The shock capturing viscosity is implemented following the first formulation described in [\[TS07\]](#page-194-4). The characteristic velocity  $u_{cha}$  is taken to be the acoustic speed while the reference density  $\rho_{ref}$  is just the local density. Shock capturing viscosity is defined by the following

$$
\nu_{SHOCK} = \tau_{SHOCK} u_{cha}^2
$$

where,

$$
\tau_{SHOCK} = \frac{h_{SHOCK}}{2u_{cha}} \left(\frac{|\nabla \rho| h_{SHOCK}}{\rho_{ref}}\right)^{\beta}
$$

 $\beta$  is a tuning parameter set between 1 (smoother shocks) and 2 (sharper shocks. The parameter  $h_{SHOCK}$  is a length scale that is proportional to the element length in the direction of the density gradient unit vector. This density gradient unit vector is defined as  $\hat{j} = \frac{\nabla \rho}{|\nabla \rho|}$ . The original formulation of Tezduyar and Senga relies on the shape function gradient to define the element length scale, but this gradient is not available to qFunctions in libCEED. To avoid this problem,  $h_{SHOCK}$  is defined in the current implementation as

$$
h_{SHOCK} = 2\left(C_{YZB}|\boldsymbol{p}\right)^{-1}
$$

where

$$
p_k = \hat{j}_i \frac{\partial \xi_i}{\partial x_k}
$$

The constant  $C_{YZB}$  is set to 0.1 for piecewise linear elements in the current implementation. Larger values approaching unity are expected with more robust stabilization and implicit timestepping.

### <span id="page-54-0"></span>**4.5.6 Newtonian Wave**

This test case is taken/inspired by that presented in [\[MDGP+14\]](#page-194-5). It is intended to test non-reflecting/Riemann boundary conditions. It's primarily intended for Euler equations, but has been implemented for the Navier-Stokes equations here for flexibility.

The problem has a perturbed initial condition and lets it evolve in time. The initial condition contains a Gaussian perturbation in the pressure field:

$$
\rho = \rho_{\infty} \left( 1 + A \exp \left( \frac{-(\bar{x}^2 + \bar{y}^2)}{2\sigma^2} \right) \right)
$$
  

$$
U = U_{\infty}
$$
  

$$
E = \frac{p_{\infty}}{\gamma - 1} \left( 1 + A \exp \left( \frac{-(\bar{x}^2 + \bar{y}^2)}{2\sigma^2} \right) \right) + \frac{U_{\infty} \cdot U_{\infty}}{2\rho_{\infty}},
$$

where A and  $\sigma$  are the amplitude and width of the perturbation, respectively, and  $(\bar{x}, \bar{y}) = (x - x_e, y - y_e)$ is the distance to the epicenter of the perturbation,  $(x_e, y_e)$ . The simulation produces a strong acoustic wave and leaves behind a cold thermal bubble that advects at the fluid velocity.

The boundary conditions are freestream in the x and y directions. When using an HLL (Harten, Lax, van Leer) Riemann solver  $\lceil \text{Tor}09 \rceil$  (option - freestream riemann hll), the acoustic waves exit the domain cleanly, but when the thermal bubble reaches the boundary, it produces strong thermal oscillations that become acoustic waves reflecting into the domain. This problem can be fixed using a more sophisticated Riemann solver such as HLLC [\[Tor09\]](#page-194-1) (option -freestream\_riemann hllc, which is default), which is a linear constant-pressure wave that transports temperature and transverse momentum at the fluid velocity.

### **4.5.7 Vortex Shedding - Flow past Cylinder**

This test case, based on [\[SHJ91\]](#page-194-6), is an example of using an externally provided mesh from Gmsh. A cylinder with diameter  $D = 1$  is centered at  $(0, 0)$  in a computational domain  $-4.5 \le x \le 15.5$ ,  $-4.5 \le y \le 4.5$ . We solve this as a 3D problem with (default) one element in the z direction. The domain is filled with an ideal gas at rest (zero velocity) with temperature 24.92 and pressure 7143. The viscosity is 0.01 and thermal conductivity is 14.34 to maintain a Prandtl number of 0.71, which is typical for air. At time  $t = 0$ , this domain is subjected to freestream boundary conditions at the inflow (left) and Riemann-type outflow on the right, with exterior reference state at velocity  $(1,0,0)$  giving Reynolds number 100 and Mach number 0.01. A symmetry (adiabatic free slip) condition is imposed at the top and bottom boundaries ( $y = \pm 4.5$ ) (zero normal velocity component, zero heat-flux). The cylinder wall is an adiabatic (no heat flux) no-slip boundary condition. As we evolve in time, eddies appear past the cylinder leading to a vortex shedding known as the vortex street, with shedding period of about 6.

The Gmsh input file, examples/fluids/meshes/cylinder.geo is parametrized to facilitate experimenting with similar configurations. The Strouhal number (nondimensional shedding frequency) is sensitive to the size of the computational domain and boundary conditions.

Forces on the cylinder walls are computed using the "reaction force" method, which is variationally consistent with the volume operator. Given the force components  $F = (F_{x}, F_{y}, F_{z})$  and surface area  $S = \pi D L_{z}$ where  $L_{\rm z}$  is the spanwise extent of the domain, we define the coefficients of lift and drag as

$$
C_L = \frac{2F_y}{\rho_{\infty}u_{\infty}^2S}
$$

$$
C_D = \frac{2F_x}{\rho_{\infty}u_{\infty}^2S}
$$

where  $\rho_{\infty}, u_{\infty}$  are the freestream (inflow) density and velocity respectively.

### **4.5.8 Density Current**

For this test problem (from [\[SWW+93\]](#page-194-7)), we solve the full Navier-Stokes equations [\(4.14\)](#page-48-0), for which a cold air bubble (of radius  $r_c$ ) drops by convection in a neutrally stratified atmosphere. Its initial condition is defined in terms of the Exner pressure,  $\pi(x, t)$ , and potential temperature,  $\theta(x, t)$ , that relate to the state variables via

$$
\rho = \frac{P_0}{(c_p - c_v)\theta(x, t)} \pi(x, t)^{\frac{c_v}{c_p - c_v}},
$$
  

$$
e = c_v \theta(x, t) \pi(x, t) + u \cdot u/2 + gz,
$$

where  $P_0$  is the atmospheric pressure. For this problem, we have used no-slip and non-penetration boundary conditions for  $u$ , and no-flux for mass and energy densities.

# **4.5.9 Channel**

A compressible channel flow. Analytical solution given in [\[Whi99\]](#page-194-8):

$$
u_1 = u_{\text{max}} \left[ 1 - \left(\frac{x_2}{H}\right)^2 \right] \qquad u_2 = u_3 = 0
$$

$$
T = T_w \left[ 1 + \frac{Pr\hat{E}c}{3} \left\{ 1 - \left(\frac{x_2}{H}\right)^4 \right\} \right]
$$

$$
p = p_0 - \frac{2\rho_0 u_{\text{max}}^2 x_1}{Re_H H}
$$

where H is the channel half-height,  $u_{max}$  is the center velocity,  $T_w$  is the temperature at the wall,  $Pr=\frac{\mu}{c_{p} \kappa}$  is the Prandlt number,  $\hat{E}_c = \frac{u_{\max}^2}{c_pT_w}$  is the modified Eckert number, and  $Re_h = \frac{u_{\max}H}{\nu}$  is the Reynolds number.

Boundary conditions are periodic in the streamwise direction, and no-slip and non-penetration boundary conditions at the walls. The flow is driven by a body force determined analytically from the fluid properties and setup parameters  $H$  and  $u_{\text{max}}$ .

# **4.5.10 Flat Plate Boundary Layer**

# **4.5.10.1 Laminar Boundary Layer - Blasius**

Simulation of a laminar boundary layer flow, with the inflow being prescribed by a [Blasius similarity so](https://en.wikipedia.org/wiki/Blasius_boundary_layer)[lution.](https://en.wikipedia.org/wiki/Blasius_boundary_layer) At the inflow, the velocity is prescribed by the Blasius soution profile, density is set constant, and temperature is allowed to float. Using weakT: true, density is allowed to float and temperature is set constant. At the outlet, a user-set pressure is used for pressure in the inviscid flux terms (all other inviscid flux terms use interior solution values). The wall is a no-slip, no-penetration, no-heat flux condition. The top of the domain is treated as an outflow and is tilted at a downward angle to ensure that flow is always exiting it.

#### **4.5.10.2 Turbulent Boundary Layer**

Simulating a turbulent boundary layer without modeling the turbulence requires resolving the turbulent flow structures. These structures may be introduced into the simulations either by allowing a laminar boundary layer naturally transition to turbulence, or imposing turbulent structures at the inflow. The latter approach has been taken here, specifically using a *synthetic turbulence generation* (STG) method.

### **Synthetic Turbulence Generation (STG) Boundary Condition**

We use the STG method described in [\[SSST14\]](#page-194-9). Below follows a re-description of the formulation to match the present notation, and then a description of the implementation and usage.

### **Equation Formulation**

$$
u(x,t) = \overline{u}(x) + C(x) \cdot v'
$$
  

$$
v' = 2\sqrt{3/2} \sum_{n=1}^{N} \sqrt{q^n(x)} \sigma^n \cos(\kappa^n d^n \cdot \hat{x}^n(x,t) + \phi^n)
$$
  

$$
\hat{x}^n = [(x - U_0 t) \max(2\kappa_{\min}/\kappa^n, 0.1), y, z]^T
$$

Here, we define the number of wavemodes N, set of random numbers  $\{\sigma^n, d^n, \phi^n\}_{n=1}^N$ , the Cholesky decomposition of the Reynolds stress tensor  $C$  (such that  $R = CC^T$  ), bulk velocity  $U_0$ , wavemode amplitude  $q^n$ , wavemode frequency  $\kappa^n$ , and  $\kappa_{\min} = 0.5 \min_{x} (\kappa_e)$ .

$$
\kappa_e = \frac{2\pi}{\min(2d_w, 3.0l_t)}
$$

where  $l_t$  is the turbulence length scale, and  $d_w$  is the distance to the nearest wall.

The set of wavemode frequencies is defined by a geometric distribution:

$$
\kappa^{n} = \kappa_{\min}(1+\alpha)^{n-1}, \quad \forall n = 1, 2, ..., N
$$

The wavemode amplitudes  $q^n$  are defined by a model energy spectrum  $E(\kappa)$ :

$$
q^n = \frac{E(\kappa^n)\Delta\kappa^n}{\sum_{n=1}^N E(\kappa^n)\Delta\kappa^n}, \quad \Delta\kappa^n = \kappa^n - \kappa^{n-1}
$$

$$
E(\kappa) = \frac{(\kappa/\kappa_e)^4}{[1 + 2.4(\kappa/\kappa_e)^2]^{17/6}} f_\eta f_{\text{cut}}
$$

$$
f_\eta = \exp\left[-(12\kappa/\kappa_\eta)^2\right], \quad f_{\text{cut}} = \exp\left(-\left[\frac{4\max(\kappa - 0.9\kappa_{\text{cut}}, 0)}{\kappa_{\text{cut}}}\right]^3\right)
$$

 $\kappa_\eta$  represents turbulent dissipation frequency, and is given as  $2\pi(\nu^3/\varepsilon)^{-1/4}$  with  $\nu$  the kinematic viscosity and  $\varepsilon$  the turbulent dissipation.  $\kappa_{\text{cut}}$  approximates the effective cutoff frequency of the mesh (viewing the mesh as a filter on solution over  $\Omega$ ) and is given by:

$$
\kappa_{\rm cut} = \frac{2\pi}{2\min\{\left[\max(h_y, h_z, 0.3h_{\rm max}) + 0.1d_w\right], h_{\rm max}\}}
$$

The enforcement of the boundary condition is identical to the blasius inflow; it weakly enforces velocity, with the option of weakly enforcing either density or temperature using the the -weakT flag.

### **Initialization Data Flow**

Data flow for initializing function (which creates the context data struct) is given below:

This is done once at runtime. The spatially-varying terms are then evaluated at each quadrature point on-the-fly, either by interpolation (for  $l_t$ ,  $\varepsilon$ ,  $C_{ij}$ , and  $\overline{u}$ ) or by calculation (for  $q^n$ ).

The STGInflow.dat file is a table of values at given distances from the wall. These values are then interpolated to a physical location (node or quadrature point). It has the following format:

[Total number of locations] 14 [d\_w] [u\_1] [u\_2] [u\_3] [R\_11] [R\_22] [R\_33] [R\_12] [R\_13] [R\_23] [sclr\_1] [sclr\_2]␣  $\sim$ [l t] [eps]

where each  $\lbrack$  item is a number in scientific notation (ie. 3.1415E0), and sclr 1 and sclr 2 are reserved for turbulence modeling variables. They are not used in this example.

The <code>STGRand</code> . dat file is the table of the random number set,  $\{\sigma^n, d^n, \phi^n\}_{n=1}^N$ . It has the format:

[Number of wavemodes] 7 [d\_1] [d\_2] [d\_3] [phi] [sigma\_1] [sigma\_2] [sigma\_3]

The following table is presented to help clarify the dimensionality of the numerous terms in the STG formulation.

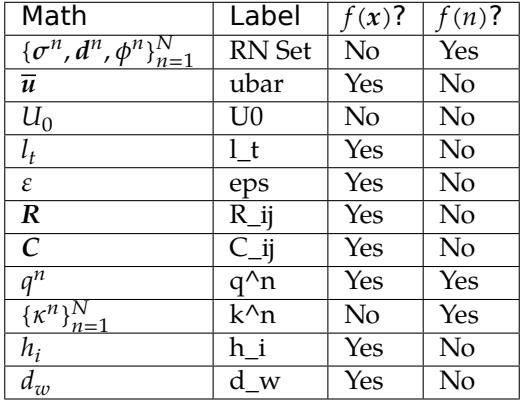

### **4.5.10.3 Meshing**

The flat plate boundary layer example has custom meshing features to better resolve the flow. One of those is tilting the top of the domain, allowing for it to be a outflow boundary condition. The angle of this tilt is controlled by -platemesh\_top\_angle

The primary meshing feature is the ability to grade the mesh, providing better resolution near the wall. There are two methods to do this; algorithmically, or specifying the node locations via a file. Algorithmically, a base node distribution is defined at the inlet (assumed to be  $min(x)$ ) and then linearly stretched/squeezed to match the slanted top boundary condition. Nodes are placed such that -platemesh\_Ndelta elements are within -platemesh refine height of the wall. They are placed such that the element height matches a geometric growth ratio defined by -platemesh growth. The remaining elements are then distributed from -platemesh refine height to the top of the domain linearly in logarithmic space.

Alternatively, a file may be specified containing the locations of each node. The file should be newline delimited, with the first line specifying the number of points and the rest being the locations of the nodes. The node locations used exactly at the inlet (assumed to be  $min(x)$ ) and linearly stretched/squeezed to match the slanted top boundary condition. The file is specified via -platemesh y node locs path. If this flag is given an empty string, then the algorithmic approach will be performed.

# **4.6 Solid mechanics mini-app**

This example is located in the subdirectory examples/solids. It solves the steady-state static momentum balance equations using unstructured high-order finite/spectral element spatial discretizations. As for the *[Compressible Navier-Stokes mini-app](#page-35-0)* case, the solid mechanics elasticity example has been developed using PETSc, so that the pointwise physics (defined at quadrature points) is separated from the parallelization and meshing concerns.

In this mini-app, we consider three formulations used in solid mechanics applications: linear elasticity, Neo-Hookean hyperelasticity at small strain, and Neo-Hookean hyperelasticity at finite strain. We provide the strong and weak forms of static balance of linear momentum in the small strain and finite strain regimes. The stress-strain relationship (constitutive law) for each of the material models is provided. Due to the nonlinearity of material models in Neo-Hookean hyperelasticity, the Newton linearization of the material models is provided.

**Note:** Linear elasticity and small-strain hyperelasticity can both by obtained from the finite-strain hyperelastic formulation by linearization of geometric and constitutive nonlinearities. The effect of these linearizations is sketched in the diagram below, where  $\sigma$  and  $\epsilon$  are stress and strain, respectively, in the small strain regime, while  $S$  and  $E$  are their finite-strain generalizations (second Piola-Kirchoff tensor and Green-Lagrange strain tensor, respectively) defined in the initial configuration, and C is a linearized constitutive model.

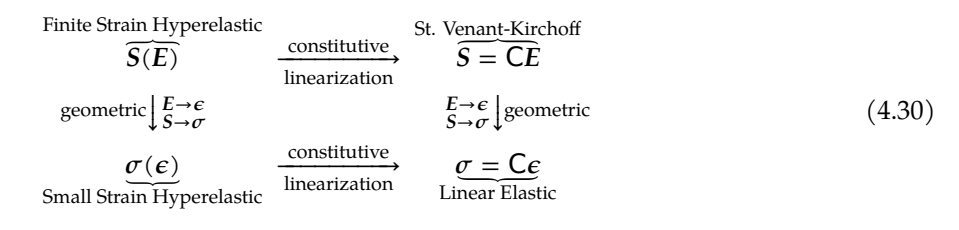

# <span id="page-59-0"></span>**4.6.1 Running the mini-app**

The elasticity mini-app is controlled via command-line options, the following of which are mandatory.

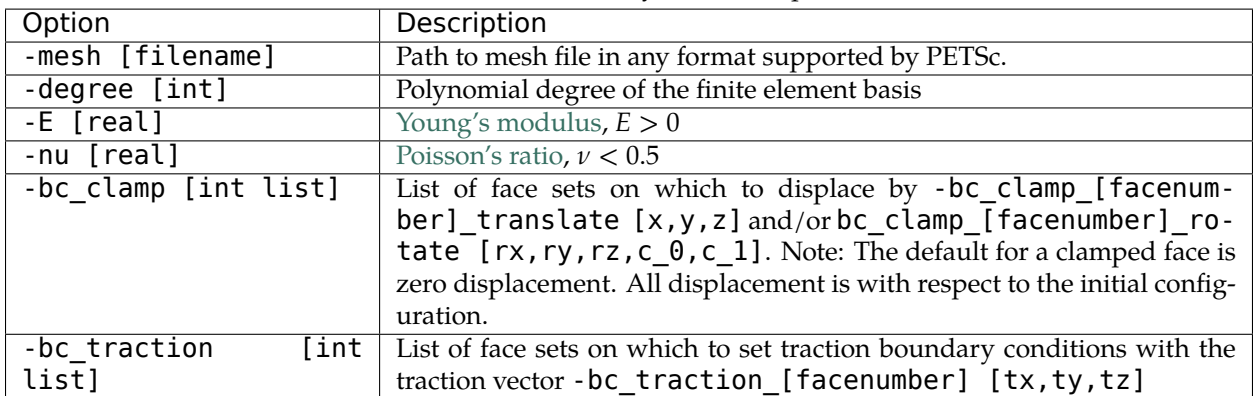

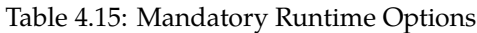

**Note:** This solver can use any mesh format that PETSc's DMPlex can read (Exodus, Gmsh, Med, etc.). Our tests have primarily been using Exodus meshes created using [CUBIT;](https://cubit.sandia.gov/) sample meshes used for the example runs suggested here can be found in [this repository.](https://github.com/jeremylt/ceedSampleMeshes) Note that many mesh formats require PETSc to be configured appropriately; e.g., --download-exodusii for Exodus support.

Consider the specific example of the mesh seen below:

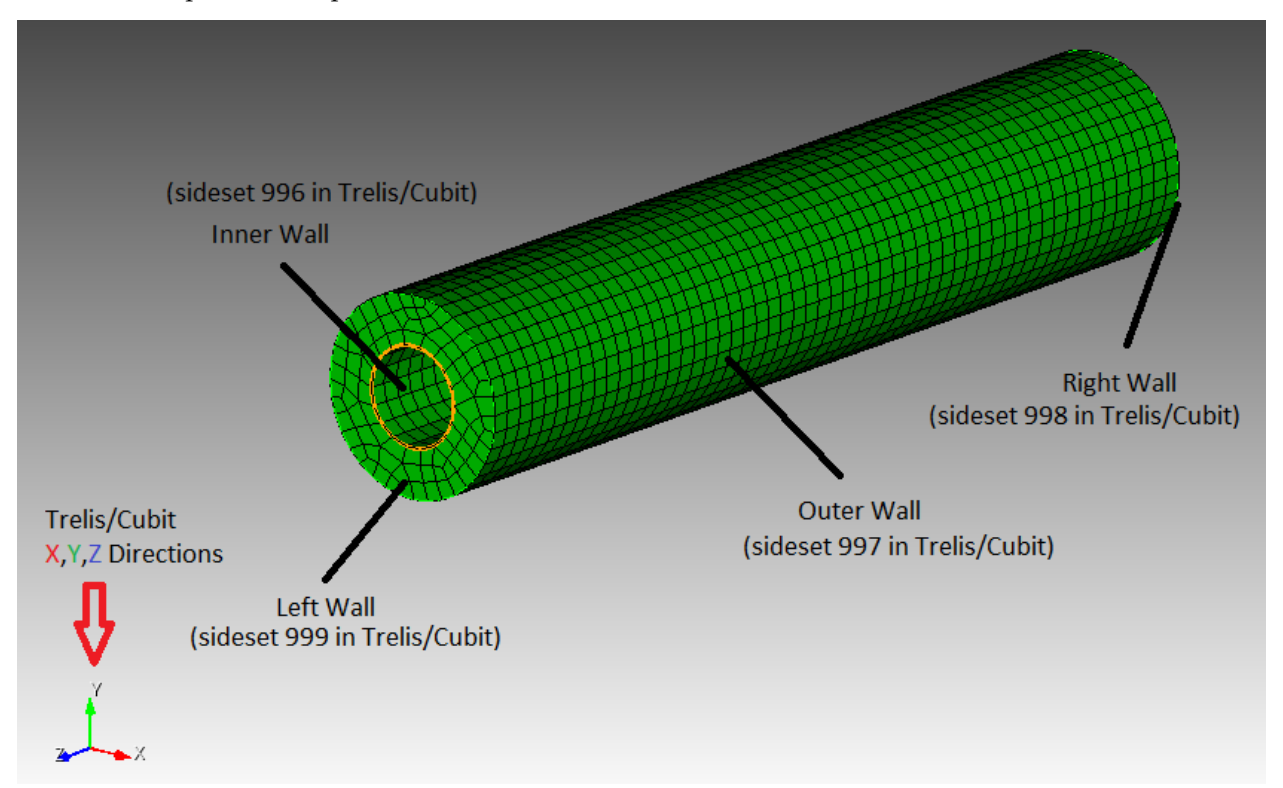

With the sidesets defined in the figure, we provide here an example of a minimal set of command line options:

./elasticity -mesh [.exo file] -degree  $4$  -E 1e6 -nu  $0.3$  -bc clamp 998,999 -bc clamp ↪998\_translate 0,-0.5,1

In this example, we set the left boundary, face set 999, to zero displacement and the right boundary, face set 998, to displace 0 in the x direction,  $-0.5$  in the  $\gamma$ , and 1 in the z.

As an alternative to specifying a mesh with -mesh, the user may use a DMPlex box mesh by specifying -dm\_plex\_box\_faces [int list], -dm\_plex\_box\_upper [real list], and -dm\_plex\_box\_lower [real list].

As an alternative example exploiting  $-dm_p$ lex\_box\_faces, we consider a 4  $\times$  4  $\times$  4 mesh where essential (Drichlet) boundary condition is placed on all sides. Sides 1 through 6 are rotated around  $x$ -axis:

```
./elasticity -problem FSInitial-NH1 -E 1 -nu 0.3 -num_steps 40 -snes_linesearch_type<sub>u</sub>
\overline{p} -dm plex box faces 4,4,4 -bc_clamp 1,2,3,4,5,6 -bc_clamp 1_rotate 0,0,1,0,.3 -bc_
↪clamp_2_rotate 0,0,1,0,.3 -bc_clamp_3_rotate 0,0,1,0,.3 -bc_clamp_4_rotate 0,0,1,0,.
↪3 -bc_clamp_5_rotate 0,0,1,0,.3 -bc_clamp_6_rotate 0,0,1,0,.3
```
**Note:** If the coordinates for a particular side of a mesh are zero along the axis of rotation, it may appear that particular side is clamped zero.

On each boundary node, the rotation magnitude is computed: theta =  $(c_0 + c_1 * cx) * log d - c$ Increment where  $cx = kx * x + ky * y + kz * z$ , with kx, ky, kz are normalized values.

The command line options just shown are the minimum requirements to run the mini-app, but additional options may also be set as follows

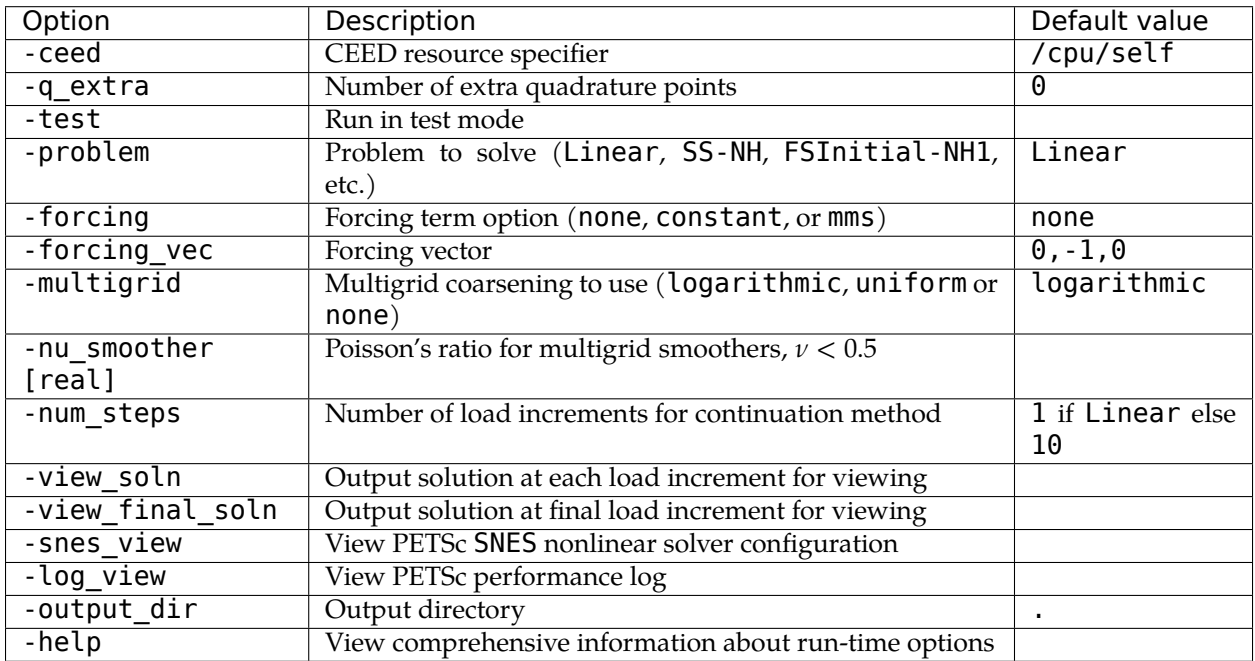

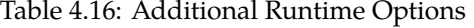

To verify the convergence of the linear elasticity formulation on a given mesh with the method of manufactured solutions, run:

./elasticity -mesh [mesh] -degree [degree] -nu [nu] -E [E] -forcing mms

This option attempts to recover a known solution from an analytically computed forcing term.

# **4.6.1.1 On algebraic solvers**

This mini-app is configured to use the following Newton-Krylov-Multigrid method by default.

- Newton-type methods for the nonlinear solve, with the hyperelasticity models globalized using load increments.
- Preconditioned conjugate gradients to solve the symmetric positive definite linear systems arising at each Newton step.
- Preconditioning via  $p$ -version multigrid coarsening to linear elements, with algebraic multigrid (PETSc's GAMG) for the coarse solve. The default smoother uses degree 3 Chebyshev with Jacobi preconditioning. (Lower degree is often faster, albeit less robust; try -outer\_mg\_levels\_ksp\_max\_it 2, for example.) Application of the linear operators for all levels with degree  $p > 1$  is performed matrix-free using analytic Newton linearization, while the lowest order  $p = 1$  operators are assembled explicitly (using coloring at present).

Many related solvers can be implemented by composing PETSc command-line options.

# **4.6.1.2 Nondimensionalization**

Quantities such as the Young's modulus vary over many orders of magnitude, and thus can lead to poorly scaled equations. One can nondimensionalize the model by choosing an alternate system of units, such that displacements and residuals are of reasonable scales.

| Option        | Description                                                    | Default value |
|---------------|----------------------------------------------------------------|---------------|
| -units meter  | 1 meter in scaled length units                                 |               |
| -units second | 1 second in scaled time units                                  |               |
|               | -units $\text{kilogram}$   1 kilogram in scaled mass units   1 |               |

Table 4.17: (Non)dimensionalization options

For example, consider a problem involving metals subject to gravity.

| Quantity                                      | Typical value in SI units                                                                       |
|-----------------------------------------------|-------------------------------------------------------------------------------------------------|
| Displacement, $u$                             | $1 \text{ cm} = \overline{10^{-2} \text{ m}}$                                                   |
| Young's modulus, E                            | $10^{11}$ Pa = $10^{11}$ kg m <sup>-1</sup> s <sup>-2</sup>                                     |
| Body force (gravity) on volume, $\int \rho g$ | $\frac{1}{2}$ 5 · 10 <sup>4</sup> kg m <sup>-2</sup> s <sup>-2</sup> · (volume m <sup>3</sup> ) |

Table 4.18: Characteristic units for metals

One can choose units of displacement independently (e.g., -units meter  $100$  to measure displacement in centimeters), but E and  $\int \rho g$  have the same dependence on mass and time, so cannot both be made of order 1. This reflects the fact that both quantities are not equally significant for a given displacement size; the relative significance of gravity increases as the domain size grows.

# **4.6.1.3 Diagnostic Quantities**

Diagnostic quantities for viewing are provided when the command line options for visualization output, -view soln or -view final soln are used. The diagnostic quantities include displacement in the  $x$ direction, displacement in the  $y$  direction, displacement in the  $z$  direction, pressure, trace  $E$ , trace  $E^2$ , |J|, and strain energy density. The table below summarizes the formulations of each of these quantities for each problem type.

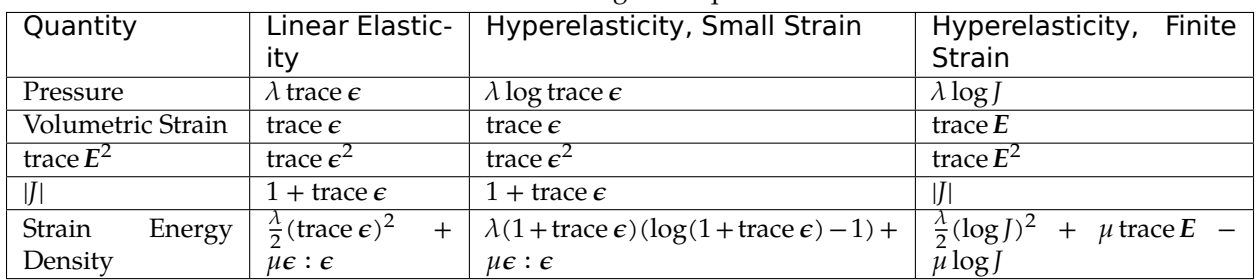

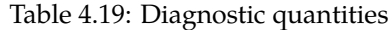

#### **4.6.2 Linear Elasticity**

The strong form of the static balance of linear momentum at small strain for the three-dimensional linear elasticity problem is given by [\[Hug12\]](#page-194-10):

$$
\nabla \cdot \sigma + g = 0 \tag{4.31}
$$

<span id="page-63-0"></span>where  $\sigma$  and  $g$  are stress and forcing functions, respectively. We multiply [\(4.31\)](#page-63-0) by a test function  $v$  and integrate the divergence term by parts to arrive at the weak form: find  $u\in\mathcal{V}\subset H^1(\Omega)$  such that

$$
\int_{\Omega} \nabla v \cdot \sigma \, dV - \int_{\partial \Omega} v \cdot (\sigma \cdot \hat{n}) \, dS - \int_{\Omega} v \cdot g \, dV = 0, \quad \forall v \in \mathcal{V}, \tag{4.32}
$$

<span id="page-63-2"></span>where  $\sigma \cdot \hat{n}|_{\partial\Omega}$  is replaced by an applied force/traction boundary condition written in terms of the initial configuration. When inhomogeneous Dirichlet boundary conditions are present,  $\theta$  is an affine space that satisfies those boundary conditions.

#### **4.6.2.1 Constitutive modeling**

In their most general form, constitutive models define  $\sigma$  in terms of state variables. In the model taken into consideration in the present mini-app, the state variables are constituted by the vector displacement field  $u$ , and its gradient  $\nabla u$ . We begin by defining the symmetric (small/infintesimal) strain tensor as

$$
\epsilon = \frac{1}{2} \left( \nabla u + \nabla u^T \right). \tag{4.33}
$$

<span id="page-63-3"></span>This constitutive model  $\sigma(\epsilon)$  is a linear tensor-valued function of a tensor-valued input, but we will consider the more general nonlinear case in other models below. In these cases, an arbitrary choice of such a function will generally not be invariant under orthogonal transformations and thus will not admissible as a physical model must not depend on the coordinate system chosen to express it. In particular, given an orthogonal transformation  $Q$ , we desire

$$
Q\sigma(\epsilon)Q^T = \sigma(Q\epsilon Q^T),\tag{4.34}
$$

<span id="page-63-1"></span>which means that we can change our reference frame before or after computing  $\sigma$ , and get the same result either way. Constitutive relations in which  $\sigma$  is uniquely determined by  $\epsilon$  while satisfying the invariance property [\(4.34\)](#page-63-1) are known as Cauchy elastic materials. Here, we define a strain energy density functional  $\Phi(\epsilon) \in \mathbb{R}$  and obtain the strain energy from its gradient,

$$
\sigma(\epsilon) = \frac{\partial \Phi}{\partial \epsilon}.
$$
\n(4.35)

<span id="page-63-4"></span>**Note:** The strain energy density functional cannot be an arbitrary function  $\Phi(\epsilon)$ ; it can only depend on *invariants*, scalar-valued functions  $\gamma$  satisfying

$$
\gamma(\epsilon) = \gamma(Q \epsilon Q^T)
$$

for all orthogonal matrices  $Q$ .

For the linear elasticity model, the strain energy density is given by

$$
\Phi = \frac{\lambda}{2} (\text{trace } \epsilon)^2 + \mu \epsilon : \epsilon.
$$

The constitutive law (stress-strain relationship) is therefore given by its gradient,

$$
\sigma = \lambda(\text{trace }\epsilon)I_3 + 2\mu\epsilon,
$$

where  $I_3$  is the 3 × 3 identity matrix, the colon represents a double contraction (over both indices of  $\epsilon$ ), and the Lamé parameters are given by

$$
\lambda = \frac{E\nu}{(1+\nu)(1-2\nu)}
$$

$$
\mu = \frac{E}{2(1+\nu)}
$$

<span id="page-64-1"></span>The constitutive law (stress-strain relationship) can also be written as

$$
\sigma = \mathsf{C} : \epsilon. \tag{4.36}
$$

For notational convenience, we express the symmetric second order tensors  $\sigma$  and  $\epsilon$  as vectors of length 6 using the [Voigt notation.](https://en.wikipedia.org/wiki/Voigt_notation) Hence, the fourth order elasticity tensor C (also known as elastic moduli tensor or material stiffness tensor) can be represented as

$$
C = \begin{pmatrix} \lambda + 2\mu & \lambda & \lambda \\ \lambda & \lambda + 2\mu & \lambda \\ \lambda & \lambda & \lambda + 2\mu \\ & & & \mu \end{pmatrix} .
$$
 (4.37)

<span id="page-64-2"></span>Note that the incompressible limit  $\nu \to \frac{1}{2}$  causes  $\lambda \to \infty$ , and thus C becomes singular.

# **4.6.3 Hyperelasticity at Small Strain**

The strong and weak forms given above, in [\(4.31\)](#page-63-0) and [\(4.32\)](#page-63-2), are valid for Neo-Hookean hyperelasticity at small strain. However, the strain energy density differs and is given by

$$
\Phi = \lambda (1 + \text{trace } \epsilon) (\log(1 + \text{trace } \epsilon) - 1) + \mu \epsilon : \epsilon.
$$

<span id="page-64-0"></span>As above, we have the corresponding constitutive law given by

$$
\sigma = \lambda \log(1 + \text{trace } \epsilon) I_3 + 2\mu\epsilon \tag{4.38}
$$

where  $\epsilon$  is defined as in [\(4.33\)](#page-63-3).

# **4.6.3.1 Newton linearization**

Due to nonlinearity in the constitutive law, we require a Newton linearization of [\(4.38\)](#page-64-0). To derive the Newton linearization, we begin by expressing the derivative,

$$
d\sigma = \frac{\partial \sigma}{\partial \epsilon} : d\epsilon
$$

where

$$
d\epsilon = \frac{1}{2} \left( \nabla du + \nabla du^T \right)
$$

and

$$
d\nabla u = \nabla du.
$$

<span id="page-65-0"></span>Therefore,

$$
d\sigma = \bar{\lambda} \cdot \text{trace } d\epsilon \cdot I_3 + 2\mu d\epsilon \tag{4.39}
$$

where we have introduced the symbol

$$
\bar{\lambda} = \frac{\lambda}{1 + \epsilon_v}
$$

where volumetric strain is given by  $\epsilon_v = \sum_i \epsilon_{ii}$ .

Equation [\(4.39\)](#page-65-0) can be written in Voigt matrix notation as follows:

$$
\begin{pmatrix}\nd\sigma_{11} \\
d\sigma_{22} \\
d\sigma_{33} \\
d\sigma_{13} \\
d\sigma_{12}\n\end{pmatrix} = \begin{pmatrix}\n2\mu + \bar{\lambda} & \bar{\lambda} & \bar{\lambda} & \bar{\lambda} \\
\bar{\lambda} & 2\mu + \bar{\lambda} & \bar{\lambda} & \bar{\lambda} \\
\bar{\lambda} & \bar{\lambda} & 2\mu + \bar{\lambda} & \mu & \bar{\lambda} \\
\mu & \mu & \mu & \bar{\lambda} \\
2d\epsilon_{12} & \mu & \bar{\lambda}\n\end{pmatrix} \begin{pmatrix}\nd\epsilon_{11} \\
d\epsilon_{22} \\
d\epsilon_{33} \\
2d\epsilon_{13} \\
2d\epsilon_{12}\n\end{pmatrix} .
$$
\n(4.40)

### **4.6.4 Hyperelasticity at Finite Strain**

In the *total Lagrangian* approach for the Neo-Hookean hyperelasticity problem, the discrete equations are formulated with respect to the initial configuration. In this formulation, we solve for displacement  $u(X)$ in the reference frame  $X$ . The notation for elasticity at finite strain is inspired by  $[Hol00]$  to distinguish between the current and initial configurations. As explained in the *[Common notation](#page-29-0)* section, we denote by capital letters the reference frame and by small letters the current one.

<span id="page-65-1"></span>The strong form of the static balance of linear-momentum at *finite strain* (total Lagrangian) is given by:

$$
-\nabla_X \cdot \boldsymbol{P} - \rho_0 \boldsymbol{g} = \boldsymbol{0} \tag{4.41}
$$

where the  $_X$  in  $\nabla_X$  indicates that the gradient is calculated with respect to the initial configuration in the finite strain regime.  $P$  and  $g$  are the *first Piola-Kirchhoff stress* tensor and the prescribed forcing function, respectively.  $\rho_0$  is known as the *initial* mass density. The tensor  $\bm{P}$  is not symmetric, living in the current configuration on the left and the initial configuration on the right.

<span id="page-65-2"></span>P can be decomposed as

$$
P = FS,\tag{4.42}
$$

where *S* is the *second Piola-Kirchhoff stress* tensor, a symmetric tensor defined entirely in the initial configuration, and  $F = I_3 + \nabla_X u$  is the deformation gradient. Different constitutive models can define *S*.

## **4.6.4.1 Constitutive modeling**

For the constitutive modeling of hyperelasticity at finite strain, we begin by defining two symmetric tensors in the initial configuration, the right Cauchy-Green tensor

$$
C = F^T F
$$

<span id="page-66-2"></span>and the Green-Lagrange strain tensor

$$
E = \frac{1}{2}(C - I_3) = \frac{1}{2}(\nabla_X u + (\nabla_X u)^T + (\nabla_X u)^T \nabla_X u),
$$
\n(4.43)

the latter of which converges to the linear strain tensor  $\epsilon$  in the small-deformation limit. The constitutive models considered, appropriate for large deformations, express  $S$  as a function of  $E$ , similar to the linear case, shown in equation [\(4.36\)](#page-64-1), which expresses the relationship between  $\sigma$  and  $\epsilon$ .

Recall that the strain energy density functional can only depend upon invariants. We will assume without loss of generality that  $E$  is diagonal and take its set of eigenvalues as the invariants. It is clear that there can be only three invariants, and there are many alternate choices, such as trace(E), trace( $E^2$ ), |E|, and combinations thereof. It is common in the literature for invariants to be taken from  $C = I_3 + 2E$  instead of E.

<span id="page-66-0"></span>For example, if we take the compressible Neo-Hookean model,

$$
\Phi(E) = \frac{\lambda}{2} (\log J)^2 - \mu \log J + \frac{\mu}{2} (\text{trace } C - 3)
$$
  
= 
$$
\frac{\lambda}{2} (\log J)^2 - \mu \log J + \mu \text{trace } E,
$$
 (4.44)

where  $J = |F| = \sqrt{|C|}$  is the determinant of deformation (i.e., volume change) and  $\lambda$  and  $\mu$  are the Lamé parameters in the infinitesimal strain limit.

To evaluate [\(4.35\)](#page-63-4), we make use of

$$
\frac{\partial J}{\partial E} = \frac{\partial \sqrt{|C|}}{\partial E} = |C|^{-1/2} |C| C^{-1} = J C^{-1},
$$

<span id="page-66-1"></span>where the factor of  $\frac{1}{2}$  has been absorbed due to  $C = I_3 + 2E$ . Carrying through the differentiation [\(4.35\)](#page-63-4) for the model [\(4.44\)](#page-66-0), we arrive at

$$
S = \lambda \log J C^{-1} + \mu (I_3 - C^{-1}).
$$
\n(4.45)

**Tip:** An equivalent form of [\(4.45\)](#page-66-1) is

$$
S = \lambda \log J C^{-1} + 2\mu C^{-1} E,\tag{4.46}
$$

which is more numerically stable for small  $E$ , and thus preferred for computation. Note that the product  $C^{-1}E$  is also symmetric, and that  $E$  should be computed using [\(4.43\)](#page-66-2).

Similarly, it is preferable to compute log *J* using log1p, especially in case of nearly incompressible materials. To sketch this idea, suppose we have the 2  $\times$  2 non-symmetric matrix  $F=\left(\begin{smallmatrix} 1+u_{0,0} & u_{0,1}\ u_{1,0} & 1+u_{1,1} \end{smallmatrix}\right)$ . Then we compute

$$
\log J = \log 1p(u_{0,0} + u_{1,1} + u_{0,0}u_{1,1} - u_{0,1}u_{1,0}),
$$
\n(4.47)

which gives accurate results even in the limit when the entries  $u_{i,j}$  are very small. For example, if  $u_{i,j}\sim 10^{-8}$ , then naive computation of  $I_3 - C^{-1}$  and log *J* will have a relative accuracy of order 10<sup>-8</sup> in double precision and no correct digits in single precision. When using the stable choices above, these quantities retain full  $\varepsilon$ <sub>machine</sub> relative accuracy.

### **Mooney-Rivlin model**

While the Neo-Hookean model depends on just two scalar invariants,  $\mathbb{I}_1 = \text{trace } C = 3 + 2 \text{trace } E$  and J, Mooney-Rivlin models depend on the additional invariant,  $\mathbb{I}_2 = \frac{1}{2}$  $\frac{1}{2}$ ( $\mathbb{I}^2_1$  – C:C). A coupled Mooney-Rivlin strain energy density (cf. Neo-Hookean [\(4.44\)](#page-66-0)) is [\[Hol00\]](#page-193-3)

$$
\Phi(\mathbb{I}_{1}, \mathbb{I}_{2}, J) = \frac{\lambda}{2} (\log J)^{2} - (\mu_{1} + 2\mu_{2}) \log J + \frac{\mu_{1}}{2} (\mathbb{I}_{1} - 3) + \frac{\mu_{2}}{2} (\mathbb{I}_{2} - 3). \tag{4.48}
$$

<span id="page-67-2"></span>We differentiate  $\Phi$  as in the Neo-Hookean case [\(4.45\)](#page-66-1) to yield the second Piola-Kirchoff tensor,

$$
S = \lambda \log J C^{-1} - (\mu_1 + 2\mu_2) C^{-1} + \mu_1 I_3 + \mu_2 (\mathbb{I}_1 I_3 - C)
$$
  
=  $(\lambda \log J - \mu_1 - 2\mu_2) C^{-1} + (\mu_1 + \mu_2 \mathbb{I}_1) I_3 - \mu_2 C,$  (4.49)

where we have used

$$
\frac{\partial \mathbb{I}_1}{\partial E} = 2I_3, \quad \frac{\partial \mathbb{I}_2}{\partial E} = 2\mathbb{I}_1 I_3 - 2C, \quad \frac{\partial \log J}{\partial E} = C^{-1}.
$$
\n(4.50)

This is a common model for vulcanized rubber, with a shear modulus (defined for the small-strain limit) of  $\mu_1 + \mu_2$  that should be significantly smaller than the first Lamé parameter  $\lambda.$ 

### **Mooney-Rivlin strain energy comparison**

We apply traction to a block and plot integrated strain energy  $\Phi$  as a function of the loading paramater. [ graph ]

**Note:** One can linearize [\(4.45\)](#page-66-1) around  $E = 0$ , for which  $C = I_3 + 2E \rightarrow I_3$  and  $J \rightarrow 1 + \text{trace } E$ , therefore [\(4.45\)](#page-66-1) reduces to

$$
S = \lambda(\text{trace } E)I_3 + 2\mu E,\tag{4.51}
$$

<span id="page-67-1"></span>which is the St. Venant-Kirchoff model (constitutive linearization without geometric linearization; see  $(4.30)$ .

This model can be used for geometrically nonlinear mechanics (e.g., snap-through of thin structures), but is inappropriate for large strain.

Alternatively, one can drop geometric nonlinearities,  $E \to \epsilon$  and  $C \to I_3$ , while retaining the nonlinear dependence on  $J \rightarrow 1 + \text{trace } \epsilon$ , thereby yielding [\(4.38\)](#page-64-0) (see [\(4.30\)](#page-59-0)).

### **4.6.4.2 Weak form**

We multiply  $(4.41)$  by a test function  $v$  and integrate by parts to obtain the weak form for finite-strain hyperelasticity: find  $u \in U \subset H^1(\Omega_0)$  such that

$$
\int_{\Omega_0} \nabla_X v \cdot \mathbf{P} \, dV - \int_{\Omega_0} v \cdot \rho_0 g \, dV - \int_{\partial \Omega_0} v \cdot (\mathbf{P} \cdot \hat{\mathbf{N}}) \, dS = 0, \quad \forall v \in \mathcal{V}, \tag{4.52}
$$

<span id="page-67-0"></span>where  $P\cdot \hat N|_{\partial\Omega}$  is replaced by any prescribed force/traction boundary condition written in terms of the initial configuration. This equation contains material/constitutive nonlinearities in defining  $S(E)$ , as well as geometric nonlinearities through  $P = FS$ ,  $E(F)$ , and the body force g, which must be pulled back from the current configuration to the initial configuration. Discretization of [\(4.52\)](#page-67-0) produces a finite-dimensional system of nonlinear algebraic equations, which we solve using Newton-Raphson methods. One attractive feature of Galerkin discretization is that we can arrive at the same linear system by discretizing the Newton linearization of the continuous form; that is, discretization and differentiation (Newton linearization) commute.

# **4.6.4.3 Newton linearization**

To derive a Newton linearization of [\(4.52\)](#page-67-0), we begin by expressing the derivative of [\(4.42\)](#page-65-2) in incremental form,

$$
dP = \frac{\partial P}{\partial F} : dF = dF S + F \underbrace{\frac{\partial S}{\partial E}}_{dS} : dE
$$
\n(4.53)

<span id="page-68-1"></span>where

$$
dE = \frac{\partial E}{\partial F} : dF = \frac{1}{2} (dF^T F + F^T dF)
$$

and  $dF = \nabla_X du$ . The quantity  $\partial S/\partial E$  is known as the incremental elasticity tensor, and is analogous to the linear elasticity tensor  $\bar{C}$  of [\(4.37\)](#page-64-2). We now evaluate dS for the Neo-Hookean model [\(4.45\)](#page-66-1),

$$
dS = \frac{\partial S}{\partial E} : dE = \lambda (C^{-1} : dE)C^{-1} + 2(\mu - \lambda \log J)C^{-1} dE C^{-1},
$$
\n(4.54)

<span id="page-68-0"></span>where we have used

$$
dC^{-1} = \frac{\partial C^{-1}}{\partial E} : dE = -2C^{-1} dE C^{-1}.
$$

**Note:** In the small-strain limit,  $C \rightarrow I_3$  and  $\log J \rightarrow 0$ , thereby reducing [\(4.54\)](#page-68-0) to the St. Venant-Kirchoff model [\(4.51\)](#page-67-1).

### **Newton linearization of Mooney-Rivlin**

Similar to [\(4.54\)](#page-68-0), we differentiate [\(4.49\)](#page-67-2) using variational notation,

$$
dS = \lambda (C^{-1} : dE)C^{-1}
$$
  
+ 2( $\mu_1$  + 2 $\mu_2$  -  $\lambda$  log J) $C^{-1}$  dEC<sup>-1</sup>  
+ 2 $\mu_2$ [trace(dE) $I_3$  - dE]. (4.55)

Note that this agrees with [\(4.54\)](#page-68-0) if  $\mu_1 = \mu$ ,  $\mu_2 = 0$ . Moving from Neo-Hookean to Mooney-Rivlin modifies the second term and adds the third.

### **Cancellation vs symmetry**

<span id="page-68-2"></span>Some cancellation is possible (at the expense of symmetry) if we substitute [\(4.54\)](#page-68-0) into [\(4.53\)](#page-68-1),

$$
dP = dF S + \lambda (C^{-1} : dE)F^{-T} + 2(\mu - \lambda \log J)F^{-T} dE C^{-1}
$$
  
= dF S + \lambda (F^{-T} : dF)F^{-T} + (\mu - \lambda \log J)F^{-T}(F^{T} dF + dF^{T}F)C^{-1}  
= dF S + \lambda (F^{-T} : dF)F^{-T} + (\mu - \lambda \log J) (dF C^{-1} + F^{-T} dF^{T}F^{-T}), (4.56)

where we have exploited  $\boldsymbol{F}\boldsymbol{C}^{-1} = \boldsymbol{F}^{-T}$  and

$$
C^{-1} : dE = C_{IJ}^{-1} dE_{IJ} = \frac{1}{2} F_{Ik}^{-1} F_{Ik}^{-1} (F_{\ell I} dF_{\ell J} + dF_{\ell I} F_{\ell J})
$$
  
=  $\frac{1}{2} (\delta_{\ell k} F_{Ik}^{-1} dF_{\ell J} + \delta_{\ell k} F_{Ik}^{-1} dF_{\ell I})$   
=  $F_{Ik}^{-1} dF_{kl} = F^{-T} : dF.$ 

We prefer to compute with  $(4.54)$  because  $(4.56)$  is more expensive, requiring access to (non-symmetric)  $F^{-1}$  in addition to (symmetric)  $C^{-1} = F^{-1}F^{-T}$ , having fewer symmetries to exploit in contractions, and being less numerically stable.

### d<sub>S</sub> in index notation

<span id="page-69-0"></span>It is sometimes useful to express [\(4.54\)](#page-68-0) in index notation,

$$
dS_{IJ} = \frac{\partial S_{IJ}}{\partial E_{KL}} dE_{KL}
$$
  
=  $\lambda (C_{KL}^{-1} dE_{KL}) C_{IJ}^{-1} + 2(\mu - \lambda \log I) C_{IK}^{-1} dE_{KL} C_{LI}^{-1}$   
=  $\underbrace{(\lambda C_{IJ}^{-1} C_{KL}^{-1} + 2(\mu - \lambda \log I) C_{IK}^{-1} C_{IL}^{-1})}_{C_{IJKL}} dE_{KL}$ , (4.57)

where we have identified the effective elasticity tensor  $C = C_{IJKL}$ . It is generally not desirable to store C, but rather to use the earlier expressions so that only  $3 \times 3$  tensors (most of which are symmetric) must be manipulated. That is, given the linearization point F and solution increment  $dF = \nabla_X(\mathrm{d}u)$  (which we are solving for in the Newton step), we compute  $dP$  via

- 1. recover  $C^{-1}$  and  $\log J$  (either stored at quadrature points or recomputed),
- 2. proceed with 3×3 matrix products as in  $(4.54)$  or the second line of  $(4.57)$  to compute dS while avoiding computation or storage of higher order tensors, and
- 3. conclude by  $(4.53)$ , where S is either stored or recomputed from its definition exactly as in the nonlinear residual evaluation.

Note that the Newton linearization of [\(4.52\)](#page-67-0) may be written as a weak form for linear operators: find  $du \in U_0$ such that

$$
\int_{\Omega_0} \nabla_X v \cdot dP dV = \text{rhs}, \quad \forall v \in \mathcal{V}_0,
$$

where d $\bm{P}$  is defined by  $(4.53)$  and  $(4.54)$ , and  $\theta_0$  is the homogeneous space corresponding to  $\theta$ .

Note: The decision of whether to recompute or store functions of the current state F depends on a roofline analysis [\[WWP09,](#page-194-11) [Brown10\]](#page-194-12) of the computation and the cost of the constitutive model. For low-order elements where flops tend to be in surplus relative to memory bandwidth, recomputation is likely to be preferable, where as the opposite may be true for high-order elements. Similarly, analysis with a simple constitutive model may see better performance while storing little or nothing while an expensive model such as Arruda-Boyce [\[AB93\]](#page-193-4), which contains many special functions, may be faster when using more storage to avoid recomputation. In the case where complete linearization is preferred, note the symmetry  $C_{IIKL} = C_{KLI}$  evident in [\(4.57\)](#page-69-0), thus C can be stored as a symmetric 6  $\times$  6 matrix, which has 21 unique entries. Along with 6 entries for S, this totals 27 entries of overhead compared to computing everything from F. This compares with 13 entries of overhead for direct storage of { $S$ ,  $C^{-1}$ , log ]}, which is sufficient for the Neo-Hookean model to avoid all but matrix products.

### **4.6.5 Hyperelasticity in current configuration**

In the preceeding discussion, all equations have been formulated in the initial configuration. This may feel convenient in that the computational domain is clearly independent of the solution, but there are some advantages to defining the equations in the current configuration.

- 1. Body forces (like gravity), traction, and contact are more easily defined in the current configuration.
- 2. Mesh quality in the initial configuration can be very bad for large deformation.
- 3. The required storage and numerical representation can be smaller in the current configuration.

Most of the benefit in case 3 can be attained solely by moving the Jacobian representation to the current configuration [\[DPA+20\]](#page-193-5), though residual evaluation may also be slightly faster in current configuration. There are multiple commuting paths from the nonlinear weak form in initial configuration [\(4.52\)](#page-67-0) to the Jacobian weak form in current configuration [\(4.63\)](#page-71-0). One may push forward to the current configuration and then linearize or linearize in initial configuration and then push forward, as summarized below.

$$
\frac{\text{Initial Residual}}{\nabla_{\mathbf{X}} \vec{v} : \vec{F} \vec{S}} \xrightarrow{\text{push forward}} \frac{\text{Current Residual}}{\nabla_{\mathbf{X}} \vec{v} : \vec{\tau}}
$$
\n
$$
\frac{\text{linearize}}{\text{distance}} \left\{ \frac{dF = \nabla_{\mathbf{X}} du}{dS(dE)} \right\} \xrightarrow{\text{d} \nabla_{\mathbf{X}} \vec{v} = -\nabla_{\mathbf{X}} \vec{v} \nabla_{\mathbf{X}} du} \left\{ \text{linearize} \right\}
$$
\n
$$
\frac{\nabla_{\mathbf{X}} \vec{v} : (dF S + F dS)}{\text{Initial Jacobian}} \xrightarrow{\text{push forward}} \frac{\nabla_{\mathbf{X}} \vec{v} : (d\tau - \tau (\nabla_{\mathbf{X}} du)^T)}{\text{Current Jacobian}} \tag{4.58}
$$

We will follow both paths for consistency and because both intermediate representations may be useful for implementation.

### **4.6.5.1 Push forward, then linearize**

The first term of [\(4.52\)](#page-67-0) can be rewritten in terms of the symmetric Kirchhoff stress tensor  $\tau = J\sigma = PF^T$  $\boldsymbol{FSF}^T$  as

$$
\nabla_X v \cdot P = \nabla_X v \cdot \tau F^{-T} = \nabla_X v F^{-1} \cdot \tau = \nabla_x v \cdot \tau
$$

<span id="page-70-0"></span>therefore, the weak form in terms of  $\pmb{\tau}$  and  $\nabla_{\!x}$  with integral over  $\varOmega_0$  is

$$
\int_{\Omega_0} \nabla_x v \cdot \tau \, dV - \int_{\Omega_0} v \cdot \rho_0 g \, dV - \int_{\partial \Omega_0} v \cdot (P \cdot \hat{N}) \, dS = 0, \quad \forall v \in \mathcal{V}.
$$
\n(4.59)

### **Linearize in current configuration**

<span id="page-70-2"></span>To derive a Newton linearization of [\(4.59\)](#page-70-0), first we define

$$
\nabla_x \mathrm{d}u = \nabla_X \mathrm{d}u \, F^{-1} = \mathrm{d}F F^{-1} \tag{4.60}
$$

<span id="page-70-3"></span>and  $\tau$  for Neo-Hookean materials as the push forward of [\(4.45\)](#page-66-1)

$$
\tau = FSF^{T} = \mu(b - I_3) + \lambda \log J I_3,
$$
\n(4.61)

<span id="page-70-1"></span>where  $\mathbf{b} = \mathbf{F}\mathbf{F}^T$ , is the left Cauchy-Green tensor. Then by expanding the directional derivative of  $\nabla_x v : \tau$ , we arrive at

$$
d(\nabla_x v \cdot \tau) = d(\nabla_x v) \cdot \tau + \nabla_x v \cdot d\tau.
$$
\n(4.62)

The first term of [\(4.62\)](#page-70-1) can be written as

$$
d(\nabla_x v) : \tau = d(\nabla_X v F^{-1}) : \tau = \left(\frac{\nabla_X (dv)}{v} F^{-1} + \nabla_X v dF^{-1}\right) : \tau
$$

$$
= \left(-\nabla_X v F^{-1} dF F^{-1}\right) : \tau = \left(-\nabla_x v dF F^{-1}\right) : \tau
$$

$$
= \left(-\nabla_x v \nabla_x du\right) : \tau = -\nabla_x v : \tau (\nabla_x du)^T,
$$

where we have used d $F^{-1}=-F^{-1}\,\mathrm{d} FF^{-1}$  and  $(4.60)$ . Using this and  $(4.62)$  in  $(4.59)$  yields the weak form in the current configuration

$$
\int_{\Omega_0} \nabla_x v \cdot \left( \, \mathrm{d}\tau - \tau (\nabla_x \, \mathrm{d}u)^T \right) = \text{rhs.} \tag{4.63}
$$

<span id="page-71-0"></span>In the following, we will sometimes make use of the incremental strain tensor in the current configuration,

$$
d\epsilon \equiv \frac{1}{2} \big( \nabla_x du + (\nabla_x du)^T \big).
$$

# **Deriving**  $d\tau$  **for Neo-Hookean material**

To derive a useful expression of  $d\tau$  for Neo-Hookean materials, we will use the representations

$$
db = dFFT + F dFT
$$
  
=  $\nabla_x du b + b (\nabla_x du)^T$   
=  $(\nabla_x du)(b - I_3) + (b - I_3)(\nabla_x du)^T + 2 d\varepsilon$ 

and

$$
d(\log J) = \frac{\partial \log J}{\partial b} : db = \frac{\partial J}{J \partial b} : db = \frac{1}{2}b^{-1} : db
$$
  
=  $\frac{1}{2}b^{-1} : (\nabla_x du b + b(\nabla_x du)^T)$   
=  $\text{trace}(\nabla_x du)$   
=  $\text{trace} de.$ 

Substituting into [\(4.61\)](#page-70-3) gives

$$
d\tau = \mu \, db + \lambda \, \text{trace}(de)I_3
$$
  
= 
$$
\underbrace{2\mu \, de + \lambda \, \text{trace}(de)I_3 - 2\lambda \log Jde}_{F \, dSF} + (\nabla_x \, du) \underbrace{(\mu (b - I_3) + \lambda \log JI_3)}_{\tau}
$$
  
+ 
$$
\underbrace{(\mu (b - I_3) + \lambda \log JI_3)(\nabla_x \, du)^T}_{\tau}
$$
 (4.64)

where the final expression has been identified according to

$$
d\tau = d(FSF^T) = (\nabla_x du)\tau + FdSF^T + \tau (\nabla_x du)^T.
$$

Collecting terms, we may thus opt to use either of the two forms

$$
d\tau - \tau (\nabla_x du)^T = (\nabla_x du)\tau + F\,dSF^T
$$
  
= (\nabla\_x du)\tau + \lambda trace(de)I\_3 + 2(\mu - \lambda \log J) de, \t(4.65)

with the last line showing the especially compact representation available for Neo-Hookean materials.
# **4.6.5.2 Linearize, then push forward**

We can move the derivatives to the current configuration via

$$
\nabla_X v \cdot dP = (\nabla_X v)F^{-1} \cdot dPF^T = \nabla_x v \cdot dPF^T
$$

and expand

$$
dPFT = dFSFT + F dSFT
$$
  
= 
$$
\underbrace{dFF^{-1}}_{\nabla_x du} \underbrace{FSFT}_{\widehat{\tau}} + F dSFT.
$$

# **Representation of**  $F dSF^T$  for Neo-Hookean materials

Now we push [\(4.54\)](#page-68-0) forward via

$$
F\,dSF^T = \lambda(C^{-1} : dE)FC^{-1}F^T + 2(\mu - \lambda \log I)FC^{-1} dE C^{-1}F^T
$$
  
=  $\lambda(C^{-1} : dE)I_3 + 2(\mu - \lambda \log I)F^{-T} dE F^{-1}$   
=  $\lambda$  trace $(\nabla_x du)I_3 + 2(\mu - \lambda \log I) d\varepsilon$ 

where we have used

$$
C^{-1} : dE = F^{-1}F^{-T} : F^T dF
$$
  
= trace(F<sup>-1</sup>F<sup>-T</sup>F<sup>T</sup> dF)  
= trace(F<sup>-1</sup> dF)  
= trace(dFF<sup>-1</sup>)  
= trace(V<sub>x</sub> du)

and

$$
F^{-T} dE F^{-1} = \frac{1}{2} F^{-T} (F^T dF + dF^T F) F^{-1}
$$
  
=  $\frac{1}{2} (dF F^{-1} + F^{-T} dF^T)$   
=  $\frac{1}{2} (\nabla_x d\mathbf{u} + (\nabla_x d\mathbf{u})^T) \equiv d\mathbf{e}.$ 

Collecting terms, the weak form of the Newton linearization for Neo-Hookean materials in the current configuration is

$$
\int_{\Omega_0} \nabla_x v \cdot \left( (\nabla_x \, du) \tau + \lambda \, \text{trace}(\text{d}\epsilon) I_3 + 2(\mu - \lambda \log J) \, \text{d}\epsilon \right) dV = \text{rhs},\tag{4.66}
$$

<span id="page-72-0"></span>which equivalent to Algorithm 2 of [\[DPA+20\]](#page-193-0) and requires only derivatives with respect to the current configuration. Note that [\(4.65\)](#page-71-0) and [\(4.66\)](#page-72-0) have recovered the same representation using different algebraic manipulations.

**Tip:** We define a second order *Green-Euler* strain tensor (cf. Green-Lagrange strain [\(4.43\)](#page-66-0)) as

$$
e = \frac{1}{2} \left( b - I_3 \right) = \frac{1}{2} \left( \nabla_X u + (\nabla_X u)^T + \nabla_X u (\nabla_X u)^T \right).
$$
 (4.67)

Then, the Kirchhoff stress tensor [\(4.61\)](#page-70-0) can be written as

$$
\tau = \lambda \log J I_3 + 2\mu e,\tag{4.68}
$$

which is more numerically stable for small strain, and thus preferred for computation. Note that the  $\log J$  is computed via log1p [\(4.47\)](#page-66-1), as we discussed in the previous tip.

# **4.6.5.3 Jacobian representation**

We have implemented four storage variants for the Jacobian in our finite strain hyperelasticity. In each case, some variables are computed during residual evaluation and used during Jacobian application.

| Option - problem | Static storage                                        | Computed storage                                    | # scalars | Equations         |
|------------------|-------------------------------------------------------|-----------------------------------------------------|-----------|-------------------|
| FSInitial-NH1    | $\nabla_{\rm X}\hat{X}$ , det $\nabla_{\hat{\rm v}}X$ | $\nabla_{\mathbf{X}}\boldsymbol{u}$                 | 19        | $(4.53)$ $(4.54)$ |
| FSInitial-NH2    | $\nabla_X \hat{X}$ , det $\nabla_{\hat{Y}} X$         | $\nabla_X u$ , $C^{-1}$ , $\lambda \log J$          | 26        | $(4.53)$ $(4.54)$ |
| FSCurrent-NH1    | $\nabla_X \hat{X}$ , det $\nabla_{\hat{X}} X$         | $\nabla_{\mathbf{X}}\boldsymbol{u}$                 | 19        | $(4.63)$ $(4.60)$ |
| FSCurrent-NH2    | $\det \nabla_{\hat{\mathbf{v}}} X$                    | $\nabla_{\mathbf{r}} \hat{X}, \tau, \lambda \log J$ | 17        | $(4.63)$ $(4.66)$ |

Table 4.20: Four algorithms for Jacobian action in finite strain hyperelasticity problem

# **5 Julia, Python, and Rust Interfaces**

libCEED provides high-level interfaces using the Julia, Python, and Rust programming languages.

More information about the Julia interface can be found at the [LibCEED.jl documentation.](http://ceed.exascaleproject.org/libCEED-julia-docs/dev/)

Usage of the Python interface is illustrated through a sequence of [Jupyter Notebook tutorials.](https://github.com/CEED/libCEED/tree/main/examples/python) More information on the Python interface is available in the [SciPy paper.](https://doi.org/10.25080/Majora-342d178e-00c)

More information about the Rust interface can be found at the [Rust interface documentation.](https://docs.rs/libceed)

# **6 API Documentation**

This section contains the code documentation. The subsections represent the different API objects, typedefs, and enumerations.

# **6.1 Public API**

These objects and functions are intended to be used by general users of libCEED and can generally be found in *ceed.h*.

# **6.1.1 Ceed**

A *Ceed* is a library context representing control of a logical hardware resource.

# **6.1.1.1 Base library resources**

#### <span id="page-74-4"></span>typedef struct Ceed\_private \***Ceed**

Typedefs and macros used in public interfaces and user QFunction source.

Library context created by *[CeedInit\(\)](#page-75-0)*

### <span id="page-74-2"></span><span id="page-74-1"></span>typedef struct CeedRequest\_private \***CeedRequest**

Non-blocking Ceed interfaces return a CeedRequest.

To perform an operation immediately, pass *[CEED\\_REQUEST\\_IMMEDIATE](#page-74-0)* instead.

#### <span id="page-74-0"></span>*[CeedRequest](#page-74-1)* \*const **CEED\_REQUEST\_IMMEDIATE** = &ceed\_request\_immediate

Request immediate completion.

This predefined constant is passed as the *[CeedRequest](#page-74-2)* argument to interfaces when the caller wishes for the operation to be performed immediately. The code

CeedOperatorApply(op, ..., CEED\_REQUEST\_IMMEDIATE);

is semantically equivalent to

```
CeedRequest request;
CeedOperatorApply(op, ..., &request);
CeedRequestWait(&request);
```
#### **See also:**

*[CEED\\_REQUEST\\_ORDERED](#page-74-3)*

### <span id="page-74-3"></span>*[CeedRequest](#page-74-1)* \*const **CEED\_REQUEST\_ORDERED** = &ceed\_request\_ordered

Request ordered completion.

This predefined constant is passed as the *[CeedRequest](#page-74-2)* argument to interfaces when the caller wishes for the operation to be completed in the order that it is submitted to the device. It is typically used in a construct such as

```
CeedRequest request;
CeedOperatorApply(op1, ..., CEED_REQUEST_ORDERED);
CeedOperatorApply(op2, ..., &request);
// other optional work
CeedRequestWait(&request);
```
which allows the sequence to complete asynchronously but does not start  $op2$  until  $op1$  has completed.

*Todo:*

The current implementation is overly strict, offering equivalent semantics to *[CEED\\_RE-](#page-74-0)[QUEST\\_IMMEDIATE](#page-74-0)*.

**See also:**

*[CEED\\_REQUEST\\_IMMEDIATE](#page-74-0)*

int **CeedRequestWait**(*[CeedRequest](#page-74-1)* \*req)

Wait for a CeedRequest to complete.

Calling CeedRequestWait on a NULL request is a no-op.

User Functions

#### **Parameters**

• **req** – Address of CeedRequest to wait for; zeroed on completion.

#### **Returns**

An error code: 0 - success, otherwise - failure

#### int **CeedRegistryGetList**(size\_t \*n, char \*\*\*const resources, *[CeedInt](#page-86-0)* \*\*priorities)

Get the list of available resource names for Ceed contexts Note: The caller is responsible for free () ing the resources and priorities arrays, but should not free() the contents of the resources array.

### User Functions

# **Parameters**

- **n [out]** Number of available resources
- **resources [out]** List of available resource names
- **priorities [out]** Resource name prioritization values, lower is better

# **Returns**

An error code: 0 - success, otherwise - failure

### <span id="page-75-0"></span>int **CeedInit**(const char \*resource, *[Ceed](#page-74-4)* \*ceed)

Initialize a Ceed: core components context to use the specified resource.

Note: Prefixing the resource with "help:" (e.g. "help:/cpu/self") will result in CeedInt printing the current libCEED version number and a list of current available backend resources to stderr.

### User Functions

# **See also:**

*[CeedRegister\(\)](#page-132-0) [CeedDestroy\(\)](#page-77-0)*

#### **Parameters**

- **resource [in]** Resource to use, e.g., "/cpu/self"
- **ceed [out]** The library context

#### **Returns**

An error code: 0 - success, otherwise - failure

### int **CeedReferenceCopy**(*[Ceed](#page-74-4)* ceed, *[Ceed](#page-74-4)* \*ceed\_copy)

Copy the pointer to a Ceed context.

Both pointers should be destroyed with  $CeedDestroy()$ ; Note: If \*ceed copy is non-NULL, then it is assumed that \*ceed copy is a pointer to a Ceed context. This Ceed context will be destroyed if \*ceed\_copy is the only reference to this Ceed context.

User Functions

#### **Parameters**

- **ceed [in]** Ceed context to copy reference to
- **ceed\_copy [inout]** Variable to store copied reference

#### **Returns**

int **CeedGetResource**(*[Ceed](#page-74-4)* ceed, const char \*\*resource)

Get the full resource name for a Ceed context.

User Functions

**Parameters**

- **ceed [in]** Ceed context to get resource name of
- **resource [out]** Variable to store resource name

**Returns**

An error code: 0 - success, otherwise - failure

int **CeedGetPreferredMemType**(*[Ceed](#page-74-4)* ceed, *[CeedMemType](#page-79-0)* \*mem\_type)

Return Ceed context preferred memory type.

User Functions

**Parameters**

- **ceed [in]** Ceed context to get preferred memory type of
- **mem\_type [out]** Address to save preferred memory type to

**Returns**

An error code: 0 - success, otherwise - failure

int **CeedIsDeterministic**(*[Ceed](#page-74-4)* ceed, bool \*is\_deterministic)

Get deterministic status of Ceed.

User Functions

**Parameters**

- **ceed [in]** Ceed
- **is\_deterministic [out]** Variable to store deterministic status

#### **Returns**

An error code: 0 - success, otherwise - failure

int **CeedAddJitSourceRoot**(*[Ceed](#page-74-4)* ceed, const char \*jit\_source\_root)

Set additional IiT source root for Ceed.

User Functions

**Parameters**

- **ceed [inout]** Ceed
- **jit\_source\_root [in]** Absolute path to additional JiT source directory

#### **Returns**

An error code: 0 - success, otherwise - failure

int **CeedView**(*[Ceed](#page-74-4)* ceed, FILE \*stream)

View a Ceed.

User Functions

- **ceed [in]** Ceed to view
- **stream [in]** Filestream to write to

An error code: 0 - success, otherwise - failure

#### <span id="page-77-0"></span>int **CeedDestroy**(*[Ceed](#page-74-4)* \*ceed)

Destroy a Ceed context.

User Functions

**Parameters**

• **ceed** – **[inout]** Address of Ceed context to destroy

**Returns**

An error code: 0 - success, otherwise - failure

const char \***CeedErrorFormat**(*[Ceed](#page-74-4)* ceed, const char \*format, va\_list \*args)

int **CeedErrorImpl**(*[Ceed](#page-74-4)* ceed, const char \*filename, int lineno, const char \*func, int ecode, const char \*format, ...)

Error handling implementation; use *[CeedError](#page-79-1)* instead.

Library Developer Functions

<span id="page-77-2"></span>int **CeedErrorReturn**(*[Ceed](#page-74-4)* ceed, const char \*filename, int line\_no, const char \*func, int err\_code, const char \*format, va\_list \*args)

Error handler that returns without printing anything.

Ceed error handlers.

Pass this to *[CeedSetErrorHandler\(\)](#page-78-0)* to obtain this error handling behavior.

Library Developer Functions

<span id="page-77-3"></span>int **CeedErrorStore**(*[Ceed](#page-74-4)* ceed, const char \*filename, int line\_no, const char \*func, int err\_code, const char \*format, va\_list \*args)

Error handler that stores the error message for future use and returns the error.

Pass this to *[CeedSetErrorHandler\(\)](#page-78-0)* to obtain this error handling behavior.

Library Developer Functions

<span id="page-77-1"></span>int **CeedErrorAbort**(*[Ceed](#page-74-4)* ceed, const char \*filename, int line\_no, const char \*func, int err\_code, const char \*format, va\_list \*args)

Error handler that prints to stderr and aborts.

Pass this to *[CeedSetErrorHandler\(\)](#page-78-0)* to obtain this error handling behavior.

Library Developer Functions

int **CeedErrorExit**(*[Ceed](#page-74-4)* ceed, const char \*filename, int line\_no, const char \*func, int err\_code, const char \*format, va\_list \*args)

Error handler that prints to stderr and exits.

Pass this to *[CeedSetErrorHandler\(\)](#page-78-0)* to obtain this error handling behavior.

In contrast to *[CeedErrorAbort\(\)](#page-77-1)*, this exits without a signal, so atexit() handlers (e.g., as used by gcov) are run.

Library Developer Functions

# <span id="page-78-0"></span>int **CeedSetErrorHandler**(*[Ceed](#page-74-4)* ceed, CeedErrorHandler handler)

Set error handler.

A default error handler is set in *[CeedInit\(\)](#page-75-0)*. Use this function to change the error handler to *[CeedError-](#page-77-2)[Return\(\)](#page-77-2)*, *[CeedErrorAbort\(\)](#page-77-1)*, or a user-defined error handler.

Library Developer Functions

int **CeedGetErrorMessage**(*[Ceed](#page-74-4)* ceed, const char \*\*err\_msg)

Get error message.

The error message is only stored when using the error handler *[CeedErrorStore\(\)](#page-77-3)*

Library Developer Functions

### **Parameters**

- **ceed [in]** Ceed context to retrieve error message
- **err\_msg [out]** Char pointer to hold error message

int **CeedResetErrorMessage**(*[Ceed](#page-74-4)* ceed, const char \*\*err\_msg)

Restore error message.

The error message is only stored when using the error handler *[CeedErrorStore\(\)](#page-77-3)*

Library Developer Functions

### **Parameters**

- **ceed [in]** Ceed context to restore error message
- **err\_msg [out]** Char pointer that holds error message

<span id="page-78-1"></span>int **CeedGetVersion**(int \*major, int \*minor, int \*patch, bool \*release)

Get libCEED library version info.

libCEED version numbers have the form major.minor.patch. Non-release versions may contain unstable interfaces.

The caller may pass NULL for any arguments that are not needed.

Library Developer Functions

**See also:**

*[CEED\\_VERSION\\_GE\(\)](#page-79-2)*

### **Parameters**

- **major [out]** Major version of the library
- **minor [out]** Minor version of the library
- **patch [out]** Patch (subminor) version of the library
- **release [out]** True for releases; false for development branches.

int **CeedGetScalarType**(CeedScalarType \*scalar\_type)

# **Macros**

### <span id="page-79-1"></span>**CeedError**(ceed, ecode, ...)

Raise an error on ceed object.

# **See also:**

*[CeedSetErrorHandler\(\)](#page-78-0)*

### **Parameters**

- **ceed** Ceed library context or NULL
- **ecode** Error code (int)
- **...** printf-style format string followed by arguments as needed

# **CeedPragmaSIMD**

This macro provides the appropriate SIMD Pragma for the compilation environment.

Code generation backends may redefine this macro, as needed.

### <span id="page-79-2"></span>**CEED\_VERSION\_GE**(major, minor, patch)

Compile-time check that the the current library version is at least as recent as the specified version.

This macro is typically used in

```
#if CEED VERSION GE(0, 8, 0)
 code path that needs at least 0.8.0
#else
 fallback code for older versions
#endif
```
A non-release version always compares as positive infinity.

### **See also:**

*[CeedGetVersion\(\)](#page-78-1)*

### **Parameters**

- **major** Major version
- **minor** Minor version
- **patch** Patch (subminor) version

# **Typedefs and Enumerations**

### <span id="page-79-0"></span>enum **CeedMemType**

Specify memory type.

Many Ceed interfaces take or return pointers to memory. This enum is used to specify where the memory being provided or requested must reside.

*Values:*

#### enumerator **CEED\_MEM\_HOST**

Memory resides on the host.

#### enumerator **CEED\_MEM\_DEVICE**

Memory resides on a device (corresponding to Ceed: core components resource)

#### enum **CeedErrorType**

Base scalar type for the library to use: change which header is included to change the precision.

#### Ceed Errors

This enum is used to specify the type of error returned by a function. A zero error code is success, negative error codes indicate terminal errors and positive error codes indicate nonterminal errors. With nonterminal errors the object state has not been modified, but with terminal errors the object data is likely modified or corrupted.

*Values:*

### enumerator **CEED\_ERROR\_SUCCESS**

Success error code.

#### enumerator **CEED\_ERROR\_MINOR**

Minor error, generic.

#### enumerator **CEED\_ERROR\_DIMENSION**

Minor error, dimension mismatch in inputs.

#### enumerator **CEED\_ERROR\_INCOMPLETE**

Minor error, incomplete object setup.

#### enumerator **CEED\_ERROR\_INCOMPATIBLE**

Minor error, incompatible arguments/configuration.

#### enumerator **CEED\_ERROR\_ACCESS**

Minor error, access lock problem.

enumerator **CEED\_ERROR\_MAJOR** Major error, generic.

# enumerator **CEED\_ERROR\_BACKEND** Major error, internal backend error.

#### enumerator **CEED\_ERROR\_UNSUPPORTED**

Major error, operation unsupported by current backend.

# **6.1.2 CeedVector**

A *CeedVector* constitutes the main data structure and serves as input/output for the *[CeedOperator](#page-115-0)*s.

### **6.1.2.1 Basic vector operations**

### <span id="page-81-0"></span>typedef struct CeedVector\_private \***CeedVector**

Handle for vectors over the field CeedScalar.

# const *[CeedVector](#page-81-0)* **CEED\_VECTOR\_ACTIVE** = &ceed\_vector\_active

Indicate that vector will be provided as an explicit argument to *[CeedOperatorApply\(\)](#page-123-0)*.

#### const *[CeedVector](#page-81-0)* **CEED\_VECTOR\_NONE** = &ceed\_vector\_none

Indicate that no vector is applicable (i.e., for *[CEED\\_EVAL\\_WEIGHT](#page-103-0)*).

### int **CeedVectorCreate**(*[Ceed](#page-74-4)* ceed, CeedSize length, *[CeedVector](#page-81-0)* \*vec)

Create a CeedVector of the specified length (does not allocate memory)

User Functions

#### **Parameters**

- **ceed [in]** Ceed object where the CeedVector will be created
- **length [in]** Length of vector
- **vec [out]** Address of the variable where the newly created CeedVector will be stored

#### **Returns**

An error code: 0 - success, otherwise - failure

int **CeedVectorReferenceCopy**(*[CeedVector](#page-81-0)* vec, *[CeedVector](#page-81-0)* \*vec\_copy)

Copy the pointer to a CeedVector.

Both pointers should be destroyed with [CeedVectorDestroy\(\)](#page-86-1). Note: If \*vec copy is non-NULL, then it is assumed that \*vec\_copy is a pointer to a CeedVector. This CeedVector will be destroyed if \*vec\_copy is the only reference to this CeedVector.

User Functions

#### **Parameters**

- **vec [in]** CeedVector to copy reference to
- **vec\_copy [inout]** Variable to store copied reference

#### **Returns**

An error code: 0 - success, otherwise - failure

<span id="page-81-1"></span>int **CeedVectorSetArray**(*[CeedVector](#page-81-0)* vec, *[CeedMemType](#page-79-0)* mem\_type, *[CeedCopyMode](#page-86-2)* copy\_mode, *[CeedScalar](#page-86-3)* \*array)

Set the array used by a CeedVector, freeing any previously allocated array if applicable.

The backend may copy values to a different memtype, such as during *[CeedOperatorApply\(\)](#page-123-0)*. See also *[CeedVectorSyncArray\(\)](#page-82-0)* and *[CeedVectorTakeArray\(\)](#page-82-1)*.

User Functions

#### **Parameters**

- **vec [inout]** CeedVector
- **mem\_type [in]** Memory type of the array being passed
- **copy\_mode [in]** Copy mode for the array
- **array [in]** Array to be used, or NULL with *[CEED\\_COPY\\_VALUES](#page-86-4)* to have the library allocate

# **Returns**

An error code: 0 - success, otherwise - failure

int **CeedVectorSetValue**(*[CeedVector](#page-81-0)* vec, *[CeedScalar](#page-86-3)* value)

Set the CeedVector to a constant value.

User Functions

#### **Parameters**

- **vec [inout]** CeedVector
- **value [in]** Value to be used

#### **Returns**

An error code: 0 - success, otherwise - failure

### <span id="page-82-0"></span>int **CeedVectorSyncArray**(*[CeedVector](#page-81-0)* vec, *[CeedMemType](#page-79-0)* mem\_type)

Sync the CeedVector to a specified memtype.

This function is used to force synchronization of arrays set with *[CeedVectorSetArray\(\)](#page-81-1)*. If the requested memtype is already synchronized, this function results in a no-op.

User Functions

#### **Parameters**

- **vec [inout]** CeedVector
- **mem\_type [in]** Memtype to be synced

#### **Returns**

An error code: 0 - success, otherwise - failure

<span id="page-82-1"></span>int **CeedVectorTakeArray**(*[CeedVector](#page-81-0)* vec, *[CeedMemType](#page-79-0)* mem\_type, *[CeedScalar](#page-86-3)* \*\*array)

Take ownership of the CeedVector array set by *[CeedVectorSetArray\(\)](#page-81-1)* with *[CEED\\_USE\\_POINTER](#page-86-5)* and remove the array from the CeedVector.

The caller is responsible for managing and freeing the array. This function will error if *[CeedVectorSe](#page-81-1)[tArray\(\)](#page-81-1)* was not previously called with *[CEED\\_USE\\_POINTER](#page-86-5)* for the corresponding mem\_type.

User Functions

**Parameters**

- **vec [inout]** CeedVector
- **mem type** [in] Memory type on which to take the array. If the backend uses a different memory type, this will perform a copy.
- **array [out]** Array on memory type mem\_type, or NULL if array pointer is not required

#### **Returns**

# <span id="page-83-0"></span>int **CeedVectorGetArray**(*[CeedVector](#page-81-0)* vec, *[CeedMemType](#page-79-0)* mem\_type, *[CeedScalar](#page-86-3)* \*\*array)

Get read/write access to a CeedVector via the specified memory type.

Restore access with *[CeedVectorRestoreArray\(\)](#page-84-0)*.

User Functions

**Note:** The CeedVectorGetArray\* and CeedVectorRestoreArray\* functions provide access to array pointers in the desired memory space. Pairing get/restore allows the Vector to track access, thus knowing if norms or other operations may need to be recomputed.

#### **Parameters**

- **vec [inout]** CeedVector to access
- **mem type** [in] Memory type on which to access the array. If the backend uses a different memory type, this will perform a copy.
- **array [out]** Array on memory type mem\_type

#### **Returns**

An error code: 0 - success, otherwise - failure

<span id="page-83-2"></span>int **CeedVectorGetArrayRead**(*[CeedVector](#page-81-0)* vec, *[CeedMemType](#page-79-0)* mem\_type, const *[CeedScalar](#page-86-3)* \*\*array)

Get read-only access to a CeedVector via the specified memory type.

Restore access with *[CeedVectorRestoreArrayRead\(\)](#page-84-1)*.

#### User Functions

#### **Parameters**

- **vec [in]** CeedVector to access
- **mem type** [in] Memory type on which to access the array. If the backend uses a different memory type, this will perform a copy (possibly cached).
- **array [out]** Array on memory type mem\_type

#### **Returns**

An error code: 0 - success, otherwise - failure

<span id="page-83-1"></span>int **CeedVectorGetArrayWrite**(*[CeedVector](#page-81-0)* vec, *[CeedMemType](#page-79-0)* mem\_type, *[CeedScalar](#page-86-3)* \*\*array)

Get write access to a CeedVector via the specified memory type.

Restore access with *[CeedVectorRestoreArray\(\)](#page-84-0)*. All old values should be assumed to be invalid.

User Functions

### **Parameters**

- **vec [inout]** CeedVector to access
- **mem\_type [in]** Memory type on which to access the array.
- **array [out]** Array on memory type mem\_type

#### **Returns**

### <span id="page-84-0"></span>int **CeedVectorRestoreArray**(*[CeedVector](#page-81-0)* vec, *[CeedScalar](#page-86-3)* \*\*array)

Restore an array obtained using *[CeedVectorGetArray\(\)](#page-83-0)* or *[CeedVectorGetArrayWrite\(\)](#page-83-1)*

User Functions

#### **Parameters**

- **vec [inout]** CeedVector to restore
- **array [inout]** Array of vector data

**Returns**

An error code: 0 - success, otherwise - failure

#### <span id="page-84-1"></span>int **CeedVectorRestoreArrayRead**(*[CeedVector](#page-81-0)* vec, const *[CeedScalar](#page-86-3)* \*\*array)

Restore an array obtained using *[CeedVectorGetArrayRead\(\)](#page-83-2)*

User Functions

### **Parameters**

- **vec [in]** CeedVector to restore
- **array [inout]** Array of vector data

#### **Returns**

An error code: 0 - success, otherwise - failure

### int **CeedVectorNorm**(*[CeedVector](#page-81-0)* vec, *[CeedNormType](#page-87-0)* norm\_type, *[CeedScalar](#page-86-3)* \*norm)

Get the norm of a CeedVector.

Note: This operation is local to the CeedVector. This function will likely not provide the desired results for the norm of the libCEED portion of a parallel vector or a CeedVector with duplicated or hanging nodes.

User Functions

### **Parameters**

- **vec [in]** CeedVector to retrieve maximum value
- **norm\_type [in]** Norm type *[CEED\\_NORM\\_1](#page-87-1)*, *[CEED\\_NORM\\_2](#page-87-2)*, or *[CEED\\_NORM\\_MAX](#page-87-3)*
- **norm [out]** Variable to store norm value

#### **Returns**

An error code: 0 - success, otherwise - failure

### int **CeedVectorScale**(*[CeedVector](#page-81-0)* x, *[CeedScalar](#page-86-3)* alpha)

Compute  $x = alpha x$ .

User Functions

#### **Parameters**

- **x [inout]** vector for scaling
- **alpha [in]** scaling factor

#### **Returns**

# int **CeedVectorAXPY**(*[CeedVector](#page-81-0)* y, *[CeedScalar](#page-86-3)* alpha, *[CeedVector](#page-81-0)* x)

Compute  $y = alpha x + y$ .

User Functions

#### **Parameters**

- **y [inout]** target vector for sum
- **alpha [in]** scaling factor
- **x [in]** second vector, must be different than y

#### **Returns**

An error code: 0 - success, otherwise - failure

### int **CeedVectorPointwiseMult**(*[CeedVector](#page-81-0)* w, *[CeedVector](#page-81-0)* x, *[CeedVector](#page-81-0)* y)

Compute the pointwise multiplication  $w = x$ .

• y. Any subset of x, y, and w may be the same vector.

#### @ ref User

### **Parameters**

- **w [out]** target vector for the product
- **x [in]** first vector for product
- **y [in]** second vector for the product

#### **Returns**

An error code: 0 - success, otherwise - failure

# int **CeedVectorReciprocal**(*[CeedVector](#page-81-0)* vec)

Take the reciprocal of a CeedVector.

User Functions

# **Parameters**

• **vec** – **[inout]** CeedVector to take reciprocal

#### **Returns**

An error code: 0 - success, otherwise - failure

### int **CeedVectorView**(*[CeedVector](#page-81-0)* vec, const char \*fp\_fmt, FILE \*stream)

View a CeedVector.

User Functions

#### **Parameters**

- **vec [in]** CeedVector to view
- **fp\_fmt [in]** Printing format
- **stream [in]** Filestream to write to

#### **Returns**

# int **CeedVectorGetCeed**(*[CeedVector](#page-81-0)* vec, *[Ceed](#page-74-4)* \*ceed)

Get the Ceed associated with a CeedVector.

Advanced Functions

#### **Parameters**

- **vec [in]** CeedVector to retrieve state
- **ceed [out]** Variable to store ceed

#### **Returns**

An error code: 0 - success, otherwise - failure

#### int **CeedVectorGetLength**(*[CeedVector](#page-81-0)* vec, CeedSize \*length)

Get the length of a CeedVector.

User Functions

### **Parameters**

- **vec [in]** CeedVector to retrieve length
- **length [out]** Variable to store length

#### **Returns**

An error code: 0 - success, otherwise - failure

# <span id="page-86-1"></span>int **CeedVectorDestroy**(*[CeedVector](#page-81-0)* \*vec)

Destroy a CeedVector.

User Functions

#### **Parameters**

• **vec** – **[inout]** CeedVector to destroy

#### **Returns**

An error code: 0 - success, otherwise - failure

# **Typedefs and Enumerations**

### <span id="page-86-0"></span>typedef int32\_t **CeedInt**

Integer type, used for indexing.

### <span id="page-86-3"></span>typedef float **CeedScalar**

### <span id="page-86-2"></span>enum **CeedCopyMode**

Conveys ownership status of arrays passed to Ceed interfaces.

*Values:*

### <span id="page-86-4"></span>enumerator **CEED\_COPY\_VALUES**

Implementation will copy the values and not store the passed pointer.

# <span id="page-86-5"></span>enumerator **CEED\_USE\_POINTER**

Implementation can use and modify the data provided by the user, but does not take ownership.

#### enumerator **CEED\_OWN\_POINTER**

Implementation takes ownership of the pointer and will free using *[CeedFree\(\)](#page-131-0)* when done using it.

The user should not assume that the pointer remains valid after ownership has been transferred. Note that arrays allocated using  $C++$  operator new or other allocators cannot generally be freed using *[CeedFree\(\)](#page-131-0)*. *[CeedFree\(\)](#page-131-0)* is capable of freeing any memory that can be freed using free().

### <span id="page-87-0"></span>enum **CeedNormType**

Denotes type of vector norm to be computed.

*Values:*

### <span id="page-87-1"></span>enumerator **CEED\_NORM\_1**

 $L_1$  norm: sum\_i |x\_i|.

# <span id="page-87-2"></span>enumerator **CEED\_NORM\_2**

L\_2 norm:  $sqrt(sum_i |x_i|^2)$ 

#### <span id="page-87-3"></span>enumerator **CEED\_NORM\_MAX**

L\_Infinity norm:  $max_i |x_i|$ .

### **6.1.3 CeedElemRestriction**

A *CeedElemRestriction* decomposes elements and groups the degrees of freedom (DoFs) according to the different elements they belong to.

# **6.1.3.1 Expressing element decomposition and degrees of freedom over a mesh**

<span id="page-87-4"></span>typedef struct CeedElemRestriction\_private \***CeedElemRestriction**

Handle for object describing restriction to elements.

### const *[CeedInt](#page-86-0)* **CEED\_STRIDES\_BACKEND**[3] =  $\{0\}$

Indicate that the stride is determined by the backend.

const *[CeedElemRestriction](#page-87-4)* **CEED\_ELEMRESTRICTION\_NONE** = &ceed\_elemrestriction\_none

Indicate that no CeedElemRestriction is provided by the user.

int **CeedElemRestrictionCreate**(*[Ceed](#page-74-4)* ceed, *[CeedInt](#page-86-0)* num\_elem, *[CeedInt](#page-86-0)* elem\_size, *[CeedInt](#page-86-0)* num\_comp, *[CeedInt](#page-86-0)* comp\_stride, CeedSize l\_size, *[CeedMemType](#page-79-0)* mem\_type, *[CeedCopyMode](#page-86-2)* copy\_mode, const *[CeedInt](#page-86-0)* \*offsets, *[CeedElemRestriction](#page-87-4)* \*rstr)

Create a CeedElemRestriction.

User Functions

#### **Parameters**

• **ceed** – **[in]** Ceed object where the CeedElemRestriction will be created

- **num\_elem [in]** Number of elements described in the *offsets* array
- **elem\_size [in]** Size (number of "nodes") per element
- **num\_comp [in]** Number of field components per interpolation node (1 for scalar fields)
- **comp\_stride [in]** Stride between components for the same L-vector "node". Data for node i, component j, element k can be found in the L-vector at index offsets[i + k\*elem\_size] + j\*comp\_stride.
- **l\_size [in]** The size of the L-vector. This vector may be larger than the elements and fields given by this restriction.
- **mem\_type [in]** Memory type of the *offsets* array, see CeedMemType
- **copy\_mode [in]** Copy mode for the *offsets* array, see CeedCopyMode
- **offsets [in]** Array of shape [*num\_elem*,*elem\_size*]. Row i holds the ordered list of the offsets (into the input CeedVector) for the unknowns corresponding to element i, where  $0 \le i \le num$  *elem.* All offsets must be in the range  $[0, l$  *size* - 1].
- **rstr [out]** Address of the variable where the newly created CeedElemRestriction will be stored

An error code: 0 - success, otherwise - failure

int **CeedElemRestrictionCreateOriented**(*[Ceed](#page-74-4)* ceed, *[CeedInt](#page-86-0)* num\_elem, *[CeedInt](#page-86-0)* elem\_size, *[CeedInt](#page-86-0)* num\_comp, *[CeedInt](#page-86-0)* comp\_stride, CeedSize l\_size, *[CeedMemType](#page-79-0)* mem\_type, *[CeedCopyMode](#page-86-2)* copy\_mode, const *[CeedInt](#page-86-0)* \*offsets, const bool \*orient, *[CeedElemRestriction](#page-87-4)* \*rstr)

Create a CeedElemRestriction with orientation sign.

User Functions

- **ceed [in]** Ceed object where the CeedElemRestriction will be created
- **num\_elem [in]** Number of elements described in the *offsets* array
- **elem\_size [in]** Size (number of "nodes") per element
- **num** comp [in] Number of field components per interpolation node (1 for scalar fields)
- **comp\_stride [in]** Stride between components for the same L-vector "node". Data for node i, component j, element k can be found in the L-vector at index offsets[i  $+ k^*$ elem\_size] + j\*comp\_stride.
- **l\_size [in]** The size of the L-vector. This vector may be larger than the elements and fields given by this restriction.
- **mem\_type [in]** Memory type of the *offsets* array, see CeedMemType
- **copy\_mode [in]** Copy mode for the *offsets* array, see CeedCopyMode
- **offsets [in]** Array of shape [*num\_elem*,*elem\_size*]. Row i holds the ordered list of the offsets (into the input CeedVector) for the unknowns corresponding to element i, where 0 <= i < *num\_elem*. All offsets must be in the range [0, *l\_size* - 1].
- **orient [in]** Array of shape [*num\_elem*, *elem\_size*] with bool false for positively oriented and true to flip the orientation.

• **rstr** – **[out]** Address of the variable where the newly created CeedElemRestriction will be stored

#### **Returns**

An error code: 0 - success, otherwise - failure

int **CeedElemRestrictionCreateStrided**(*[Ceed](#page-74-4)* ceed, *[CeedInt](#page-86-0)* num\_elem, *[CeedInt](#page-86-0)* elem\_size, *[CeedInt](#page-86-0)* num\_comp, CeedSize l\_size, const *[CeedInt](#page-86-0)* strides[3],

*[CeedElemRestriction](#page-87-4)* \*rstr)

Create a strided CeedElemRestriction.

User Functions

# **Parameters**

- **ceed [in]** Ceed object where the CeedElemRestriction will be created
- **num\_elem [in]** Number of elements described by the restriction
- **elem\_size [in]** Size (number of "nodes") per element
- **num\_comp [in]** Number of field components per interpolation "node" (1 for scalar fields)
- **l\_size**  $\begin{bmatrix} \text{in} \end{bmatrix}$  The size of the L-vector. This vector may be larger than the elements and fields given by this restriction.
- **strides [in]** Array for strides between [nodes, components, elements]. Data for node i, component j, element k can be found in the L-vector at index i\*strides $[0]$  + j\*strides[1] + k\*strides[2]. *CEED\_STRIDES\_BACKEND* may be used with vectors created by a Ceed backend.
- **rstr [out]** Address of the variable where the newly created CeedElemRestriction will be stored

### **Returns**

An error code: 0 - success, otherwise - failure

<span id="page-89-0"></span>int **CeedElemRestrictionCreateBlocked**(*[Ceed](#page-74-4)* ceed, *[CeedInt](#page-86-0)* num\_elem, *[CeedInt](#page-86-0)* elem\_size, *[CeedInt](#page-86-0)* blk\_size, *[CeedInt](#page-86-0)* num\_comp, *[CeedInt](#page-86-0)* comp\_stride, CeedSize l\_size, *[CeedMemType](#page-79-0)* mem\_type, *[CeedCopyMode](#page-86-2)* copy\_mode, const *[CeedInt](#page-86-0)* \*offsets, *[CeedElemRestriction](#page-87-4)* \*rstr)

Create a blocked CeedElemRestriction, typically only called by backends.

# Backend Developer Functions

- **ceed [in]** Ceed object where the CeedElemRestriction will be created.
- **num\_elem [in]** Number of elements described in the *offsets* array.
- **elem\_size [in]** Size (number of unknowns) per element
- **blk\_size [in]** Number of elements in a block
- **num\_comp [in]** Number of field components per interpolation node (1 for scalar fields)
- **comp\_stride [in]** Stride between components for the same L-vector "node". Data for node i, component j, element k can be found in the L-vector at index offsets[i + k\*elem\_size] + j\*comp\_stride.
- **l\_size** [in] The size of the L-vector. This vector may be larger than the elements and fields given by this restriction.
- **mem\_type [in]** Memory type of the *offsets* array, see CeedMemType
- **copy\_mode [in]** Copy mode for the *offsets* array, see CeedCopyMode
- **offsets [in]** Array of shape [*num\_elem*,*elem\_size*]. Row i holds the ordered list of the offsets (into the input CeedVector) for the unknowns corresponding to element i, where  $0 \le i \le num$  *elem.* All offsets must be in the range  $[0, l \text{ size -1}]$ . The backend will permute and pad this array to the desired ordering for the blocksize, which is typically given by the backend. The default reordering is to interlace elements.
- **rstr [out]** Address of the variable where the newly created CeedElemRestriction will be stored

An error code: 0 - success, otherwise - failure

int **CeedElemRestrictionCreateBlockedStrided**(*[Ceed](#page-74-4)* ceed, *[CeedInt](#page-86-0)* num\_elem, *[CeedInt](#page-86-0)* elem\_size, *[CeedInt](#page-86-0)* blk\_size, *[CeedInt](#page-86-0)* num\_comp, CeedSize l\_size, const *[CeedInt](#page-86-0)* strides[3], *[CeedElemRestriction](#page-87-4)* \*rstr)

Create a blocked strided CeedElemRestriction.

User Functions

# **Parameters**

- **ceed [in]** Ceed object where the CeedElemRestriction will be created
- **num elem** [in] Number of elements described by the restriction
- **elem\_size [in]** Size (number of "nodes") per element
- **blk\_size [in]** Number of elements in a block
- **num\_comp [in]** Number of field components per interpolation node (1 for scalar fields)
- **l\_size [in]** The size of the L-vector. This vector may be larger than the elements and fields given by this restriction.
- **strides [in]** Array for strides between [nodes, components, elements]. Data for node i, component j, element k can be found in the L-vector at index i\*strides $[0] +$ j\*strides[1] + k\*strides[2]. *CEED\_STRIDES\_BACKEND* may be used with vectors created by a Ceed backend.
- **rstr [out]** Address of the variable where the newly created CeedElemRestriction will be stored

### **Returns**

An error code: 0 - success, otherwise - failure

int **CeedElemRestrictionReferenceCopy**(*[CeedElemRestriction](#page-87-4)* rstr, *[CeedElemRestriction](#page-87-4)* \*rstr\_copy)

Copy the pointer to a CeedElemRestriction.

Both pointers should be destroyed with [CeedElemRestrictionDestroy\(\)](#page-94-0).

Note: If \*rstr\_copy is non-NULL, then it is assumed that \*rstr\_copy is a pointer to a CeedElem-Restriction. This CeedElemRestriction will be destroyed if \*rstr\_copy is the only reference to this CeedElemRestriction.

User Functions

### **Parameters**

- **rstr [in]** CeedElemRestriction to copy reference to
- **rstr\_copy [inout]** Variable to store copied reference

### **Returns**

An error code: 0 - success, otherwise - failure

### int **CeedElemRestrictionCreateVector**(*[CeedElemRestriction](#page-87-4)* rstr, *[CeedVector](#page-81-0)* \*l\_vec, *[CeedVector](#page-81-0)*

\*e\_vec)

Create CeedVectors associated with a CeedElemRestriction.

User Functions

# **Parameters**

- **rstr [in]** CeedElemRestriction
- **l\_vec [out]** The address of the L-vector to be created, or NULL
- **e\_vec [out]** The address of the E-vector to be created, or NULL

#### **Returns**

An error code: 0 - success, otherwise - failure

int **CeedElemRestrictionApply**(*[CeedElemRestriction](#page-87-4)* rstr, *[CeedTransposeMode](#page-103-1)* t\_mode, *[CeedVector](#page-81-0)* u, *[CeedVector](#page-81-0)* ru, *[CeedRequest](#page-74-1)* \*request)

Restrict an L-vector to an E-vector or apply its transpose.

User Functions

### **Parameters**

- **rstr [in]** CeedElemRestriction
- **t\_mode [in]** Apply restriction or transpose
- **u [in]** Input vector (of size *l\_size* when t\_mode=*[CEED\\_NOTRANSPOSE](#page-103-2)*)
- **ru [out]** Output vector (of shape [*num\_elem* \* *elem\_size*] when t\_mode=*[CEED\\_NOTRANSPOSE](#page-103-2)*). Ordering of the e-vector is decided by the backend.
- **request [in]** Request or *[CEED\\_REQUEST\\_IMMEDIATE](#page-74-0)*

#### **Returns**

An error code: 0 - success, otherwise - failure

int **CeedElemRestrictionApplyBlock**(*[CeedElemRestriction](#page-87-4)* rstr, *[CeedInt](#page-86-0)* block, *[CeedTransposeMode](#page-103-1)* t\_mode, *[CeedVector](#page-81-0)* u, *[CeedVector](#page-81-0)* ru, *[CeedRequest](#page-74-1)* \*request)

Restrict an L-vector to a block of an E-vector or apply its transpose.

Backend Developer Functions

- **rstr [in]** CeedElemRestriction
- **block [in]** Block number to restrict to/from, i.e. block=0 will handle elements [0 : blk\_size] and block=3 will handle elements [3\*blk\_size : 4\*blk\_size]
- **t\_mode [in]** Apply restriction or transpose
- **u [in]** Input vector (of size *l\_size* when t\_mode=*[CEED\\_NOTRANSPOSE](#page-103-2)*)
- **ru [out]** Output vector (of shape [*blk\_size* \* *elem\_size*] when t\_mode=*[CEED\\_NO-](#page-103-2)[TRANSPOSE](#page-103-2)*). Ordering of the e-vector is decided by the backend.
- **request [in]** Request or *[CEED\\_REQUEST\\_IMMEDIATE](#page-74-0)*

An error code: 0 - success, otherwise - failure

### int **CeedElemRestrictionGetCeed**(*[CeedElemRestriction](#page-87-4)* rstr, *[Ceed](#page-74-4)* \*ceed)

Get the Ceed associated with a CeedElemRestriction.

Advanced Functions

### **Parameters**

- **rstr [in]** CeedElemRestriction
- **ceed [out]** Variable to store Ceed

### **Returns**

An error code: 0 - success, otherwise - failure

### int **CeedElemRestrictionGetCompStride**(*[CeedElemRestriction](#page-87-4)* rstr, *[CeedInt](#page-86-0)* \*comp\_stride)

Get the L-vector component stride.

Advanced Functions

### **Parameters**

- **rstr [in]** CeedElemRestriction
- **comp\_stride [out]** Variable to store component stride

### **Returns**

An error code: 0 - success, otherwise - failure

### int **CeedElemRestrictionGetNumElements**(*[CeedElemRestriction](#page-87-4)* rstr, *[CeedInt](#page-86-0)* \*num\_elem)

Get the total number of elements in the range of a CeedElemRestriction.

Advanced Functions

# **Parameters**

- **rstr [in]** CeedElemRestriction
- **num\_elem [out]** Variable to store number of elements

### **Returns**

An error code: 0 - success, otherwise - failure

int **CeedElemRestrictionGetElementSize**(*[CeedElemRestriction](#page-87-4)* rstr, *[CeedInt](#page-86-0)* \*elem\_size)

Get the size of elements in the CeedElemRestriction.

Advanced Functions

### **Parameters**

- **rstr [in]** CeedElemRestriction
- **elem\_size [out]** Variable to store size of elements

### **Returns**

int **CeedElemRestrictionGetLVectorSize**(*[CeedElemRestriction](#page-87-4)* rstr, CeedSize \*l\_size)

Get the size of the l-vector for a CeedElemRestriction.

Advanced Functions

**Parameters**

- **rstr [in]** CeedElemRestriction
- **l\_size [out]** Variable to store number of nodes

**Returns**

An error code: 0 - success, otherwise - failure

int **CeedElemRestrictionGetNumComponents**(*[CeedElemRestriction](#page-87-4)* rstr, *[CeedInt](#page-86-0)* \*num\_comp)

Get the number of components in the elements of a CeedElemRestriction.

Advanced Functions

**Parameters**

- **rstr [in]** CeedElemRestriction
- **num\_comp [out]** Variable to store number of components

**Returns**

An error code: 0 - success, otherwise - failure

int **CeedElemRestrictionGetNumBlocks**(*[CeedElemRestriction](#page-87-4)* rstr, *[CeedInt](#page-86-0)* \*num\_block)

Get the number of blocks in a CeedElemRestriction.

Advanced Functions

**Parameters**

- **rstr [in]** CeedElemRestriction
- **num\_block [out]** Variable to store number of blocks

### **Returns**

An error code: 0 - success, otherwise - failure

int **CeedElemRestrictionGetBlockSize**(*[CeedElemRestriction](#page-87-4)* rstr, *[CeedInt](#page-86-0)* \*blk\_size)

Get the size of blocks in the CeedElemRestriction.

Advanced Functions

**Parameters**

- **rstr [in]** CeedElemRestriction
- **blk\_size [out]** Variable to store size of blocks

### **Returns**

An error code: 0 - success, otherwise - failure

int **CeedElemRestrictionGetMultiplicity**(*[CeedElemRestriction](#page-87-4)* rstr, *[CeedVector](#page-81-0)* mult)

Get the multiplicity of nodes in a CeedElemRestriction.

User Functions

- **rstr [in]** CeedElemRestriction
- **mult [out]** Vector to store multiplicity (of size l\_size)

An error code: 0 - success, otherwise - failure

int **CeedElemRestrictionView**(*[CeedElemRestriction](#page-87-4)* rstr, FILE \*stream)

View a CeedElemRestriction.

User Functions

**Parameters**

- **rstr [in]** CeedElemRestriction to view
- **stream [in]** Stream to write; typically stdout/stderr or a file

**Returns**

Error code: 0 - success, otherwise - failure

<span id="page-94-0"></span>int **CeedElemRestrictionDestroy**(*[CeedElemRestriction](#page-87-4)* \*rstr)

Destroy a CeedElemRestriction.

User Functions

**Parameters**

• **rstr** – **[inout]** CeedElemRestriction to destroy

**Returns** An error code: 0 - success, otherwise - failure

# **6.1.4 CeedBasis**

A *CeedBasis* defines the discrete finite element basis and associated quadrature rule.

### **6.1.4.1 Discrete element bases and quadrature**

#### <span id="page-94-1"></span>typedef struct CeedBasis\_private \***CeedBasis**

Handle for object describing discrete finite element evaluations.

### const *[CeedBasis](#page-94-1)* **CEED\_BASIS\_COLLOCATED** = &ceed\_basis\_collocated

Indicate that the quadrature points are collocated with the nodes.

int **CeedBasisCreateTensorH1**(*[Ceed](#page-74-4)* ceed, *[CeedInt](#page-86-0)* dim, *[CeedInt](#page-86-0)* num\_comp, *[CeedInt](#page-86-0)* P\_1d, *[CeedInt](#page-86-0)* Q\_1d, const *[CeedScalar](#page-86-3)* \*interp\_1d, const *[CeedScalar](#page-86-3)* \*grad\_1d, const *[CeedScalar](#page-86-3)* \*q\_ref\_1d, const *[CeedScalar](#page-86-3)* \*q\_weight\_1d, *[CeedBasis](#page-94-1)* \*basis)

Create a tensor-product basis for H^1 discretizations.

User Functions

- **ceed [in]** Ceed object where the CeedBasis will be created
- **dim [in]** Topological dimension
- **num\_comp [in]** Number of field components (1 for scalar fields)
- **P\_1d [in]** Number of nodes in one dimension
- **Q\_1d [in]** Number of quadrature points in one dimension
- **interp 1d** [in] Row-major (Q\_1d \* P\_1d) matrix expressing the values of nodal basis functions at quadrature points
- **grad\_1d [in]** Row-major (Q\_1d \* P\_1d) matrix expressing derivatives of nodal basis functions at quadrature points
- **q\_ref\_1d [in]** Array of length Q\_1d holding the locations of quadrature points on the 1D reference element [-1, 1]
- **q\_weight\_1d [in]** Array of length Q\_1d holding the quadrature weights on the reference element
- **basis [out]** Address of the variable where the newly created CeedBasis will be stored.

An error code: 0 - success, otherwise - failure

# int **CeedBasisCreateTensorH1Lagrange**(*[Ceed](#page-74-4)* ceed, *[CeedInt](#page-86-0)* dim, *[CeedInt](#page-86-0)* num\_comp, *[CeedInt](#page-86-0)* P,

*[CeedInt](#page-86-0)* Q, *[CeedQuadMode](#page-103-3)* quad\_mode, *[CeedBasis](#page-94-1)* \*basis)

Create a tensor-product Lagrange basis.

User Functions

#### **Parameters**

- **ceed [in]** Ceed object where the CeedBasis will be created
- **dim [in]** Topological dimension of element
- **num** comp [in] Number of field components (1 for scalar fields)
- **P [in]** Number of Gauss-Lobatto nodes in one dimension. The polynomial degree of the resulting  $Q_k$  element is k=P-1.
- **Q [in]** Number of quadrature points in one dimension.
- **quad\_mode**  $\lceil$ **in**] Distribution of the Q quadrature points (affects order of accuracy for the quadrature)
- **basis [out]** Address of the variable where the newly created CeedBasis will be stored.

#### **Returns**

An error code: 0 - success, otherwise - failure

int **CeedBasisCreateH1**(*[Ceed](#page-74-4)* ceed, *[CeedElemTopology](#page-104-0)* topo, *[CeedInt](#page-86-0)* num\_comp, *[CeedInt](#page-86-0)* num\_nodes, *[CeedInt](#page-86-0)* num\_qpts, const *[CeedScalar](#page-86-3)* \*interp, const *[CeedScalar](#page-86-3)* \*grad, const *[CeedScalar](#page-86-3)* \*q\_ref, const *[CeedScalar](#page-86-3)* \*q\_weight, *[CeedBasis](#page-94-1)* \*basis)

Create a non tensor-product basis for H^1 discretizations.

#### User Functions

- **ceed [in]** Ceed object where the CeedBasis will be created
- **topo [in]** Topology of element, e.g. hypercube, simplex, ect
- **num\_comp [in]** Number of field components (1 for scalar fields)
- **num\_nodes [in]** Total number of nodes
- **num\_qpts [in]** Total number of quadrature points
- **interp [in]** Row-major (num\_qpts \* num\_nodes) matrix expressing the values of nodal basis functions at quadrature points
- **grad [in]** Row-major (num\_qpts \* dim \* num\_nodes) matrix expressing derivatives of nodal basis functions at quadrature points
- **q\_ref [in]** Array of length num\_qpts \* dim holding the locations of quadrature points on the reference element
- **q\_weight [in]** Array of length num\_qpts holding the quadrature weights on the reference element
- **basis [out]** Address of the variable where the newly created CeedBasis will be stored.

An error code: 0 - success, otherwise - failure

int **CeedBasisCreateHdiv**(*[Ceed](#page-74-4)* ceed, *[CeedElemTopology](#page-104-0)* topo, *[CeedInt](#page-86-0)* num\_comp, *[CeedInt](#page-86-0)* num\_nodes, *[CeedInt](#page-86-0)* num\_qpts, const *[CeedScalar](#page-86-3)* \*interp, const *[CeedScalar](#page-86-3)* \*div, const *[CeedScalar](#page-86-3)* \*q\_ref, const *[CeedScalar](#page-86-3)* \*q\_weight, *[CeedBasis](#page-94-1)* \*basis)

Create a non tensor-product basis for H(div) discretizations.

User Functions

#### **Parameters**

- **ceed [in]** Ceed object where the CeedBasis will be created
- **topo [in]** Topology of element (CEED\_TOPOLOGY\_QUAD, CEED\_TOPOL-OGY PRISM, etc.), dimension of which is used in some array sizes below
- **num\_comp**  $\lceil \text{in} \rceil$  Number of components (usually 1 for vectors in H(div) bases)
- **num\_nodes [in]** Total number of nodes (dofs per element)
- **num\_qpts [in]** Total number of quadrature points
- **interp [in]** Row-major (dim\*num\_qpts \* num\_nodes) matrix expressing the values of nodal basis functions at quadrature points
- **div [in]** Row-major (num\_qpts \* num\_nodes) matrix expressing divergence of nodal basis functions at quadrature points
- **q\_ref [in]** Array of length num\_qpts \* dim holding the locations of quadrature points on the reference element
- **q** weight [in] Array of length num\_qpts holding the quadrature weights on the reference element
- **basis [out]** Address of the variable where the newly created CeedBasis will be stored.

#### **Returns**

An error code: 0 - success, otherwise - failure

int **CeedBasisCreateProjection**(*[CeedBasis](#page-94-1)* basis\_from, *[CeedBasis](#page-94-1)* basis\_to, *[CeedBasis](#page-94-1)* \*basis\_project)

Create a CeedBasis for projection from the nodes of basis\_from to the nodes of basis\_to.

Only CEED\_EVAL\_INTERP and CEED\_EVAL\_GRAD will be valid for the new basis, basis\_project. The interpolation is given by interp project = interp to  $^+$  \* interp from, where the pesudoinverse interp\_to^+ is given by QR factorization. The gradient is given by grad\_project = interp\_to^+ \* grad\_from. Note: basis\_from and basis\_to must have compatible quadrature spaces. Note: basis\_project will have the same number of components as basis\_from, regardless of the number of components that basis to has. If basis from has 3 components and basis to has 5 components, then basis project will have 3 components.

User Functions

### **Parameters**

- **basis\_from [in]** CeedBasis to prolong from
- **basis\_to [in]** CeedBasis to prolong to
- **basis\_project [out]** Address of the variable where the newly created CeedBasis will be stored.

#### **Returns**

An error code: 0 - success, otherwise - failure

int **CeedBasisReferenceCopy**(*[CeedBasis](#page-94-1)* basis, *[CeedBasis](#page-94-1)* \*basis\_copy)

Copy the pointer to a CeedBasis.

Both pointers should be destroyed with [CeedBasisDestroy\(\)](#page-101-0).

Note: If \*basis\_copy is non-NULL, then it is assumed that \*basis\_copy is a pointer to a CeedBasis. This CeedBasis will be destroyed if \*basis\_copy is the only reference to this CeedBasis.

User Functions

**Parameters**

- **basis [in]** CeedBasis to copy reference to
- **basis\_copy [inout]** Variable to store copied reference

#### **Returns**

An error code: 0 - success, otherwise - failure

int **CeedBasisView**(*[CeedBasis](#page-94-1)* basis, FILE \*stream)

View a CeedBasis.

User Functions

# **Parameters**

- **basis [in]** CeedBasis to view
- **stream [in]** Stream to view to, e.g., stdout

#### **Returns**

An error code: 0 - success, otherwise - failure

int **CeedBasisApply**(*[CeedBasis](#page-94-1)* basis, *[CeedInt](#page-86-0)* num\_elem, *[CeedTransposeMode](#page-103-1)* t\_mode, *[CeedEvalMode](#page-103-4)* eval\_mode, *[CeedVector](#page-81-0)* u, *[CeedVector](#page-81-0)* v)

Apply basis evaluation from nodes to quadrature points or vice versa.

User Functions

- **basis [in]** CeedBasis to evaluate
- **num\_elem [in]** The number of elements to apply the basis evaluation to; the backend will specify the ordering in *[CeedElemRestrictionCreateBlocked\(\)](#page-89-0)*
- **t\_mode [in]** *[CEED\\_NOTRANSPOSE](#page-103-2)* to evaluate from nodes to quadrature points; *[CEED\\_TRANSPOSE](#page-103-5)* to apply the transpose, mapping from quadrature points to nodes
- **eval\_mode [in]** *[CEED\\_EVAL\\_NONE](#page-103-6)* to use values directly, *[CEED\\_EVAL\\_IN-](#page-103-7)[TERP](#page-103-7)* to use interpolated values, *[CEED\\_EVAL\\_GRAD](#page-103-8)* to use gradients, *[CEED\\_EVAL\\_WEIGHT](#page-103-0)* to use quadrature weights.
- **u [in]** Input CeedVector
- **v [out]** Output CeedVector

An error code: 0 - success, otherwise - failure

int **CeedBasisGetCeed**(*[CeedBasis](#page-94-1)* basis, *[Ceed](#page-74-4)* \*ceed)

Get Ceed associated with a CeedBasis.

Advanced Functions

### **Parameters**

- **basis [in]** CeedBasis
- **ceed [out]** Variable to store Ceed

#### **Returns**

An error code: 0 - success, otherwise - failure

### int **CeedBasisGetDimension**(*[CeedBasis](#page-94-1)* basis, *[CeedInt](#page-86-0)* \*dim)

Get dimension for given CeedBasis.

Advanced Functions

#### **Parameters**

- **basis [in]** CeedBasis
- **dim [out]** Variable to store dimension of basis

#### **Returns**

An error code: 0 - success, otherwise - failure

int **CeedBasisGetTopology**(*[CeedBasis](#page-94-1)* basis, *[CeedElemTopology](#page-104-0)* \*topo)

Get topology for given CeedBasis.

Advanced Functions

### **Parameters**

- **basis [in]** CeedBasis
- **topo [out]** Variable to store topology of basis

# **Returns**

An error code: 0 - success, otherwise - failure

# int **CeedBasisGetNumQuadratureComponents**(*[CeedBasis](#page-94-1)* basis, *[CeedInt](#page-86-0)* \*Q\_comp)

Get number of Q-vector components for given CeedBasis.

Advanced Functions

### **Parameters**

- **basis [in]** CeedBasis
- **Q\_comp [out]** Variable to store number of Q-vector components of basis

### **Returns**

### int **CeedBasisGetNumComponents**(*[CeedBasis](#page-94-1)* basis, *[CeedInt](#page-86-0)* \*num\_comp)

Get number of components for given CeedBasis.

Advanced Functions

**Parameters**

- **basis [in]** CeedBasis
- **num\_comp [out]** Variable to store number of components of basis

**Returns**

An error code: 0 - success, otherwise - failure

int **CeedBasisGetNumNodes**(*[CeedBasis](#page-94-1)* basis, *[CeedInt](#page-86-0)* \*P)

Get total number of nodes (in dim dimensions) of a CeedBasis.

Utility Functions

**Parameters**

- **basis [in]** CeedBasis
- **P [out]** Variable to store number of nodes

**Returns**

An error code: 0 - success, otherwise - failure

int **CeedBasisGetNumNodes1D**(*[CeedBasis](#page-94-1)* basis, *[CeedInt](#page-86-0)* \*P\_1d)

Get total number of nodes (in 1 dimension) of a CeedBasis.

Advanced Functions

**Parameters**

- **basis [in]** CeedBasis
- **P\_1d [out]** Variable to store number of nodes

#### **Returns**

An error code: 0 - success, otherwise - failure

int **CeedBasisGetNumQuadraturePoints**(*[CeedBasis](#page-94-1)* basis, *[CeedInt](#page-86-0)* \*Q)

Get total number of quadrature points (in dim dimensions) of a CeedBasis.

Utility Functions

**Parameters**

- **basis [in]** CeedBasis
- **Q [out]** Variable to store number of quadrature points

### **Returns**

An error code: 0 - success, otherwise - failure

int **CeedBasisGetNumQuadraturePoints1D**(*[CeedBasis](#page-94-1)* basis, *[CeedInt](#page-86-0)* \*Q\_1d)

Get total number of quadrature points (in 1 dimension) of a CeedBasis.

Advanced Functions

- **basis [in]** CeedBasis
- **Q\_1d [out]** Variable to store number of quadrature points

An error code: 0 - success, otherwise - failure

### int **CeedBasisGetQRef**(*[CeedBasis](#page-94-1)* basis, const *[CeedScalar](#page-86-3)* \*\*q\_ref)

Get reference coordinates of quadrature points (in dim dimensions) of a CeedBasis.

Advanced Functions

# **Parameters**

- **basis [in]** CeedBasis
- **q\_ref [out]** Variable to store reference coordinates of quadrature points

#### **Returns**

An error code: 0 - success, otherwise - failure

int **CeedBasisGetQWeights**(*[CeedBasis](#page-94-1)* basis, const *[CeedScalar](#page-86-3)* \*\*q\_weight)

Get quadrature weights of quadrature points (in dim dimensions) of a CeedBasis.

Advanced Functions

#### **Parameters**

- **basis [in]** CeedBasis
- **q\_weight [out]** Variable to store quadrature weights

#### **Returns**

An error code: 0 - success, otherwise - failure

# int **CeedBasisGetInterp**(*[CeedBasis](#page-94-1)* basis, const *[CeedScalar](#page-86-3)* \*\*interp)

Get interpolation matrix of a CeedBasis.

Advanced Functions

**Parameters**

- **basis [in]** CeedBasis
- **interp [out]** Variable to store interpolation matrix

#### **Returns**

An error code: 0 - success, otherwise - failure

int **CeedBasisGetInterp1D**(*[CeedBasis](#page-94-1)* basis, const *[CeedScalar](#page-86-3)* \*\*interp\_1d)

Get 1D interpolation matrix of a tensor product CeedBasis.

Backend Developer Functions

# **Parameters**

- **basis [in]** CeedBasis
- **interp\_1d [out]** Variable to store interpolation matrix

#### **Returns**

An error code: 0 - success, otherwise - failure

int **CeedBasisGetGrad**(*[CeedBasis](#page-94-1)* basis, const *[CeedScalar](#page-86-3)* \*\*grad)

Get gradient matrix of a CeedBasis.

Advanced Functions

#### **Parameters**

• **basis** – **[in]** CeedBasis

• **grad** – **[out]** Variable to store gradient matrix

### **Returns**

An error code: 0 - success, otherwise - failure

int **CeedBasisGetGrad1D**(*[CeedBasis](#page-94-1)* basis, const *[CeedScalar](#page-86-3)* \*\*grad\_1d)

Get 1D gradient matrix of a tensor product CeedBasis.

Advanced Functions

### **Parameters**

- **basis [in]** CeedBasis
- **grad\_1d [out]** Variable to store gradient matrix

### **Returns**

An error code: 0 - success, otherwise - failure

int **CeedBasisGetDiv**(*[CeedBasis](#page-94-1)* basis, const *[CeedScalar](#page-86-3)* \*\*div)

Get divergence matrix of a CeedBasis.

Advanced Functions

**Parameters**

- **basis [in]** CeedBasis
- **div [out]** Variable to store divergence matrix

### **Returns**

An error code: 0 - success, otherwise - failure

### <span id="page-101-0"></span>int **CeedBasisDestroy**(*[CeedBasis](#page-94-1)* \*basis)

Destroy a CeedBasis.

User Functions

**Parameters**

• **basis** – **[inout]** CeedBasis to destroy

### **Returns**

An error code: 0 - success, otherwise - failure

int **CeedGaussQuadrature**(*[CeedInt](#page-86-0)* Q, *[CeedScalar](#page-86-3)* \*q\_ref\_1d, *[CeedScalar](#page-86-3)* \*q\_weight\_1d)

Construct a Gauss-Legendre quadrature.

Utility Functions

### **Parameters**

- **Q [in]** Number of quadrature points (integrates polynomials of degree 2\*Q-1 exactly)
- **q\_ref\_1d [out]** Array of length Q to hold the abscissa on [-1, 1]
- **q\_weight\_1d [out]** Array of length Q to hold the weights

### **Returns**

An error code: 0 - success, otherwise - failure

int **CeedLobattoQuadrature**(*[CeedInt](#page-86-0)* Q, *[CeedScalar](#page-86-3)* \*q\_ref\_1d, *[CeedScalar](#page-86-3)* \*q\_weight\_1d)

Construct a Gauss-Legendre-Lobatto quadrature.

Utility Functions

### **Parameters**

- **Q [in]** Number of quadrature points (integrates polynomials of degree 2\*Q-3 exactly)
- **q\_ref\_1d [out]** Array of length Q to hold the abscissa on [-1, 1]
- **q\_weight\_1d [out]** Array of length Q to hold the weights

### **Returns**

An error code: 0 - success, otherwise - failure

### int **CeedQRFactorization**(*[Ceed](#page-74-4)* ceed, *[CeedScalar](#page-86-3)* \*mat, *[CeedScalar](#page-86-3)* \*tau, *[CeedInt](#page-86-0)* m, *[CeedInt](#page-86-0)* n)

Return QR Factorization of a matrix.

Utility Functions

### **Parameters**

- **ceed [in]** Ceed context for error handling
- **mat [inout]** Row-major matrix to be factorized in place
- **tau [inout]** Vector of length m of scaling factors
- **m [in]** Number of rows
- **n [in]** Number of columns

#### **Returns**

An error code: 0 - success, otherwise - failure

int **CeedSymmetricSchurDecomposition**(*[Ceed](#page-74-4)* ceed, *[CeedScalar](#page-86-3)* \*mat, *[CeedScalar](#page-86-3)* \*lambda, *[CeedInt](#page-86-0)* n)

Return symmetric Schur decomposition of the symmetric matrix mat via symmetric QR factorization.

Utility Functions

# **Parameters**

- **ceed [in]** Ceed context for error handling
- **mat [inout]** Row-major matrix to be factorized in place
- **lambda [out]** Vector of length n of eigenvalues
- **n [in]** Number of rows/columns

#### **Returns**

An error code: 0 - success, otherwise - failure

int **CeedSimultaneousDiagonalization**(*[Ceed](#page-74-4)* ceed, *[CeedScalar](#page-86-3)* \*mat\_A, *[CeedScalar](#page-86-3)* \*mat\_B, *[CeedScalar](#page-86-3)* \*mat\_X, *[CeedScalar](#page-86-3)* \*lambda, *[CeedInt](#page-86-0)* n)

Return Simultaneous Diagonalization of two matrices.

This solves the generalized eigenvalue problem  $A x =$  lambda B x, where A and B are symmetric and B is positive definite. We generate the matrix X and vector Lambda such that  $X^T A X =$  Lambda and  $X^T B X = I$ . This is equivalent to the LAPACK routine 'sygv' with TYPE = 1.

Utility Functions

- **ceed [in]** Ceed context for error handling
- **mat\_A [in]** Row-major matrix to be factorized with eigenvalues
- **mat**  $B \sin$  Row-major matrix to be factorized to identity
- **mat\_X [out]** Row-major orthogonal matrix
- **lambda [out]** Vector of length n of generalized eigenvalues
- **n [in]** Number of rows/columns

An error code: 0 - success, otherwise - failure

### **Typedefs and Enumerations**

#### <span id="page-103-1"></span>enum **CeedTransposeMode**

Denotes whether a linear transformation or its transpose should be applied.

*Values:*

### <span id="page-103-2"></span>enumerator **CEED\_NOTRANSPOSE**

Apply the linear transformation.

#### <span id="page-103-5"></span>enumerator **CEED\_TRANSPOSE**

Apply the transpose.

# <span id="page-103-4"></span>enum **CeedEvalMode**

Basis evaluation mode.

Modes can be bitwise ORed when passing to most functions.

*Values:*

#### <span id="page-103-6"></span>enumerator **CEED\_EVAL\_NONE**

Perform no evaluation (either because there is no data or it is already at quadrature points)

### <span id="page-103-7"></span>enumerator **CEED\_EVAL\_INTERP**

Interpolate from nodes to quadrature points.

#### <span id="page-103-8"></span>enumerator **CEED\_EVAL\_GRAD**

Evaluate gradients at quadrature points from input in a nodal basis.

### enumerator **CEED\_EVAL\_DIV**

Evaluate divergence at quadrature points from input in a nodal basis.

### enumerator **CEED\_EVAL\_CURL**

Evaluate curl at quadrature points from input in a nodal basis.

### <span id="page-103-3"></span><span id="page-103-0"></span>enumerator **CEED\_EVAL\_WEIGHT**

Using no input, evaluate quadrature weights on the reference element.

#### enum **CeedQuadMode**

Type of quadrature; also used for location of nodes.

*Values:*

# enumerator **CEED\_GAUSS**

Gauss-Legendre quadrature.

# enumerator **CEED\_GAUSS\_LOBATTO**

Gauss-Legendre-Lobatto quadrature.

### <span id="page-104-0"></span>enum **CeedElemTopology**

Type of basis shape to create non-tensor H1 element basis.

Dimension can be extracted with bitwise AND (CeedElemTopology &  $2^{**}(\text{dim} + 2)$ ) == TRUE *Values:*

enumerator **CEED\_TOPOLOGY\_LINE** Line.

enumerator **CEED\_TOPOLOGY\_TRIANGLE** Triangle - 2D shape.

enumerator **CEED\_TOPOLOGY\_QUAD** Quadralateral - 2D shape.

enumerator **CEED\_TOPOLOGY\_TET** Tetrahedron - 3D shape.

enumerator **CEED\_TOPOLOGY\_PYRAMID** Pyramid - 3D shape.

enumerator **CEED\_TOPOLOGY\_PRISM** Prism - 3D shape.

enumerator **CEED\_TOPOLOGY\_HEX**

Hexehedron - 3D shape.

# **6.1.5 CeedQFunction**

A *CeedQFunction* represents the spatial terms of the point-wise functions describing the physics at the quadrature points.

# **6.1.5.1 Resolution/space-independent weak forms and quadrature-based operations**

# <span id="page-105-0"></span>typedef struct CeedQFunction\_private \***CeedQFunction**

Handle for object describing functions evaluated independently at quadrature points.

# typedef struct CeedQFunctionContext\_private \***CeedQFunctionContext**

Handle for object describing context data for CeedQFunctions.

# typedef struct CeedContextFieldLabel\_private \***CeedContextFieldLabel**

Handle for object describing registered fields for CeedQFunctionContext.

# const *[CeedQFunction](#page-105-0)* **CEED\_QFUNCTION\_NONE** = &ceed\_qfunction\_none

# int **CeedQFunctionCreateInterior**(*[Ceed](#page-74-4)* ceed, *[CeedInt](#page-86-0)* vec\_length, CeedQFunctionUser f, const char \*source, *[CeedQFunction](#page-105-0)* \*qf)

Create a CeedQFunction for evaluating interior (volumetric) terms.

See Public API for CeedQFunction for details on the call-back function *f's* arguments.

User Functions

# **Parameters**

- **ceed [in]** Ceed object where the CeedQFunction will be created
- **vec\_length [in]** Vector length. Caller must ensure that number of quadrature points is a multiple of vec\_length.
- **f [in]** Function pointer to evaluate action at quadrature points. See Public API for CeedQFunction.
- **source [in]** Absolute path to source of QFunction, "\abs\_path\file.h:function\_name". For support across all backends, this source must only contain constructs supported by C99, C++11, and CUDA.
- **qf [out]** Address of the variable where the newly created CeedQFunction will be stored

### **Returns**

An error code: 0 - success, otherwise - failure

int **CeedQFunctionCreateInteriorByName**(*[Ceed](#page-74-4)* ceed, const char \*name, *[CeedQFunction](#page-105-0)* \*qf)

Create a CeedQFunction for evaluating interior (volumetric) terms by name.

# User Functions

# **Parameters**

- **ceed [in]** Ceed object where the CeedQFunction will be created
- **name [in]** Name of QFunction to use from gallery
- **qf [out]** Address of the variable where the newly created CeedQFunction will be stored

### **Returns**

# int **CeedQFunctionCreateIdentity**(*[Ceed](#page-74-4)* ceed, *[CeedInt](#page-86-0)* size, *[CeedEvalMode](#page-103-4)* in\_mode, *[CeedEvalMode](#page-103-4)* out\_mode, *[CeedQFunction](#page-105-0)* \*qf)

Create an identity CeedQFunction.

Inputs are written into outputs in the order given. This is useful for CeedOperators that can be represented with only the action of a CeedRestriction and CeedBasis, such as restriction and prolongation operators for p-multigrid. Backends may optimize CeedOperators with this CeedQFunction to avoid the copy of input data to output fields by using the same memory location for both.

User Functions

**Parameters**

- **ceed [in]** Ceed object where the CeedQFunction will be created
- **size [in]** Size of the QFunction fields
- **in\_mode [in]** CeedEvalMode for input to CeedQFunction
- **out\_mode [in]** CeedEvalMode for output to CeedQFunction
- **qf [out]** Address of the variable where the newly created CeedQFunction will be stored

### **Returns**

An error code: 0 - success, otherwise - failure

# int **CeedQFunctionReferenceCopy**(*[CeedQFunction](#page-105-0)* qf, *[CeedQFunction](#page-105-0)* \*qf\_copy)

Copy the pointer to a CeedQFunction.

Both pointers should be destroyed with  $CeedQFunctionDestroy()$ . Note: If \*qf copy is non-NULL, then it is assumed that \*qf copy is a pointer to a CeedQFunction. This CeedQFunction will be destroyed if \*qf copy is the only reference to this CeedQFunction.

User Functions

**Parameters**

- **qf [in]** CeedQFunction to copy reference to
- **qf\_copy [out]** Variable to store copied reference

### **Returns**

An error code: 0 - success, otherwise - failure

int **CeedQFunctionAddInput**(*[CeedQFunction](#page-105-0)* qf, const char \*field\_name, *[CeedInt](#page-86-0)* size, *[CeedEvalMode](#page-103-4)* eval\_mode)

Add a CeedQFunction input.

User Functions

### **Parameters**

- **qf [inout]** CeedQFunction
- **field\_name [in]** Name of QFunction field
- **size [in]** Size of QFunction field, (num\_comp \* dim) for *[CEED\\_EVAL\\_GRAD](#page-103-8)* or (num\_comp \* 1) for *[CEED\\_EVAL\\_NONE](#page-103-6)* and *[CEED\\_EVAL\\_INTERP](#page-103-7)*
- **eval\_mode [in]** *[CEED\\_EVAL\\_NONE](#page-103-6)* to use values directly, *[CEED\\_EVAL\\_IN-](#page-103-7)[TERP](#page-103-7)* to use interpolated values, *[CEED\\_EVAL\\_GRAD](#page-103-8)* to use gradients.

### **Returns**

# int **CeedQFunctionAddOutput**(*[CeedQFunction](#page-105-0)* qf, const char \*field\_name, *[CeedInt](#page-86-0)* size, *[CeedEvalMode](#page-103-4)* eval\_mode)

Add a CeedQFunction output.

User Functions

**Parameters**

- **qf [inout]** CeedQFunction
- **field\_name [in]** Name of QFunction field
- **size [in]** Size of QFunction field, (num\_comp \* dim) for *[CEED\\_EVAL\\_GRAD](#page-103-8)* or (num\_comp \* 1) for *[CEED\\_EVAL\\_NONE](#page-103-6)* and *[CEED\\_EVAL\\_INTERP](#page-103-7)*
- **eval\_mode [in]** *[CEED\\_EVAL\\_NONE](#page-103-6)* to use values directly, *[CEED\\_EVAL\\_IN-](#page-103-7)[TERP](#page-103-7)* to use interpolated values, *[CEED\\_EVAL\\_GRAD](#page-103-8)* to use gradients.

#### **Returns**

An error code: 0 - success, otherwise - failure

int **CeedQFunctionGetFields**(*[CeedQFunction](#page-105-0)* qf, *[CeedInt](#page-86-0)* \*num\_input\_fields, *[CeedQFunctionField](#page-144-0)* \*\*input\_fields, *[CeedInt](#page-86-0)* \*num\_output\_fields, *[CeedQFunctionField](#page-144-0)* \*\*output\_fields)

Get the CeedQFunctionFields of a CeedQFunction.

Note: Calling this function asserts that setup is complete and sets the CeedQFunction as immutable.

Advanced Functions

**Parameters**

- **qf [in]** CeedQFunction
- **num\_input\_fields** [out] Variable to store number of input fields
- **input\_fields [out]** Variable to store input fields
- **num\_output\_fields [out]** Variable to store number of output fields
- **output\_fields [out]** Variable to store output fields

#### **Returns**

An error code: 0 - success, otherwise - failure

int **CeedQFunctionFieldGetName**(*[CeedQFunctionField](#page-144-0)* qf\_field, char \*\*field\_name)

Get the name of a CeedQFunctionField.

Advanced Functions

**Parameters**

- **qf\_field [in]** CeedQFunctionField
- **field name [out]** Variable to store the field name

#### **Returns**

An error code: 0 - success, otherwise - failure

int **CeedQFunctionFieldGetSize**(*[CeedQFunctionField](#page-144-0)* qf\_field, *[CeedInt](#page-86-0)* \*size)

Get the number of components of a CeedQFunctionField.

Advanced Functions
- **qf\_field [in]** CeedQFunctionField
- **size [out]** Variable to store the size of the field

An error code: 0 - success, otherwise - failure

int **CeedQFunctionFieldGetEvalMode**(*[CeedQFunctionField](#page-144-0)* qf\_field, *[CeedEvalMode](#page-103-0)* \*eval\_mode)

Get the CeedEvalMode of a CeedQFunctionField.

Advanced Functions

**Parameters**

- **qf\_field [in]** CeedQFunctionField
- **eval\_mode [out]** Variable to store the field evaluation mode

### **Returns**

An error code: 0 - success, otherwise - failure

int **CeedQFunctionSetContext**(*[CeedQFunction](#page-105-0)* qf, *[CeedQFunctionContext](#page-105-1)* ctx)

Set global context for a CeedQFunction.

User Functions

**Parameters**

- **qf [inout]** CeedQFunction
- **ctx [in]** Context data to set

### **Returns**

An error code: 0 - success, otherwise - failure

int **CeedQFunctionSetContextWritable**(*[CeedQFunction](#page-105-0)* qf, bool is\_writable)

Set writability of CeedQFunctionContext when calling the CeedQFunctionUser.

The default value is 'is writable  $==$  true'.

Setting is writable  $==$  true indicates the CeedQFunctionUser writes into the CeedOFunc-tionContextData and requires memory syncronization after calling [CeedQFunctionApply\(\)](#page-109-0).

```
Setting 'is_writable == false' asserts that `CeedQFunctionUser` does not<sub>⊔</sub>
↪modify the CeedQFunctionContextData.
      Violating this assertion may lead to inconsistent data.
      Setting `is writable == false` may offer a performance improvement on GPU<sub>1</sub>
↪backends.
```
User Functions

**Parameters**

- **qf [inout]** CeedQFunction
- **is\_writable [in]** Writability status

**Returns**

An error code: 0 - success, otherwise - failure

int **CeedQFunctionSetUserFlopsEstimate**(*[CeedQFunction](#page-105-0)* qf, CeedSize flops)

Set estimated number of FLOPs per quadrature required to apply QFunction.

Backend Developer Functions

## **Parameters**

- **qf [in]** QFunction to estimate FLOPs for
- **flops [out]** FLOPs per quadrature point estimate

int **CeedQFunctionView**(*[CeedQFunction](#page-105-0)* qf, FILE \*stream)

View a CeedQFunction.

User Functions

## **Parameters**

- **qf [in]** CeedQFunction to view
- **stream [in]** Stream to write; typically stdout/stderr or a file

## **Returns**

Error code: 0 - success, otherwise - failure

## int **CeedQFunctionGetCeed**(*[CeedQFunction](#page-105-0)* qf, *[Ceed](#page-74-0)* \*ceed)

Get the Ceed associated with a CeedQFunction.

Advanced Functions

## **Parameters**

- **qf [in]** CeedQFunction
- **ceed [out]** Variable to store Ceed

### **Returns**

An error code: 0 - success, otherwise - failure

<span id="page-109-0"></span>int **CeedQFunctionApply**(*[CeedQFunction](#page-105-0)* qf, *[CeedInt](#page-86-0)* Q, *[CeedVector](#page-81-0)* \*u, *[CeedVector](#page-81-0)* \*v)

Apply the action of a CeedQFunction.

Note: Calling this function asserts that setup is complete and sets the CeedQFunction as immutable.

User Functions

## **Parameters**

- **qf [in]** CeedQFunction
- **Q [in]** Number of quadrature points
- **u [in]** Array of input CeedVectors
- **v [out]** Array of output CeedVectors

## **Returns**

An error code: 0 - success, otherwise - failure

## int **CeedQFunctionDestroy**(*[CeedQFunction](#page-105-0)* \*qf)

Destroy a CeedQFunction.

User Functions

## **Parameters**

• **qf** – **[inout]** CeedQFunction to destroy

## **Returns**

## int **CeedQFunctionContextCreate**(*[Ceed](#page-74-0)* ceed, *[CeedQFunctionContext](#page-105-1)* \*ctx)

Create a CeedQFunctionContext for storing CeedQFunction user context data.

User Functions

### **Parameters**

- **ceed [in]** Ceed object where the CeedQFunctionContext will be created
- **ctx [out]** Address of the variable where the newly created CeedQFunctionContext will be stored

**Returns**

An error code: 0 - success, otherwise - failure

### int **CeedQFunctionContextReferenceCopy**(*[CeedQFunctionContext](#page-105-1)* ctx, *[CeedQFunctionContext](#page-105-1)* \*ctx\_copy)

Copy the pointer to a CeedQFunctionContext.

Both pointers should be destroyed with  $CeedQFunctionContextDestroy()$ . Note: If \*ctx\_copy is non-NULL, then it is assumed that \*ctx\_copy is a pointer to a CeedQFunctionContext. This CeedQFunctionContext will be destroyed if \*ctx\_copy is the only reference to this CeedQFunction-Context.

User Functions

**Parameters**

- **ctx [in]** CeedQFunctionContext to copy reference to
- **ctx\_copy [inout]** Variable to store copied reference

**Returns**

An error code: 0 - success, otherwise - failure

int **CeedQFunctionContextSetData**(*[CeedQFunctionContext](#page-105-1)* ctx, *[CeedMemType](#page-79-0)* mem\_type, *[CeedCopyMode](#page-86-1)* copy\_mode, size\_t size, void \*data)

Set the data used by a CeedQFunctionContext, freeing any previously allocated data if applicable.

The backend may copy values to a different memtype, such as during *[CeedQFunctionApply\(\)](#page-109-0)*. See also *[CeedQFunctionContextTakeData\(\)](#page-110-0)*.

User Functions

**Parameters**

- **ctx [inout]** CeedQFunctionContext
- **mem\_type [in]** Memory type of the data being passed
- **copy\_mode [in]** Copy mode for the data
- **size [in]** Size of data, in bytes
- **data [in]** Data to be used

## **Returns**

An error code: 0 - success, otherwise - failure

<span id="page-110-0"></span>int **CeedQFunctionContextTakeData**(*[CeedQFunctionContext](#page-105-1)* ctx, *[CeedMemType](#page-79-0)* mem\_type, void \*data)

Take ownership of the data in a CeedQFunctionContext via the specified memory type.

The caller is responsible for managing and freeing the memory.

User Functions

### **Parameters**

- **ctx [in]** CeedQFunctionContext to access
- **mem\_type [in]** Memory type on which to access the data. If the backend uses a different memory type, this will perform a copy.
- **data [out]** Data on memory type mem\_type

#### **Returns**

An error code: 0 - success, otherwise - failure

## <span id="page-111-0"></span>int **CeedQFunctionContextGetData**(*[CeedQFunctionContext](#page-105-1)* ctx, *[CeedMemType](#page-79-0)* mem\_type, void \*data)

Get read/write access to a CeedQFunctionContext via the specified memory type.

Restore access with *[CeedQFunctionContextRestoreData\(\)](#page-112-0)*.

User Functions

**Note:** The *[CeedQFunctionContextGetData\(\)](#page-111-0)* and *[CeedQFunctionContextRestoreData\(\)](#page-112-0)* functions provide access to array pointers in the desired memory space. Pairing get/restore allows the Context to track access.

#### **Parameters**

- **ctx [in]** CeedQFunctionContext to access
- **mem\_type [in]** Memory type on which to access the data. If the backend uses a different memory type, this will perform a copy.
- **data [out]** Data on memory type mem\_type

#### **Returns**

An error code: 0 - success, otherwise - failure

## <span id="page-111-1"></span>int **CeedQFunctionContextGetDataRead**(*[CeedQFunctionContext](#page-105-1)* ctx, *[CeedMemType](#page-79-0)* mem\_type, void \*data)

Get read only access to a CeedQFunctionContext via the specified memory type.

Restore access with *[CeedQFunctionContextRestoreData\(\)](#page-112-0)*.

User Functions

**Note:** The *[CeedQFunctionContextGetDataRead\(\)](#page-111-1)* and *[CeedQFunctionContextRestoreDataRead\(\)](#page-112-1)* functions provide access to array pointers in the desired memory space. Pairing get/restore allows the Context to track access.

#### **Parameters**

- **ctx [in]** CeedQFunctionContext to access
- **mem\_type [in]** Memory type on which to access the data. If the backend uses a different memory type, this will perform a copy.
- **data [out]** Data on memory type mem\_type

#### **Returns**

## <span id="page-112-0"></span>int **CeedQFunctionContextRestoreData**(*[CeedQFunctionContext](#page-105-1)* ctx, void \*data)

Restore data obtained using *[CeedQFunctionContextGetData\(\)](#page-111-0)*

User Functions

## **Parameters**

- **ctx [in]** CeedQFunctionContext to restore
- **data [inout]** Data to restore

## **Returns**

An error code: 0 - success, otherwise - failure

## <span id="page-112-1"></span>int **CeedQFunctionContextRestoreDataRead**(*[CeedQFunctionContext](#page-105-1)* ctx, void \*data)

Restore data obtained using *[CeedQFunctionContextGetDataRead\(\)](#page-111-1)*

User Functions

**Parameters**

- **ctx [in]** CeedQFunctionContext to restore
- **data [inout]** Data to restore

## **Returns**

An error code: 0 - success, otherwise - failure

int **CeedQFunctionContextRegisterDouble**(*[CeedQFunctionContext](#page-105-1)* ctx, const char \*field\_name, size t field offset, size t num\_values, const char \*field\_description)

Register QFunctionContext a field holding a double precision value.

User Functions

## **Parameters**

- **ctx [inout]** CeedQFunctionContext
- **field\_name [in]** Name of field to register
- **field\_offset [in]** Offset of field to register
- **num\_values [in]** Number of values to register, must be contiguous in memory
- **field\_description [in]** Description of field, or NULL for none

## **Returns**

An error code: 0 - success, otherwise - failure

int **CeedQFunctionContextRegisterInt32**(*[CeedQFunctionContext](#page-105-1)* ctx, const char \*field\_name, size\_t

# field\_offset, size\_t num\_values, const char

\*field\_description)

Register QFunctionContext a field holding a int32 value.

User Functions

- **ctx [inout]** CeedQFunctionContext
- **field\_name [in]** Name of field to register
- **field\_offset [in]** Offset of field to register
- **num\_values [in]** Number of values to register, must be contiguous in memory

• **field\_description** – **[in]** Description of field, or NULL for none

## **Returns**

An error code: 0 - success, otherwise - failure

int **CeedQFunctionContextGetAllFieldLabels**(*[CeedQFunctionContext](#page-105-1)* ctx, const

*[CeedContextFieldLabel](#page-105-2)* \*\*field\_labels, *[CeedInt](#page-86-0)* \*num\_fields)

Get labels for all registered QFunctionContext fields.

User Functions

### **Parameters**

- **ctx [in]** CeedQFunctionContext
- **field\_labels [out]** Variable to hold array of field labels
- **num\_fields [out]** Length of field descriptions array

### **Returns**

An error code: 0 - success, otherwise - failure

int **CeedContextFieldLabelGetDescription**(*[CeedContextFieldLabel](#page-105-2)* label, const char \*\*field\_name, const char \*\*field\_description, size\_t \*num\_values,

# CeedContextFieldType \*field\_type)

Get the descriptive information about a CeedContextFieldLabel.

User Functions

## **Parameters**

- **label [in]** CeedContextFieldLabel
- **field\_name [out]** Name of labeled field
- **field\_description [out]** Description of field, or NULL for none
- **num\_values [out]** Number of values registered
- **field\_type [out]** CeedContextFieldType

### **Returns**

An error code: 0 - success, otherwise - failure

int **CeedQFunctionContextGetContextSize**(*[CeedQFunctionContext](#page-105-1)* ctx, size\_t \*ctx\_size)

Get data size for a Context.

User Functions

**Parameters**

- **ctx [in]** CeedQFunctionContext
- **ctx** size [out] Variable to store size of context data values

### **Returns**

An error code: 0 - success, otherwise - failure

int **CeedQFunctionContextView**(*[CeedQFunctionContext](#page-105-1)* ctx, FILE \*stream)

View a CeedQFunctionContext.

User Functions

- **ctx [in]** CeedQFunctionContext to view
- **stream [in]** Filestream to write to

An error code: 0 - success, otherwise - failure

int **CeedQFunctionContextSetDataDestroy**(*[CeedQFunctionContext](#page-105-1)* ctx, *[CeedMemType](#page-79-0)* f\_mem\_type, CeedQFunctionContextDataDestroyUser f)

Set additional destroy routine for CeedQFunctionContext user data.

User Functions

**Parameters**

- **ctx [inout]** CeedQFunctionContext to set user destroy function
- **f\_mem\_type [in]** Memory type to use when passing data into f
- **f [in]** Additional routine to use to destroy user data

## **Returns**

An error code: 0 - success, otherwise - failure

<span id="page-114-0"></span>int **CeedQFunctionContextDestroy**(*[CeedQFunctionContext](#page-105-1)* \*ctx)

Destroy a CeedQFunctionContext.

User Functions

#### **Parameters**

• **ctx** – **[inout]** CeedQFunctionContext to destroy

#### **Returns**

An error code: 0 - success, otherwise - failure

### **Macros**

### **CEED\_QFUNCTION**(name)

This macro populates the correct function annotations for User QFunction source for code generation backends or populates default values for CPU backends.

It also creates a variable name\_loc populated with the correct source path for creating the respective User QFunction.

## **CEED\_QFUNCTION\_HELPER**

This macro populates the correct function annotations for User QFunction helper function source for code generation backends or populates default values for CPU backends.

## **CEED\_Q\_VLA**

Using VLA syntax to reshape User QFunction inputs and outputs can make user code more readable.

VLA is a C99 feature that is not supported by the  $C++$  dialect used by CUDA. This macro allows users to use the VLA syntax with the CUDA backends.

## **6.1.6 CeedOperator**

A *CeedOperator* defines the finite/spectral element operator associated to a *[CeedQFunction](#page-104-0)*. A *CeedOperator* connects objects of the type *[CeedElemRestriction](#page-87-0)*, *[CeedBasis](#page-94-0)*, and *[CeedQFunction](#page-104-0)*.

## **6.1.6.1 Discrete operators on user vectors**

<span id="page-115-0"></span>typedef struct CeedOperator\_private \***CeedOperator**

Handle for object describing FE-type operators acting on vectors.

Given an element restriction  $E$ , basis evaluator  $B$ , and quadrature function  $f$ , a CeedOperator expresses operations of the form  $$E^T B^T f(B E u) $$  acting on the vector  $u$ .

int **CeedOperatorCreate**(*[Ceed](#page-74-0)* ceed, *[CeedQFunction](#page-105-0)* qf, *[CeedQFunction](#page-105-0)* dqf, *[CeedQFunction](#page-105-0)* dqfT, *[CeedOperator](#page-115-0)* \*op)

Create a CeedOperator and associate a CeedQFunction.

A CeedBasis and CeedElemRestriction can be associated with CeedQFunction fields with *[CeedOpera](#page-116-0)[torSetField](#page-116-0)*.

User Functions

#### **Parameters**

- **ceed [in]** Ceed object where the CeedOperator will be created
- **qf [in]** QFunction defining the action of the operator at quadrature points
- **dqf [in]** QFunction defining the action of the Jacobian of *qf* (or *[CEED\\_QFUNC-](#page-105-3)[TION\\_NONE](#page-105-3)*)
- **dqfT [in]** QFunction defining the action of the transpose of the Jacobian of *qf* (or *[CEED\\_QFUNCTION\\_NONE](#page-105-3)*)
- **op [out]** Address of the variable where the newly created CeedOperator will be stored

#### **Returns**

An error code: 0 - success, otherwise - failure

#### int **CeedCompositeOperatorCreate**(*[Ceed](#page-74-0)* ceed, *[CeedOperator](#page-115-0)* \*op)

Create an operator that composes the action of several operators.

User Functions

#### **Parameters**

- **ceed [in]** Ceed object where the CeedOperator will be created
- **op [out]** Address of the variable where the newly created Composite CeedOperator will be stored

#### **Returns**

An error code: 0 - success, otherwise - failure

### int **CeedOperatorReferenceCopy**(*[CeedOperator](#page-115-0)* op, *[CeedOperator](#page-115-0)* \*op\_copy)

Copy the pointer to a CeedOperator.

Both pointers should be destroyed with  $CeedOperatorDestroy()$ . Note: If \*op\_copy is non-NULL, then it is assumed that \*op\_copy is a pointer to a CeedOperator. This CeedOperator will be destroyed if \*op\_copy is the only reference to this CeedOperator.

User Functions

**Parameters**

- **op [in]** CeedOperator to copy reference to
- **op\_copy [inout]** Variable to store copied reference

**Returns**

An error code: 0 - success, otherwise - failure

<span id="page-116-0"></span>int **CeedOperatorSetField**(*[CeedOperator](#page-115-0)* op, const char \*field\_name, *[CeedElemRestriction](#page-87-1)* r, *[CeedBasis](#page-94-1)* b, *[CeedVector](#page-81-0)* v)

Provide a field to a CeedOperator for use by its CeedQFunction.

This function is used to specify both active and passive fields to a CeedOperator. For passive fields, a vector

• v must be provided. Passive fields can inputs or outputs (updated in-place when operator is applied).

Active fields must be specified using this function, but their data (in a CeedVector) is passed in *[Cee](#page-123-0)[dOperatorApply\(\)](#page-123-0)*. There can be at most one active input CeedVector and at most one active output CeedVector passed to *[CeedOperatorApply\(\)](#page-123-0)*.

User Functions

**Parameters**

- **op [inout]** CeedOperator on which to provide the field
- **field\_name [in]** Name of the field (to be matched with the name used by CeedQ-Function)
- **r [in]** CeedElemRestriction
- **b [in]** CeedBasis in which the field resides or *[CEED\\_BASIS\\_COLLOCATED](#page-94-2)* if collocated with quadrature points
- **v [in]** CeedVector to be used by CeedOperator or *[CEED\\_VECTOR\\_ACTIVE](#page-81-1)* if field is active or *[CEED\\_VECTOR\\_NONE](#page-81-2)* if using *[CEED\\_EVAL\\_WEIGHT](#page-103-1)* in the QFunction

### **Returns**

An error code: 0 - success, otherwise - failure

int **CeedOperatorGetFields**(*[CeedOperator](#page-115-0)* op, *[CeedInt](#page-86-0)* \*num\_input\_fields, *[CeedOperatorField](#page-153-0)* \*\*input\_fields, *[CeedInt](#page-86-0)* \*num\_output\_fields, *[CeedOperatorField](#page-153-0)* \*\*output\_fields)

Get the CeedOperatorFields of a CeedOperator.

Note: Calling this function asserts that setup is complete and sets the CeedOperator as immutable.

Advanced Functions

- **op [in]** CeedOperator
- **num\_input\_fields [out]** Variable to store number of input fields
- **input\_fields [out]** Variable to store input\_fields
- **num\_output\_fields [out]** Variable to store number of output fields
- **output\_fields [out]** Variable to store output\_fields

An error code: 0 - success, otherwise - failure

int **CeedOperatorGetFieldByName**(*[CeedOperator](#page-115-0)* op, const char \*field\_name, *[CeedOperatorField](#page-153-0)* \*op\_field)

Get a CeedOperatorField of an CeedOperator from its name.

Note: Calling this function asserts that setup is complete and sets the CeedOperator as immutable.

Advanced Functions

**Parameters**

- **op [in]** CeedOperator
- **field\_name [in]** Name of desired CeedOperatorField
- **op\_field [out]** CeedOperatorField corresponding to the name

### **Returns**

An error code: 0 - success, otherwise - failure

int **CeedOperatorFieldGetName**(*[CeedOperatorField](#page-153-0)* op\_field, char \*\*field\_name)

Get the name of a CeedOperatorField.

Advanced Functions

### **Parameters**

- **op\_field [in]** CeedOperatorField
- **field\_name [out]** Variable to store the field name

### **Returns**

An error code: 0 - success, otherwise - failure

int **CeedOperatorFieldGetElemRestriction**(*[CeedOperatorField](#page-153-0)* op\_field, *[CeedElemRestriction](#page-87-1)* \*rstr)

Get the CeedElemRestriction of a CeedOperatorField.

Advanced Functions

### **Parameters**

- **op\_field [in]** CeedOperatorField
- **rstr [out]** Variable to store CeedElemRestriction

### **Returns**

An error code: 0 - success, otherwise - failure

## int **CeedOperatorFieldGetBasis**(*[CeedOperatorField](#page-153-0)* op\_field, *[CeedBasis](#page-94-1)* \*basis)

Get the CeedBasis of a CeedOperatorField.

## Advanced Functions

### **Parameters**

- **op\_field [in]** CeedOperatorField
- **basis [out]** Variable to store CeedBasis

### **Returns**

### int **CeedOperatorFieldGetVector**(*[CeedOperatorField](#page-153-0)* op\_field, *[CeedVector](#page-81-0)* \*vec)

Get the CeedVector of a CeedOperatorField.

Advanced Functions

**Parameters**

- **op\_field [in]** CeedOperatorField
- **vec [out]** Variable to store CeedVector

**Returns**

An error code: 0 - success, otherwise - failure

int **CeedCompositeOperatorAddSub**(*[CeedOperator](#page-115-0)* composite\_op, *[CeedOperator](#page-115-0)* sub\_op)

Add a sub-operator to a composite CeedOperator.

User Functions

**Parameters**

- **composite\_op [inout]** Composite CeedOperator
- **sub\_op [in]** Sub-operator CeedOperator

**Returns**

An error code: 0 - success, otherwise - failure

int **CeedCompositeOperatorGetNumSub**(*[CeedOperator](#page-115-0)* op, *[CeedInt](#page-86-0)* \*num\_suboperators)

Get the number of sub\_operators associated with a CeedOperator.

Backend Developer Functions

**Parameters**

- **op [in]** CeedOperator
- **num\_suboperators [out]** Variable to store number of sub\_operators

#### **Returns**

An error code: 0 - success, otherwise - failure

int **CeedCompositeOperatorGetSubList**(*[CeedOperator](#page-115-0)* op, *[CeedOperator](#page-115-0)* \*\*sub\_operators)

Get the list of sub\_operators associated with a CeedOperator.

Backend Developer Functions

### **Parameters**

- **op** CeedOperator
- **sub\_operators [out]** Variable to store list of sub\_operators

#### **Returns**

An error code: 0 - success, otherwise - failure

## int **CeedOperatorCheckReady**(*[CeedOperator](#page-115-0)* op)

Check if a CeedOperator is ready to be used.

User Functions

#### **Parameters**

• **op** – **[in]** CeedOperator to check

## **Returns**

## int **CeedOperatorGetActiveVectorLengths**(*[CeedOperator](#page-115-0)* op, CeedSize \*input\_size, CeedSize \*output\_size)

Get vector lengths for the active input and/or output vectors of a CeedOperator.

Note: Lengths of -1 indicate that the CeedOperator does not have an active input and/or output.

User Functions

## **Parameters**

- **op [in]** CeedOperator
- **input\_size [out]** Variable to store active input vector length, or NULL
- **output\_size [out]** Variable to store active output vector length, or NULL

## **Returns**

An error code: 0 - success, otherwise - failure

int **CeedOperatorSetQFunctionAssemblyReuse**(*[CeedOperator](#page-115-0)* op, bool reuse\_assembly\_data) Set reuse of CeedQFunction data in CeedOperatorLinearAssemble\* functions.

When reuse assembly  $data = false$  (default), the CeedQFunction associated with this Ceed-Operator is re-assembled every time a CeedOperatorLinearAssemble\* function is called. When reuse assembly data = true, the CeedQFunction associated with this CeedOperator is reused between calls to CeedOperatorSetQFunctionAssemblyDataUpdated.

Advanced Functions

## **Parameters**

- **op [in]** CeedOperator
- **reuse\_assembly\_data [in]** Boolean flag setting assembly data reuse

## **Returns**

An error code: 0 - success, otherwise - failure

int **CeedOperatorSetQFunctionAssemblyDataUpdateNeeded**(*[CeedOperator](#page-115-0)* op, bool

needs\_data\_update)

Mark CeedQFunction data as updated and the CeedQFunction as requiring re-assembly.

Advanced Functions

## **Parameters**

- **op [in]** CeedOperator
- **needs\_data\_update [in]** Boolean flag setting assembly data reuse

## **Returns**

An error code: 0 - success, otherwise - failure

int **CeedOperatorSetNumQuadraturePoints**(*[CeedOperator](#page-115-0)* op, *[CeedInt](#page-86-0)* num\_qpts)

Set the number of quadrature points associated with a CeedOperator.

This should be used when creating a CeedOperator where every field has a collocated basis. This function cannot be used for composite CeedOperators.

Advanced Functions

- **op [inout]** CeedOperator
- **num\_qpts [in]** Number of quadrature points to set

An error code: 0 - success, otherwise - failure

int **CeedOperatorSetName**(*[CeedOperator](#page-115-0)* op, const char \*name)

Set name of CeedOperator for CeedOperatorView output.

User Functions

## **Parameters**

- **op [inout]** CeedOperator
- **name [in]** Name to set, or NULL to remove previously set name

#### **Returns**

An error code: 0 - success, otherwise - failure

## int **CeedOperatorView**(*[CeedOperator](#page-115-0)* op, FILE \*stream)

View a CeedOperator.

User Functions

### **Parameters**

- **op [in]** CeedOperator to view
- **stream [in]** Stream to write; typically stdout/stderr or a file

#### **Returns**

Error code: 0 - success, otherwise - failure

#### int **CeedOperatorGetCeed**(*[CeedOperator](#page-115-0)* op, *[Ceed](#page-74-0)* \*ceed)

Get the Ceed associated with a CeedOperator.

Advanced Functions

**Parameters**

- **op [in]** CeedOperator
- **ceed [out]** Variable to store Ceed

#### **Returns**

An error code: 0 - success, otherwise - failure

int **CeedOperatorGetNumElements**(*[CeedOperator](#page-115-0)* op, *[CeedInt](#page-86-0)* \*num\_elem)

Get the number of elements associated with a CeedOperator.

Advanced Functions

**Parameters**

- **op [in]** CeedOperator
- **num\_elem [out]** Variable to store number of elements

#### **Returns**

An error code: 0 - success, otherwise - failure

int **CeedOperatorGetNumQuadraturePoints**(*[CeedOperator](#page-115-0)* op, *[CeedInt](#page-86-0)* \*num\_qpts)

Get the number of quadrature points associated with a CeedOperator.

Advanced Functions

#### **Parameters**

• **op** – **[in]** CeedOperator

• **num qpts** – **[out]** Variable to store vector number of quadrature points

## **Returns**

An error code: 0 - success, otherwise - failure

int **CeedOperatorGetFlopsEstimate**(*[CeedOperator](#page-115-0)* op, CeedSize \*flops)

Estimate number of FLOPs required to apply CeedOperator on the active vector.

Backend Developer Functions

**Parameters**

- **op [in]** CeedOperator to estimate FLOPs for
- **flops [out]** Address of variable to hold FLOPs estimate

int **CeedOperatorContextGetFieldLabel**(*[CeedOperator](#page-115-0)* op, const char \*field\_name, *[CeedContextFieldLabel](#page-105-2)* \*field\_label)

Get label for a registered QFunctionContext field, or NULL if no field has been registered with this field\_name.

User Functions

**Parameters**

- **op [in]** CeedOperator
- **field\_name [in]** Name of field to retrieve label
- **field\_label [out]** Variable to field label

## **Returns**

An error code: 0 - success, otherwise - failure

int **CeedOperatorContextSetDouble**(*[CeedOperator](#page-115-0)* op, *[CeedContextFieldLabel](#page-105-2)* field\_label, double

\*values)

Set QFunctionContext field holding double precision values.

For composite operators, the values are set in all sub-operator QFunctionContexts that have a matching field\_name.

User Functions

**Parameters**

- **op [inout]** CeedOperator
- **field\_label [in]** Label of field to set
- **values [in]** Values to set

**Returns**

An error code: 0 - success, otherwise - failure

int **CeedOperatorContextGetDoubleRead**(*[CeedOperator](#page-115-0)* op, *[CeedContextFieldLabel](#page-105-2)* field\_label, size\_t \*num\_values, const double \*\*values)

Get QFunctionContext field holding double precision values, read-only.

For composite operators, the values correspond to the first sub-operator QFunctionContexts that has a matching field name.

User Functions

**Parameters**

• **op** – **[in]** CeedOperator

- **field\_label [in]** Label of field to get
- **num\_values [out]** Number of values in the field label
- **values [out]** Pointer to context values

An error code: 0 - success, otherwise - failure

int **CeedOperatorContextRestoreDoubleRead**(*[CeedOperator](#page-115-0)* op, *[CeedContextFieldLabel](#page-105-2)* field\_label,

const double \*\*values)

Restore QFunctionContext field holding double precision values, read-only.

User Functions

## **Parameters**

- **op [in]** CeedOperator
- **field\_label [in]** Label of field to restore
- **values [out]** Pointer to context values

## **Returns**

An error code: 0 - success, otherwise - failure

int **CeedOperatorContextSetInt32**(*[CeedOperator](#page-115-0)* op, *[CeedContextFieldLabel](#page-105-2)* field\_label, int \*values)

Set QFunctionContext field holding int32 values.

For composite operators, the values are set in all sub-operator QFunctionContexts that have a matching field\_name.

User Functions

**Parameters**

- **op [inout]** CeedOperator
- **field\_label [in]** Label of field to set
- **values [in]** Values to set

## **Returns**

An error code: 0 - success, otherwise - failure

int **CeedOperatorContextGetInt32Read**(*[CeedOperator](#page-115-0)* op, *[CeedContextFieldLabel](#page-105-2)* field\_label, size\_t \*num\_values, const int \*\*values)

Get QFunctionContext field holding int32 values, read-only.

For composite operators, the values correspond to the first sub-operator QFunctionContexts that has a matching field\_name.

User Functions

**Parameters**

- **op [in]** CeedOperator
- **field\_label [in]** Label of field to get
- **num\_values [out]** Number of int32 values in values
- **values [out]** Pointer to context values

## **Returns**

## int **CeedOperatorContextRestoreInt32Read**(*[CeedOperator](#page-115-0)* op, *[CeedContextFieldLabel](#page-105-2)* field\_label,

const int \*\*values)

Restore QFunctionContext field holding int32 values, read-only.

User Functions

## **Parameters**

- **op [in]** CeedOperator
- **field\_label [in]** Label of field to get
- **values [out]** Pointer to context values

## **Returns**

An error code: 0 - success, otherwise - failure

<span id="page-123-0"></span>int **CeedOperatorApply**(*[CeedOperator](#page-115-0)* op, *[CeedVector](#page-81-0)* in, *[CeedVector](#page-81-0)* out, *[CeedRequest](#page-74-1)* \*request)

Apply CeedOperator to a vector.

This computes the action of the operator on the specified (active) input, yielding its (active) output. All inputs and outputs must be specified using *[CeedOperatorSetField\(\)](#page-116-0)*.

Note: Calling this function asserts that setup is complete and sets the CeedOperator as immutable.

User Functions

## **Parameters**

- **op [in]** CeedOperator to apply
- **in [in]** CeedVector containing input state or *[CEED\\_VECTOR\\_NONE](#page-81-2)* if there are no active inputs
- **out [out]** CeedVector to store result of applying operator (must be distinct from *in*) or *[CEED\\_VECTOR\\_NONE](#page-81-2)* if there are no active outputs
- **request [in]** Address of CeedRequest for non-blocking completion, else *[CEED\\_REQUEST\\_IMMEDIATE](#page-74-2)*

## **Returns**

An error code: 0 - success, otherwise - failure

int **CeedOperatorApplyAdd**(*[CeedOperator](#page-115-0)* op, *[CeedVector](#page-81-0)* in, *[CeedVector](#page-81-0)* out, *[CeedRequest](#page-74-1)* \*request)

Apply CeedOperator to a vector and add result to output vector.

This computes the action of the operator on the specified (active) input, yielding its (active) output. All inputs and outputs must be specified using *[CeedOperatorSetField\(\)](#page-116-0)*.

User Functions

## **Parameters**

- **op [in]** CeedOperator to apply
- **in** [in] CeedVector containing input state or NULL if there are no active inputs
- **out [out]** CeedVector to sum in result of applying operator (must be distinct from *in*) or NULL if there are no active outputs
- **request [in]** Address of CeedRequest for non-blocking completion, else *[CEED\\_REQUEST\\_IMMEDIATE](#page-74-2)*

## **Returns**

## <span id="page-124-0"></span>int **CeedOperatorDestroy**(*[CeedOperator](#page-115-0)* \*op)

Destroy a CeedOperator.

User Functions

**Parameters**

• **op** – **[inout]** CeedOperator to destroy

**Returns**

An error code: 0 - success, otherwise - failure

## <span id="page-124-1"></span>int **CeedOperatorLinearAssembleQFunction**(*[CeedOperator](#page-115-0)* op, *[CeedVector](#page-81-0)* \*assembled,

*[CeedElemRestriction](#page-87-1)* \*rstr, *[CeedRequest](#page-74-1)* \*request)

Assemble a linear CeedQFunction associated with a CeedOperator.

This returns a CeedVector containing a matrix at each quadrature point providing the action of the CeedQFunction associated with the CeedOperator. The vector 'assembled' is of shape [num\_elements, num\_input\_fields, num\_output\_fields, num\_quad\_points] and contains column-major matrices representing the action of the CeedQFunction for a corresponding quadrature point on an element. Inputs and outputs are in the order provided by the user when adding CeedOperator fields. For example, a CeedQFunction with inputs 'u' and 'gradu' and outputs 'gradv' and 'v', provided in that order, would result in an assembled QFunction that consists of  $(1 + \text{dim}) \times (\text{dim} + 1)$  matrices at each quadrature point acting on the input  $[u, du_0, du_1]$  and producing the output  $[dv_0, dv_1, v]$ .

Note: Calling this function asserts that setup is complete and sets the CeedOperator as immutable.

User Functions

## **Parameters**

- **op [in]** CeedOperator to assemble CeedQFunction
- **assembled [out]** CeedVector to store assembled CeedQFunction at quadrature points
- **rstr [out]** CeedElemRestriction for CeedVector containing assembled CeedQ-Function
- **request [in]** Address of CeedRequest for non-blocking completion, else *[CEED\\_REQUEST\\_IMMEDIATE](#page-74-2)*

### **Returns**

An error code: 0 - success, otherwise - failure

int **CeedOperatorLinearAssembleQFunctionBuildOrUpdate**(*[CeedOperator](#page-115-0)* op, *[CeedVector](#page-81-0)*

\*assembled, *[CeedElemRestriction](#page-87-1)*

\*rstr, *[CeedRequest](#page-74-1)* \*request)

Assemble CeedQFunction and store result internally.

Return copied references of stored data to the caller. Caller is responsible for ownership and destruction of the copied references. See also *[CeedOperatorLinearAssembleQFunction](#page-124-1)*

User Functions

- **op [in]** CeedOperator to assemble CeedQFunction
- **assembled [out]** CeedVector to store assembled CeedQFunction at quadrature points
- **rstr [out]** CeedElemRestriction for CeedVector containing assembledCeedQ-Function

• **request** – **[in]** Address of CeedRequest for non-blocking completion, else *[CEED\\_REQUEST\\_IMMEDIATE](#page-74-2)*

### **Returns**

An error code: 0 - success, otherwise - failure

int **CeedOperatorLinearAssembleDiagonal**(*[CeedOperator](#page-115-0)* op, *[CeedVector](#page-81-0)* assembled, *[CeedRequest](#page-74-1)* \*request)

Assemble the diagonal of a square linear CeedOperator.

This overwrites a CeedVector with the diagonal of a linear CeedOperator.

Note: Currently only non-composite CeedOperators with a single field and composite CeedOperators with single field sub-operators are supported.

Note: Calling this function asserts that setup is complete and sets the CeedOperator as immutable.

User Functions

**Parameters**

- **op [in]** CeedOperator to assemble CeedQFunction
- **assembled [out]** CeedVector to store assembled CeedOperator diagonal
- **request [in]** Address of CeedRequest for non-blocking completion, else *[CEED\\_REQUEST\\_IMMEDIATE](#page-74-2)*

\*request)

### **Returns**

An error code: 0 - success, otherwise - failure

int **CeedOperatorLinearAssembleAddDiagonal**(*[CeedOperator](#page-115-0)* op, *[CeedVector](#page-81-0)* assembled, *[CeedRequest](#page-74-1)*

Assemble the diagonal of a square linear CeedOperator.

This sums into a CeedVector the diagonal of a linear CeedOperator.

Note: Currently only non-composite CeedOperators with a single field and composite CeedOperators with single field sub-operators are supported.

Note: Calling this function asserts that setup is complete and sets the CeedOperator as immutable.

User Functions

**Parameters**

- **op [in]** CeedOperator to assemble CeedQFunction
- **assembled [out]** CeedVector to store assembled CeedOperator diagonal
- **request [in]** Address of CeedRequest for non-blocking completion, else *[CEED\\_REQUEST\\_IMMEDIATE](#page-74-2)*

## **Returns**

An error code: 0 - success, otherwise - failure

# int **CeedOperatorLinearAssemblePointBlockDiagonal**(*[CeedOperator](#page-115-0)* op, *[CeedVector](#page-81-0)* assembled,

*[CeedRequest](#page-74-1)* \*request)

Assemble the point block diagonal of a square linear CeedOperator.

This overwrites a CeedVector with the point block diagonal of a linear CeedOperator.

Note: Currently only non-composite CeedOperators with a single field and composite CeedOperators with single field sub-operators are supported.

Note: Calling this function asserts that setup is complete and sets the CeedOperator as immutable.

User Functions

### **Parameters**

- **op [in]** CeedOperator to assemble CeedQFunction
- **assembled [out]** CeedVector to store assembled CeedOperator point block diagonal, provided in row-major form with an *num\_comp* \* *num\_comp* block at each node. The dimensions of this vector are derived from the active vector for the CeedOperator. The array has shape [nodes, component out, component in].
- **request [in]** Address of CeedRequest for non-blocking completion, else *[CEED\\_REQUEST\\_IMMEDIATE](#page-74-2)*

### **Returns**

An error code: 0 - success, otherwise - failure

## int **CeedOperatorLinearAssembleAddPointBlockDiagonal**(*[CeedOperator](#page-115-0)* op, *[CeedVector](#page-81-0)*

assembled, *[CeedRequest](#page-74-1)* \*request)

Assemble the point block diagonal of a square linear CeedOperator.

This sums into a CeedVector with the point block diagonal of a linear CeedOperator.

Note: Currently only non-composite CeedOperators with a single field and composite CeedOperators with single field sub-operators are supported.

Note: Calling this function asserts that setup is complete and sets the CeedOperator as immutable.

User Functions

### **Parameters**

- **op [in]** CeedOperator to assemble CeedQFunction
- **assembled [out]** CeedVector to store assembled CeedOperator point block diagonal, provided in row-major form with an *num\_comp* \* *num\_comp* block at each node. The dimensions of this vector are derived from the active vector for the CeedOperator. The array has shape [nodes, component out, component in].
- **request [in]** Address of CeedRequest for non-blocking completion, else *[CEED\\_REQUEST\\_IMMEDIATE](#page-74-2)*

## **Returns**

An error code: 0 - success, otherwise - failure

# <span id="page-126-0"></span>int **CeedOperatorLinearAssembleSymbolic**(*[CeedOperator](#page-115-0)* op, CeedSize \*num\_entries, *[CeedInt](#page-86-0)*

\*\*rows, *[CeedInt](#page-86-0)* \*\*cols)

Fully assemble the nonzero pattern of a linear operator.

Expected to be used in conjunction with *[CeedOperatorLinearAssemble\(\)](#page-127-0)*.

The assembly routines use coordinate format, with num\_entries tuples of the form (i, j, value) which indicate that value should be added to the matrix in entry (i, j). Note that the (i, j) pairs are not unique and may repeat. This function returns the number of entries and their  $(i, j)$  locations, while *[CeedOperatorLinearAssemble\(\)](#page-127-0)* provides the values in the same ordering.

This will generally be slow unless your operator is low-order.

Note: Calling this function asserts that setup is complete and sets the CeedOperator as immutable.

User Functions

- **op [in]** CeedOperator to assemble
- **num\_entries [out]** Number of entries in coordinate nonzero pattern
- **rows [out]** Row number for each entry
- **cols [out]** Column number for each entry

## <span id="page-127-0"></span>int **CeedOperatorLinearAssemble**(*[CeedOperator](#page-115-0)* op, *[CeedVector](#page-81-0)* values)

Fully assemble the nonzero entries of a linear operator.

Expected to be used in conjunction with *[CeedOperatorLinearAssembleSymbolic\(\)](#page-126-0)*.

The assembly routines use coordinate format, with num\_entries tuples of the form (i, j, value) which indicate that value should be added to the matrix in entry  $(i, j)$ . Note that the  $(i, j)$  pairs are not unique and may repeat. This function returns the values of the nonzero entries to be added, their (i, j) locations are provided by *[CeedOperatorLinearAssembleSymbolic\(\)](#page-126-0)*

This will generally be slow unless your operator is low-order.

Note: Calling this function asserts that setup is complete and sets the CeedOperator as immutable.

User Functions

### **Parameters**

- **op [in]** CeedOperator to assemble
- **values [out]** Values to assemble into matrix

## int **CeedCompositeOperatorGetMultiplicity**(*[CeedOperator](#page-115-0)* op, *[CeedInt](#page-86-0)* num\_skip\_indices, *[CeedInt](#page-86-0)* \*skip\_indices, *[CeedVector](#page-81-0)* mult)

Get the multiplicity of nodes across suboperators in a composite CeedOperator.

Note: Calling this function asserts that setup is complete and sets the CeedOperator as immutable.

User Functions

## **Parameters**

- **op [in]** Composite CeedOperator
- **num skip indices** [in] Number of suboperators to skip
- **skip\_indices [in]** Array of indices of suboperators to skip
- **mult** [out] Vector to store multiplicity (of size l\_size)

### **Returns**

An error code: 0 - success, otherwise - failure

int **CeedOperatorMultigridLevelCreate**(*[CeedOperator](#page-115-0)* op\_fine, *[CeedVector](#page-81-0)* p\_mult\_fine,

*[CeedElemRestriction](#page-87-1)* rstr\_coarse, *[CeedBasis](#page-94-1)* basis\_coarse, *[CeedOperator](#page-115-0)* \*op\_coarse, *[CeedOperator](#page-115-0)* \*op\_prolong, *[CeedOperator](#page-115-0)* \*op\_restrict)

Create a multigrid coarse operator and level transfer operators for a CeedOperator, creating the prolongation basis from the fine and coarse grid interpolation.

Note: Calling this function asserts that setup is complete and sets all four CeedOperators as immutable.

User Functions

## **Parameters**

• **op\_fine** – **[in]** Fine grid operator

- **p\_mult\_fine**  $\lceil in \rceil$  L-vector multiplicity in parallel gather/scatter, or NULL if not creating prolongation/restriction operators
- **rstr\_coarse [in]** Coarse grid restriction
- **basis\_coarse [in]** Coarse grid active vector basis
- **op\_coarse [out]** Coarse grid operator
- **op\_prolong [out]** Coarse to fine operator, or NULL
- **op\_restrict [out]** Fine to coarse operator, or NULL

An error code: 0 - success, otherwise - failure

int **CeedOperatorMultigridLevelCreateTensorH1**(*[CeedOperator](#page-115-0)* op\_fine, *[CeedVector](#page-81-0)* p\_mult\_fine, *[CeedElemRestriction](#page-87-1)* rstr\_coarse, *[CeedBasis](#page-94-1)* basis\_coarse, const *[CeedScalar](#page-86-2)* \*interp\_c\_to\_f, *[CeedOperator](#page-115-0)* \*op\_coarse, *[CeedOperator](#page-115-0)* \*op\_prolong, *[CeedOperator](#page-115-0)* \*op\_restrict)

Create a multigrid coarse operator and level transfer operators for a CeedOperator with a tensor basis for the active basis.

Note: Calling this function asserts that setup is complete and sets all four CeedOperators as immutable.

User Functions

## **Parameters**

- **op\_fine [in]** Fine grid operator
- **p\_mult\_fine [in]** L-vector multiplicity in parallel gather/scatter, or NULL if not creating prolongation/restriction operators
- **rstr\_coarse [in]** Coarse grid restriction
- **basis\_coarse** [in] Coarse grid active vector basis
- **interp\_c\_to\_f [in]** Matrix for coarse to fine interpolation, or NULL if not creating prolongation/restriction operators
- **op\_coarse [out]** Coarse grid operator
- **op\_prolong [out]** Coarse to fine operator, or NULL
- **op** restrict [out] Fine to coarse operator, or NULL

## **Returns**

An error code: 0 - success, otherwise - failure

int **CeedOperatorMultigridLevelCreateH1**(*[CeedOperator](#page-115-0)* op\_fine, *[CeedVector](#page-81-0)* p\_mult\_fine,

*[CeedElemRestriction](#page-87-1)* rstr\_coarse, *[CeedBasis](#page-94-1)* basis\_coarse, const *[CeedScalar](#page-86-2)* \*interp\_c\_to\_f, *[CeedOperator](#page-115-0)* \*op\_coarse, *[CeedOperator](#page-115-0)* \*op\_prolong, *[CeedOperator](#page-115-0)* \*op\_restrict)

Create a multigrid coarse operator and level transfer operators for a CeedOperator with a non-tensor basis for the active vector.

Note: Calling this function asserts that setup is complete and sets all four CeedOperators as immutable.

User Functions

- **op** fine [in] Fine grid operator
- **p\_mult\_fine [in]** L-vector multiplicity in parallel gather/scatter, or NULL if not creating prolongation/restriction operators
- **rstr\_coarse [in]** Coarse grid restriction
- **basis\_coarse [in]** Coarse grid active vector basis
- **interp\_c\_to\_f** [in] Matrix for coarse to fine interpolation, or NULL if not creating prolongation/restriction operators
- **op\_coarse [out]** Coarse grid operator
- **op\_prolong [out]** Coarse to fine operator, or NULL
- **op\_restrict [out]** Fine to coarse operator, or NULL

An error code: 0 - success, otherwise - failure

## int **CeedOperatorCreateFDMElementInverse**(*[CeedOperator](#page-115-0)* op, *[CeedOperator](#page-115-0)* \*fdm\_inv, *[CeedRequest](#page-74-1)* \*request)

Build a FDM based approximate inverse for each element for a CeedOperator.

This returns a CeedOperator and CeedVector to apply a Fast Diagonalization Method based approximate inverse. This function obtains the simultaneous diagonalization for the 1D mass and Laplacian operators,  $M = V^T V$ ,  $K = V^T S V$ . The assembled QFunction is used to modify the eigenvalues from simultaneous diagonalization and obtain an approximate inverse of the form V^T S^hat V. The CeedOperator must be linear and non-composite. The associated CeedQFunction must therefore also be linear.

Note: Calling this function asserts that setup is complete and sets the CeedOperator as immutable.

User Functions

**Parameters**

- **op [in]** CeedOperator to create element inverses
- **fdm\_inv [out]** CeedOperator to apply the action of a FDM based inverse for each element
- **request [in]** Address of CeedRequest for non-blocking completion, else *[CEED\\_REQUEST\\_IMMEDIATE](#page-74-2)*

## **Returns**

An error code: 0 - success, otherwise - failure

# **6.2 Backend API**

These functions are intended to be used by backend developers of libCEED and can generally be found in *ceed-backend.h*.

## **6.2.1 Ceed**

## bool **CeedDebugFlag**(const *[Ceed](#page-74-0)* ceed)

Return value of CEED\_DEBUG environment variable.

Backend Developer Functions

**Parameters**

• **ceed** – **[in]** Ceed context

#### **Returns**

boolean value: true - debugging mode enabled false - debugging mode disabled

## bool **CeedDebugFlagEnv**(void)

Return value of CEED\_DEBUG environment variable.

Backend Developer Functions

#### **Returns**

boolean value: true - debugging mode enabled false - debugging mode disabled

void **CeedDebugImpl256**(const unsigned char color, const char \*format, ...)

Print debugging information in color.

Backend Developer Functions

## **Parameters**

- **color** Color to print
- **format** Printing format

## int **CeedMallocArray**(size\_t n, size\_t unit, void \*p)

Allocate an array on the host; use CeedMalloc()

Memory usage can be tracked by the library. This ensures sufficient alignment for vectorization and should be used for large allocations.

Backend Developer Functions

### **See also:**

*[CeedFree\(\)](#page-131-0)*

## **Parameters**

- **n [in]** Number of units to allocate
- **unit [in]** Size of each unit
- **p [out]** Address of pointer to hold the result.

#### **Returns**

An error code: 0 - success, otherwise - failure

## int **CeedCallocArray**(size\_t n, size\_t unit, void \*p)

Allocate a cleared (zeroed) array on the host; use CeedCalloc()

Memory usage can be tracked by the library.

Backend Developer Functions

## **See also:**

### *[CeedFree\(\)](#page-131-0)*

**Parameters**

- **n [in]** Number of units to allocate
- **unit [in]** Size of each unit
- **p [out]** Address of pointer to hold the result.

#### **Returns**

An error code: 0 - success, otherwise - failure

### int **CeedReallocArray**(size\_t n, size\_t unit, void \*p)

Reallocate an array on the host; use CeedRealloc()

Memory usage can be tracked by the library.

Backend Developer Functions

## **See also:**

*[CeedFree\(\)](#page-131-0)*

## **Parameters**

- **n [in]** Number of units to allocate
- **unit [in]** Size of each unit
- **p [out]** Address of pointer to hold the result.

#### **Returns**

An error code: 0 - success, otherwise - failure

### int **CeedStringAllocCopy**(const char \*source, char \*\*copy)

Allocate a cleared string buffer on the host.

Memory usage can be tracked by the library.

Backend Developer Functions

## **See also:**

*[CeedFree\(\)](#page-131-0)*

#### **Parameters**

- **source [in]** Pointer to string to be copied
- **copy [out]** Pointer to variable to hold newly allocated string copy

### **Returns**

An error code: 0 - success, otherwise - failure

## <span id="page-131-0"></span>int **CeedFree**(void \*p)

Free memory allocated using CeedMalloc() or CeedCalloc()

• **p** – **[inout]** address of pointer to memory. This argument is of type void\* to avoid needing a cast, but is the address of the pointer (which is zeroed) rather than the pointer.

int **CeedRegister**(const char \*prefix, int (\*init)(const char\*, *[Ceed](#page-74-0)*), unsigned int priority)

Register a Ceed backend.

Backend Developer Functions

## **Parameters**

- **prefix [in]** Prefix of resources for this backend to respond to. For example, the reference backend responds to "/cpu/self".
- **init [in]** Initialization function called by *[CeedInit\(\)](#page-75-0)* when the backend is selected to drive the requested resource.
- **priority [in]** Integer priority. Lower values are preferred in case the resource requested by *[CeedInit\(\)](#page-75-0)* has non-unique best prefix match.

### **Returns**

An error code: 0 - success, otherwise - failure

int **CeedIsDebug**(*[Ceed](#page-74-0)* ceed, bool \*is\_debug)

Return debugging status flag.

Backend Developer Functions

### **Parameters**

- **ceed [in]** Ceed context to get debugging flag
- **is\_debug [out]** Variable to store debugging flag

## **Returns**

An error code: 0 - success, otherwise - failure

## int **CeedGetParent**(*[Ceed](#page-74-0)* ceed, *[Ceed](#page-74-0)* \*parent)

Retrieve a parent Ceed context.

Backend Developer Functions

### **Parameters**

- **ceed [in]** Ceed context to retrieve parent of
- **parent [out]** Address to save the parent to

### **Returns**

An error code: 0 - success, otherwise - failure

## int **CeedGetDelegate**(*[Ceed](#page-74-0)* ceed, *[Ceed](#page-74-0)* \*delegate)

Retrieve a delegate Ceed context.

Backend Developer Functions

## **Parameters**

- **ceed [in]** Ceed context to retrieve delegate of
- **delegate [out]** Address to save the delegate to

## **Returns**

## int **CeedSetDelegate**(*[Ceed](#page-74-0)* ceed, *[Ceed](#page-74-0)* delegate)

Set a delegate Ceed context.

This function allows a Ceed context to set a delegate Ceed context. All backend implementations default to the delegate Ceed context, unless overridden.

Backend Developer Functions

## **Parameters**

- **ceed [in]** Ceed context to set delegate of
- **delegate [out]** Address to set the delegate to

### **Returns**

An error code: 0 - success, otherwise - failure

int **CeedGetObjectDelegate**(*[Ceed](#page-74-0)* ceed, *[Ceed](#page-74-0)* \*delegate, const char \*obj\_name)

Retrieve a delegate Ceed context for a specific object type.

Backend Developer Functions

### **Parameters**

- **ceed [in]** Ceed context to retrieve delegate of
- **delegate [out]** Address to save the delegate to
- **obj\_name [in]** Name of the object type to retrieve delegate for

### **Returns**

An error code: 0 - success, otherwise - failure

## int **CeedSetObjectDelegate**(*[Ceed](#page-74-0)* ceed, *[Ceed](#page-74-0)* delegate, const char \*obj\_name)

Set a delegate Ceed context for a specific object type.

This function allows a Ceed context to set a delegate Ceed context for a given type of Ceed object. All backend implementations default to the delegate Ceed context for this object. For example, Ceed-SetObjectDelegate(ceed, refceed, "Basis") uses refceed implementations for all CeedBasis backend functions.

Backend Developer Functions

## **Parameters**

- **ceed [inout]** Ceed context to set delegate of
- **delegate [out]** Address to set the delegate to
- **obj\_name [in]** Name of the object type to set delegate for

## **Returns**

An error code: 0 - success, otherwise - failure

## int **CeedGetOperatorFallbackResource**(*[Ceed](#page-74-0)* ceed, const char \*\*resource)

Get the fallback resource for CeedOperators.

Backend Developer Functions

### **Parameters**

- **ceed [in]** Ceed context
- **resource [out]** Variable to store fallback resource

## **Returns**

## int **CeedGetOperatorFallbackCeed**(*[Ceed](#page-74-0)* ceed, *[Ceed](#page-74-0)* \*fallback\_ceed)

Get the fallback Ceed for CeedOperators.

Backend Developer Functions

**Parameters**

- **ceed [in]** Ceed context
- **fallback\_ceed [out]** Variable to store fallback Ceed

### **Returns**

An error code: 0 - success, otherwise - failure

int **CeedSetOperatorFallbackResource**(*[Ceed](#page-74-0)* ceed, const char \*resource)

Set the fallback resource for CeedOperators.

The current resource, if any, is freed by calling this function. This string is freed upon the destruction of the Ceed context.

Backend Developer Functions

#### **Parameters**

- **ceed [inout]** Ceed context
- **resource [in]** Fallback resource to set

#### **Returns**

An error code: 0 - success, otherwise - failure

## int **CeedGetOperatorFallbackParentCeed**(*[Ceed](#page-74-0)* ceed, *[Ceed](#page-74-0)* \*parent)

Get the parent Ceed context associated with a fallback Ceed context for a CeedOperator.

Backend Developer Functions

**Parameters**

- **ceed [in]** Ceed context
- **parent [out]** Variable to store parent Ceed context

#### **Returns**

An error code: 0 - success, otherwise - failure

int **CeedSetDeterministic**(*[Ceed](#page-74-0)* ceed, bool is\_deterministic)

Flag Ceed context as deterministic.

Backend Developer Functions

**Parameters**

- **ceed [in]** Ceed to flag as deterministic
- **is\_deterministic [out]** Deterministic status to set

#### **Returns**

An error code: 0 - success, otherwise - failure

int **CeedSetBackendFunction**(*[Ceed](#page-74-0)* ceed, const char \*type, void \*object, const char \*func\_name, int  $(*f)())$ 

Set a backend function.

This function is used for a backend to set the function associated with the Ceed objects. For example, CeedSetBackendFunction(ceed, "Ceed", ceed, "VectorCreate", BackendVectorCreate) sets the backend implementation of 'CeedVectorCreate' and CeedSetBackendFunction(ceed, "Basis", basis, "Apply", BackendBasisApply) sets the backend implementation of 'CeedBasisApply'. Note, the prefix 'Ceed' is not required for the object type ("Basis" vs "CeedBasis").

Backend Developer Functions

### **Parameters**

- **ceed [in]** Ceed context for error handling
- **type [in]** Type of Ceed object to set function for
- **object [out]** Ceed object to set function for
- **func\_name [in]** Name of function to set
- $f \sin$  Function to set

## **Returns**

An error code: 0 - success, otherwise - failure

int **CeedGetData**(*[Ceed](#page-74-0)* ceed, void \*data)

Retrieve backend data for a Ceed context.

Backend Developer Functions

### **Parameters**

- **ceed [in]** Ceed context to retrieve data of
- **data [out]** Address to save data to

## **Returns**

An error code: 0 - success, otherwise - failure

## int **CeedSetData**(*[Ceed](#page-74-0)* ceed, void \*data)

Set backend data for a Ceed context.

Backend Developer Functions

### **Parameters**

- **ceed [inout]** Ceed context to set data of
- **data [in]** Address of data to set

### **Returns**

An error code: 0 - success, otherwise - failure

## int **CeedReference**(*[Ceed](#page-74-0)* ceed)

Increment the reference counter for a Ceed context.

Backend Developer Functions

### **Parameters**

• **ceed** – **[inout]** Ceed context to increment the reference counter

## **Returns**

## **6.2.2 CeedVector**

int **CeedVectorHasValidArray**(*[CeedVector](#page-81-0)* vec, bool \*has\_valid\_array)

Check for valid data in a CeedVector.

Backend Developer Functions

**Parameters**

- **vec [in]** CeedVector to check validity
- **has\_valid\_array [out]** Variable to store validity

#### **Returns**

An error code: 0 - success, otherwise - failure

int **CeedVectorHasBorrowedArrayOfType**(*[CeedVector](#page-81-0)* vec, *[CeedMemType](#page-79-0)* mem\_type, bool \*has\_borrowed\_array\_of\_type)

Check for borrowed array of a specific CeedMemType in a CeedVector.

Backend Developer Functions

### **Parameters**

- **vec [in]** CeedVector to check
- **mem\_type [in]** Memory type to check
- **has\_borrowed\_array\_of\_type [out]** Variable to store result

#### **Returns**

An error code: 0 - success, otherwise - failure

## int **CeedVectorGetState**(*[CeedVector](#page-81-0)* vec, uint64\_t \*state)

Get the state of a CeedVector.

Backend Developer Functions

### **Parameters**

- **vec [in]** CeedVector to retrieve state
- **state [out]** Variable to store state

#### **Returns**

An error code: 0 - success, otherwise - failure

### int **CeedVectorAddReference**(*[CeedVector](#page-81-0)* vec)

Add a reference to a CeedVector.

Backend Developer Functions

## **Parameters**

• **vec** – **[inout]** CeedVector to increment reference counter

#### **Returns**

An error code: 0 - success, otherwise - failure

## int **CeedVectorGetData**(*[CeedVector](#page-81-0)* vec, void \*data)

Get the backend data of a CeedVector.

Backend Developer Functions

- **vec [in]** CeedVector to retrieve state
- **data [out]** Variable to store data

An error code: 0 - success, otherwise - failure

int **CeedVectorSetData**(*[CeedVector](#page-81-0)* vec, void \*data)

Set the backend data of a CeedVector.

Backend Developer Functions

### **Parameters**

- **vec [inout]** CeedVector to retrieve state
- **data [in]** Data to set

### **Returns**

An error code: 0 - success, otherwise - failure

## int **CeedVectorReference**(*[CeedVector](#page-81-0)* vec)

Increment the reference counter for a CeedVector.

Backend Developer Functions

### **Parameters**

• **vec** – **[inout]** CeedVector to increment the reference counter

### **Returns**

An error code: 0 - success, otherwise - failure

## **6.2.3 CeedElemRestriction**

## int **CeedElemRestrictionGetStrides**(*[CeedElemRestriction](#page-87-1)* rstr, *[CeedInt](#page-86-0)* (\*strides)[3])

Get the strides of a strided CeedElemRestriction.

Backend Developer Functions

## **Parameters**

- **rstr [in]** CeedElemRestriction
- **strides [out]** Variable to store strides array

### **Returns**

An error code: 0 - success, otherwise - failure

<span id="page-137-0"></span>int **CeedElemRestrictionGetOffsets**(*[CeedElemRestriction](#page-87-1)* rstr, *[CeedMemType](#page-79-0)* mem\_type, const *[CeedInt](#page-86-0)* \*\*offsets)

Get read-only access to a CeedElemRestriction offsets array by memtype.

## User Functions

- **rstr [in]** CeedElemRestriction to retrieve offsets
- **mem type** [in] Memory type on which to access the array. If the backend uses a different memory type, this will perform a copy (possibly cached).
- **offsets [out]** Array on memory type mem\_type

An error code: 0 - success, otherwise - failure

int **CeedElemRestrictionRestoreOffsets**(*[CeedElemRestriction](#page-87-1)* rstr, const *[CeedInt](#page-86-0)* \*\*offsets)

Restore an offsets array obtained using *[CeedElemRestrictionGetOffsets\(\)](#page-137-0)*

User Functions

# **Parameters**

- **rstr [in]** CeedElemRestriction to restore
- **offsets [in]** Array of offset data

#### **Returns**

An error code: 0 - success, otherwise - failure

int **CeedElemRestrictionIsStrided**(*[CeedElemRestriction](#page-87-1)* rstr, bool \*is\_strided)

Get the strided status of a CeedElemRestriction.

Backend Developer Functions

### **Parameters**

- **rstr [in]** CeedElemRestriction
- **is\_strided [out]** Variable to store strided status, 1 if strided else 0

#### **Returns**

An error code: 0 - success, otherwise - failure

### int **CeedElemRestrictionIsOriented**(*[CeedElemRestriction](#page-87-1)* rstr, bool \*is\_oriented)

Get oriented status of a CeedElemRestriction.

Backend Developer Functions

## **Parameters**

- **rstr [in]** CeedElemRestriction
- is oriented [out] Variable to store oriented status, 1 if oriented else 0

#### **Returns**

An error code: 0 - success, otherwise - failure

int **CeedElemRestrictionHasBackendStrides**(*[CeedElemRestriction](#page-87-1)* rstr, bool \*has\_backend\_strides)

Get the backend stride status of a CeedElemRestriction.

Backend Developer Functions

## **Parameters**

- **rstr [in]** CeedElemRestriction
- **has\_backend\_strides [out]** Variable to store stride status

#### **Returns**

An error code: 0 - success, otherwise - failure

int **CeedElemRestrictionGetELayout**(*[CeedElemRestriction](#page-87-1)* rstr, *[CeedInt](#page-86-0)* (\*layout)[3])

Get the E-vector layout of a CeedElemRestriction.

Backend Developer Functions

#### **Parameters**

• **rstr** – **[in]** CeedElemRestriction

• **layout** – **[out]** Variable to store layout array, stored as [nodes, components, elements]. The data for node i, component j, element k in the E-vector is given by  $i^*$ layout $[0] + i^*$ layout $[1] + k^*$ layout $[2]$ 

## **Returns**

An error code: 0 - success, otherwise - failure

int **CeedElemRestrictionSetELayout**(*[CeedElemRestriction](#page-87-1)* rstr, *[CeedInt](#page-86-0)* layout[3])

Set the E-vector layout of a CeedElemRestriction.

Backend Developer Functions

## **Parameters**

- **rstr [in]** CeedElemRestriction
- **layout** [in] Variable to containing layout array, stored as [nodes, components, elements]. The data for node i, component j, element k in the E-vector is given by  $i^*$ layout $[0] + i^*$ layout $[1] + k^*$ layout $[2]$

### **Returns**

An error code: 0 - success, otherwise - failure

int **CeedElemRestrictionGetData**(*[CeedElemRestriction](#page-87-1)* rstr, void \*data)

Get the backend data of a CeedElemRestriction.

Backend Developer Functions

### **Parameters**

- **rstr [in]** CeedElemRestriction
- **data [out]** Variable to store data

### **Returns**

An error code: 0 - success, otherwise - failure

## int **CeedElemRestrictionSetData**(*[CeedElemRestriction](#page-87-1)* rstr, void \*data)

Set the backend data of a CeedElemRestriction.

Backend Developer Functions

## **Parameters**

- **rstr [inout]** CeedElemRestriction
- **data [in]** Data to set

### **Returns**

An error code: 0 - success, otherwise - failure

### int **CeedElemRestrictionReference**(*[CeedElemRestriction](#page-87-1)* rstr)

Increment the reference counter for a CeedElemRestriction.

Backend Developer Functions

## **Parameters**

• **rstr** – **[inout]** ElemRestriction to increment the reference counter

### **Returns**

### int **CeedElemRestrictionGetFlopsEstimate**(*[CeedElemRestriction](#page-87-1)* rstr, *[CeedTransposeMode](#page-103-2)* t\_mode, CeedSize \*flops)

Estimate number of FLOPs required to apply CeedElemRestriction in t\_mode.

Backend Developer Functions

**Parameters**

- **rstr [in]** ElemRestriction to estimate FLOPs for
- **t\_mode [in]** Apply restriction or transpose
- **flops [out]** Address of variable to hold FLOPs estimate

### **6.2.4 CeedBasis**

```
int CeedBasisGetCollocatedGrad(CeedBasis basis, CeedScalar *collo_grad_1d)
```
Return collocated grad matrix.

Backend Developer Functions

### **Parameters**

- **basis [in]** CeedBasis
- **collo\_grad\_1d [out]** Row-major (Q\_1d \* Q\_1d) matrix expressing derivatives of basis functions at quadrature points

### **Returns**

An error code: 0 - success, otherwise - failure

### int **CeedBasisIsTensor**(*[CeedBasis](#page-94-1)* basis, bool \*is\_tensor)

Get tensor status for given CeedBasis.

Backend Developer Functions

## **Parameters**

- **basis [in]** CeedBasis
- **is tensor [out]** Variable to store tensor status

#### **Returns**

An error code: 0 - success, otherwise - failure

### int **CeedBasisGetData**(*[CeedBasis](#page-94-1)* basis, void \*data)

Get backend data of a CeedBasis.

Backend Developer Functions

### **Parameters**

- **basis [in]** CeedBasis
- **data [out]** Variable to store data

#### **Returns**

An error code: 0 - success, otherwise - failure

int **CeedBasisSetData**(*[CeedBasis](#page-94-1)* basis, void \*data)

Set backend data of a CeedBasis.

Backend Developer Functions

### **Parameters**

- **basis [inout]** CeedBasis
- **data [in]** Data to set

## **Returns**

An error code: 0 - success, otherwise - failure

## int **CeedBasisReference**(*[CeedBasis](#page-94-1)* basis)

Increment the reference counter for a CeedBasis.

Backend Developer Functions

### **Parameters**

• **basis** – **[inout]** Basis to increment the reference counter

### **Returns**

An error code: 0 - success, otherwise - failure

int **CeedBasisGetFlopsEstimate**(*[CeedBasis](#page-94-1)* basis, *[CeedTransposeMode](#page-103-2)* t\_mode, *[CeedEvalMode](#page-103-0)* eval\_mode, CeedSize \*flops)

Estimate number of FLOPs required to apply CeedBasis in t\_mode and eval\_mode.

## Backend Developer Functions

## **Parameters**

- **basis [in]** Basis to estimate FLOPs for
- **t\_mode [in]** Apply basis or transpose
- **eval\_mode [in]** Basis evaluation mode
- **flops [out]** Address of variable to hold FLOPs estimate

int **CeedBasisGetTopologyDimension**(*[CeedElemTopology](#page-104-1)* topo, *[CeedInt](#page-86-0)* \*dim)

Get dimension for given CeedElemTopology.

Backend Developer Functions

## **Parameters**

- **topo [in]** CeedElemTopology
- **dim [out]** Variable to store dimension of topology

### **Returns**

An error code: 0 - success, otherwise - failure

int **CeedBasisGetTensorContract**(*[CeedBasis](#page-94-1)* basis, CeedTensorContract \*contract)

Get CeedTensorContract of a CeedBasis.

Backend Developer Functions

## **Parameters**

- **basis [in]** CeedBasis
- **contract [out]** Variable to store CeedTensorContract

### **Returns**

int **CeedBasisSetTensorContract**(*[CeedBasis](#page-94-1)* basis, CeedTensorContract contract)

Set CeedTensorContract of a CeedBasis.

Backend Developer Functions

**Parameters**

- **basis [inout]** CeedBasis
- **contract [in]** CeedTensorContract to set

**Returns**

An error code: 0 - success, otherwise - failure

int **CeedMatrixMatrixMultiply**(*[Ceed](#page-74-0)* ceed, const *[CeedScalar](#page-86-2)* \*mat\_A, const *[CeedScalar](#page-86-2)* \*mat\_B, *[CeedScalar](#page-86-2)* \*mat\_C, *[CeedInt](#page-86-0)* m, *[CeedInt](#page-86-0)* n, *[CeedInt](#page-86-0)* kk)

Return a reference implementation of matrix multiplication  $C = A B$ .

Note, this is a reference implementation for CPU CeedScalar pointers that is not intended for high performance.

Utility Functions

**Parameters**

- **ceed [in]** Ceed context for error handling
- **mat**  $A \sin R$  Row-major matrix A
- **mat\_B [in]** Row-major matrix B
- **mat\_C [out]** Row-major output matrix C
- **m [in]** Number of rows of C
- **n [in]** Number of columns of C
- **kk [in]** Number of columns of A/rows of B

## **Returns**

An error code: 0 - success, otherwise - failure

int **CeedTensorContractCreate**(*[Ceed](#page-74-0)* ceed, *[CeedBasis](#page-94-1)* basis, CeedTensorContract \*contract)

Create a CeedTensorContract object for a CeedBasis.

Backend Developer Functions

## **Parameters**

- **ceed [in]** Ceed object where the CeedTensorContract will be created
- **basis [in]** CeedBasis for which the tensor contraction will be used
- **contract [out]** Address of the variable where the newly created CeedTensor-Contract will be stored.

## **Returns**

An error code: 0 - success, otherwise - failure

int **CeedTensorContractApply**(CeedTensorContract contract, *[CeedInt](#page-86-0)* A, *[CeedInt](#page-86-0)* B, *[CeedInt](#page-86-0)* C, *[CeedInt](#page-86-0)* J, const *[CeedScalar](#page-86-2)* \*restrict t, *[CeedTransposeMode](#page-103-2)* t\_mode, const *[CeedInt](#page-86-0)* add, const *[CeedScalar](#page-86-2)* \*restrict u, *[CeedScalar](#page-86-2)* \*restrict v)

Apply tensor contraction.

Contracts on the middle index NOTRANSPOSE:  $v_a$  ajc = t\_jb u\_abc TRANSPOSE:  $v_a$  ajc = t\_bj u\_abc If add != 0, "=" is replaced by "+="

## Backend Developer Functions

## **Parameters**

- **contract [in]** CeedTensorContract to use
- $A \lceil \text{in} \rceil$  First index of u, v
- **B [in]** Middle index of u, one index of t
- $C \lceil \text{in} \rceil$  Last index of u, v
- **J [in]** Middle index of v, one index of t
- **t [in]** Tensor array to contract against
- **t\_mode [in]** Transpose mode for t, *[CEED\\_NOTRANSPOSE](#page-103-3)* for t\_jb *[CEED\\_TRANSPOSE](#page-103-4)* for t\_bj
- **add [in]** Add mode
- **u [in]** Input array
- **v [out]** Output array

#### **Returns**

An error code: 0 - success, otherwise - failure

int **CeedTensorContractGetCeed**(CeedTensorContract contract, *[Ceed](#page-74-0)* \*ceed)

Get Ceed associated with a CeedTensorContract.

Backend Developer Functions

## **Parameters**

- **contract [in]** CeedTensorContract
- **ceed [out]** Variable to store Ceed

### **Returns**

An error code: 0 - success, otherwise - failure

int **CeedTensorContractGetData**(CeedTensorContract contract, void \*data)

Get backend data of a CeedTensorContract.

Backend Developer Functions

### **Parameters**

- **contract [in]** CeedTensorContract
- **data [out]** Variable to store data

### **Returns**

An error code: 0 - success, otherwise - failure

int **CeedTensorContractSetData**(CeedTensorContract contract, void \*data)

Set backend data of a CeedTensorContract.

Backend Developer Functions

- **contract [inout]** CeedTensorContract
- **data [in]** Data to set
An error code: 0 - success, otherwise - failure

#### int **CeedTensorContractReference**(CeedTensorContract contract)

Increment the reference counter for a CeedTensorContract.

Backend Developer Functions

### **Parameters**

• **contract** – **[inout]** CeedTensorContract to increment the reference counter

#### **Returns**

An error code: 0 - success, otherwise - failure

### int **CeedTensorContractDestroy**(CeedTensorContract \*contract)

Destroy a CeedTensorContract.

Backend Developer Functions

### **Parameters**

• **contract** – **[inout]** CeedTensorContract to destroy

#### **Returns**

An error code: 0 - success, otherwise - failure

### **6.2.5 CeedQFunction**

### <span id="page-144-0"></span>typedef struct CeedQFunctionField\_private \***CeedQFunctionField**

Handle for object describing CeedQFunction fields.

### int **CeedQFunctionGetVectorLength**(*[CeedQFunction](#page-105-0)* qf, *[CeedInt](#page-86-0)* \*vec\_length)

Get the vector length of a CeedQFunction.

Backend Developer Functions

### **Parameters**

- **qf [in]** CeedQFunction
- **vec\_length [out]** Variable to store vector length

### **Returns**

An error code: 0 - success, otherwise - failure

int **CeedQFunctionGetNumArgs**(*[CeedQFunction](#page-105-0)* qf, *[CeedInt](#page-86-0)* \*num\_input, *[CeedInt](#page-86-0)* \*num\_output)

Get the number of inputs and outputs to a CeedQFunction.

Backend Developer Functions

### **Parameters**

- **qf [in]** CeedQFunction
- **num\_input [out]** Variable to store number of input fields
- **num\_output [out]** Variable to store number of output fields

### **Returns**

int **CeedQFunctionGetKernelName**(*[CeedQFunction](#page-105-0)* qf, char \*\*kernel\_name)

Get the name of the user function for a CeedQFunction.

Backend Developer Functions

**Parameters**

- **qf [in]** CeedQFunction
- **kernel\_name [out]** Variable to store source path string

**Returns**

An error code: 0 - success, otherwise - failure

int **CeedQFunctionGetSourcePath**(*[CeedQFunction](#page-105-0)* qf, char \*\*source\_path)

Get the source path string for a CeedQFunction.

Backend Developer Functions

**Parameters**

- **qf [in]** CeedQFunction
- **source\_path [out]** Variable to store source path string

#### **Returns**

An error code: 0 - success, otherwise - failure

int **CeedQFunctionLoadSourceToBuffer**(*[CeedQFunction](#page-105-0)* qf, char \*\*source\_buffer)

Initialize and load QFunction source file into string buffer, including full text of local files in place of #include "local.h".

The buffer is set to NULL if there is no QFunction source file. Note: Caller is responsible for freeing the string buffer with [CeedFree\(\)](#page-131-0).

Backend Developer Functions

### **Parameters**

- **qf [in]** CeedQFunction
- **source buffer [out]** String buffer for source file contents

### **Returns**

An error code: 0 - success, otherwise - failure

### int **CeedQFunctionGetUserFunction**(*[CeedQFunction](#page-105-0)* qf, CeedQFunctionUser \*f)

Get the User Function for a CeedQFunction.

Backend Developer Functions

#### **Parameters**

- **qf [in]** CeedQFunction
- **f [out]** Variable to store user function

#### **Returns**

An error code: 0 - success, otherwise - failure

### int **CeedQFunctionGetContext**(*[CeedQFunction](#page-105-0)* qf, *[CeedQFunctionContext](#page-105-1)* \*ctx)

Get global context for a CeedQFunction.

Note: For QFunctions from the Fortran interface, this function will return the Fortran context CeedQ-FunctionContext.

### Backend Developer Functions

### **Parameters**

- **qf [in]** CeedQFunction
- **ctx [out]** Variable to store CeedQFunctionContext

### **Returns**

An error code: 0 - success, otherwise - failure

### int **CeedQFunctionGetContextData**(*[CeedQFunction](#page-105-0)* qf, *[CeedMemType](#page-79-0)* mem\_type, void \*data)

Get context data of a CeedQFunction.

Backend Developer Functions

### **Parameters**

- **qf [in]** CeedQFunction
- **mem type** [in] Memory type on which to access the data. If the backend uses a different memory type, this will perform a copy.
- **data [out]** Data on memory type mem\_type

### **Returns**

An error code: 0 - success, otherwise - failure

### int **CeedQFunctionRestoreContextData**(*[CeedQFunction](#page-105-0)* qf, void \*data)

Restore context data of a CeedQFunction.

Backend Developer Functions

### **Parameters**

- **qf [in]** CeedQFunction
- **data [inout]** Data to restore

### **Returns**

An error code: 0 - success, otherwise - failure

### int **CeedQFunctionGetInnerContext**(*[CeedQFunction](#page-105-0)* qf, *[CeedQFunctionContext](#page-105-1)* \*ctx)

Get true user context for a CeedQFunction Note: For all QFunctions this function will return the user CeedQFunctionContext and not interface context CeedQFunctionContext, if any such object exists.

### **Parameters**

- **qf [in]** CeedQFunction
- **ctx [out]** Variable to store CeedQFunctionContext

### **Returns**

An error code: 0 - success, otherwise - failure Backend Developer Functions

### int **CeedQFunctionGetInnerContextData**(*[CeedQFunction](#page-105-0)* qf, *[CeedMemType](#page-79-0)* mem\_type, void \*data)

Get inner context data of a CeedQFunction.

Backend Developer Functions

- **qf [in]** CeedQFunction
- **mem\_type [in]** Memory type on which to access the data. If the backend uses a different memory type, this will perform a copy.

• **data** – **[out]** Data on memory type mem\_type

### **Returns**

An error code: 0 - success, otherwise - failure

### int **CeedQFunctionRestoreInnerContextData**(*[CeedQFunction](#page-105-0)* qf, void \*data)

Restore inner context data of a CeedQFunction.

Backend Developer Functions

### **Parameters**

- **qf [in]** CeedQFunction
- **data [inout]** Data to restore

### **Returns**

An error code: 0 - success, otherwise - failure

### int **CeedQFunctionIsIdentity**(*[CeedQFunction](#page-105-0)* qf, bool \*is\_identity)

Determine if QFunction is identity.

Backend Developer Functions

#### **Parameters**

- **qf [in]** CeedQFunction
- **is\_identity [out]** Variable to store identity status

### **Returns**

An error code: 0 - success, otherwise - failure

### int **CeedQFunctionIsContextWritable**(*[CeedQFunction](#page-105-0)* qf, bool \*is\_writable)

Determine if QFunctionContext is writable.

Backend Developer Functions

#### **Parameters**

- **qf [in]** CeedQFunction
- is writable [out] Variable to store context writeable status

### **Returns**

An error code: 0 - success, otherwise - failure

### int **CeedQFunctionGetData**(*[CeedQFunction](#page-105-0)* qf, void \*data)

Get backend data of a CeedQFunction.

Backend Developer Functions

#### **Parameters**

- **qf [in]** CeedQFunction
- **data [out]** Variable to store data

#### **Returns**

An error code: 0 - success, otherwise - failure

### int **CeedQFunctionSetData**(*[CeedQFunction](#page-105-0)* qf, void \*data)

Set backend data of a CeedQFunction.

Backend Developer Functions

- **qf [inout]** CeedQFunction
- **data [in]** Data to set

An error code: 0 - success, otherwise - failure

### int **CeedQFunctionReference**(*[CeedQFunction](#page-105-0)* qf)

Increment the reference counter for a CeedQFunction.

Backend Developer Functions

### **Parameters**

• **qf** – **[inout]** CeedQFunction to increment the reference counter

### **Returns**

An error code: 0 - success, otherwise - failure

int **CeedQFunctionGetFlopsEstimate**(*[CeedQFunction](#page-105-0)* qf, CeedSize \*flops)

Estimate number of FLOPs per quadrature required to apply QFunction.

Backend Developer Functions

**Parameters**

- **qf [in]** QFunction to estimate FLOPs for
- **flops [out]** Address of variable to hold FLOPs estimate

### int **CeedQFunctionContextGetCeed**(*[CeedQFunctionContext](#page-105-1)* ctx, *[Ceed](#page-74-0)* \*ceed)

Get the Ceed associated with a CeedQFunctionContext.

Backend Developer Functions

**Parameters**

- **ctx [in]** CeedQFunctionContext
- **ceed [out]** Variable to store Ceed

### **Returns**

An error code: 0 - success, otherwise - failure

int **CeedQFunctionContextHasValidData**(*[CeedQFunctionContext](#page-105-1)* ctx, bool \*has\_valid\_data)

Check for valid data in a CeedQFunctionContext.

Backend Developer Functions

#### **Parameters**

- **ctx [in]** CeedQFunctionContext to check validity
- **has\_valid\_data [out]** Variable to store validity

### **Returns**

An error code: 0 - success, otherwise - failure

int **CeedQFunctionContextHasBorrowedDataOfType**(*[CeedQFunctionContext](#page-105-1)* ctx, *[CeedMemType](#page-79-0)*

mem\_type, bool

\*has\_borrowed\_data\_of\_type)

Check for borrowed data of a specific CeedMemType in a CeedQFunctionContext.

Backend Developer Functions

- **ctx [in]** CeedQFunctionContext to check
- **mem\_type [in]** Memory type to check
- **has\_borrowed\_data\_of\_type [out]** Variable to store result

An error code: 0 - success, otherwise - failure

### int **CeedQFunctionContextGetState**(*[CeedQFunctionContext](#page-105-1)* ctx, uint64\_t \*state)

Get the state of a CeedQFunctionContext.

Backend Developer Functions

#### **Parameters**

- **ctx [in]** CeedQFunctionContext to retrieve state
- **state [out]** Variable to store state

#### **Returns**

An error code: 0 - success, otherwise - failure

### int **CeedQFunctionContextGetBackendData**(*[CeedQFunctionContext](#page-105-1)* ctx, void \*data)

Get backend data of a CeedQFunctionContext.

Backend Developer Functions

### **Parameters**

- **ctx [in]** CeedQFunctionContext
- **data [out]** Variable to store data

#### **Returns**

An error code: 0 - success, otherwise - failure

### int **CeedQFunctionContextSetBackendData**(*[CeedQFunctionContext](#page-105-1)* ctx, void \*data)

Set backend data of a CeedQFunctionContext.

Backend Developer Functions

### **Parameters**

- **ctx [inout]** CeedQFunctionContext
- **data [in]** Data to set

#### **Returns**

An error code: 0 - success, otherwise - failure

int **CeedQFunctionContextGetFieldLabel**(*[CeedQFunctionContext](#page-105-1)* ctx, const char \*field\_name,

*[CeedContextFieldLabel](#page-105-2)* \*field\_label)

Get label for a registered QFunctionContext field, or NULL if no field has been registered with this field\_name

Backend Developer Functions

- **ctx [in]** CeedQFunctionContext
- **field\_name [in]** Name of field to retrieve label
- **field\_label [out]** Variable to field label

An error code: 0 - success, otherwise - failure

int **CeedQFunctionContextSetGeneric**(*[CeedQFunctionContext](#page-105-1)* ctx, *[CeedContextFieldLabel](#page-105-2)* field\_label,

CeedContextFieldType field\_type, void \*values)

Set QFunctionContext field.

Backend Developer Functions

**Parameters**

- **ctx [inout]** CeedQFunctionContext
- **field\_label [in]** Label of field to set
- **field\_type [in]** Type of field to set
- **values [in]** Value to set

### **Returns**

An error code: 0 - success, otherwise - failure

int **CeedQFunctionContextGetGenericRead**(*[CeedQFunctionContext](#page-105-1)* ctx, *[CeedContextFieldLabel](#page-105-2)*

field\_label, CeedContextFieldType field\_type, size\_t \*num\_values, void \*values)

Get QFunctionContext field data, read-only.

Backend Developer Functions

### **Parameters**

- **ctx [in]** CeedQFunctionContext
- **field\_label [in]** Label of field to read
- **field\_type [in]** Type of field to read
- **num\_values [out]** Number of values in the field label
- **values [out]** Pointer to context values

### **Returns**

An error code: 0 - success, otherwise - failure

int **CeedQFunctionContextRestoreGenericRead**(*[CeedQFunctionContext](#page-105-1)* ctx, *[CeedContextFieldLabel](#page-105-2)*

field\_label, CeedContextFieldType field\_type, void \*values)

Restore QFunctionContext field data, read-only.

Backend Developer Functions

**Parameters**

- **ctx [in]** CeedQFunctionContext
- **field\_label [in]** Label of field to restore
- **field\_type [in]** Type of field to restore
- **values [out]** Pointer to context values

### **Returns**

### int **CeedQFunctionContextSetDouble**(*[CeedQFunctionContext](#page-105-1)* ctx, *[CeedContextFieldLabel](#page-105-2)* field\_label,

double \*values)

Set QFunctionContext field holding a double precision value.

Backend Developer Functions

### **Parameters**

- **ctx [inout]** CeedQFunctionContext
- **field\_label [in]** Label for field to set
- **values [in]** Values to set

### **Returns**

An error code: 0 - success, otherwise - failure

### int **CeedQFunctionContextGetDoubleRead**(*[CeedQFunctionContext](#page-105-1)* ctx, *[CeedContextFieldLabel](#page-105-2)*

field\_label, size\_t \*num\_values, const double \*\*values)

Get QFunctionContext field holding a double precision value, read-only.

Backend Developer Functions

### **Parameters**

- **ctx [in]** CeedQFunctionContext
- **field\_label [in]** Label for field to get
- **num\_values [out]** Number of values in the field label
- **values [out]** Pointer to context values

### **Returns**

An error code: 0 - success, otherwise - failure

### int **CeedQFunctionContextRestoreDoubleRead**(*[CeedQFunctionContext](#page-105-1)* ctx, *[CeedContextFieldLabel](#page-105-2)*

### field\_label, const double \*\*values)

Restore QFunctionContext field holding a double precision value, read-only.

Backend Developer Functions

### **Parameters**

- **ctx [in]** CeedQFunctionContext
- **field\_label [in]** Label for field to restore
- **values [out]** Pointer to context values

### **Returns**

An error code: 0 - success, otherwise - failure

int **CeedQFunctionContextSetInt32**(*[CeedQFunctionContext](#page-105-1)* ctx, *[CeedContextFieldLabel](#page-105-2)* field\_label, int \*values)

Set QFunctionContext field holding an int32 value.

Backend Developer Functions

- **ctx [inout]** CeedQFunctionContext
- **field\_label [in]** Label for field to set
- **values [in]** Values to set

An error code: 0 - success, otherwise - failure

### int **CeedQFunctionContextGetInt32Read**(*[CeedQFunctionContext](#page-105-1)* ctx, *[CeedContextFieldLabel](#page-105-2)*

field\_label, size\_t \*num\_values, const int \*\*values)

Get QFunctionContext field holding a int32 value, read-only.

Backend Developer Functions

**Parameters**

- **ctx [in]** CeedQFunctionContext
- **field\_label [in]** Label for field to get
- **num\_values [out]** Number of values in the field label
- **values [out]** Pointer to context values

### **Returns**

An error code: 0 - success, otherwise - failure

#### int **CeedQFunctionContextRestoreInt32Read**(*[CeedQFunctionContext](#page-105-1)* ctx, *[CeedContextFieldLabel](#page-105-2)* field\_label, const int \*\*values)

Restore QFunctionContext field holding a int32 value, read-only.

Backend Developer Functions

### **Parameters**

- **ctx [in]** CeedQFunctionContext
- **field\_label [in]** Label for field to restore
- **values [out]** Pointer to context values

### **Returns**

An error code: 0 - success, otherwise - failure

### int **CeedQFunctionContextGetDataDestroy**(*[CeedQFunctionContext](#page-105-1)* ctx, *[CeedMemType](#page-79-0)* \*f\_mem\_type, CeedQFunctionContextDataDestroyUser \*f)

Get additional destroy routine for CeedQFunctionContext user data.

Backend Developer Functions

### **Parameters**

- **ctx [in]** CeedQFunctionContext to get user destroy function
- **f\_mem\_type [out]** Memory type to use when passing data into f
- **f [out]** Additional routine to use to destroy user data

### **Returns**

An error code: 0 - success, otherwise - failure

int **CeedQFunctionContextReference**(*[CeedQFunctionContext](#page-105-1)* ctx)

Increment the reference counter for a CeedQFunctionContext.

Backend Developer Functions

### **Parameters**

• **ctx** – **[inout]** CeedQFunctionContext to increment the reference counter

An error code: 0 - success, otherwise - failure

### **6.2.5.1 Macros**

### **CEED\_QFUNCTION\_ATTR**

This macro defines compiler attributes to the CEED\_QFUNCTION to force inlining for called functions.

The inline declaration does not necessarily enforce a compiler to inline a function. This can be detrimental to performance, so here we force inlining to occur unless inlining has been forced off (like during debugging).

### **6.2.6 CeedOperator**

<span id="page-153-0"></span>typedef struct CeedOperatorField\_private \***CeedOperatorField**

Handle for object describing CeedOperator fields.

### int **CeedOperatorGetNumArgs**(*[CeedOperator](#page-115-0)* op, *[CeedInt](#page-86-0)* \*num\_args)

Get the number of arguments associated with a CeedOperator.

Backend Developer Functions

### **Parameters**

- **op [in]** CeedOperator
- **num\_args [out]** Variable to store vector number of arguments

#### **Returns**

An error code: 0 - success, otherwise - failure

int **CeedOperatorIsSetupDone**(*[CeedOperator](#page-115-0)* op, bool \*is\_setup\_done)

Get the setup status of a CeedOperator.

Backend Developer Functions

#### **Parameters**

- **op [in]** CeedOperator
- **is\_setup\_done [out]** Variable to store setup status

#### **Returns**

An error code: 0 - success, otherwise - failure

int **CeedOperatorGetQFunction**(*[CeedOperator](#page-115-0)* op, *[CeedQFunction](#page-105-0)* \*qf)

Get the QFunction associated with a CeedOperator.

Backend Developer Functions

#### **Parameters**

- **op [in]** CeedOperator
- **qf [out]** Variable to store QFunction

#### **Returns**

int **CeedOperatorIsComposite**(*[CeedOperator](#page-115-0)* op, bool \*is\_composite)

Get a boolean value indicating if the CeedOperator is composite.

Backend Developer Functions

**Parameters**

- **op [in]** CeedOperator
- **is\_composite [out]** Variable to store composite status

**Returns**

An error code: 0 - success, otherwise - failure

int **CeedOperatorGetData**(*[CeedOperator](#page-115-0)* op, void \*data)

Get the backend data of a CeedOperator.

Backend Developer Functions

**Parameters**

- **op [in]** CeedOperator
- **data [out]** Variable to store data

#### **Returns**

An error code: 0 - success, otherwise - failure

int **CeedOperatorSetData**(*[CeedOperator](#page-115-0)* op, void \*data)

Set the backend data of a CeedOperator.

Backend Developer Functions

#### **Parameters**

- **op [inout]** CeedOperator
- **data [in]** Data to set

#### **Returns**

An error code: 0 - success, otherwise - failure

### int **CeedOperatorReference**(*[CeedOperator](#page-115-0)* op)

Increment the reference counter for a CeedOperator.

Backend Developer Functions

### **Parameters**

• **op** – **[inout]** CeedOperator to increment the reference counter

#### **Returns**

An error code: 0 - success, otherwise - failure

### int **CeedOperatorSetSetupDone**(*[CeedOperator](#page-115-0)* op)

Set the setup flag of a CeedOperator to True.

Backend Developer Functions

#### **Parameters**

• **op** – **[inout]** CeedOperator

#### **Returns**

int **CeedQFunctionAssemblyDataCreate**(*[Ceed](#page-74-0)* ceed, CeedQFunctionAssemblyData \*data)

Create object holding CeedQFunction assembly data for CeedOperator.

Backend Developer Functions

**Parameters**

- **ceed [in]** A Ceed object where the CeedQFunctionAssemblyData will be created
- **data [out]** Address of the variable where the newly created CeedQFunctionAssemblyData will be stored

**Returns**

An error code: 0 - success, otherwise - failure

int **CeedQFunctionAssemblyDataReference**(CeedQFunctionAssemblyData data)

Increment the reference counter for a CeedQFunctionAssemblyData.

Backend Developer Functions

**Parameters**

• **data** – **[inout]** CeedQFunctionAssemblyData to increment the reference counter

**Returns**

An error code: 0 - success, otherwise - failure

int **CeedQFunctionAssemblyDataSetReuse**(CeedQFunctionAssemblyData data, bool reuse\_data) Set re-use of CeedQFunctionAssemblyData.

Backend Developer Functions

**Parameters**

- **data [inout]** CeedQFunctionAssemblyData to mark for reuse
- **reuse\_data [in]** Boolean flag indicating data re-use

### **Returns**

An error code: 0 - success, otherwise - failure

int **CeedQFunctionAssemblyDataSetUpdateNeeded**(CeedQFunctionAssemblyData data, bool needs\_data\_update)

Mark QFunctionAssemblyData as stale.

Backend Developer Functions

**Parameters**

- **data [inout]** CeedQFunctionAssemblyData to mark as stale
- **needs\_data\_update [in]** Boolean flag indicating if update is needed or completed

**Returns**

An error code: 0 - success, otherwise - failure

int **CeedQFunctionAssemblyDataIsUpdateNeeded**(CeedQFunctionAssemblyData data, bool \*is\_update\_needed)

Determine if QFunctionAssemblyData needs update.

Backend Developer Functions

**Parameters**

• **data** – **[in]** CeedQFunctionAssemblyData to mark as stale

• **is update needed** – [out] Boolean flag indicating if re-assembly is required

### **Returns**

An error code: 0 - success, otherwise - failure

### int **CeedQFunctionAssemblyDataReferenceCopy**(CeedQFunctionAssemblyData data,

CeedQFunctionAssemblyData \*data\_copy)

Copy the pointer to a CeedQFunctionAssemblyData.

Both pointers should be destroyed with CeedCeedQFunctionAssemblyDataDestroy(). Note: If  $*$ data copy is non-NULL, then it is assumed that  $*$ data copy is a pointer to a CeedQFunctionAssemblyData. This CeedQFunctionAssemblyData will be destroyed if \*data\_copy is the only reference to this CeedQFunctionAssemblyData.

Backend Developer Functions

**Parameters**

- **data [in]** CeedQFunctionAssemblyData to copy reference to
- **data\_copy [inout]** Variable to store copied reference

**Returns**

An error code: 0 - success, otherwise - failure

int **CeedQFunctionAssemblyDataIsSetup**(CeedQFunctionAssemblyData data, bool \*is\_setup)

Get setup status for internal objects for CeedQFunctionAssemblyData.

Backend Developer Functions

**Parameters**

- **data [in]** CeedQFunctionAssemblyData to retrieve status
- **is\_setup [out]** Boolean flag for setup status

### **Returns**

An error code: 0 - success, otherwise - failure

int **CeedQFunctionAssemblyDataSetObjects**(CeedQFunctionAssemblyData data, *[CeedVector](#page-81-0)* vec, *[CeedElemRestriction](#page-87-0)* rstr)

Set internal objects for CeedQFunctionAssemblyData.

Backend Developer Functions

**Parameters**

- **data [inout]** CeedQFunctionAssemblyData to set objects
- **vec [in]** CeedVector to store assembled CeedQFunction at quadrature points
- **rstr [in]** CeedElemRestriction for CeedVector containing assembled CeedQ-Function

### **Returns**

An error code: 0 - success, otherwise - failure

int **CeedQFunctionAssemblyDataGetObjects**(CeedQFunctionAssemblyData data, *[CeedVector](#page-81-0)* \*vec, *[CeedElemRestriction](#page-87-0)* \*rstr)

int **CeedQFunctionAssemblyDataDestroy**(CeedQFunctionAssemblyData \*data)

Destroy CeedQFunctionAssemblyData.

Backend Developer Functions

### **Parameters**

• **data** – **[inout]** CeedQFunctionAssemblyData to destroy

#### **Returns**

An error code: 0 - success, otherwise - failure

#### int **CeedOperatorGetOperatorAssemblyData**(*[CeedOperator](#page-115-0)* op, CeedOperatorAssemblyData \*data)

Get CeedOperatorAssemblyData.

Backend Developer Functions

#### **Parameters**

- **op [in]** CeedOperator to assemble
- **data [out]** CeedQFunctionAssemblyData

#### **Returns**

An error code: 0 - success, otherwise - failure

### int **CeedOperatorAssemblyDataCreate**(*[Ceed](#page-74-0)* ceed, *[CeedOperator](#page-115-0)* op, CeedOperatorAssemblyData

\*data)

Create object holding CeedOperator assembly data.

The CeedOperatorAssemblyData holds an array with references to every active CeedBasis used in the CeedOperator. An array with references to the corresponding active CeedElemRestrictions is also stored. For each active CeedBasis, the CeedOperatorAssemblyData holds an array of all input and output CeedEvalModes for this CeedBasis. The CeedOperatorAssemblyData holds an array of offsets for indexing into the assembled CeedQFunction arrays to the row representing each CeedEvalMode. The number of input columns across all active bases for the assembled CeedQFunction is also stored. Lastly, the CeedOperatorAssembly data holds assembled matrices representing the full action of the CeedBasis for all CeedEvalModes.

#### Backend Developer Functions

### **Parameters**

- **ceed [in]** Ceed object where the CeedOperatorAssemblyData will be created
- **op [in]** CeedOperator to be assembled
- **data [out]** Address of the variable where the newly created CeedOperatorAssemblyData will be stored

#### **Returns**

An error code: 0 - success, otherwise - failure

int **CeedOperatorAssemblyDataGetEvalModes**(CeedOperatorAssemblyData data, *[CeedInt](#page-86-0)*

\*num\_active\_bases, *[CeedInt](#page-86-0)* \*\*num\_eval\_modes\_in, const *[CeedEvalMode](#page-103-0)* \*\*\*eval\_modes\_in, CeedSize \*\*\*eval\_mode\_offsets\_in, *[CeedInt](#page-86-0)* \*\*num\_eval\_modes\_out, const *[CeedEvalMode](#page-103-0)* \*\*\*eval\_modes\_out, CeedSize \*\*\*eval\_mode\_offsets\_out, CeedSize \*num\_output\_components)

Get CeedOperator CeedEvalModes for assembly.

Note: See CeedOperatorAssemblyDataCreate for a full description of the data stored in this object.

#### Backend Developer Functions

- **data [in]** CeedOperatorAssemblyData
- **num\_active\_bases [out]** Total number of active bases
- **num\_eval\_modes\_in [out]** Pointer to hold array of numbers of input CeedEvalModes, or NULL. eval\_modes  $in[0]$  holds an array of eval modes for the first active basis.
- **eval\_modes\_in [out]** Pointer to hold arrays of input CeedEvalModes, or NULL.
- **eval\_mode\_offsets\_in [out]** Pointer to hold arrays of input offsets at each quadrature point.
- **num\_eval\_modes\_out [out]** Pointer to hold array of numbers of output CeedEvalModes, or NULL
- **eval\_modes\_out [out]** Pointer to hold arrays of output CeedEvalModes, or NULL.
- **eval mode offsets out** [out] Pointer to hold arrays of output offsets at each quadrature point
- **num\_output\_components [out]** The number of columns in the assembled CeedQFunction matrix for each quadrature point, including contributions of all active bases

An error code: 0 - success, otherwise - failure

int **CeedOperatorAssemblyDataGetBases**(CeedOperatorAssemblyData data, *[CeedInt](#page-86-0)*

\*num\_active\_bases, *[CeedBasis](#page-94-0)* \*\*active\_bases, const *[CeedScalar](#page-86-1)* \*\*\*assembled\_bases\_in, const *[CeedScalar](#page-86-1)* \*\*\*assembled\_bases\_out)

Get CeedOperator CeedBasis data for assembly.

Note: See CeedOperatorAssemblyDataCreate for a full description of the data stored in this object.

Backend Developer Functions

**Parameters**

- **data [in]** CeedOperatorAssemblyData
- **num\_active\_bases [out]** Number of active bases, or NULL
- **active bases [out]** Pointer to hold active CeedBasis, or NULL
- **assembled bases in** [out] Pointer to hold assembled active input B, or NULL
- **assembled\_bases\_out [out]** Pointer to hold assembled active output B, or NULL

### **Returns**

An error code: 0 - success, otherwise - failure

### int **CeedOperatorAssemblyDataGetElemRestrictions**(CeedOperatorAssemblyData data, *[CeedInt](#page-86-0)* \*num\_active\_elem\_rstrs,

*[CeedElemRestriction](#page-87-0)* \*\*active\_elem\_rstrs)

Get CeedOperator CeedBasis data for assembly.

Note: See CeedOperatorAssemblyDataCreate for a full description of the data stored in this object.

Backend Developer Functions

- **data [in]** CeedOperatorAssemblyData
- **num\_active\_elem\_rstrs [out]** Number of active element restrictions, or NULL
- **active\_elem\_rstrs [out]** Pointer to hold active CeedElemRestrictions, or NULL

An error code: 0 - success, otherwise - failure

### int **CeedOperatorAssemblyDataDestroy**(CeedOperatorAssemblyData \*data)

Destroy CeedOperatorAssemblyData.

Backend Developer Functions

#### **Parameters**

• **data** – **[inout]** CeedOperatorAssemblyData to destroy

#### **Returns**

An error code: 0 - success, otherwise - failure

### **6.3 Internal Functions**

These functions are intended to be used by library developers of libCEED and can generally be found in *ceed-impl.h*.

### **6.3.1 Ceed**

int **CeedRegisterImpl**(const char \*prefix, int (\*init)(const char\*, *[Ceed](#page-74-0)*), unsigned int priority)

Register a Ceed backend internally.

Note: Backends should call CeedRegister instead.

Library Developer Functions

### **Parameters**

- **prefix [in]** Prefix of resources for this backend to respond to. For example, the reference backend responds to "/cpu/self".
- **init [in]** Initialization function called by *[CeedInit\(\)](#page-75-0)* when the backend is selected to drive the requested resource.
- **priority [in]** Integer priority. Lower values are preferred in case the resource requested by *[CeedInit\(\)](#page-75-0)* has non-unique best prefix match.

#### **Returns**

### **6.3.2 CeedVector**

### **6.3.3 CeedElemRestriction**

int **CeedPermutePadOffsets**(const *[CeedInt](#page-86-0)* \*offsets, *[CeedInt](#page-86-0)* \*blk\_offsets, *[CeedInt](#page-86-0)* num\_blk, *[CeedInt](#page-86-0)* num\_elem, *[CeedInt](#page-86-0)* blk\_size, *[CeedInt](#page-86-0)* elem\_size)

Permute and pad offsets for a blocked restriction.

Utility Functions

### **Parameters**

- **offsets [in]** Array of shape [*num\_elem*,*elem\_size*]. Row i holds the ordered list of the offsets (into the input CeedVector) for the unknowns corresponding to element i, where 0 <= i < *num\_elem*. All offsets must be in the range [0, *l\_size* - 1].
- **blk\_offsets [out]** Array of permuted and padded offsets of shape [*num\_blk*, *elem\_size*, *blk\_size*].
- **num\_blk [in]** Number of blocks
- **num\_elem [in]** Number of elements
- **blk\_size [in]** Number of elements in a block
- **elem\_size [in]** Size of each element

### **Returns**

An error code: 0 - success, otherwise - failure

### **6.3.4 CeedBasis**

### static int **CeedHouseholderReflect**(*[CeedScalar](#page-86-1)* \*A, const *[CeedScalar](#page-86-1)* \*v, *[CeedScalar](#page-86-1)* b, *[CeedInt](#page-86-0)* m, *[CeedInt](#page-86-0)* n, *[CeedInt](#page-86-0)* row, *[CeedInt](#page-86-0)* col)

Compute Householder reflection.

Computes A =  $(I - b v v^T)$  A, where A is an mxn matrix indexed as A[i\*row + j\*col]

Library Developer Functions

### **Parameters**

- **A [inout]** Matrix to apply Householder reflection to, in place
- **v [in]** Householder vector
- **b [in]** Scaling factor
- **m [in]** Number of rows in A
- **n [in]** Number of columns in A
- **row [in]** Row stride
- **col [in]** Col stride

### **Returns**

An error code: 0 - success, otherwise - failure

int **CeedHouseholderApplyQ**(*[CeedScalar](#page-86-1)* \*A, const *[CeedScalar](#page-86-1)* \*Q, const *[CeedScalar](#page-86-1)* \*tau,

*[CeedTransposeMode](#page-103-1)* t\_mode, *[CeedInt](#page-86-0)* m, *[CeedInt](#page-86-0)* n, *[CeedInt](#page-86-0)* k, *[CeedInt](#page-86-0)* row, *[CeedInt](#page-86-0)* col)

Apply Householder Q matrix.

Compute  $A = Q A$ , where Q is mxm and A is mxn.

Library Developer Functions

### **Parameters**

- **A [inout]** Matrix to apply Householder Q to, in place
- **Q [in]** Householder Q matrix
- **tau [in]** Householder scaling factors
- **t\_mode [in]** Transpose mode for application
- **m [in]** Number of rows in A
- **n [in]** Number of columns in A
- **k [in]** Number of elementary reflectors in Q, k<m
- **row [in]** Row stride in A
- **col [in]** Col stride in A

### **Returns**

An error code: 0 - success, otherwise - failure

static int **CeedGivensRotation**(*[CeedScalar](#page-86-1)* \*A, *[CeedScalar](#page-86-1)* c, *[CeedScalar](#page-86-1)* s, *[CeedTransposeMode](#page-103-1)* t\_mode, *[CeedInt](#page-86-0)* i, *[CeedInt](#page-86-0)* k, *[CeedInt](#page-86-0)* m, *[CeedInt](#page-86-0)* n)

Compute Givens rotation.

Computes A = G A (or G^T A in transpose mode), where A is an mxn matrix indexed as  $A[i^*n + j^*m]$ 

Library Developer Functions

### **Parameters**

- **A [inout]** Row major matrix to apply Givens rotation to, in place
- **c [in]** Cosine factor
- **s [in]** Sine factor
- **t\_mode [in]** *[CEED\\_NOTRANSPOSE](#page-103-2)* to rotate the basis counter-clockwise, which has the effect of rotating columns of A clockwise; *[CEED\\_TRANSPOSE](#page-103-3)* for the opposite rotation
- **i [in]** First row/column to apply rotation
- **k [in]** Second row/column to apply rotation
- **m [in]** Number of rows in A
- **n [in]** Number of columns in A

### **Returns**

An error code: 0 - success, otherwise - failure

static int **CeedScalarView**(const char \*name, const char \*fp\_fmt, *[CeedInt](#page-86-0)* m, *[CeedInt](#page-86-0)* n, const *[CeedScalar](#page-86-1)* \*a, FILE \*stream)

View an array stored in a CeedBasis.

Library Developer Functions

- **name [in]** Name of array
- **fp\_fmt [in]** Printing format
- **m [in]** Number of rows in array
- **n [in]** Number of columns in array
- **a [in]** Array to be viewed
- **stream [in]** Stream to view to, e.g., stdout

An error code: 0 - success, otherwise - failure

static int **CeedBasisCreateProjectionMatrices**(*[CeedBasis](#page-94-0)* basis\_from, *[CeedBasis](#page-94-0)* basis\_to, *[CeedScalar](#page-86-1)* \*\*interp\_project, *[CeedScalar](#page-86-1)* \*\*grad\_project)

Create the interpolation and gradient matrices for projection from the nodes of **basis** from to the nodes of basis\_to.

The interpolation is given by  $interp\_project$  =  $interp\_to^+$  \*  $interp\_from$ , where the pesudoinverse interp\_to^+ is given by QR factorization. The gradient is given by  $grad\_project =$ interp to<sup> $\sim$  +  $*$  grad from. Note: basis from and basis to must have compatible quadrature</sup> spaces.

Library Developer Functions

### **Parameters**

- **basis\_from [in]** CeedBasis to project from
- **basis\_to [in]** CeedBasis to project to
- **interp\_project [out]** Address of the variable where the newly created interpolation matrix will be stored.
- **grad\_project [out]** Address of the variable where the newly created gradient matrix will be stored.

### **Returns**

An error code: 0 - success, otherwise - failure

### **6.3.5 CeedQFunction**

int **CeedQFunctionRegister**(const char \*name, const char \*source, *[CeedInt](#page-86-0)* vec\_length,

CeedQFunctionUser f, int (\*init)(*[Ceed](#page-74-0)*, const char\*, *[CeedQFunction](#page-105-0)*))

Register a gallery QFunction.

Library Developer Functions

- **name [in]** Name for this backend to respond to
- **source [in]** Absolute path to source of QFunction, "\path\CEED\_DIR\gallery\folder\file.h:function\_name"
- **vec\_length [in]** Vector length. Caller must ensure that number of quadrature points is a multiple of vec\_length.
- **f [in]** Function pointer to evaluate action at quadrature points. See Public API for CeedQFunction.

• **init** – **[in]** Initialization function called by CeedQFunctionInit() when the QFunction is selected.

### **Returns**

An error code: 0 - success, otherwise - failure

static int **CeedQFunctionFieldSet**(*[CeedQFunctionField](#page-144-0)* \*f, const char \*field\_name, *[CeedInt](#page-86-0)* size, *[CeedEvalMode](#page-103-0)* eval\_mode)

Set a CeedQFunction field, used by CeedQFunctionAddInput/Output.

Library Developer Functions

### **Parameters**

- **f [out]** CeedQFunctionField
- **field\_name [in]** Name of QFunction field
- **size [in]** Size of QFunction field, (num\_comp \* dim) for *[CEED\\_EVAL\\_GRAD](#page-103-4)* or (num\_comp \* 1) for *[CEED\\_EVAL\\_NONE](#page-103-5)*, *[CEED\\_EVAL\\_INTERP](#page-103-6)*, and *[CEED\\_EVAL\\_WEIGHT](#page-103-7)*
- **eval\_mode [in]** *[CEED\\_EVAL\\_NONE](#page-103-5)* to use values directly, *[CEED\\_EVAL\\_IN-](#page-103-6)[TERP](#page-103-6)* to use interpolated values, *[CEED\\_EVAL\\_GRAD](#page-103-4)* to use gradients, *[CEED\\_EVAL\\_WEIGHT](#page-103-7)* to use quadrature weights.

#### **Returns**

An error code: 0 - success, otherwise - failure

static int **CeedQFunctionFieldView**(*[CeedQFunctionField](#page-144-0)* field, *[CeedInt](#page-86-0)* field\_number, bool in, FILE \*stream)

View a field of a CeedQFunction.

Utility Functions

### **Parameters**

- **field [in]** QFunction field to view
- **field\_number [in]** Number of field being viewed
- **in [in]** true for input field, false for output
- **stream [in]** Stream to view to, e.g., stdout

### **Returns**

An error code: 0 - success, otherwise - failure

int **CeedQFunctionSetFortranStatus**(*[CeedQFunction](#page-105-0)* qf, bool status)

Set flag to determine if Fortran interface is used.

Backend Developer Functions

### **Parameters**

- **qf [inout]** CeedQFunction
- **status [in]** Boolean value to set as Fortran status

#### **Returns**

### int **CeedQFunctionContextGetFieldIndex**(*[CeedQFunctionContext](#page-105-1)* ctx, const char \*field\_name, *[CeedInt](#page-86-0)* \*field\_index)

Get index for QFunctionContext field.

Library Developer Functions

**Parameters**

- **ctx [in]** CeedQFunctionContext
- **field\_name [in]** Name of field
- **field\_index [out]** Index of field, or -1 if field is not registered

### **Returns**

An error code: 0 - success, otherwise - failure

int **CeedQFunctionContextRegisterGeneric**(*[CeedQFunctionContext](#page-105-1)* ctx, const char \*field\_name,

size\_t field\_offset, const char \*field\_description, CeedContextFieldType field\_type, size\_t field\_size, size\_t num\_values)

Common function for registering QFunctionContext fields.

Library Developer Functions

### **Parameters**

- **ctx [inout]** CeedQFunctionContext
- **field\_name [in]** Name of field to register
- **field\_offset [in]** Offset of field to register
- **field\_description [in]** Description of field, or NULL for none
- **field\_type [in]** Field data type, such as double or int32
- **field\_size [in]** Size of field, in bytes
- **num\_values [in]** Number of values to register, must be contiguous in memory

### **Returns**

An error code: 0 - success, otherwise - failure

### static int **CeedQFunctionContextDestroyData**(*[CeedQFunctionContext](#page-105-1)* ctx)

Destroy user data held by CeedQFunctionContext, using function set by CeedQFunctionContextSet-DataDestroy, if applicable.

Library Developer Functions

**Parameters**

• **ctx** – **[inout]** CeedQFunctionContext to destroy user data

### **Returns**

### **6.3.6 CeedOperator**

static int **CeedOperatorCheckField**(*[Ceed](#page-74-0)* ceed, *[CeedQFunctionField](#page-144-0)* qf\_field, *[CeedElemRestriction](#page-87-0)* r, *[CeedBasis](#page-94-0)* b)

Check if a CeedOperator Field matches the QFunction Field.

Library Developer Functions

**Parameters**

- **ceed [in]** Ceed object for error handling
- **qf\_field [in]** QFunction Field matching Operator Field
- **r [in]** Operator Field ElemRestriction
- **b [in]** Operator Field Basis

#### **Returns**

An error code: 0 - success, otherwise - failure

static int **CeedOperatorFieldView**(*[CeedOperatorField](#page-153-0)* field, *[CeedQFunctionField](#page-144-0)* qf\_field, *[CeedInt](#page-86-0)* field\_number, bool sub, bool input, FILE \*stream)

View a field of a CeedOperator.

Utility Functions

#### **Parameters**

- **field [in]** Operator field to view
- **qf\_field [in]** QFunction field (carries field name)
- **field\_number [in]** Number of field being viewed
- **sub [in]** true indicates sub-operator, which increases indentation; false for top-level operator
- **input [in]** true for an input field; false for output field
- **stream [in]** Stream to view to, e.g., stdout

#### **Returns**

An error code: 0 - success, otherwise - failure

int **CeedOperatorSingleView**(*[CeedOperator](#page-115-0)* op, bool sub, FILE \*stream)

View a single CeedOperator.

Utility Functions

**Parameters**

- **op [in]** CeedOperator to view
- **sub [in]** Boolean flag for sub-operator
- **stream [in]** Stream to write; typically stdout/stderr or a file

#### **Returns**

Error code: 0 - success, otherwise - failure

int **CeedOperatorGetActiveBasis**(*[CeedOperator](#page-115-0)* op, *[CeedBasis](#page-94-0)* \*active\_basis)

Find the active vector basis for a non-composite CeedOperator.

@ ref Developer

### **Parameters**

- **op [in]** CeedOperator to find active basis for
- **active\_basis [out]** Basis for active input vector or NULL for composite operator

### **Returns**

An error code: 0 - success, otherwise - failure

int **CeedOperatorGetActiveElemRestriction**(*[CeedOperator](#page-115-0)* op, *[CeedElemRestriction](#page-87-0)* \*active\_rstr) Find the active vector ElemRestriction for a non-composite CeedOperator.

### Utility Functions

### **Parameters**

- **op [in]** CeedOperator to find active basis for
- **active rstr** [out] ElemRestriction for active input vector or NULL for composite operator

### **Returns**

An error code: 0 - success, otherwise - failure

static int **CeedOperatorContextSetGeneric**(*[CeedOperator](#page-115-0)* op, *[CeedContextFieldLabel](#page-105-2)* field\_label, CeedContextFieldType field\_type, void \*values)

Set QFunctionContext field values of the specified type.

For composite operators, the value is set in all sub-operator QFunctionContexts that have a matching field\_name. A non-zero error code is returned for single operators that do not have a matching field of the same type or composite operators that do not have any field of a matching type.

User Functions

### **Parameters**

- **op [inout]** CeedOperator
- **field\_label [in]** Label of field to set
- **field\_type [in]** Type of field to set
- **values [in]** Values to set

### **Returns**

An error code: 0 - success, otherwise - failure

static int **CeedOperatorContextGetGenericRead**(*[CeedOperator](#page-115-0)* op, *[CeedContextFieldLabel](#page-105-2)* field\_label,

CeedContextFieldType field\_type, size\_t

\*num\_values, void \*values)

Get QFunctionContext field values of the specified type, read-only.

For composite operators, the values retrieved are for the first sub-operator QFunctionContext that have a matching field\_name. A non-zero error code is returned for single operators that do not have a matching field of the same type or composite operators that do not have any field of a matching type.

User Functions

- **op [inout]** CeedOperator
- **field\_label [in]** Label of field to set
- **field\_type [in]** Type of field to set
- **num\_values** [out] Number of values of type field type in array values
- **values [out]** Values in the label

An error code: 0 - success, otherwise - failure

static int **CeedOperatorContextRestoreGenericRead**(*[CeedOperator](#page-115-0)* op, *[CeedContextFieldLabel](#page-105-2)*

field\_label, CeedContextFieldType field\_type, void \*values)

Restore QFunctionContext field values of the specified type, read-only.

For composite operators, the values restored are for the first sub-operator QFunctionContext that have a matching field\_name. A non-zero error code is returned for single operators that do not have a matching field of the same type or composite operators that do not have any field of a matching type.

User Functions

**Parameters**

- **op [inout]** CeedOperator
- **field\_label [in]** Label of field to set
- **field\_type [in]** Type of field to set
- **values [in]** Values array to restore

### **Returns**

An error code: 0 - success, otherwise - failure

static int **CeedQFunctionCreateFallback**(*[Ceed](#page-74-0)* fallback\_ceed, *[CeedQFunction](#page-105-0)* qf, *[CeedQFunction](#page-105-0)*

### \*qf\_fallback)

Duplicate a CeedQFunction with a reference Ceed to fallback for advanced CeedOperator functionality.

Library Developer Functions

### **Parameters**

- **fallback\_ceed [in]** Ceed on which to create fallback CeedQFunction
- **qf [in]** CeedQFunction to create fallback for
- **qf\_fallback [out]** fallback CeedQFunction

### **Returns**

An error code: 0 - success, otherwise - failure

### static int **CeedOperatorCreateFallback**(*[CeedOperator](#page-115-0)* op)

Duplicate a CeedOperator with a reference Ceed to fallback for advanced CeedOperator functionality.

Library Developer Functions

**Parameters**

• **op** – **[inout]** CeedOperator to create fallback for

### **Returns**

An error code: 0 - success, otherwise - failure

int **CeedOperatorGetFallback**(*[CeedOperator](#page-115-0)* op, *[CeedOperator](#page-115-0)* \*op\_fallback)

Retrieve fallback CeedOperator with a reference Ceed for advanced CeedOperator functionality.

Library Developer Functions

### **Parameters**

- **op [in]** CeedOperator to retrieve fallback for
- **op\_fallback [out]** Fallback CeedOperator

### **Returns**

An error code: 0 - success, otherwise - failure

static inline void **CeedOperatorGetBasisPointer**(*[CeedEvalMode](#page-103-0)* eval\_mode, const *[CeedScalar](#page-86-1)*

\*identity, const *[CeedScalar](#page-86-1)* \*interp, const *[CeedScalar](#page-86-1)* \*grad, const *[CeedScalar](#page-86-1)* \*\*basis\_ptr)

Select correct basis matrix pointer based on CeedEvalMode.

Library Developer Functions

### **Parameters**

- **eval\_mode [in]** Current basis evaluation mode
- **identity [in]** Pointer to identity matrix
- **interp [in]** Pointer to interpolation matrix
- **grad [in]** Pointer to gradient matrix
- **basis** ptr [out] Basis pointer to set

static int **CeedOperatorCreateActivePointBlockRestriction**(*[CeedElemRestriction](#page-87-0)* rstr, *[CeedElemRestriction](#page-87-0)*

\*pointblock\_rstr)

Create point block restriction for active operator field.

Library Developer Functions

#### **Parameters**

- **rstr [in]** Original CeedElemRestriction for active field
- **pointblock\_rstr [out]** Address of the variable where the newly created CeedElemRestriction will be stored

#### **Returns**

An error code: 0 - success, otherwise - failure

static inline int **CeedSingleOperatorAssembleAddDiagonal\_Core**(*[CeedOperator](#page-115-0)* op, *[CeedRequest](#page-74-1)*

\*request, const bool is\_pointblock, *[CeedVector](#page-81-0)* assembled)

Core logic for assembling operator diagonal or point block diagonal.

Library Developer Functions

- **op [in]** CeedOperator to assemble point block diagonal
- **request [in]** Address of CeedRequest for non-blocking completion, else CEED\_REQUEST\_IMMEDIATE
- **is pointblock** [in] Boolean flag to assemble diagonal or point block diagonal
- **assembled [out]** CeedVector to store assembled diagonal

An error code: 0 - success, otherwise - failure

static inline int **CeedCompositeOperatorLinearAssembleAddDiagonal**(*[CeedOperator](#page-115-0)* op,

*[CeedRequest](#page-74-1)* \*request, const bool is\_pointblock, *[CeedVector](#page-81-0)* assembled)

Core logic for assembling composite operator diagonal.

Library Developer Functions

### **Parameters**

- **op [in]** CeedOperator to assemble point block diagonal
- **request [in]** Address of CeedRequest for non-blocking completion, else CEED\_REQUEST\_IMMEDIATE
- **is\_pointblock [in]** Boolean flag to assemble diagonal or point block diagonal
- **assembled [out]** CeedVector to store assembled diagonal

### **Returns**

An error code: 0 - success, otherwise - failure

#### static int **CeedSingleOperatorAssembleSymbolic**(*[CeedOperator](#page-115-0)* op, *[CeedInt](#page-86-0)* offset, *[CeedInt](#page-86-0)* \*rows, *[CeedInt](#page-86-0)* \*cols)

Build nonzero pattern for non-composite operator.

Users should generally use *[CeedOperatorLinearAssembleSymbolic\(\)](#page-126-0)*

Library Developer Functions

#### **Parameters**

- **op [in]** CeedOperator to assemble nonzero pattern
- **offset [in]** Offset for number of entries
- **rows [out]** Row number for each entry
- **cols [out]** Column number for each entry

#### **Returns**

An error code: 0 - success, otherwise - failure

static int **CeedSingleOperatorAssemble**(*[CeedOperator](#page-115-0)* op, *[CeedInt](#page-86-0)* offset, *[CeedVector](#page-81-0)* values)

Assemble nonzero entries for non-composite operator.

Users should generally use *[CeedOperatorLinearAssemble\(\)](#page-127-0)*

Library Developer Functions

### **Parameters**

- **op [in]** CeedOperator to assemble
- **offset [in]** Offset for number of entries
- **values [out]** Values to assemble into matrix

#### **Returns**

static int **CeedSingleOperatorAssemblyCountEntries**(*[CeedOperator](#page-115-0)* op, *[CeedInt](#page-86-0)* \*num\_entries)

Count number of entries for assembled CeedOperator.

Utility Functions

**Parameters**

- **op [in]** CeedOperator to assemble
- **num\_entries [out]** Number of entries in assembled representation

**Returns**

An error code: 0 - success, otherwise - failure

static int **CeedSingleOperatorMultigridLevel**(*[CeedOperator](#page-115-0)* op\_fine, *[CeedVector](#page-81-0)* p\_mult\_fine, *[CeedElemRestriction](#page-87-0)* rstr\_coarse, *[CeedBasis](#page-94-0)*

basis\_coarse, *[CeedBasis](#page-94-0)* basis\_c\_to\_f, *[CeedOperator](#page-115-0)* \*op\_coarse, *[CeedOperator](#page-115-0)* \*op\_prolong, *[CeedOperator](#page-115-0)* \*op\_restrict)

Common code for creating a multigrid coarse operator and level transfer operators for a CeedOperator.

Library Developer Functions

### **Parameters**

- **op\_fine [in]** Fine grid operator
- **p\_mult\_fine**  $\begin{bmatrix} \text{in} \\ \text{L}-\text{vector multiplicity in parallel gather/scatter, or NULL if not} \end{bmatrix}$ creating prolongation/restriction operators
- **rstr\_coarse [in]** Coarse grid restriction
- **basis\_coarse [in]** Coarse grid active vector basis
- **basis c\_to\_f** [in] Basis for coarse to fine interpolation, or NULL if not creating prolongation/restriction operators
- **op\_coarse [out]** Coarse grid operator
- **op\_prolong [out]** Coarse to fine operator, or NULL
- **op\_restrict [out]** Fine to coarse operator, or NULL

### **Returns**

An error code: 0 - success, otherwise - failure

static int **CeedBuildMassLaplace**(const *[CeedScalar](#page-86-1)* \*interp\_1d, const *[CeedScalar](#page-86-1)* \*grad\_1d, const *[CeedScalar](#page-86-1)* \*q\_weight\_1d, *[CeedInt](#page-86-0)* P\_1d, *[CeedInt](#page-86-0)* Q\_1d, *[CeedInt](#page-86-0)* dim, *[CeedScalar](#page-86-1)* \*mass, *[CeedScalar](#page-86-1)* \*laplace)

Build 1D mass matrix and Laplacian with perturbation.

Library Developer Functions

- **interp\_1d [in]** Interpolation matrix in one dimension
- **grad\_1d [in]** Gradient matrix in one dimension
- **q\_weight\_1d [in]** Quadrature weights in one dimension
- **P\_1d [in]** Number of basis nodes in one dimension
- **Q\_1d [in]** Number of quadrature points in one dimension
- **dim [in]** Dimension of basis
- **mass [out]** Assembled mass matrix in one dimension
- **laplace [out]** Assembled perturbed Laplacian in one dimension

An error code: 0 - success, otherwise - failure

# **7 Floating Point Precision**

Currently, libCEED supports two options for CeedScalar : double and single. The default is to use double precision. Users wishing to set CeedScalar to single precision should edit include/ceed/types.h and change

#include "ceed-f64.h"

to include ceed-f32.h instead, then recompile the library. Tests can be run using make test FC= because the Fortran tests do not support single precision at this time.

# **7.1 Language-specific notes**

- **C**: CEED\_SCALAR\_TYPE will be defined to match one of the values of the CeedScalarType enum, and can be used for compile-time checking of CeedScalar's type; see, e.g., tests/t314-basis.c.
- **Fortran**: There is no definition of CeedScalar available in the Fortran header. The user is responsible for ensuring that data used in Fortran code is of the correct type (real\*8 or real\*4) for libCEED's current configuration.
- **Julia**: After compiling the single precision version of libCEED, instruct LibCEED.jl to use this library with the set\_libceed\_path! function and restart the Julia session. LibCEED.jl will configure itself to use the appropriate type for CeedScalar.
- **Python**: Make sure to replace the ceed-f64.h inclusion rather than commenting it out, to guarantee that the Python bindings will pick the correct precision. The  $\text{scalar type}()$  function has been added to the Ceed class for convenience. It returns a string corresponding to a numpy datatype matching that of CeedScalar.
- **Rust**: The Scalar type corresponds to CeedScalar.

**This is work in progress!** The ability to use single precision is an initial step in ongoing development of mixed-precision support in libCEED. A current GitHub [issue](https://github.com/CEED/libCEED/issues/778) contains discussions related to this development.

# **8 Developer Notes**

## **8.1 Style Guide**

Please check your code for style issues by running

make format

In addition to those automatically enforced style rules, libCEED tends to follow the following code style conventions:

• Variable names: snake\_case

- Strut members: snake\_case
- Function and method names: PascalCase or language specific style
- Type names: PascalCase or language specific style
- Constant names: CAPS\_SNAKE\_CASE or language specific style

Also, documentation files should have one sentence per line to help make git diffs clearer and less disruptive.

## **8.2 Clang-tidy**

Please check your code for common issues by running

make tidy

which uses the clang-tidy utility included in recent releases of Clang. This tool is much slower than actual compilation (make - j8 parallelism helps). To run on a single file, use

make interface/ceed.c.tidy

for example. All issues reported by make tidy should be fixed.

### **8.3 Include-What-You-Use**

Header inclusion for source files should follow the principal of 'include what you use' rather than relying upon transitive #include to define all symbols.

Every symbol that is used in the source file foo.c should be defined in foo.c, foo.h, or in a header file #included in one of these two locations. Please check your code by running the tool [in](https://include-what-you-use.org/)[clude-what-you-use](https://include-what-you-use.org/) to see recommendations for changes to your source. Most issues reported by include-what-you-use should be fixed; however this rule is flexible to account for differences in header file organization in external libraries. If you have include-what-you-use installed in a sibling directory to libCEED or set the environment variable IWYU CC, then you can use the makefile target make iwyu.

Header files should be listed in alphabetical order, with installed headers preceding local headers and ceed headers being listed first. The ceed-f64.h and ceed-f32.h headers should only be included in ceed.h.

```
#include <ceed.h>
#include <ceed/backend.h>
#include <stdbool.h>
#include <string.h>
#include "ceed-avx.h"
```
### **8.4 Shape**

Backends often manipulate tensors of dimension greater than 2. It is awkward to pass fully-specified multi-dimensional arrays using C99 and certain operations will flatten/reshape the tensors for computational convenience. We frequently use comments to document shapes using a lexicographic ordering. For example, the comment

u has shape [dim, num\_comp, Q, num\_elem]

means that it can be traversed as

```
for (d=0; d<dim; d++)for (c=0; c<num comp; c++)
    for (q=0; q<0; q++)for (e=0; e<num_elem; e++)
        u[((d * num\_comp + c) * Q + q) * num\_elem + e] = ...
```
This ordering is sometimes referred to as row-major or C-style. Note that flattening such as

 $u$  has shape [dim, num\_comp,  $Q*$ num\_elem]

and

u has shape [dim\*num\_comp, Q, num\_elem]

are purely implicit – one just indexes the same array using the appropriate convention.

### **8.5 restrict Semantics**

QFunction arguments can be assumed to have restrict semantics. That is, each input and output array must reside in distinct memory without overlap.

### **8.6 CeedVector Array Access Semantics**

Backend implementations are expected to separately track 'owned' and 'borrowed' memory locations. Backends are responsible for freeing 'owned' memory; 'borrowed' memory is set by the user and backends only have read/write access to 'borrowed' memory. For any given precision and memory type, a backend should only have 'owned' or 'borrowed' memory, not both.

Backends are responsible for tracking which memory locations contain valid data. If the user calls [Ceed-](#page-82-0)[VectorTakeArray\(\)](#page-82-0) on the only memory location that contains valid data, then the *[CeedVector](#page-81-1)* is left in an *invalid state*. To repair an *invalid state*, the user must set valid data by calling [CeedVectorSetValue\(\)](#page-82-1), [CeedVectorSetArray\(\)](#page-81-2), or [CeedVectorGetArrayWrite\(\)](#page-83-0).

Some checks for consistency and data validity with *[CeedVector](#page-81-1)* array access are performed at the interface level. All backends may assume that array access will conform to these guidelines:

- Borrowed memory
	- **–** *[CeedVector](#page-81-1)* access to borrowed memory is set with [CeedVectorSetArray\(\)](#page-81-2) with copy\_mode  $=$  CEED USE POINTER and revoked with [CeedVectorTakeArray\(\)](#page-82-0). The user must first call  $CeedVectorSetArray()$  with  $copy_model = CEED_USE_P0INTER$  for the appropriate precision and memory type before calling [CeedVectorTakeArray\(\)](#page-82-0).
	- **–** [CeedVectorTakeArray\(\)](#page-82-0) cannot be called on a vector in a *invalid state*.
- Owned memory
	- **–** Owned memory can be allocated by calling [CeedVectorSetValue\(\)](#page-82-1) or by calling [CeedVec](#page-81-2) $torsetArray()$  with copy mode = CEED COPY VALUES.
	- **–** Owned memory can be set by calling [CeedVectorSetArray\(\)](#page-81-2) with copy\_mode = CEED\_OWN\_POINTER.
	- **–** Owned memory can also be allocated by calling [CeedVectorGetArrayWrite\(\)](#page-83-0). The user is responsible for manually setting the contents of the array in this case.
- Data validity
- **–** Internal syncronization and user calls to CeedVectorSync() cannot be made on a vector in an *invalid state*.
- **–** Calls to [CeedVectorGetArray\(\)](#page-82-2) and [CeedVectorGetArrayRead\(\)](#page-83-1) cannot be made on a vector in an *invalid state*.
- **–** Calls to [CeedVectorSetArray\(\)](#page-81-2) and [CeedVectorSetValue\(\)](#page-82-1) can be made on a vector in an *invalid state*.
- **–** Calls to [CeedVectorGetArrayWrite\(\)](#page-83-0) can be made on a vector in an *invalid* state. Data syncronization is not required for the memory location returned by [CeedVectorGetArray-](#page-83-0) $Write()$ . The caller should assume that all data at the memory location returned by  $CeedVec$ [torGetArrayWrite\(\)](#page-83-0) is *invalid*.

## **8.7 Internal Layouts**

Ceed backends are free to use any **E-vector** and **Q-vector** data layout, to include never fully forming these vectors, so long as the backend passes the t5\*\* series tests and all examples. There are several common layouts for **L-vectors**, **E-vectors**, and **Q-vectors**, detailed below:

- **L-vector** layouts
	- **– L-vectors** described by a *[CeedElemRestriction](#page-87-1)* have a layout described by the offsets array and comp\_stride parameter. Data for node i, component j, element k can be found in the **L-vector** at index offsets[i + k\*elem\_size] +  $j*comp$  stride.
	- **– L-vectors** described by a strided *[CeedElemRestriction](#page-87-1)* have a layout described by the strides array. Data for node i, component j, element k can be found in the **L-vector** at index i\*strides[0] + j\*strides[1] + k\*strides[2].
- **E-vector** layouts
	- **–** If possible, backends should use [CeedElemRestrictionSetELayout\(\)](#page-139-0) to use the t2\*\* tests. If the backend uses a strided **E-vector** layout, then the data for node i, component j, element k in the **E-vector** is given by  $i *$ layout $[0] + j *$ layout $[1] + k *$ layout $[2]$ .
	- **–** Backends may choose to use a non-strided **E-vector** layout; however, the t2\*\* tests will not function correctly in this case and the tests will need to be whitelisted for the backend to pass the test suite.
- **Q-vector** layouts
	- **–** When the size of a *[CeedQFunction](#page-104-0)* field is greater than 1, data for quadrature point i component j can be found in the Q-vector at index  $i + \theta * j$ . Backends are free to provide the quadrature points in any order.
	- **–** When the *[CeedQFunction](#page-104-0)* field has emode CEED\_EVAL\_GRAD, data for quadrature point i, component j, derivative k can be found in the **Q-vector** at index  $\mathbf{i} + \mathbf{0}^* \mathbf{j} + \mathbf{0}^* \mathbf{size}^* \mathbf{k}$ .
	- **–** Note that backend developers must take special care to ensure that the data in the **Q-vectors** for a field with emode CEED EVAL NONE is properly ordered when the backend uses different layouts for **E-vectors** and **Q-vectors**.

# **8.8 Backend Inheritance**

There are three mechanisms by which a Ceed backend can inherit implementation from another Ceed backend. These options are set in the backend initialization routine.

- 1. Delegation Developers may use CeedSetDelegate () to set a backend that will provide the implementation of any unimplemented Ceed objects.
- 2. Object delegation Developers may use CeedSetOb jectDelegate() to set a backend that will provide the implementation of a specific unimplemented Ceed object. Object delegation has higher precedence than delegation.
- 3. Operator fallback Developers may use [CeedSetOperatorFallbackResource\(\)](#page-134-0) to set a *[Ceed](#page-73-0)* resource that will provide the implementation of unimplemented *[CeedOperator](#page-115-1)* methods. A fallback *[Ceed](#page-73-0)* with this resource will only be instantiated if a method is called that is not implemented by the parent *[Ceed](#page-73-0)*. In order to use the fallback mechanism, the parent *[Ceed](#page-73-0)* and fallback resource must use compatible **E-vector** and **Q-vector** layouts.

# **9 How to Contribute**

Contributions to libCEED are encouraged.

Please make your commits well-organized and [atomic,](https://en.wikipedia.org/wiki/Atomic_commit#Atomic_commit_convention) using  $git$  rebase --interactive as needed. Check that tests (including "examples") pass using make prove-all. If adding a new feature, please add or extend a test so that your new feature is tested.

In typical development, every commit should compile, be covered by the test suite, and pass all tests. This improves the efficiency of reviewing and facilitates use of [git bisect](https://git-scm.com/docs/git-bisect).

Open an issue or RFC (request for comments) pull request to discuss any significant changes before investing time. It is useful to create a WIP (work in progress) pull request for any long-running development so that others can be aware of your work and help to avoid creating merge conflicts.

Write commit messages for a reviewer of your pull request and for a future developer (maybe you) that bisects and finds that a bug was introduced in your commit. The assumptions that are clear in your mind while committing are likely not in the mind of whomever (possibly you) needs to understand it in the future.

Give credit where credit is due using tags such as Reported-by: Helpful User <helpful@example. com> or [Co-authored-by: Snippet Mentor <code.by@comment.com>](https://help.github.com/en/github/committing-changes-to-your-project/creating-a-commit-with-multiple-authors#creating-co-authored-commits-on-the-command-line). Please use a real name and email for your author information (git config user.name and user.email). If your author information or email becomes inconsistent (look at git shortlog -se), please edit .mailmap to obtain your preferred name and email address.

When contributors make a major contribution and support it, their names are included in the automatically generated user-manual documentation.

Please avoid "merging from upstream" (like merging 'main' into your feature branch) unless there is a specific reason to do so, in which case you should explain why in the merge commit. [Rationale](https://lwn.net/Articles/328436/) from [Junio](https://gitster.livejournal.com/42247.html) and [Linus.](http://yarchive.net/comp/linux/git_merges_from_upstream.html)

You can use make format to help conform to coding conventions of the project, but try to avoid mixing whitespace or formatting changes with content changes (see atomicity above).

By submitting a pull request, you are affirming the following.

# **9.1 Developer's Certificate of Origin 1.1**

By making a contribution to this project, I certify that:

(a) The contribution was created in whole or in part by me and I have the right to submit it under the open source license indicated in the file; or

(b) The contribution is based upon previous work that, to the best of my knowledge, is covered under an appropriate open source license and I have the right under that license to submit that work with modifications, whether created in whole or in part by me, under the same open source license (unless I am permitted to submit under a different license), as indicated in the file; or

(c) The contribution was provided directly to me by some other person who certified (a), (b) or (c) and I have not modified it.

(d) I understand and agree that this project and the contribution are public and that a record of the contribution (including all personal information I submit with it, including my sign-off) is maintained indefinitely and may be redistributed consistent with this project or the open source license(s) involved.

# **9.2 Authorship**

libCEED contains components authored by many individuals. It is important that contributors receive appropriate recognition through informal and academically-recognized credit systems such as publications. Status as a named author on the users manual and libCEED software publications will be granted for those who

- 1. make significant contributions to libCEED (in implementation, documentation, conceptualization, review, etc.) and
- 2. maintain and support those contributions.

Maintainers will do their best to notice when contributions reach this level and add your name to AUTHORS, but please email or create an issue if you believe your contributions have met these criteria and haven't yet been acknowledged.

Authors of publications about libCEED as a whole, including DOI-bearing archives, shall offer co-authorship to all individuals listed in the AUTHORS file. Authors of publications claiming specific libCEED contributions shall evaluate those listed in AUTHORS and offer co-authorship to those who made significant intellectual contributions to the work.

Note that there is no co-authorship expectation for those publishing about use of libCEED (versus creation of new features in libCEED), but see the [citing section](https://libceed.org/en/latest/gettingstarted/#how-to-cite) and use your judgment regarding significance of support/advice you may have received in developing your use case and interpreting results.

# **10 Code of Conduct**

# **10.1 Our Pledge**

We as members, contributors, and leaders pledge to make participation in our community a harassment-free experience for everyone, regardless of age, body size, visible or invisible disability, ethnicity, sex characteristics, gender identity and expression, level of experience, education, socio-economic status, nationality, personal appearance, race, religion, or sexual identity and orientation.

We pledge to act and interact in ways that contribute to an open, welcoming, diverse, inclusive, and healthy community.

# **10.2 Our Standards**

Examples of behavior that contributes to a positive environment for our community include:

- Demonstrating empathy and kindness toward other people
- Being respectful of differing opinions, viewpoints, and experiences
- Giving and gracefully accepting constructive feedback
- Accepting responsibility and apologizing to those affected by our mistakes, and learning from the experience
- Focusing on what is best not just for us as individuals, but for the overall community

Examples of unacceptable behavior include:

- The use of sexualized language or imagery, and sexual attention or advances of any kind
- Trolling, insulting or derogatory comments, and personal or political attacks
- Public or private harassment
- Publishing others' private information, such as a physical or email address, without their explicit permission
- Other conduct which could reasonably be considered inappropriate in a professional setting

# **10.3 Enforcement Responsibilities**

Community leaders are responsible for clarifying and enforcing our standards of acceptable behavior and will take appropriate and fair corrective action in response to any behavior that they deem inappropriate, threatening, offensive, or harmful.

Community leaders have the right and responsibility to remove, edit, or reject comments, commits, code, wiki edits, issues, and other contributions that are not aligned to this Code of Conduct, and will communicate reasons for moderation decisions when appropriate.

## **10.4 Scope**

This Code of Conduct applies within all community spaces, and also applies when an individual is officially representing the community in public spaces. Examples of representing our community include using an official e-mail address, posting via an official social media account, or acting as an appointed representative at an online or offline event.

# **10.5 Enforcement**

Instances of abusive, harassing, or otherwise unacceptable behavior may be reported to the community leaders responsible for enforcement at [jed@jedbrown.org,](mailto:jed@jedbrown.org) [valeria.barra@colorado.edu,](mailto:valeria.barra@colorado.edu) or [tzanio@llnl.gov.](mailto:tzanio@llnl.gov) All complaints will be reviewed and investigated promptly and fairly.

All community leaders are obligated to respect the privacy and security of the reporter of any incident.

# **10.6 Enforcement Guidelines**

Community leaders will follow these Community Impact Guidelines in determining the consequences for any action they deem in violation of this Code of Conduct:

### **10.6.1 1. Correction**

**Community Impact**: Use of inappropriate language or other behavior deemed unprofessional or unwelcome in the community.

**Consequence**: A private, written warning from community leaders, providing clarity around the nature of the violation and an explanation of why the behavior was inappropriate. A public apology may be requested.

### **10.6.2 2. Warning**

**Community Impact**: A violation through a single incident or series of actions.

**Consequence**: A warning with consequences for continued behavior. No interaction with the people involved, including unsolicited interaction with those enforcing the Code of Conduct, for a specified period of time. This includes avoiding interactions in community spaces as well as external channels like social media. Violating these terms may lead to a temporary or permanent ban.

### **10.6.3 3. Temporary Ban**

**Community Impact**: A serious violation of community standards, including sustained inappropriate behavior.

**Consequence**: A temporary ban from any sort of interaction or public communication with the community for a specified period of time. No public or private interaction with the people involved, including unsolicited interaction with those enforcing the Code of Conduct, is allowed during this period. Violating these terms may lead to a permanent ban.

### **10.6.4 4. Permanent Ban**

**Community Impact**: Demonstrating a pattern of violation of community standards, including sustained inappropriate behavior, harassment of an individual, or aggression toward or disparagement of classes of individuals.

**Consequence**: A permanent ban from any sort of public interaction within the community.

## **10.7 Attribution**

This Code of Conduct is adapted from the [Contributor Covenant,](https://www.contributor-covenant.org) version 2.0, available at [https://www.](https://www.contributor-covenant.org/version/2/0/code_of_conduct.html) [contributor-covenant.org/version/2/0/code\\_of\\_conduct.html.](https://www.contributor-covenant.org/version/2/0/code_of_conduct.html)

Community Impact Guidelines were inspired by [Mozilla's code of conduct enforcement ladder.](https://github.com/mozilla/diversity)

For answers to common questions about this code of conduct, see the FAQ at [https://www.](https://www.contributor-covenant.org/faq) [contributor-covenant.org/faq.](https://www.contributor-covenant.org/faq) Translations are available at [https://www.contributor-covenant.org/](https://www.contributor-covenant.org/translations) [translations.](https://www.contributor-covenant.org/translations)

# **11 Changes/Release Notes**

On this page we provide a summary of the main API changes, new features and examples for each release of libCEED.

# **11.1 Current main branch**

### **11.1.1 New features**

• Added [CeedOperatorGetFieldByName\(\)](#page-117-0) to access a specific CeedOperatorField by its name

# **11.2 v0.11 (Dec 24, 2022)**

### **11.2.1 Interface changes**

- Added [CeedOperatorSetName\(\)](#page-120-0) for more readable [CeedOperatorView\(\)](#page-120-1) output.
- Added [CeedBasisCreateProjection\(\)](#page-96-0) to facilitate interpolation between nodes for separate CeedBases.
- Rename and move [CeedCompositeOperatorGetNumSub\(\)](#page-118-0) and [CeedCompositeOperator-](#page-118-1)[GetSubList\(\)](#page-118-1) to public interface.

### **11.2.2 New features**

- Update /cpu/self/memcheck/\* backends to help verify CeedQFunctionContext data sizes provided by user.
- Improved support for  $H$ (div) bases.
- Added CeedInt FMT to support potential future use of larger integer sizes.
- Added CEED\_QFUNCTION\_ATTR for setting compiler attributes/pragmas to CEED\_QFUNC-TION HELPER and CEED QFUNCTION.
- OCCA backend updated to latest OCCA release; DPC++ and OMP OCCA modes enabled. Due to a limitation of the OCCA parser, typedefs are required to use pointers to arrays in QFunctions with the OCCA backend. This issue will be fixed in a future OCCA release.

### **11.2.3 Bugfix**

- Fix bug in setting device id for GPU backends.
- Fix storing of indices for CeedElemRestriction on the host with GPU backends.
- Fix CeedElemRestriction sizing for CeedOperatorAssemblePointBlockDiagonal().
- Fix bugs in CPU implementation of [CeedOperatorLinearAssemble\(\)](#page-127-1) when there are different number of active input modes and active output modes.
#### **11.2.4 Examples**

#### **11.2.4.1 Compressible Navier-Stokes mini-app**

- Various performance enhancements, analytic matrix-free and assembled Jacobian, and PETSc solver configurations for GPUs.
- Refactored to improve code reuse and modularity.
- Support for primitive variables for more accurate boundary layers and all-speed flow.
- Added  $YZ\beta$  shock capturing scheme and Shock Tube example.
- Added Channel example, with comparison to analytic solutions.
- Added Flat Plate with boundary layer mesh and compressible Blasius inflow condition based on Chebyshev collocation solution of the Blasius equations.
- Added strong and weak synthetic turbulence generation (STG) inflow boundary conditions.
- Added "freestream" boundary conditions based on HLLC Riemann solver.
- Automated stabilization coefficients for different basis degree.

#### **11.2.4.2 Bakeoff problems and generalizations**

• Support for convergence studies.

#### **11.2.5 Maintainability**

- Refactored /gpu/cuda/shared and /gpu/cuda/gen as well as /gpu/hip/shared and /gpu/ hip/gen backend to improve maintainablity and reduce duplicated code.
- Enabled support for  $p > 8$  for /gpu/\*/shared backends.
- Switch to clang-format over astyle for automatic formatting; Makefile command changed to make format from make style.
- Improved test harness.

### **11.3 v0.10.1 (Apr 11, 2022)**

#### **11.3.1 Interface changes**

• Added [CeedQFunctionSetUserFlopsEstimate\(\)](#page-108-0) and [CeedOperatorGetFlopsEstimate\(\)](#page-121-0) to facilitate estimating FLOPs in operator application.

#### **11.3.2 New features**

• Switched MAGMA backends to use runtime compilation for tensor basis kernels (and element restriction kernels, in non-deterministic /gpu/\*/magma backends). This reduces time to compile the library and increases the range of parameters for which the MAGMA tensor basis kernels will work.

#### **11.3.3 Bugfix**

• Install JiT source files in install directory to fix GPU functionality for installed libCEED.

# **11.4 v0.10 (Mar 21, 2022)**

#### **11.4.1 Interface changes**

- Update [CeedQFunctionGetFields\(\)](#page-107-0) and [CeedOperatorGetFields\(\)](#page-116-0) to include number of fields.
- Promote to the public API: QFunction and Operator field objects, CeedQFunctionField and CeedOperatorField, and associated getters, [CeedQFunctionGetFields\(\)](#page-107-0); [CeedQFunc](#page-107-1)[tionFieldGetName\(\)](#page-107-1); [CeedQFunctionFieldGetSize\(\)](#page-107-2); [CeedQFunctionFieldGetE](#page-108-1)[valMode\(\)](#page-108-1); [CeedOperatorGetFields\(\)](#page-116-0); [CeedOperatorFieldGetElemRestriction\(\)](#page-117-0); [CeedOperatorFieldGetBasis\(\)](#page-117-1); and [CeedOperatorFieldGetVector\(\)](#page-117-2).
- Clarify and document conditions where CeedQFunction and CeedOperator become immutable and no further fields or suboperators can be added.
- Add [CeedOperatorLinearAssembleQFunctionBuildOrUpdate\(\)](#page-124-0) to reduce object creation overhead in assembly of CeedOperator preconditioning ingredients.
- Promote  $CeedOperatorCheckReady()$  to the public API to facilitate interactive interfaces.
- Warning added when compiling OCCA backend to alert users that this backend is experimental.
- ceed-backend.h, ceed-hash.h, and ceed-khash.h removed. Users should use ceed/ backend.h, ceed/hash.h, and ceed/khash.h.
- Added [CeedQFunctionGetKernelName\(\)](#page-144-0); refactored [CeedQFunctionGetSourcePath\(\)](#page-145-0) to exclude function kernel name.
- Clarify documentation for [CeedVectorTakeArray\(\)](#page-82-0); this function will error if [CeedVectorSe](#page-81-0) $tArray()$  with copy mode == CEED USE POINTER was not previously called for the corresponding CeedMemType.
- Added [CeedVectorGetArrayWrite\(\)](#page-83-0) that allows access to uninitalized arrays; require initalized data for [CeedVectorGetArray\(\)](#page-82-1).
- Added [CeedQFunctionContextRegisterDouble\(\)](#page-112-0) and [CeedQFunctionContextReg](#page-112-1)[isterInt32\(\)](#page-112-1) with [CeedQFunctionContextSetDouble\(\)](#page-150-0) and [CeedQFunctionCon](#page-151-0)[textSetInt32\(\)](#page-151-0) to facilitate easy updating of [CeedQFunctionContext](#page-105-0) data by user defined field names.
- Added CeedQFunctionContextGetFieldDescriptions() to retreive user defined descriptions of fields that are registered with CeedQFunctionContextRegister\*.
- Renamed CeedElemTopology entries for clearer namespacing between libCEED enums.
- Added type CeedSize equivalent to ptrdiff t for array sizes in [CeedVectorCreate\(\)](#page-81-1), [Ceed-](#page-86-0)[VectorGetLength\(\)](#page-86-0), CeedElemRestrictionCreate\*, [CeedElemRestrictionGetLVec](#page-92-0)[torSize\(\)](#page-92-0), and [CeedOperatorLinearAssembleSymbolic\(\)](#page-126-0). This is a breaking change.
- Added CeedOperatorSetQFunctionUpdated() to facilitate QFunction data re-use between operators sharing the same quadrature space, such as in a multigrid hierarchy.
- Added [CeedOperatorGetActiveVectorLengths\(\)](#page-118-1) to get shape of CeedOperator.

#### **11.4.2 New features**

- CeedScalar can now be set as float or double at compile time.
- Added JiT utilities in ceed/jit-tools.h to reduce duplicated code in GPU backends.
- Added support for JiT of QFunctions with #include "relative/path/local-file.h" statements for additional local files. Note that files included with "" are searched relative to the current file first, then by compiler paths (as with <> includes). To use this feature, one should adhere to relative paths only, not compiler flags like -I, which the JiT will not be aware of.
- Remove need to guard library headers in QFunction source for code generation backends.
- CeedDebugEnv() macro created to provide debugging outputs when Ceed context is not present.
- Added [CeedStringAllocCopy\(\)](#page-131-0) to reduce repeated code for copying strings internally.
- Added CeedPathConcatenate () to facilitate loading kernel source files with a path relative to the current file.
- Added support for non-tensor H(div) elements, to include CPU backend implementations and [Ceed-](#page-96-0)[BasisCreateHdiv\(\)](#page-96-0) convenience constructor.
- Added [CeedQFunctionSetContextWritable\(\)](#page-108-2) and read-only access to CeedQFunctionContext data as an optional feature to improve GPU performance. By default, calling the CeedQFunc-tionUser during [CeedQFunctionApply\(\)](#page-109-0) is assumed to write into the CeedQFunctionContext data, consistent with the previous behavior. Note that if a user asserts that their CeedQFunctionUser does not write into the CeedQFunctionContext data, they are responsible for the validity of this assertion.
- Added support for element matrix assembly in GPU backends.

#### **11.4.3 Maintainability**

- Refactored preconditioner support internally to facilitate future development and improve GPU completeness/test coverage.
- Include-what-you-use makefile target added as make iwyu.
- Create backend constant CEED FIELD MAX to reduce magic numbers in codebase.
- Put GPU JiTed kernel source code into separate files.
- Dropped legacy version support in PETSc based examples to better utilize PETSc DMPlex and Mat updates to support libCEED; current minimum PETSc version for the examples is v3.17.

# **11.5 v0.9 (Jul 6, 2021)**

#### **11.5.1 Interface changes**

• Minor modification in error handling macro to silence pedantic warnings when compiling with Clang, but no functional impact.

#### **11.5.2 New features**

- Add [CeedVectorAXPY\(\)](#page-84-0) and [CeedVectorPointwiseMult\(\)](#page-85-0) as a convenience for stand-alone testing and internal use.
- Add CEED\_QFUNCTION\_HELPER macro to properly annotate QFunction helper functions for code generation backends.
- Add CeedPragmaOptimizeOff macro for code that is sensitive to floating point errors from fast math optimizations.
- Rust support: split libceed-sys crate out of libceed and [publish both on crates.io.](https://crates.io/crates/libceed)

#### **11.5.3 Performance improvements**

#### **11.5.4 Examples**

- Solid mechanics mini-app updated to explore the performance impacts of various formulations in the initial and current configurations.
- Fluid mechanics example adds GPU support and improves modularity.

#### **11.5.5 Deprecated backends**

• The /cpu/self/tmpl and /cpu/self/tmpl/sub backends have been removed. These backends were intially added to test the backend inheritance mechanism, but this mechanism is now widely used and tested in multiple backends.

### **11.6 v0.8 (Mar 31, 2021)**

#### **11.6.1 Interface changes**

- Error handling improved to include enumerated error codes for C interface return values.
- Installed headers that will follow semantic versioning were moved to include/ceed directory. These headers have been renamed from ceed-\*.h to ceed/\*.h. Placeholder headers with the old naming schema are currently provided, but these headers will be removed in the libCEED v0.9 release.

#### **11.6.2 New features**

- Julia and Rust interfaces added, providing a nearly 1-1 correspondence with the C interface, plus some convenience features.
- Static libraries can be built with make STATIC=1 and the pkg-config file is installed accordingly.
- Add [CeedOperatorLinearAssembleSymbolic\(\)](#page-126-0) and [CeedOperatorLinearAssemble\(\)](#page-127-0) to support full assembly of libCEED operators.

#### **11.6.3 Performance improvements**

- New HIP MAGMA backends for hipMAGMA library users: /gpu/hip/magma and /gpu/hip/ magma/det.
- New HIP backends for improved tensor basis performance: /gpu/hip/shared and /gpu/hip/gen.

#### **11.6.4 Examples**

- *[Solid mechanics mini-app](#page-59-0)* example updated with traction boundary conditions and improved Dirichlet boundary conditions.
- *[Solid mechanics mini-app](#page-59-0)* example updated with Neo-Hookean hyperelasticity in current configuration as well as improved Neo-Hookean hyperelasticity exploring storage vs computation tradeoffs.
- *[Compressible Navier-Stokes mini-app](#page-35-0)* example updated with isentropic traveling vortex test case, an analytical solution to the Euler equations that is useful for testing boundary conditions, discretization stability, and order of accuracy.
- *[Compressible Navier-Stokes mini-app](#page-35-0)* example updated with support for performing convergence study and plotting order of convergence by polynomial degree.

### **11.7 v0.7 (Sep 29, 2020)**

#### **11.7.1 Interface changes**

- Replace limited CeedInterlaceMode with more flexible component stride compstride in CeedElemRestriction constructors. As a result, the indices parameter has been replaced with offsets and the nnodes parameter has been replaced with lsize. These changes improve support for mixed finite element methods.
- Replace various uses of Ceed\*Get\*Status with Ceed\*Is\* in the backend API to match common nomenclature.
- Replace CeedOperatorAssembleLinearDiagonal with [CeedOperatorLinearAssembleDi](#page-125-0)[agonal\(\)](#page-125-0) for clarity.
- Linear Operators can be assembled as point-block diagonal matrices with [CeedOperatorLinear-](#page-125-1)[AssemblePointBlockDiagonal\(\)](#page-125-1), provided in row-major form in a ncomp by ncomp block per node.
- Diagonal assemble interface changed to accept a *[CeedVector](#page-81-2)* instead of a pointer to a *[CeedVector](#page-81-2)* to reduce memory movement when interfacing with calling code.
- Added [CeedOperatorLinearAssembleAddDiagonal\(\)](#page-125-2) and [CeedOperatorLinearAssem](#page-126-1)[bleAddPointBlockDiagonal\(\)](#page-126-1) for improved future integration with codes such as MFEM that compose the action of *[CeedOperator](#page-115-0)*s external to libCEED.
- Added CeedVectorTakeAray () to sync and remove libCEED read/write access to an allocated array and pass ownership of the array to the caller. This function is recommended over [CeedVec](#page-82-2)[torSyncArray\(\)](#page-82-2) when the CeedVector has an array owned by the caller that was set by [Ceed-](#page-81-0)[VectorSetArray\(\)](#page-81-0).
- Added CeedQFunctionContext object to manage user QFunction context data and reduce copies between device and host memory.
- Added [CeedOperatorMultigridLevelCreate\(\)](#page-127-1), [CeedOperatorMultigridLevelCre](#page-128-0)[ateTensorH1\(\)](#page-128-0), and [CeedOperatorMultigridLevelCreateH1\(\)](#page-128-1) to facilitate creation of multigrid prolongation, restriction, and coarse grid operators using a common quadrature space.

#### **11.7.2 New features**

- New HIP backend: /gpu/hip/ref.
- CeedQFunction support for user CUfunctions in some backends

#### **11.7.3 Performance improvements**

- OCCA backend rebuilt to facilitate future performance enhancements.
- Petsc BPs suite improved to reduce noise due to multiple calls to mpiexec.

#### **11.7.4 Examples**

• *[Solid mechanics mini-app](#page-59-0)* example updated with strain energy computation and more flexible boundary conditions.

#### **11.7.5 Deprecated backends**

• The /gpu/cuda/reg backend has been removed, with its core features moved into /gpu/cuda/ref and /gpu/cuda/shared.

### **11.8 v0.6 (Mar 29, 2020)**

libCEED v0.6 contains numerous new features and examples, as well as expanded documentation in [this](https://libceed.org) [new website.](https://libceed.org)

#### **11.8.1 New features**

- New Python interface using [CFFI](https://cffi.readthedocs.io/) provides a nearly 1-1 correspondence with the C interface, plus some convenience features. For instance, data stored in the CeedVector structure are available without copy as [numpy.ndarray](https://numpy.org/devdocs/reference/generated/numpy.ndarray.html#numpy.ndarray). Short tutorials are provided in [Binder.](https://mybinder.org/v2/gh/CEED/libCEED/main?urlpath=lab/tree/examples/tutorials/)
- Linear QFunctions can be assembled as block-diagonal matrices (per quadrature point, CeedOperatorAssembleLinearQFunction()) or to evaluate the diagonal (CeedOperatorAssembleLinearDiagonal()). These operations are useful for preconditioning ingredients and are used in the libCEED's multigrid examples.
- The inverse of separable operators can be obtained using [CeedOperatorCreateFDMElementIn](#page-129-0)[verse\(\)](#page-129-0) and applied with [CeedOperatorApply\(\)](#page-123-0). This is a useful preconditioning ingredient, especially for Laplacians and related operators.
- New functions: [CeedVectorNorm\(\)](#page-84-1), [CeedOperatorApplyAdd\(\)](#page-123-1), [CeedQFunctionView\(\)](#page-109-1), [CeedOperatorView\(\)](#page-120-0).
- Make public accessors for various attributes to facilitate writing composable code.
- New backend: /cpu/self/memcheck/serial.
- QFunctions using variable-length array (VLA) pointer constructs can be used with CUDA backends. (Single source is coming soon for OCCA backends.)
- Fix some missing edge cases in CUDA backend.

#### **11.8.2 Performance Improvements**

- MAGMA backend performance optimization and non-tensor bases.
- No-copy optimization in [CeedOperatorApply\(\)](#page-123-0).

#### **11.8.3 Interface changes**

- Replace CeedElemRestrictionCreateIdentity and CeedElemRestrictionCreate-Blocked with more flexible [CeedElemRestrictionCreateStrided\(\)](#page-89-0) and [CeedElemRe](#page-90-0)[strictionCreateBlockedStrided\(\)](#page-90-0).
- Add arguments to [CeedQFunctionCreateIdentity\(\)](#page-105-1).
- Replace ambiguous uses of CeedTransposeMode for L-vector identification with CeedInterlace-Mode. This is now an attribute of the CeedElemRestriction (see [CeedElemRestrictionCre](#page-87-0)[ate\(\)](#page-87-0)) and no longer passed as lmode arguments to [CeedOperatorSetField\(\)](#page-116-1) and [CeedElem-](#page-91-0)[RestrictionApply\(\)](#page-91-0).

#### **11.8.4 Examples**

libCEED-0.6 contains greatly expanded examples with *[new documentation](#page-29-0)*. Notable additions include:

- Standalone *[Ex2-Surface](#page-30-0)* (examples/ceed/ex2-surface): compute the area of a domain in 1, 2, and 3 dimensions by applying a Laplacian.
- PETSc *[Area](#page-32-0)* (examples/petsc/area.c): computes surface area of domains (like the cube and sphere) by direct integration on a surface mesh; demonstrates geometric dimension different from topological dimension.
- PETSc *[Bakeoff problems and generalizations](#page-34-0)*:
- **–** examples/petsc/bpsraw.c (formerly bps.c): transparent CUDA support.
- **–** examples/petsc/bps.c (formerly bpsdmplex.c): performance improvements and transparent CUDA support.
- **–** *[Bakeoff problems on the cubed-sphere](#page-34-1)* (examples/petsc/bpssphere.c): generalizations of all CEED BPs to the surface of the sphere; demonstrates geometric dimension different from topological dimension.
- *[Multigrid](#page-35-1)* (examples/petsc/multigrid.c): new p-multigrid solver with algebraic multigrid coarse solve.
- *[Compressible Navier-Stokes mini-app](#page-35-0)* (examples/fluids/navierstokes.c; formerly examples/ navier-stokes): unstructured grid support (using PETSc's DMPlex), implicit time integration, SU/SUPG stabilization, free-slip boundary conditions, and quasi-2D computational domain support.
- *[Solid mechanics mini-app](#page-59-0)* (examples/solids/elasticity.c): new solver for linear elasticity, small-strain hyperelasticity, and globalized finite-strain hyperelasticity using p-multigrid with algebraic multigrid coarse solve.

## **11.9 v0.5 (Sep 18, 2019)**

For this release, several improvements were made. Two new CUDA backends were added to the family of backends, of which, the new cuda-gen backend achieves state-of-the-art performance using single-source *[CeedQFunction](#page-104-0)*. From this release, users can define Q-Functions in a single source code independently of the targeted backend with the aid of a new macro CEED QFUNCTION to support JIT (Just-In-Time) and CPU compilation of the user provided *[CeedQFunction](#page-104-0)* code. To allow a unified declaration, the *[CeedQFunction](#page-104-0)* API has undergone a slight change: the QFunctionField parameter ncomp has been changed to size. This change requires setting the previous value of ncomp to ncomp\*dim when adding a QFunctionField with eval mode CEED EVAL GRAD.

Additionally, new CPU backends were included in this release, such as the /cpu/self/opt/\* backends (which are written in pure C and use partial **E-vectors** to improve performance) and the /cpu/self/ref/ memcheck backend (which relies upon the [Valgrind](http://valgrind.org/) Memcheck tool to help verify that user *[CeedQFunction](#page-104-0)* have no undefined values). This release also included various performance improvements, bug fixes, new examples, and improved tests. Among these improvements, vectorized instructions for *[CeedQFunction](#page-104-0)* code compiled for CPU were enhanced by using CeedPragmaSIMD instead of CeedPragmaOMP, implementation of a *[CeedQFunction](#page-104-0)* gallery and identity Q-Functions were introduced, and the PETSc benchmark problems were expanded to include unstructured meshes handling were. For this expansion, the prior version of the PETSc BPs, which only included data associated with structured geometries, were renamed bpsraw, and the new version of the BPs, which can handle data associated with any unstructured geometry, were called bps. Additionally, other benchmark problems, namely BP2 and BP4 (the vector-valued versions of BP1 and BP3, respectively), and BP5 and BP6 (the collocated versions—for which the quadrature points are the same as the Gauss Lobatto nodes—of BP3 and BP4 respectively) were added to the PETSc examples. Furthermoew, another standalone libCEED example, called ex2, which computes the surface area of a given mesh was added to this release.

Backends available in this release:

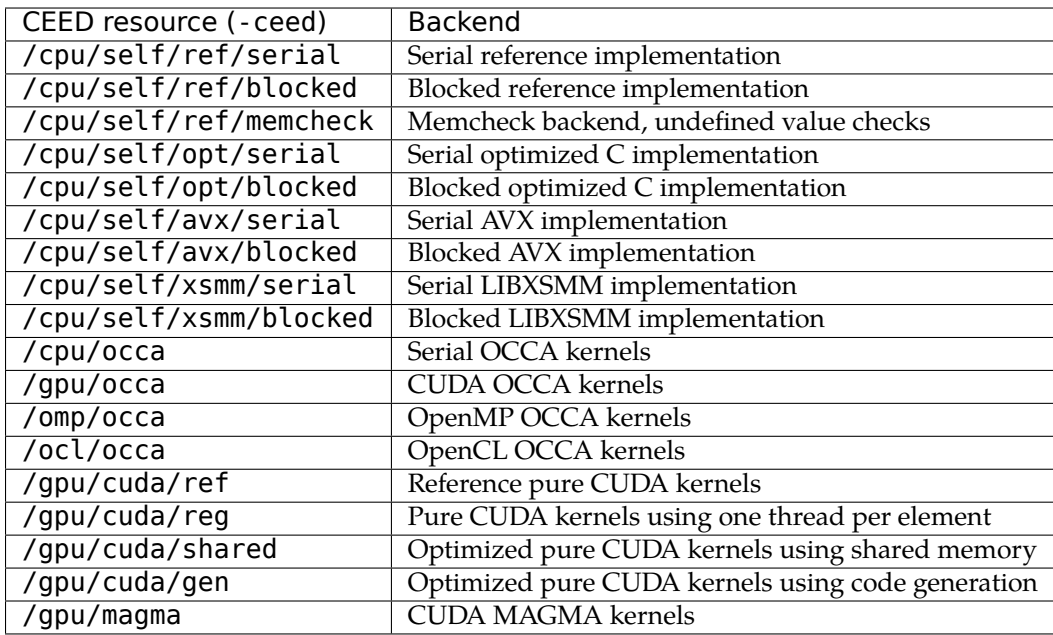

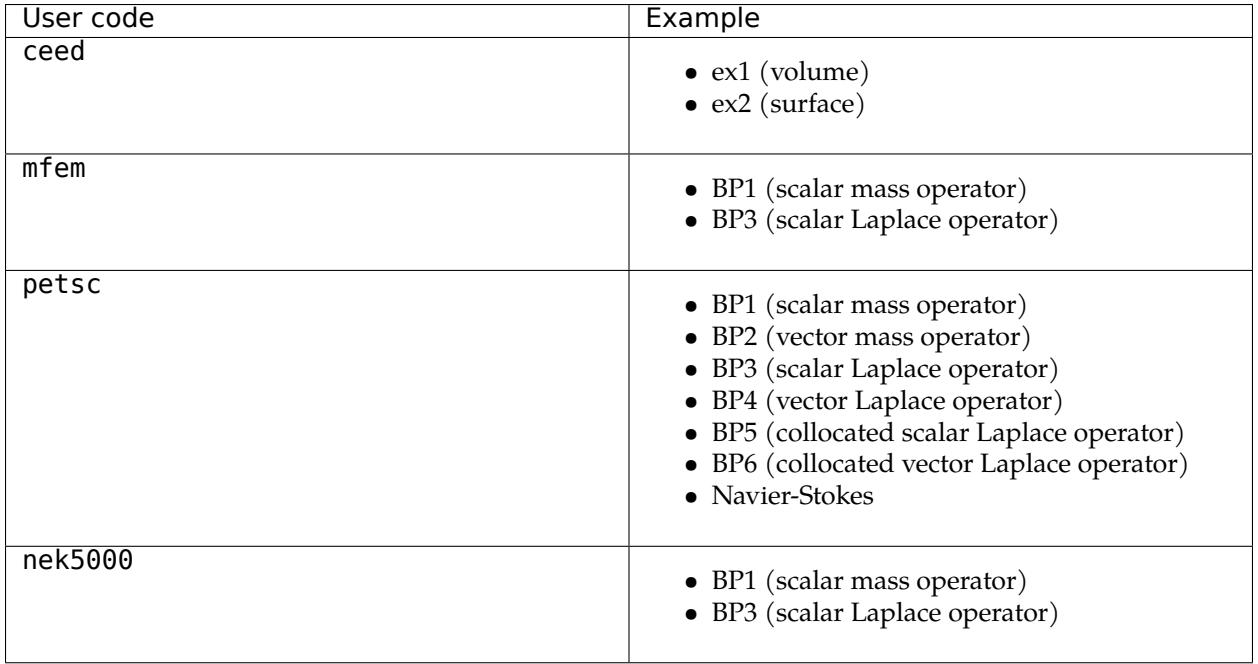

## **11.10 v0.4 (Apr 1, 2019)**

libCEED v0.4 was made again publicly available in the second full CEED software distribution, release CEED 2.0. This release contained notable features, such as four new CPU backends, two new GPU backends, CPU backend optimizations, initial support for operator composition, performance benchmarking, and a Navier-Stokes demo. The new CPU backends in this release came in two families. The /cpu/self/\*/ serial backends process one element at a time and are intended for meshes with a smaller number of high order elements. The /cpu/self/\*/blocked backends process blocked batches of eight interlaced elements and are intended for meshes with higher numbers of elements. The /cpu/self/avx/\* backends rely upon AVX instructions to provide vectorized CPU performance. The /cpu/self/xsmm/\* backends rely upon the [LIBXSMM](http://github.com/hfp/libxsmm) package to provide vectorized CPU performance. The /gpu/cuda/\* backends provide GPU performance strictly using CUDA. The /gpu/cuda/ref backend is a reference CUDA backend, providing reasonable performance for most problem configurations. The /gpu/cuda/reg backend uses a simple parallelization approach, where each thread treats a finite element. Using just in time compilation, provided by nvrtc (NVidia Runtime Compiler), and runtime parameters, this backend unroll loops and map memory address to registers. The /gpu/cuda/reg backend achieve good peak performance for 1D, 2D, and low order 3D problems, but performance deteriorates very quickly when threads run out of registers.

A new explicit time-stepping Navier-Stokes solver was added to the family of libCEED examples in the examples/petsc directory (see *[Compressible Navier-Stokes mini-app](#page-35-0)*). This example solves the time-dependent Navier-Stokes equations of compressible gas dynamics in a static Eulerian three-dimensional frame, using structured high-order finite/spectral element spatial discretizations and explicit high-order time-stepping (available in PETSc). Moreover, the Navier-Stokes example was developed using PETSc, so that the pointwise physics (defined at quadrature points) is separated from the parallelization and meshing concerns.

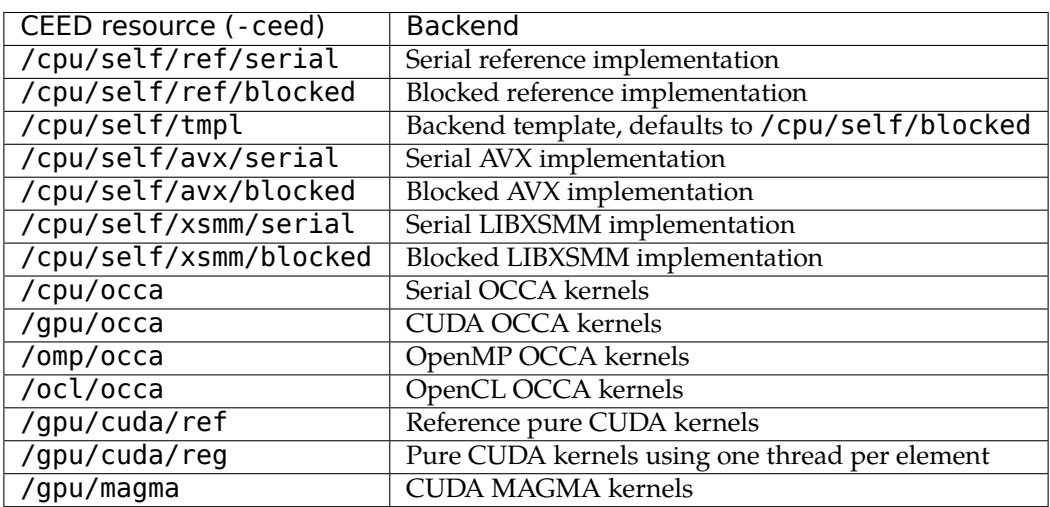

Backends available in this release:

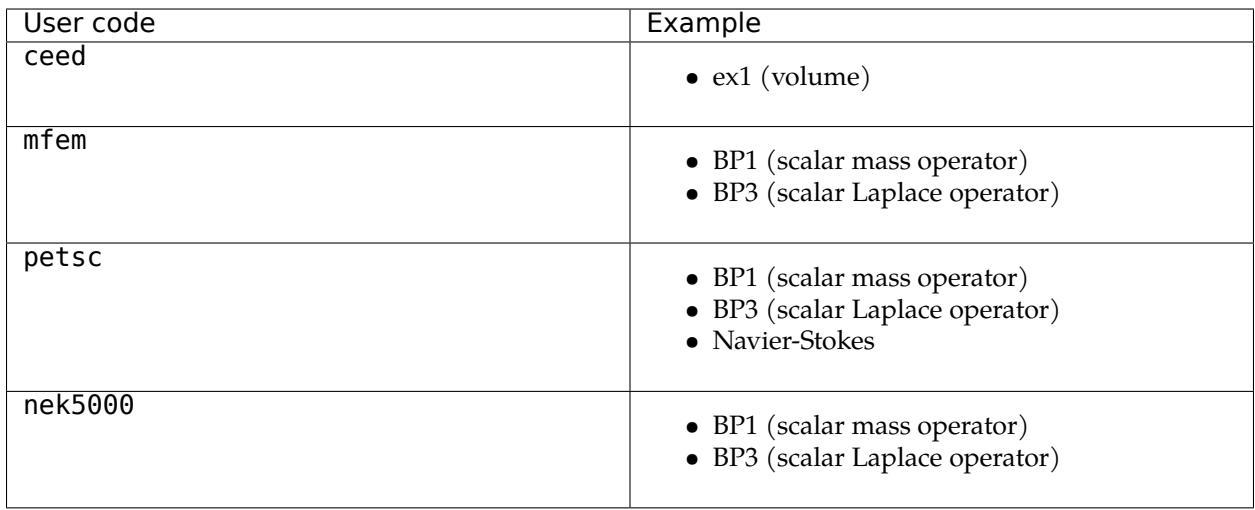

# **11.11 v0.3 (Sep 30, 2018)**

Notable features in this release include active/passive field interface, support for non-tensor bases, backend optimization, and improved Fortran interface. This release also focused on providing improved continuous integration, and many new tests with code coverage reports of about 90%. This release also provided a significant change to the public interface: a *[CeedQFunction](#page-104-0)* can take any number of named input and output arguments while *[CeedOperator](#page-115-0)* connects them to the actual data, which may be supplied explicitly to CeedOperatorApply() (active) or separately via CeedOperatorSetField() (passive). This interface change enables reusable libraries of CeedQFunctions and composition of block solvers constructed using *[CeedOperator](#page-115-0)*. A concept of blocked restriction was added to this release and used in an optimized CPU backend. Although this is typically not visible to the user, it enables effective use of arbitrary-length SIMD while maintaining cache locality. This CPU backend also implements an algebraic factorization of tensor product gradients to perform fewer operations than standard application of interpolation and differentiation from nodes to quadrature points. This algebraic formulation automatically supports non-polynomial and non-interpolatory bases, thus is more general than the more common derivation in terms of Lagrange polynomials on the quadrature points.

Backends available in this release:

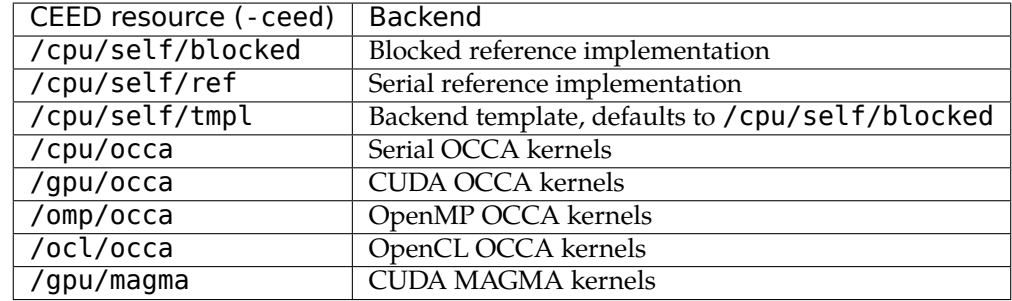

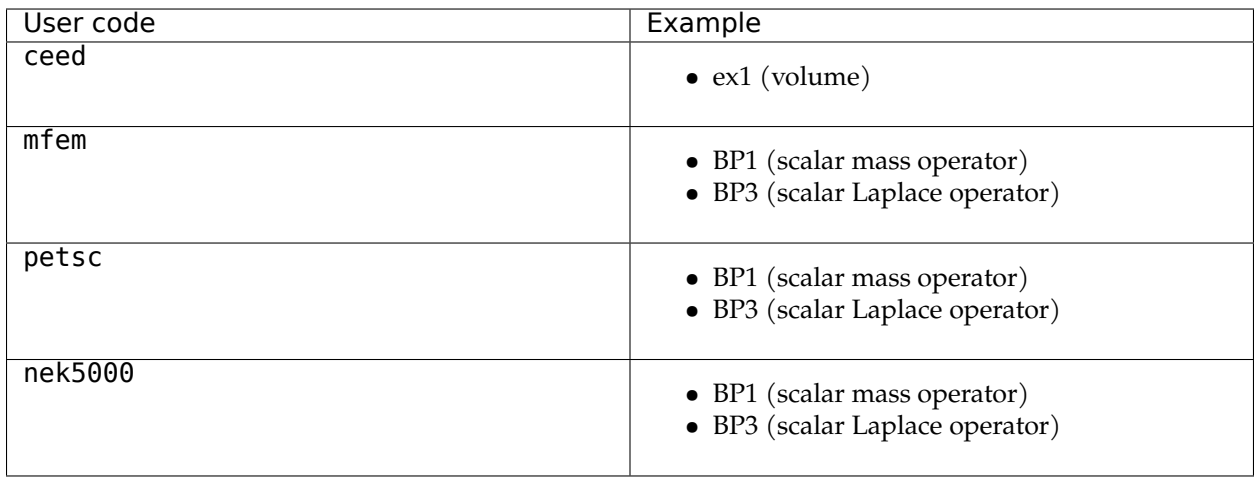

## **11.12 v0.21 (Sep 30, 2018)**

A MAGMA backend (which relies upon the [MAGMA](https://bitbucket.org/icl/magma) package) was integrated in libCEED for this release. This initial integration set up the framework of using MAGMA and provided the libCEED functionality through MAGMA kernels as one of libCEED's computational backends. As any other backend, the MAGMA backend provides extended basic data structures for *[CeedVector](#page-81-2)*, *[CeedElemRestriction](#page-87-1)*, and *[CeedOperator](#page-115-0)*, and implements the fundamental CEED building blocks to work with the new data structures. In general, the MAGMA-specific data structures keep the libCEED pointers to CPU data but also add corresponding device (e.g., GPU) pointers to the data. Coherency is handled internally, and thus seamlessly to the user, through the functions/methods that are provided to support them.

Backends available in this release:

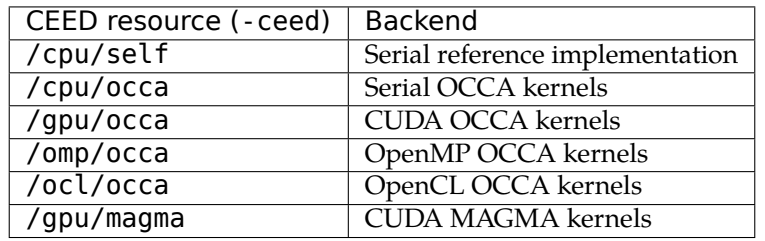

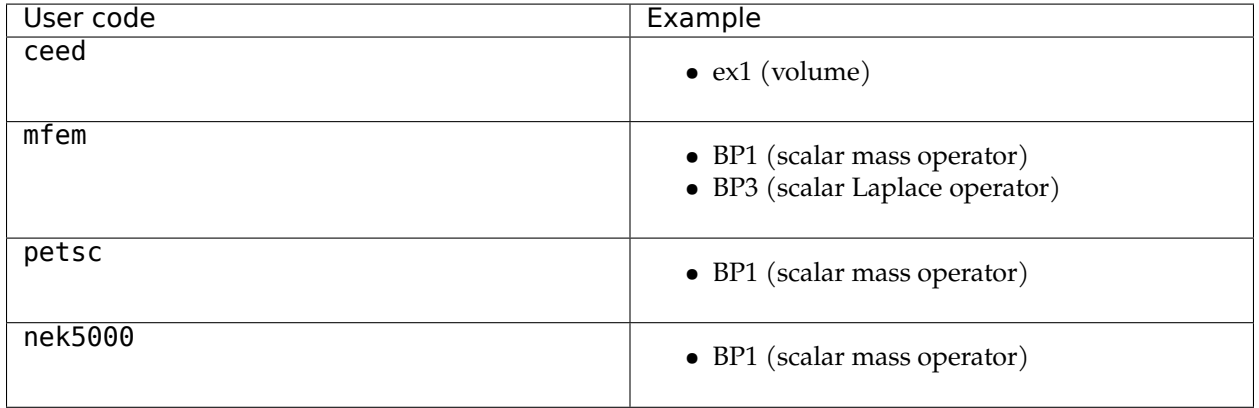

# **11.13 v0.2 (Mar 30, 2018)**

libCEED was made publicly available the first full CEED software distribution, release CEED 1.0. The distribution was made available using the Spack package manager to provide a common, easy-to-use build environment, where the user can build the CEED distribution with all dependencies. This release included a new Fortran interface for the library. This release also contained major improvements in the OCCA backend (including a new /ocl/occa backend) and new examples. The standalone libCEED example was modified to compute the volume volume of a given mesh (in 1D, 2D, or 3D) and placed in an examples/ ceed subfolder. A new mfem example to perform BP3 (with the application of the Laplace operator) was also added to this release.

Backends available in this release:

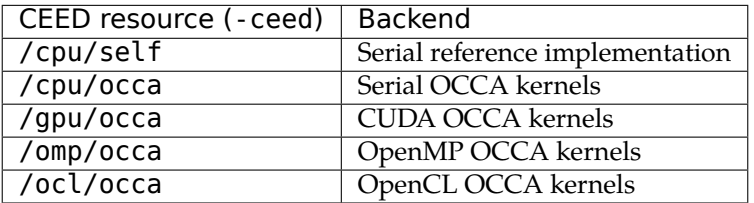

Examples available in this release:

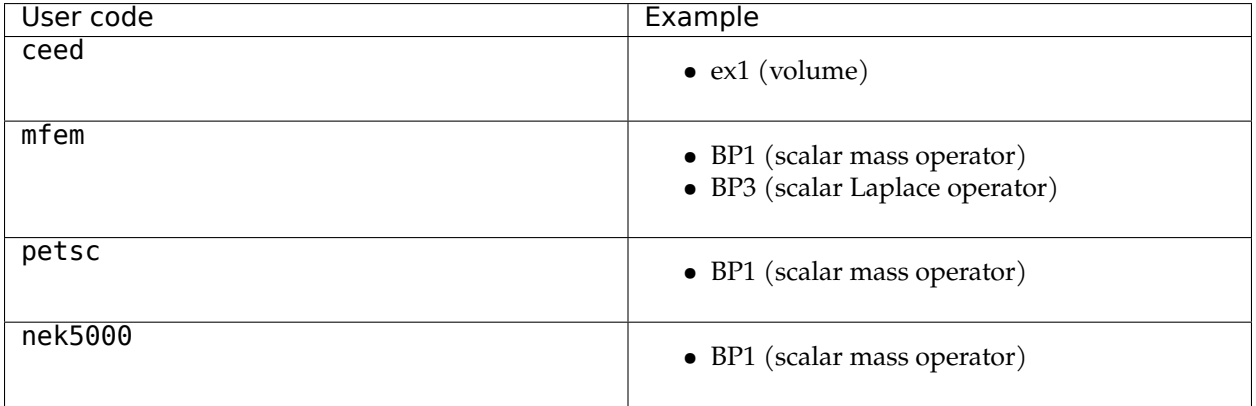

### **11.14 v0.1 (Jan 3, 2018)**

Initial low-level API of the CEED project. The low-level API provides a set of Finite Elements kernels and components for writing new low-level kernels. Examples include: vector and sparse linear algebra, element matrix assembly over a batch of elements, partial assembly and action for efficient high-order operators like mass, diffusion, advection, etc. The main goal of the low-level API is to establish the basis for the high-level API. Also, identifying such low-level kernels and providing a reference implementation for them serves as the basis for specialized backend implementations. This release contained several backends: /cpu/self, and backends which rely upon the [OCCA](http://github.com/libocca/occa) package, such as /cpu/occa, /gpu/occa, and /omp/occa. It also included several examples, in the examples folder: A standalone code that shows the usage of libCEED (with no external dependencies) to apply the Laplace operator, ex1; an mfem example to perform BP1 (with the application of the mass operator); and a petsc example to perform BP1 (with the application of the mass operator).

Backends available in this release:

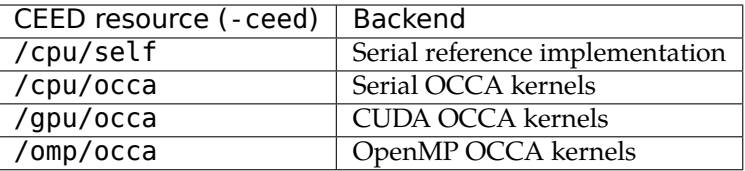

Examples available in this release:

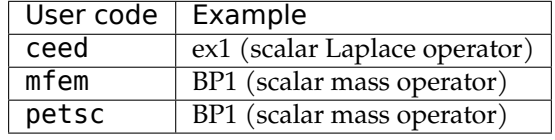

# **12 Indices and tables**

- genindex
- search

# **References**

- [sod] Sod shock tube. [https://en.wikipedia.org/wiki/Sod\\_shock\\_tube.](https://en.wikipedia.org/wiki/Sod_shock_tube) Accessed: 01-30-2022.
- [AB93] Ellen M Arruda and Mary C Boyce. A three-dimensional constitutive model for the large stretch behavior of rubber elastic materials. *Journal of the Mechanics and Physics of Solids*, 41(2):389–412, 1993. [doi:10.1016/0022-5096\(93\)90013-6.](https://doi.org/10.1016/0022-5096(93)90013-6)
- [BAB+21] Jed Brown, Ahmad Abdelfattah, Valeria Barra, Natalie Beams, Jean Sylvain Camier, Veselin Dobrev, Yohann Dudouit, Leila Ghaffari, Tzanio Kolev, David Medina, Will Pazner, Thilina Ratnayaka, Jeremy Thompson, and Stan Tomov. libCEED: fast algebra for high-order element-based discretizations. *Journal of Open Source Software*, 6(63):2945, 2021. [doi:10.21105/joss.02945.](https://doi.org/10.21105/joss.02945)
- [DPA+20] Denis Davydov, Jean-Paul Pelteret, Daniel Arndt, Martin Kronbichler, and Paul Steinmann. A matrix-free approach for finite-strain hyperelastic problems using geometric multigrid. *International Journal for Numerical Methods in Engineering*, 121(13):2874–2895, 2020. [doi:10.1002/nme.6336.](https://doi.org/10.1002/nme.6336)
- [GRL10] F. X. Giraldo, M. Restelli, and M. Läuter. Semi-implicit formulations of the navier–stokes equations: application to nonhydrostatic atmospheric modeling. *SIAM Journal on Scientific Computing*, 32(6):3394–3425, 2010. [doi:10.1137/090775889.](https://doi.org/10.1137/090775889)
- [Hol00] Gerhard Holzapfel. *Nonlinear solid mechanics: a continuum approach for engineering*. Wiley, Chichester New York, 2000. ISBN 978-0-471-82319-3.
- [HST10] Thomas J R Hughes, Guglielmo Scovazzi, and Tayfun E Tezduyar. Stabilized methods for compressible flows. *Journal of Scientific Computing*, 43:343–368, 2010. [doi:10.1007/s10915-008-9233-5.](https://doi.org/10.1007/s10915-008-9233-5)
- [Hug12] Thomas JR Hughes. *The finite element method: linear static and dynamic finite element analysis*. Courier Corporation, 2012.
- [MDGP+14] Gianmarco Mengaldo, Daniele De Grazia, Joaquim Peiro, Antony Farrington, Freddie Witherden, Peter Vincent, and Spencer Sherwin. A guide to the implementation of boundary conditions in compact high-order methods for compressible aerodynamics. In *AIAA Aviation 2014*. Atlanta, June 2014. AIAA. [doi:10.2514/6.2014-2923.](https://doi.org/10.2514/6.2014-2923)
- [PMK92] TC Papanastasiou, N Malamataris, and Ellwood K. A new outflow boundary condition. *International Journal for Numerical Methods in Fluids*, 14:587–608, March 1992. [doi:10.1002/fld.1650140506.](https://doi.org/10.1002/fld.1650140506)
- [SHJ91] Farzin Shakib, Thomas JR Hughes, and Zdeněk Johan. A new finite element formulation for computational fluid dynamics: X. the compressible Euler and Navier-Stokes equations. *Computer Methods in Applied Mechanics and Engineering*, 89(1-3):141–219, 1991. [doi:10.1016/0045-7825\(91\)90041-4.](https://doi.org/10.1016/0045-7825(91)90041-4)
- [SSST14] Michael L. Shur, Philippe R. Spalart, Michael K. Strelets, and Andrey K. Travin. Synthetic turbulence generators for RANS-LES interfaces in zonal simulations of aerodynamic and aeroacoustic problems. *Flow, Turbulence and Combustion*, 93(1):63–92, 2014. [doi:10.1007/s10494-014-9534-8.](https://doi.org/10.1007/s10494-014-9534-8)
- [SWW+93] Jerry M Straka, Robert B Wilhelmson, Louis J Wicker, John R Anderson, and Kelvin K Droegemeier. Numerical solutions of a non-linear density current: a benchmark solution and comparisons. *International Journal for Numerical Methods in Fluids*, 17(1):1–22, 1993. [doi:10.1002/fld.1650170103.](https://doi.org/10.1002/fld.1650170103)
- [TS07] Tayfun E Tezduyar and Masayoshi Senga. SUPG finite element computation of inviscid supersonic flows with \$yz\beta \$ shock capturing. *Computers and Fluids*, 36(1):147–159, 2007. [doi:10.1016/j.compfluid.2005.07.009.](https://doi.org/10.1016/j.compfluid.2005.07.009)
- [Tor09] Eleuterio F. Toro. *Riemann Solvers and Numerical Methods for Fluid Dynamics*. Springer, Berlin, Heidelberg, 2009. ISBN 978-3-540-49834-6.
- [Whi99] Christian H Whiting. *Stabilized Finite Element Methods for Fluid Dynamics Using a Hierarchical Basis*. PhD thesis, Rennselear Polytechnic Institute, Troy, NY, 1999.
- [WJD03] Christian H Whiting, Kenneth E Jansen, and Saikat Dey. Hierarchical basis for stabilized finite element methods for compressible flows. *Computer Methods in Applied Mechanics and Engineering*, 192(47-48):5167–5185, 2003. [doi:10.1016/j.cma.2003.07.011.](https://doi.org/10.1016/j.cma.2003.07.011)
- [WWP09] Samuel Williams, Andrew Waterman, and David Patterson. Roofline: an insightful visual performance model for multicore architectures. *Communications of the ACM*, 52(4):65–76, 2009. [doi:10.1145/1498765.1498785.](https://doi.org/10.1145/1498765.1498785)
- [ZZS11] Rui Zhang, Mengping Zhang, and Chi-Wang Shu. On the order of accuracy and numerical performance of two classes of finite volume weno schemes. *Communications in Computational Physics*, 9(3):807–827, 2011. [doi:10.4208/cicp.291109.080410s.](https://doi.org/10.4208/cicp.291109.080410s)
- [Brown10] J. Brown. Efficient Nonlinear Solvers for Nodal High-Order Finite Elements in 3D. *Journal of Scientific Computing*, October 2010. [doi:10.1007/s10915-010-9396-8.](https://doi.org/10.1007/s10915-010-9396-8)

# **Index**

## $\mathsf{C}$

Ceed (*C type*), [75](#page-74-0) CEED\_BASIS\_COLLOCATED (*C var*), [95](#page-94-0) CEED\_ELEMRESTRICTION\_NONE (*C var*), [88](#page-87-2) CEED\_Q\_VLA (*C macro*), [115](#page-114-0) CEED\_QFUNCTION (*C macro*), [115](#page-114-0) CEED\_QFUNCTION\_ATTR (*C macro*), [154](#page-153-0) CEED\_QFUNCTION\_HELPER (*C macro*), [115](#page-114-0) CEED\_QFUNCTION\_NONE (*C var*), [106](#page-105-2) CEED\_REQUEST\_IMMEDIATE (*C var*), [75](#page-74-0) CEED\_REQUEST\_ORDERED (*C var*), [75](#page-74-0) CEED\_STRIDES\_BACKEND (*C var*), [88](#page-87-2) CEED\_VECTOR\_ACTIVE (*C var*), [82](#page-81-3) CEED\_VECTOR\_NONE (*C var*), [82](#page-81-3) CEED\_VERSION\_GE (*C macro*), [80](#page-79-0) CeedAddJitSourceRoot (*C function*), [77](#page-76-0) CeedBasis (*C type*), [95](#page-94-0) CeedBasisApply (*C function*), [98](#page-97-0) CeedBasisCreateH1 (*C function*), [96](#page-95-0) CeedBasisCreateHdiv (*C function*), [97](#page-96-1) CeedBasisCreateProjection (*C function*), [97](#page-96-1) CeedBasisCreateProjectionMatrices (*C function*), [163](#page-162-0) CeedBasisCreateTensorH1 (*C function*), [95](#page-94-0) CeedBasisCreateTensorH1Lagrange (*C function*), [96](#page-95-0) CeedBasisDestroy (*C function*), [102](#page-101-0) CeedBasisGetCeed (*C function*), [99](#page-98-0) CeedBasisGetCollocatedGrad (*C function*), [141](#page-140-0) CeedBasisGetData (*C function*), [141](#page-140-0) CeedBasisGetDimension (*C function*), [99](#page-98-0) CeedBasisGetDiv (*C function*), [102](#page-101-0) CeedBasisGetFlopsEstimate (*C function*), [142](#page-141-0) CeedBasisGetGrad (*C function*), [101](#page-100-0) CeedBasisGetGrad1D (*C function*), [102](#page-101-0) CeedBasisGetInterp (*C function*), [101](#page-100-0) CeedBasisGetInterp1D (*C function*), [101](#page-100-0) CeedBasisGetNumComponents (*C function*), [99](#page-98-0) CeedBasisGetNumNodes (*C function*), [100](#page-99-0) CeedBasisGetNumNodes1D (*C function*), [100](#page-99-0) CeedBasisGetNumQuadratureComponents (*C function*), [99](#page-98-0) CeedBasisGetNumQuadraturePoints (*C function*), [100](#page-99-0) CeedBasisGetNumQuadraturePoints1D (*C function*), [100](#page-99-0) CeedBasisGetQRef (*C function*), [101](#page-100-0) CeedBasisGetQWeights (*C function*), [101](#page-100-0) CeedBasisGetTensorContract (*C function*), [142](#page-141-0) CeedBasisGetTopology (*C function*), [99](#page-98-0)

CeedBasisGetTopologyDimension (*C function*), [142](#page-141-0) CeedBasisIsTensor (*C function*), [141](#page-140-0) CeedBasisReference (*C function*), [142](#page-141-0) CeedBasisReferenceCopy (*C function*), [98](#page-97-0) CeedBasisSetData (*C function*), [141](#page-140-0) CeedBasisSetTensorContract (*C function*), [142](#page-141-0) CeedBasisView (*C function*), [98](#page-97-0) CeedBuildMassLaplace (*C function*), [171](#page-170-0) CeedCallocArray (*C function*), [131](#page-130-0) CeedCompositeOperatorAddSub (*C function*), [119](#page-118-2) CeedCompositeOperatorCreate (*C function*), [116](#page-115-1) CeedCompositeOperatorGetMultiplicity (*C function*), [128](#page-127-2) CeedCompositeOperatorGetNumSub (*C function*), [119](#page-118-2) CeedCompositeOperatorGetSubList (*C function*), [119](#page-118-2) CeedCompositeOperatorLinearAssembleAddDiagonal (*C function*), [170](#page-169-0) CeedContextFieldLabel (*C type*), [106](#page-105-2) CeedContextFieldLabelGetDescription (*C function*), [114](#page-113-0) CeedCopyMode (*C enum*), [87](#page-86-1) CeedCopyMode.CEED\_COPY\_VALUES (*C enumerator*), [87](#page-86-1) CeedCopyMode.CEED\_OWN\_POINTER (*C enumerator*), [87](#page-86-1) CeedCopyMode.CEED\_USE\_POINTER (*C enumerator*), [87](#page-86-1) CeedDebugFlag (*C function*), [131](#page-130-0) CeedDebugFlagEnv (*C function*), [131](#page-130-0) CeedDebugImpl256 (*C function*), [131](#page-130-0) CeedDestroy (*C function*), [78](#page-77-0) CeedElemRestriction (*C type*), [88](#page-87-2) CeedElemRestrictionApply (*C function*), [92](#page-91-1) CeedElemRestrictionApplyBlock (*C function*), [92](#page-91-1) CeedElemRestrictionCreate (*C function*), [88](#page-87-2) CeedElemRestrictionCreateBlocked (*C function*), [90](#page-89-1) CeedElemRestrictionCreateBlocked-Strided (*C function*), [91](#page-90-1) CeedElemRestrictionCreateOriented (*C function*), [89](#page-88-0) CeedElemRestrictionCreateStrided (*C function*), [90](#page-89-1)

CeedElemRestrictionCreateVector (*C func-*

*tion*), [92](#page-91-1)

- CeedElemRestrictionDestroy (*C function*), [95](#page-94-0) CeedElemRestrictionGetBlockSize (*C function*), [94](#page-93-0) CeedElemRestrictionGetCeed (*C function*), [93](#page-92-1) CeedElemRestrictionGetCompStride (*C function*), [93](#page-92-1) CeedElemRestrictionGetData (*C function*), [140](#page-139-0) CeedElemRestrictionGetELayout (*C function*), [139](#page-138-0) CeedElemRestrictionGetElementSize (*C function*), [93](#page-92-1) CeedElemRestrictionGetFlopsEstimate (*C function*), [140](#page-139-0) CeedElemRestrictionGetLVectorSize (*C function*), [93](#page-92-1) CeedElemRestrictionGetMultiplicity (*C function*), [94](#page-93-0) CeedElemRestrictionGetNumBlocks (*C function*), [94](#page-93-0) CeedElemRestrictionGetNumComponents (*C function*), [94](#page-93-0) CeedElemRestrictionGetNumElements (*C function*), [93](#page-92-1) CeedElemRestrictionGetOffsets (*C function*), [138](#page-137-0) CeedElemRestrictionGetStrides (*C function*), [138](#page-137-0) CeedElemRestrictionHasBackendStrides (*C function*), [139](#page-138-0) CeedElemRestrictionIsOriented (*C function*), [139](#page-138-0) CeedElemRestrictionIsStrided (*C function*), [139](#page-138-0) CeedElemRestrictionReference (*C function*), [140](#page-139-0) CeedElemRestrictionReferenceCopy (*C function*), [91](#page-90-1) CeedElemRestrictionRestoreOffsets (*C function*), [139](#page-138-0) CeedElemRestrictionSetData (*C function*), [140](#page-139-0) CeedElemRestrictionSetELayout (*C function*), [140](#page-139-0) CeedElemRestrictionView (*C function*), [95](#page-94-0) CeedElemTopology (*C enum*), [105](#page-104-1) CeedElemTopology.CEED\_TOPOLOGY\_HEX (*C enumerator*), [105](#page-104-1) CeedElemTopology.CEED\_TOPOLOGY\_LINE (*C enumerator*), [105](#page-104-1) CeedElemTopology.CEED\_TOPOLOGY\_PRISM (*C enumerator*), [105](#page-104-1) CeedElemTopology.CEED\_TOPOLOGY\_PYRAMID (*C enumerator*), [105](#page-104-1)
- CeedElemTopology.CEED\_TOPOLOGY\_QUAD (*C*

*enumerator*), [105](#page-104-1) CeedElemTopology.CEED\_TOPOLOGY\_TET (*C enumerator*), [105](#page-104-1) CeedElemTopology.CEED\_TOPOLOGY\_TRIAN-GLE (*C enumerator*), [105](#page-104-1) CeedError (*C macro*), [80](#page-79-0) CeedErrorAbort (*C function*), [78](#page-77-0) CeedErrorExit (*C function*), [78](#page-77-0) CeedErrorFormat (*C function*), [78](#page-77-0) CeedErrorImpl (*C function*), [78](#page-77-0) CeedErrorReturn (*C function*), [78](#page-77-0) CeedErrorStore (*C function*), [78](#page-77-0) CeedErrorType (*C enum*), [81](#page-80-0) CeedErrorType.CEED\_ERROR\_ACCESS (*C enumerator*), [81](#page-80-0) CeedErrorType.CEED\_ERROR\_BACKEND (*C enumerator*), [81](#page-80-0) CeedErrorType.CEED\_ERROR\_DIMENSION (*C enumerator*), [81](#page-80-0) CeedErrorType.CEED\_ERROR\_INCOMPATIBLE (*C enumerator*), [81](#page-80-0) CeedErrorType.CEED\_ERROR\_INCOMPLETE (*C enumerator*), [81](#page-80-0) CeedErrorType.CEED\_ERROR\_MAJOR (*C enumerator*), [81](#page-80-0) CeedErrorType.CEED\_ERROR\_MINOR (*C enumerator*), [81](#page-80-0) CeedErrorType.CEED\_ERROR\_SUCCESS (*C enumerator*), [81](#page-80-0) CeedErrorType.CEED\_ERROR\_UNSUPPORTED (*C enumerator*), [81](#page-80-0) CeedEvalMode (*C enum*), [104](#page-103-0) CeedEvalMode.CEED\_EVAL\_CURL (*C enumerator*), [104](#page-103-0) CeedEvalMode.CEED\_EVAL\_DIV (*C enumerator*), [104](#page-103-0) CeedEvalMode.CEED\_EVAL\_GRAD (*C enumerator*), [104](#page-103-0) CeedEvalMode.CEED\_EVAL\_INTERP (*C enumerator*), [104](#page-103-0) CeedEvalMode.CEED\_EVAL\_NONE (*C enumerator*), [104](#page-103-0) CeedEvalMode.CEED\_EVAL\_WEIGHT (*C enumerator*), [104](#page-103-0) CeedFree (*C function*), [132](#page-131-1) CeedGaussQuadrature (*C function*), [102](#page-101-0) CeedGetData (*C function*), [136](#page-135-0) CeedGetDelegate (*C function*), [133](#page-132-0) CeedGetErrorMessage (*C function*), [79](#page-78-0) CeedGetObjectDelegate (*C function*), [134](#page-133-0) CeedGetOperatorFallbackCeed (*C function*), [135](#page-134-0)

CeedGetOperatorFallbackParentCeed (*C function*), [135](#page-134-0)

*tion*), [134](#page-133-0) CeedGetParent (*C function*), [133](#page-132-0) CeedGetPreferredMemType (*C function*), [77](#page-76-0) CeedGetResource (*C function*), [76](#page-75-0) CeedGetScalarType (*C function*), [79](#page-78-0) CeedGetVersion (*C function*), [79](#page-78-0) CeedGivensRotation (*C function*), [162](#page-161-0) CeedHouseholderApplyQ (*C function*), [161](#page-160-0) CeedHouseholderReflect (*C function*), [161](#page-160-0) CeedInit (*C function*), [76](#page-75-0) CeedInt (*C type*), [87](#page-86-1) CeedIsDebug (*C function*), [133](#page-132-0) CeedIsDeterministic (*C function*), [77](#page-76-0) CeedLobattoQuadrature (*C function*), [102](#page-101-0) CeedMallocArray (*C function*), [131](#page-130-0) CeedMatrixMatrixMultiply (*C function*), [143](#page-142-0) CeedMemType (*C enum*), [80](#page-79-0) CeedMemType.CEED\_MEM\_DEVICE (*C enumerator*), [81](#page-80-0) CeedMemType.CEED\_MEM\_HOST (*C enumerator*), [80](#page-79-0) CeedNormType (*C enum*), [88](#page-87-2) CeedNormType.CEED\_NORM\_1 (*C enumerator*), [88](#page-87-2) CeedNormType.CEED\_NORM\_2 (*C enumerator*), [88](#page-87-2) CeedNormType.CEED\_NORM\_MAX (*C enumerator*), [88](#page-87-2) CeedOperator (*C type*), [116](#page-115-1) CeedOperatorApply (*C function*), [124](#page-123-2) CeedOperatorApplyAdd (*C function*), [124](#page-123-2) CeedOperatorAssemblyDataCreate (*C function*), [158](#page-157-0) CeedOperatorAssemblyDataDestroy (*C function*), [160](#page-159-0) CeedOperatorAssemblyDataGetBases (*C function*), [159](#page-158-0) CeedOperatorAssemblyDataGetElemRestrictions (*C function*), [159](#page-158-0) CeedOperatorAssemblyDataGetEvalModes (*C function*), [158](#page-157-0) CeedOperatorCheckField (*C function*), [166](#page-165-0) CeedOperatorCheckReady (*C function*), [119](#page-118-2) CeedOperatorContextGetDoubleRead (*C function*), [122](#page-121-1) CeedOperatorContextGetFieldLabel (*C function*), [122](#page-121-1) CeedOperatorContextGetGenericRead (*C function*), [167](#page-166-0) CeedOperatorContextGetInt32Read (*C function*), [123](#page-122-0) CeedOperatorContextRestoreDoubleRead (*C* CeedOperatorLinearAssembleDiagonal (*C function*), [123](#page-122-0) CeedOperatorContextRestoreGenericRead (*C function*), [168](#page-167-0)

CeedGetOperatorFallbackResource (*C func-*CeedOperatorContextRestoreInt32Read (*C function*), [123](#page-122-0) CeedOperatorContextSetDouble (*C function*), [122](#page-121-1) CeedOperatorContextSetGeneric (*C function*), [167](#page-166-0) CeedOperatorContextSetInt32 (*C function*), [123](#page-122-0) CeedOperatorCreate (*C function*), [116](#page-115-1) CeedOperatorCreateActivePointBlockRestriction (*C function*), [169](#page-168-0) CeedOperatorCreateFallback (*C function*), [168](#page-167-0) CeedOperatorCreateFDMElementInverse (*C function*), [130](#page-129-1) CeedOperatorDestroy (*C function*), [124](#page-123-2) CeedOperatorField (*C type*), [154](#page-153-0) CeedOperatorFieldGetBasis (*C function*), [118](#page-117-3) CeedOperatorFieldGetElemRestriction (*C function*), [118](#page-117-3) CeedOperatorFieldGetName (*C function*), [118](#page-117-3) CeedOperatorFieldGetVector (*C function*), [118](#page-117-3) CeedOperatorFieldView (*C function*), [166](#page-165-0) CeedOperatorGetActiveBasis (*C function*), [166](#page-165-0) CeedOperatorGetActiveElemRestriction (*C function*), [167](#page-166-0) CeedOperatorGetActiveVectorLengths (*C function*), [119](#page-118-2) CeedOperatorGetBasisPointer (*C function*), [169](#page-168-0) CeedOperatorGetCeed (*C function*), [121](#page-120-1) CeedOperatorGetData (*C function*), [155](#page-154-0) CeedOperatorGetFallback (*C function*), [168](#page-167-0) CeedOperatorGetFieldByName (*C function*), [118](#page-117-3) CeedOperatorGetFields (*C function*), [117](#page-116-2) CeedOperatorGetFlopsEstimate (*C function*), [122](#page-121-1) CeedOperatorGetNumArgs (*C function*), [154](#page-153-0) CeedOperatorGetNumElements (*C function*), [121](#page-120-1) CeedOperatorGetNumQuadraturePoints (*C function*), [121](#page-120-1) CeedOperatorGetOperatorAssemblyData (*C function*), [158](#page-157-0) CeedOperatorGetQFunction (*C function*), [154](#page-153-0) CeedOperatorIsComposite (*C function*), [154](#page-153-0) CeedOperatorIsSetupDone (*C function*), [154](#page-153-0) CeedOperatorLinearAssemble (*C function*), [128](#page-127-2) CeedOperatorLinearAssembleAddDiagonal (*C function*), [126](#page-125-3) CeedOperatorLinearAssembleAddPoint-BlockDiagonal (*C function*), [127](#page-126-2) *function*), [126](#page-125-3) CeedOperatorLinearAssemblePointBlock-Diagonal (*C function*), [126](#page-125-3)

CeedOperatorLinearAssembleQFunction (*C* CeedQFunctionContextDestroy (*C function*), *function*), [125](#page-124-1) CeedOperatorLinearAssembleQFunction-BuildOrUpdate (*C function*), [125](#page-124-1) CeedOperatorLinearAssembleSymbolic (*C function*), [127](#page-126-2) CeedOperatorMultigridLevelCreate (*C function*), [128](#page-127-2) CeedOperatorMultigridLevelCreateH1 (*C function*), [129](#page-128-2) CeedOperatorMultigridLevelCreateTensorH1 (*C function*), [129](#page-128-2) CeedOperatorReference (*C function*), [155](#page-154-0) CeedOperatorReferenceCopy (*C function*), [116](#page-115-1) CeedOperatorSetData (*C function*), [155](#page-154-0) CeedOperatorSetField (*C function*), [117](#page-116-2) CeedOperatorSetName (*C function*), [121](#page-120-1) CeedOperatorSetNumQuadraturePoints (*C function*), [120](#page-119-0) CeedOperatorSetQFunctionAssembly-DataUpdateNeeded (*C function*), [120](#page-119-0) CeedOperatorSetQFunctionAssemblyReuse (*C function*), [120](#page-119-0) CeedOperatorSetSetupDone (*C function*), [155](#page-154-0) CeedOperatorSingleView (*C function*), [166](#page-165-0) CeedOperatorView (*C function*), [121](#page-120-1) CeedPermutePadOffsets (*C function*), [161](#page-160-0) CeedPragmaSIMD (*C macro*), [80](#page-79-0) CeedQFunction (*C type*), [106](#page-105-2) CeedQFunctionAddInput (*C function*), [107](#page-106-0) CeedQFunctionAddOutput (*C function*), [107](#page-106-0) CeedQFunctionApply (*C function*), [110](#page-109-2) CeedQFunctionAssemblyDataCreate (*C function*), [155](#page-154-0) CeedQFunctionAssemblyDataDestroy (*C function*), [157](#page-156-0) CeedQFunctionAssemblyDataGetObjects (*C function*), [157](#page-156-0) CeedQFunctionAssemblyDataIsSetup (*C func-*CeedQFunctionContextRegisterDouble (*C tion*), [157](#page-156-0) CeedQFunctionAssemblyDataIsUpdate-Needed (*C function*), [156](#page-155-0) CeedQFunctionAssemblyDataReference (*C function*), [156](#page-155-0) CeedQFunctionAssemblyDataReferenceCopy (*C function*), [157](#page-156-0) CeedQFunctionAssemblyDataSetObjects (*C* CeedQFunctionContextRestoreDataRead (*C function*), [157](#page-156-0) CeedQFunctionAssemblyDataSetReuse (*C function*), [156](#page-155-0) CeedQFunctionAssemblyDataSetUpdate-Needed (*C function*), [156](#page-155-0) CeedQFunctionContext (*C type*), [106](#page-105-2) CeedQFunctionContextCreate (*C function*), [110](#page-109-2)

[115](#page-114-0) CeedQFunctionContextDestroyData (*C function*), [165](#page-164-0) CeedQFunctionContextGetAllFieldLabels (*C function*), [114](#page-113-0) CeedQFunctionContextGetBackendData (*C function*), [150](#page-149-0) CeedQFunctionContextGetCeed (*C function*), [149](#page-148-0) CeedQFunctionContextGetContextSize (*C function*), [114](#page-113-0) CeedQFunctionContextGetData (*C function*), [112](#page-111-0) CeedQFunctionContextGetDataDestroy (*C function*), [153](#page-152-0) CeedQFunctionContextGetDataRead (*C function*), [112](#page-111-0) CeedQFunctionContextGetDoubleRead (*C function*), [152](#page-151-1) CeedQFunctionContextGetFieldIndex (*C function*), [164](#page-163-0) CeedQFunctionContextGetFieldLabel (*C function*), [150](#page-149-0) CeedQFunctionContextGetGenericRead (*C function*), [151](#page-150-1) CeedQFunctionContextGetInt32Read (*C function*), [153](#page-152-0) CeedQFunctionContextGetState (*C function*), [150](#page-149-0) CeedQFunctionContextHasBorrowed-DataOfType (*C function*), [149](#page-148-0) CeedQFunctionContextHasValidData (*C function*), [149](#page-148-0) CeedQFunctionContextReference (*C function*), [153](#page-152-0) CeedQFunctionContextReferenceCopy (*C function*), [111](#page-110-0) *function*), [113](#page-112-2) CeedQFunctionContextRegisterGeneric (*C function*), [165](#page-164-0) CeedQFunctionContextRegisterInt32 (*C function*), [113](#page-112-2) CeedQFunctionContextRestoreData (*C function*), [112](#page-111-0) *function*), [113](#page-112-2) CeedQFunctionContextRestoreDoubleRead (*C function*), [152](#page-151-1) CeedQFunctionContextRestoreGenericRead (*C function*), [151](#page-150-1)

CeedQFunctionContextRestoreInt32Read (*C function*), [153](#page-152-0)

CeedQFunctionContextSetBackendData (*C function*), [150](#page-149-0) CeedQFunctionContextSetData (*C function*), [111](#page-110-0) CeedQFunctionContextSetDataDestroy (*C function*), [115](#page-114-0) CeedQFunctionContextSetDouble (*C function*), [151](#page-150-1) CeedQFunctionContextSetGeneric (*C function*), [151](#page-150-1) CeedQFunctionContextSetInt32 (*C function*), [152](#page-151-1) CeedQFunctionContextTakeData (*C function*), [111](#page-110-0) CeedQFunctionContextView (*C function*), [114](#page-113-0) CeedQFunctionCreateFallback (*C function*), [168](#page-167-0) CeedQFunctionCreateIdentity (*C function*), [106](#page-105-2) CeedQFunctionCreateInterior (*C function*), [106](#page-105-2) CeedQFunctionCreateInteriorByName (*C function*), [106](#page-105-2) CeedQFunctionDestroy (*C function*), [110](#page-109-2) CeedQFunctionField (*C type*), [145](#page-144-1) CeedQFunctionFieldGetEvalMode (*C function*), [109](#page-108-3) CeedQFunctionFieldGetName (*C function*), [108](#page-107-3) CeedQFunctionFieldGetSize (*C function*), [108](#page-107-3) CeedQFunctionFieldSet (*C function*), [164](#page-163-0) CeedQFunctionFieldView (*C function*), [164](#page-163-0) CeedQFunctionGetCeed (*C function*), [110](#page-109-2) CeedQFunctionGetContext (*C function*), [146](#page-145-1) CeedQFunctionGetContextData (*C function*), [147](#page-146-0) CeedQFunctionGetData (*C function*), [148](#page-147-0) CeedQFunctionGetFields (*C function*), [108](#page-107-3) CeedQFunctionGetFlopsEstimate (*C function*), [149](#page-148-0) CeedQFunctionGetInnerContext (*C function*), [147](#page-146-0) CeedQFunctionGetInnerContextData (*C function*), [147](#page-146-0) CeedQFunctionGetKernelName (*C function*), [145](#page-144-1) CeedQFunctionGetNumArgs (*C function*), [145](#page-144-1) CeedQFunctionGetSourcePath (*C function*), [146](#page-145-1) CeedQFunctionGetUserFunction (*C function*), [146](#page-145-1) CeedQFunctionGetVectorLength (*C function*), [145](#page-144-1) CeedQFunctionIsContextWritable (*C function*), [148](#page-147-0) CeedQFunctionIsIdentity (*C function*), [148](#page-147-0) CeedQFunctionLoadSourceToBuffer (*C func-* *tion*), [146](#page-145-1)

CeedQFunctionReference (*C function*), [149](#page-148-0) CeedQFunctionReferenceCopy (*C function*), [107](#page-106-0) CeedQFunctionRegister (*C function*), [163](#page-162-0) CeedQFunctionRestoreContextData (*C function*), [147](#page-146-0) CeedQFunctionRestoreInnerContextData (*C function*), [148](#page-147-0) CeedQFunctionSetContext (*C function*), [109](#page-108-3) CeedQFunctionSetContextWritable (*C function*), [109](#page-108-3) CeedQFunctionSetData (*C function*), [148](#page-147-0) CeedQFunctionSetFortranStatus (*C function*), [164](#page-163-0) CeedQFunctionSetUserFlopsEstimate (*C function*), [109](#page-108-3) CeedQFunctionView (*C function*), [110](#page-109-2) CeedQRFactorization (*C function*), [103](#page-102-0) CeedQuadMode (*C enum*), [104](#page-103-0) CeedQuadMode.CEED\_GAUSS (*C enumerator*), [105](#page-104-1) CeedQuadMode.CEED\_GAUSS\_LOBATTO (*C enumerator*), [105](#page-104-1) CeedReallocArray (*C function*), [132](#page-131-1) CeedReference (*C function*), [136](#page-135-0) CeedReferenceCopy (*C function*), [76](#page-75-0) CeedRegister (*C function*), [133](#page-132-0) CeedRegisterImpl (*C function*), [160](#page-159-0) CeedRegistryGetList (*C function*), [76](#page-75-0) CeedRequest (*C type*), [75](#page-74-0) CeedRequestWait (*C function*), [75](#page-74-0) CeedResetErrorMessage (*C function*), [79](#page-78-0) CeedScalar (*C type*), [87](#page-86-1) CeedScalarView (*C function*), [162](#page-161-0) CeedSetBackendFunction (*C function*), [135](#page-134-0) CeedSetData (*C function*), [136](#page-135-0) CeedSetDelegate (*C function*), [133](#page-132-0) CeedSetDeterministic (*C function*), [135](#page-134-0) CeedSetErrorHandler (*C function*), [78](#page-77-0) CeedSetObjectDelegate (*C function*), [134](#page-133-0) CeedSetOperatorFallbackResource (*C function*), [135](#page-134-0) CeedSimultaneousDiagonalization (*C function*), [103](#page-102-0) CeedSingleOperatorAssemble (*C function*), [170](#page-169-0) CeedSingleOperatorAssembleAddDiagonal\_Core (*C function*), [169](#page-168-0) CeedSingleOperatorAssembleSymbolic (*C function*), [170](#page-169-0) CeedSingleOperatorAssemblyCountEntries (*C function*), [170](#page-169-0) CeedSingleOperatorMultigridLevel (*C function*), [171](#page-170-0) CeedStringAllocCopy (*C function*), [132](#page-131-1)

CeedSymmetricSchurDecomposition (*C function*), [103](#page-102-0) CeedTensorContractApply (*C function*), [143](#page-142-0) CeedTensorContractCreate (*C function*), [143](#page-142-0) CeedTensorContractDestroy (*C function*), [145](#page-144-1) CeedTensorContractGetCeed (*C function*), [144](#page-143-0) CeedTensorContractGetData (*C function*), [144](#page-143-0) CeedTensorContractReference (*C function*), [145](#page-144-1) CeedTensorContractSetData (*C function*), [144](#page-143-0) CeedTransposeMode (*C enum*), [104](#page-103-0) CeedTransposeMode.CEED\_NOTRANSPOSE (*C enumerator*), [104](#page-103-0) CeedTransposeMode.CEED\_TRANSPOSE (*C enumerator*), [104](#page-103-0) CeedVector (*C type*), [82](#page-81-3) CeedVectorAddReference (*C function*), [137](#page-136-0) CeedVectorAXPY (*C function*), [85](#page-84-2) CeedVectorCreate (*C function*), [82](#page-81-3) CeedVectorDestroy (*C function*), [87](#page-86-1) CeedVectorGetArray (*C function*), [83](#page-82-3) CeedVectorGetArrayRead (*C function*), [84](#page-83-1) CeedVectorGetArrayWrite (*C function*), [84](#page-83-1) CeedVectorGetCeed (*C function*), [86](#page-85-1) CeedVectorGetData (*C function*), [137](#page-136-0) CeedVectorGetLength (*C function*), [87](#page-86-1) CeedVectorGetState (*C function*), [137](#page-136-0) CeedVectorHasBorrowedArrayOfType (*C function*), [137](#page-136-0) CeedVectorHasValidArray (*C function*), [137](#page-136-0) CeedVectorNorm (*C function*), [85](#page-84-2) CeedVectorPointwiseMult (*C function*), [86](#page-85-1) CeedVectorReciprocal (*C function*), [86](#page-85-1) CeedVectorReference (*C function*), [138](#page-137-0) CeedVectorReferenceCopy (*C function*), [82](#page-81-3) CeedVectorRestoreArray (*C function*), [84](#page-83-1) CeedVectorRestoreArrayRead (*C function*), [85](#page-84-2) CeedVectorScale (*C function*), [85](#page-84-2) CeedVectorSetArray (*C function*), [82](#page-81-3) CeedVectorSetData (*C function*), [138](#page-137-0) CeedVectorSetValue (*C function*), [83](#page-82-3) CeedVectorSyncArray (*C function*), [83](#page-82-3) CeedVectorTakeArray (*C function*), [83](#page-82-3) CeedVectorView (*C function*), [86](#page-85-1) CeedView (*C function*), [77](#page-76-0)